**An Argus Specialist Publication** 

**No.46** Jan 24-30, 1984

**Chine** 

**Software** reviews for: **Commodore 64 BBC, VIC-20,** Texas, Dragon, **Spectrum** 

**New micros** from **Commodore: full details** 

#### **Type in our Extended BASIC For CBM 64**

**Find that album** track fast with our VIC-20

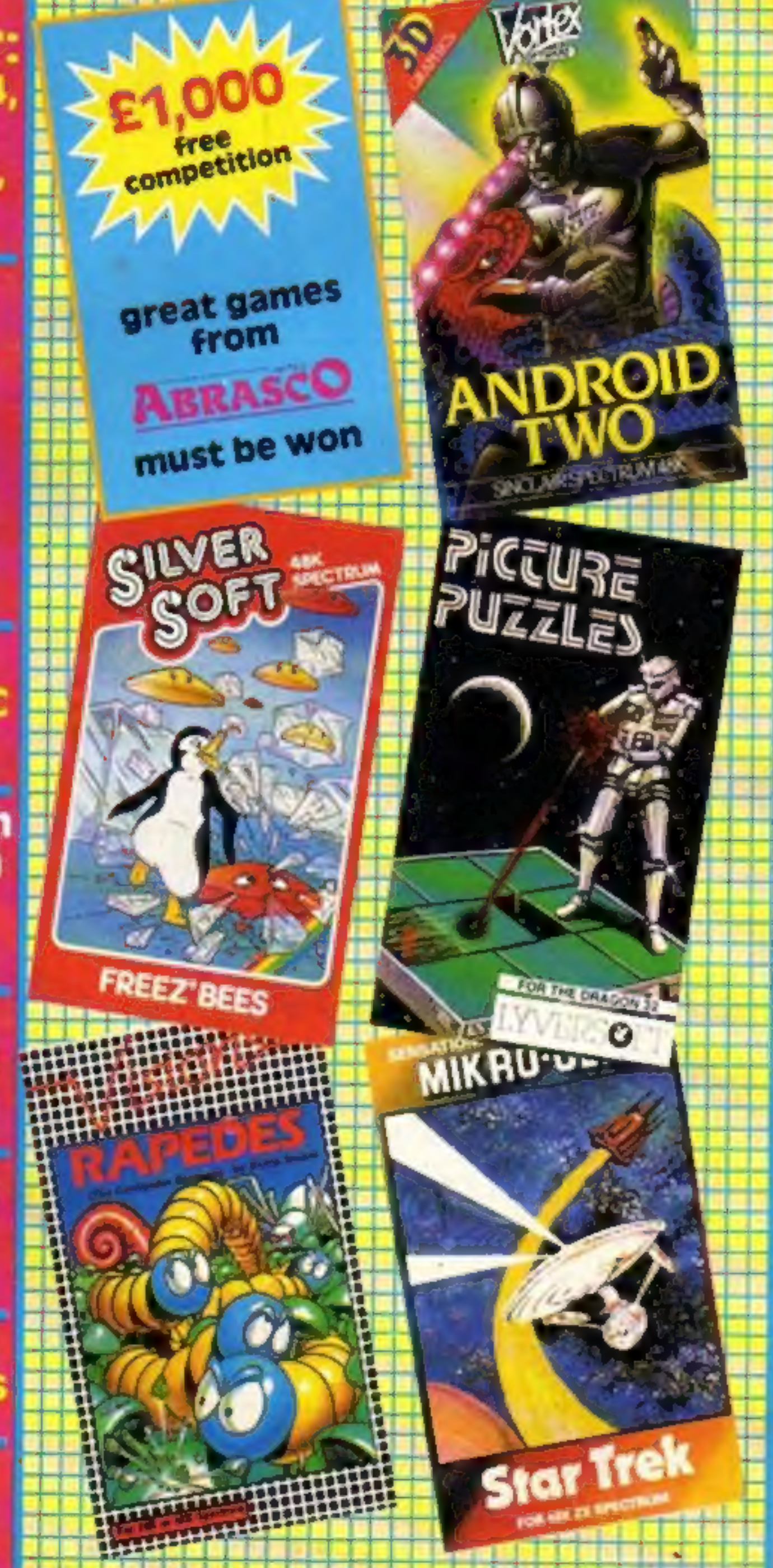

#### **Software** while you walt

40p

other weekly than any

Cartridge software at the press of a button will be in the shops next month, bringing cut prices and a halt to piracy.

If successful, it could mean a big shake-up in the way software is now distributed on cassette. cartridge and disc.

Retailers will each have a terminal, based on IBM's Personal Computer, to load blank cartridges with the customer's choice of 400 programs - while he waits.

Each terminal will be linked to a host IBM PC which will download new titles to a hard disc via telephone lines and take care of invoicing and royalty payments.

Continued on page 5

#### **Sinclair in** profits talks

Sinclair Research took a total of 400 phoned orders for the new £399 QL micro in the two days after its launch.

The news will interest big City investors, reported to be unhappy about disappointing halfyear results.

According to one commentator, these would do well to go above last year's £14m. They sought reassurance and this led to a 90-minute breakfast-time meeting behind closed doors last Thursday week.

### program

**Great space** games for BBC and Spectrum

**PLUS: listings** for Atari and **Texas** 

**Big U.S. show:** letails, pictures

**AND: news,** your letters, **U.S. Scene** 

Continued on page 5

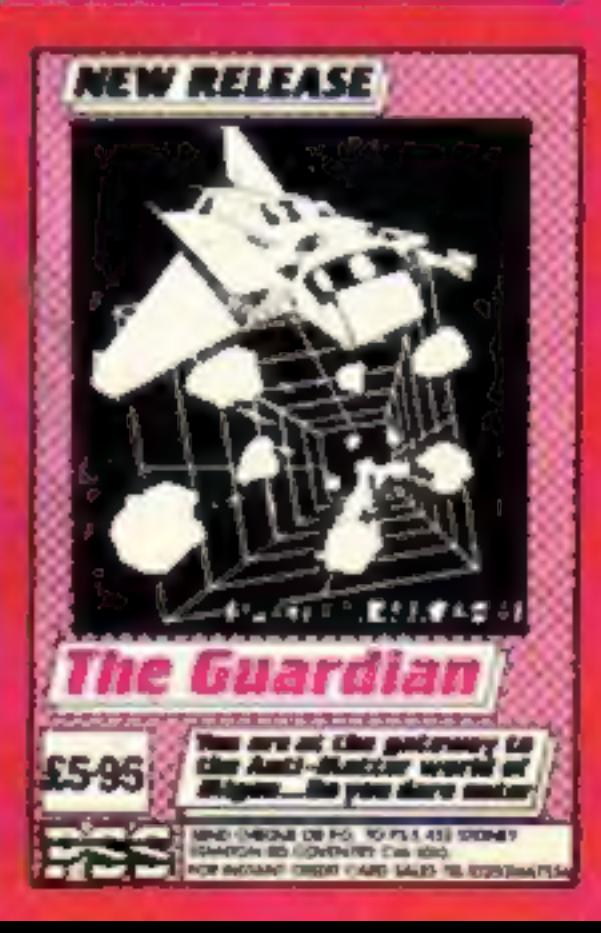

On a hostile planet deep in space<br>an earth patrol is marooned Only one person can save it

# The galaxy's most lovable<br>battle wagon.

Theirs he the coupon

NAME

ADDRESS

Rabbit Software Ltd., The Warren Kabolt Souward Drive, Nealdstone

Narzon Heatseekers from the back. LasaSlamma Tanks in front. HeliChargas from above.

A friendly mission to Zon has become a desperate fight for survival.

Now, as Troopa Truck trundles and leaps across Zon's surface, only one person in the galaxy can save it.

You.

The ticket to Zon is \$5.99 (RRP inc. VAT), and the journey starts at Boots, WH Smith, Rumbelows, or any intergalactic computer games shop. Your Commodore 64 will love it to bits.

**ABBIT SOFTWA** Brilliant on Spectrum, VIC-20 & CBM-64.

#### CONTENTS January 24-30, 1984

#### BUY THIS SPAC

To advertise your latest products! Ring Coleen or Barry on 01-437 1002 NOW!

**EXECT SCILES**<br>
STIGES<br>
I write with the intention of<br>
making other Commodore<br>
users aware of the artitude<br>
of that company with regard<br>
to after sales service.<br>
In July 1982, after gather-<br>
ing all available informs-<br>
ion

opinion 1 should purchase a<br>replacement costing approx,<br>f48 as nothing could be done<br>regarding the original as the<br>guarantee period has clapsed.

They did however mention that they were surprised that a normally<br>durable item should have<br>failed so early in its life.<br>Thave written again to<br>Commodore on this subject<br>but I do not expet a reply,<br>and I therefore ask that you<br>print the essence of my ex-<br>perience wi

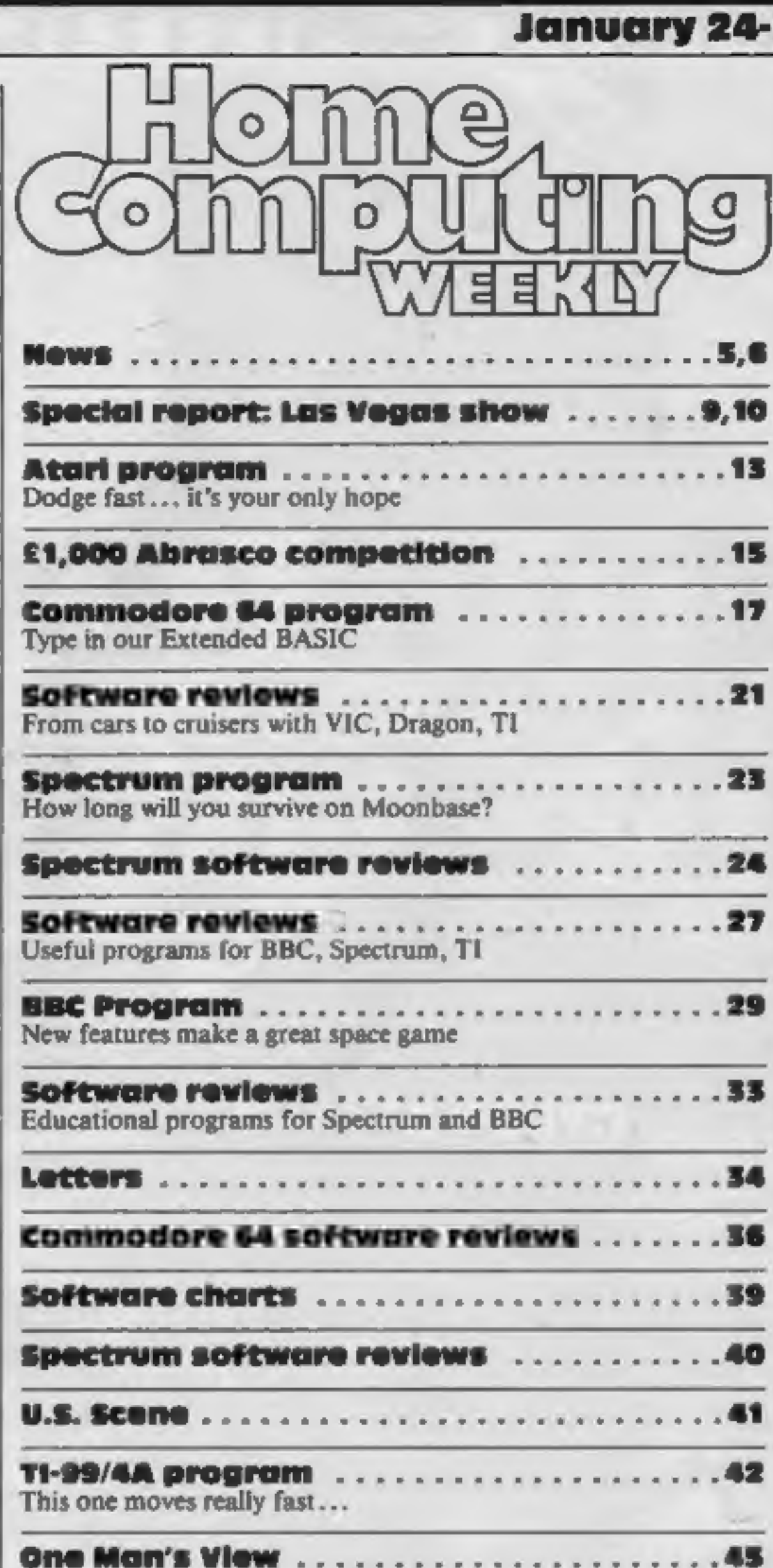

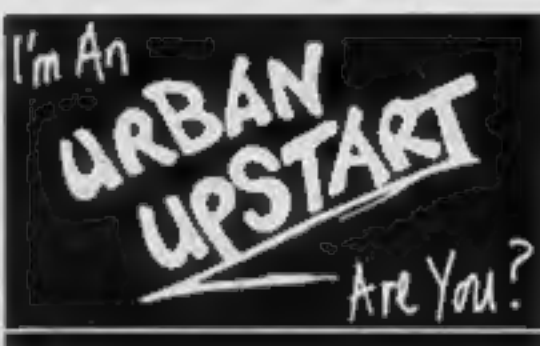

**No. 46** 

**RICHARD SHEPHERD SOFTWARE** 

Two space games with a dif-<br>ference are in this issue. There's<br>a Spectrum listing on page 23<br>and one for the BBC starting on<br>page 29

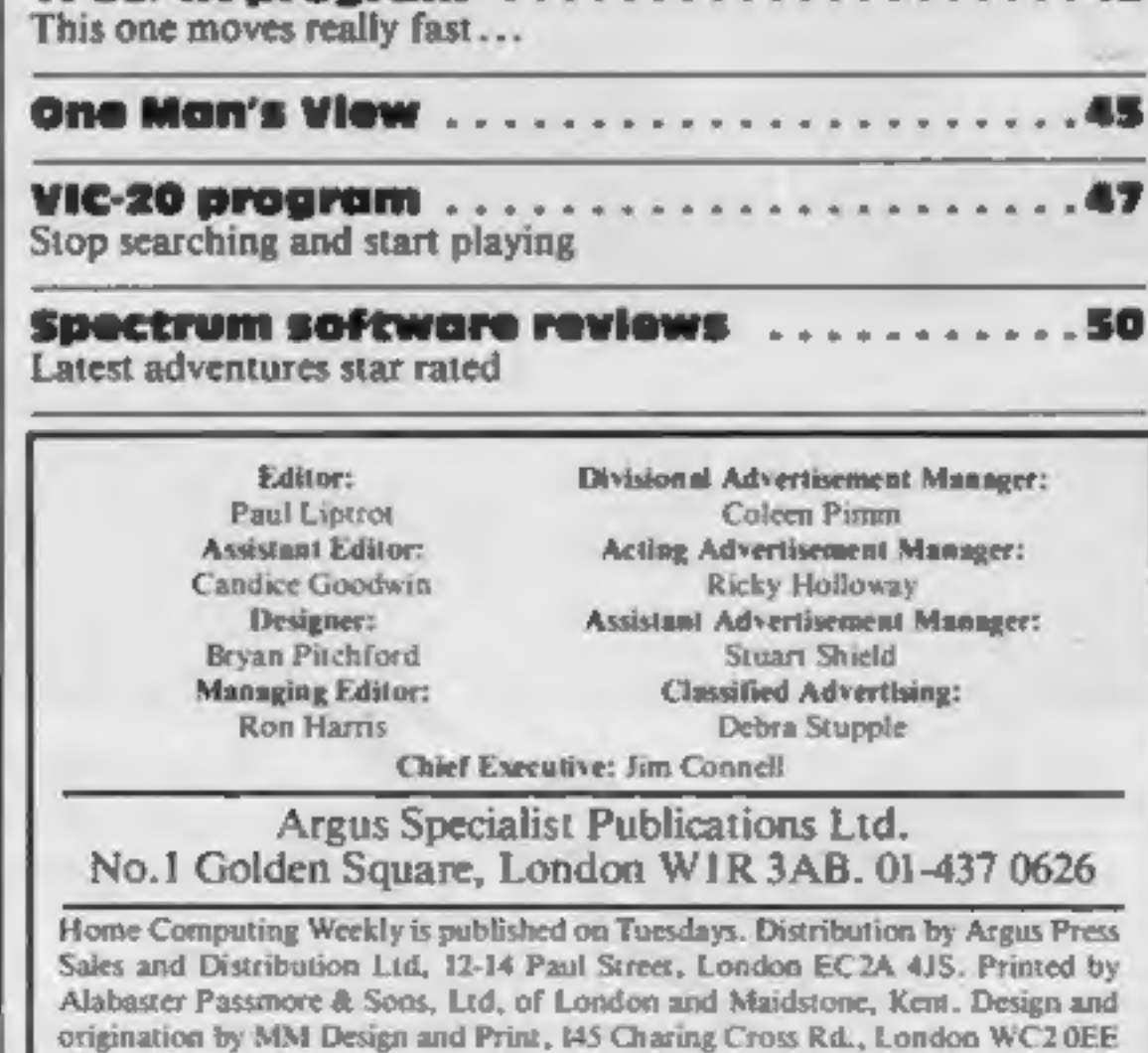

Arcade games, adventures, utilities, educational programs<br>... they're all reviewed in<br>Home Computing Weekly, the<br>magazine that reviews more<br>software than any other weekly

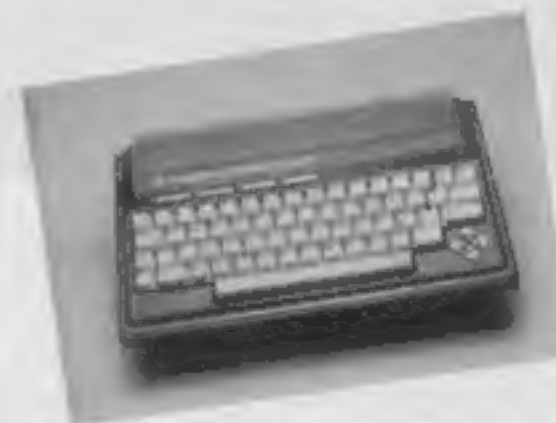

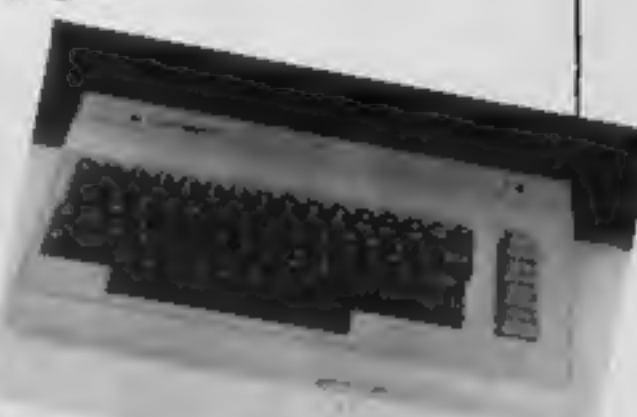

More commands for your Com-<br>modore 64, including easy-to-<br>use text, sprites and sound. Just<br>type in the listing which starts on page 17

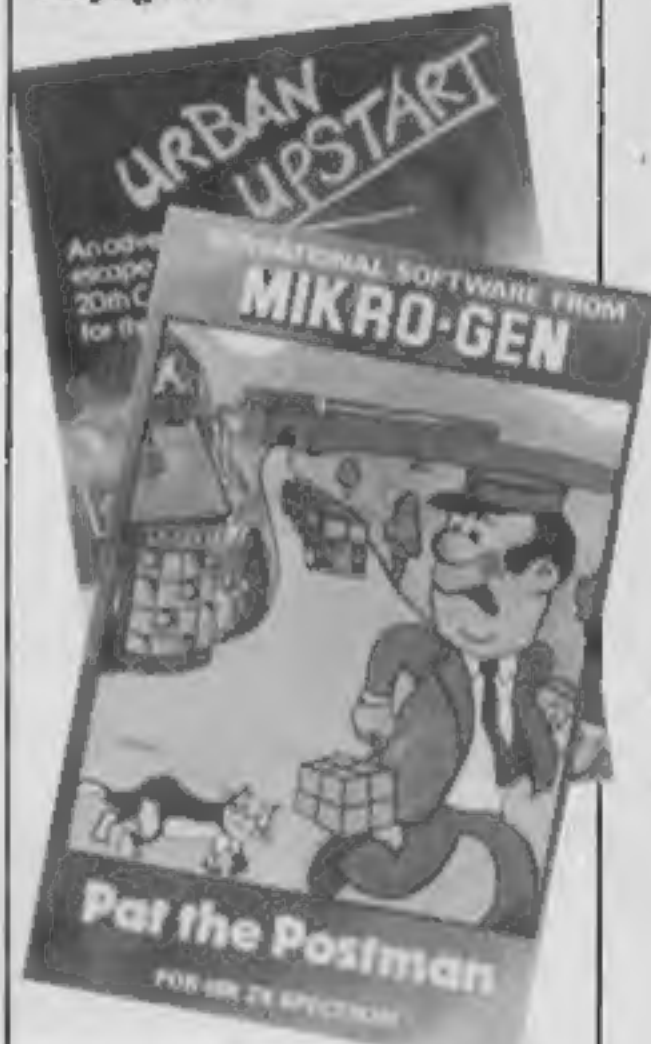

Julian Taylor, for Com-<br>modore, said: "Unfortuna-<br>tely, there's nothing Com-<br>modore can do outside the<br>warranty period, because<br>these cartridges can't really<br>be repaired. I must say that<br>though there are exceptions<br>to any

Find out about the new Com- modore computers on our news pages

HOME COMPUTING WEEKLY 24 January 1984 Page 3

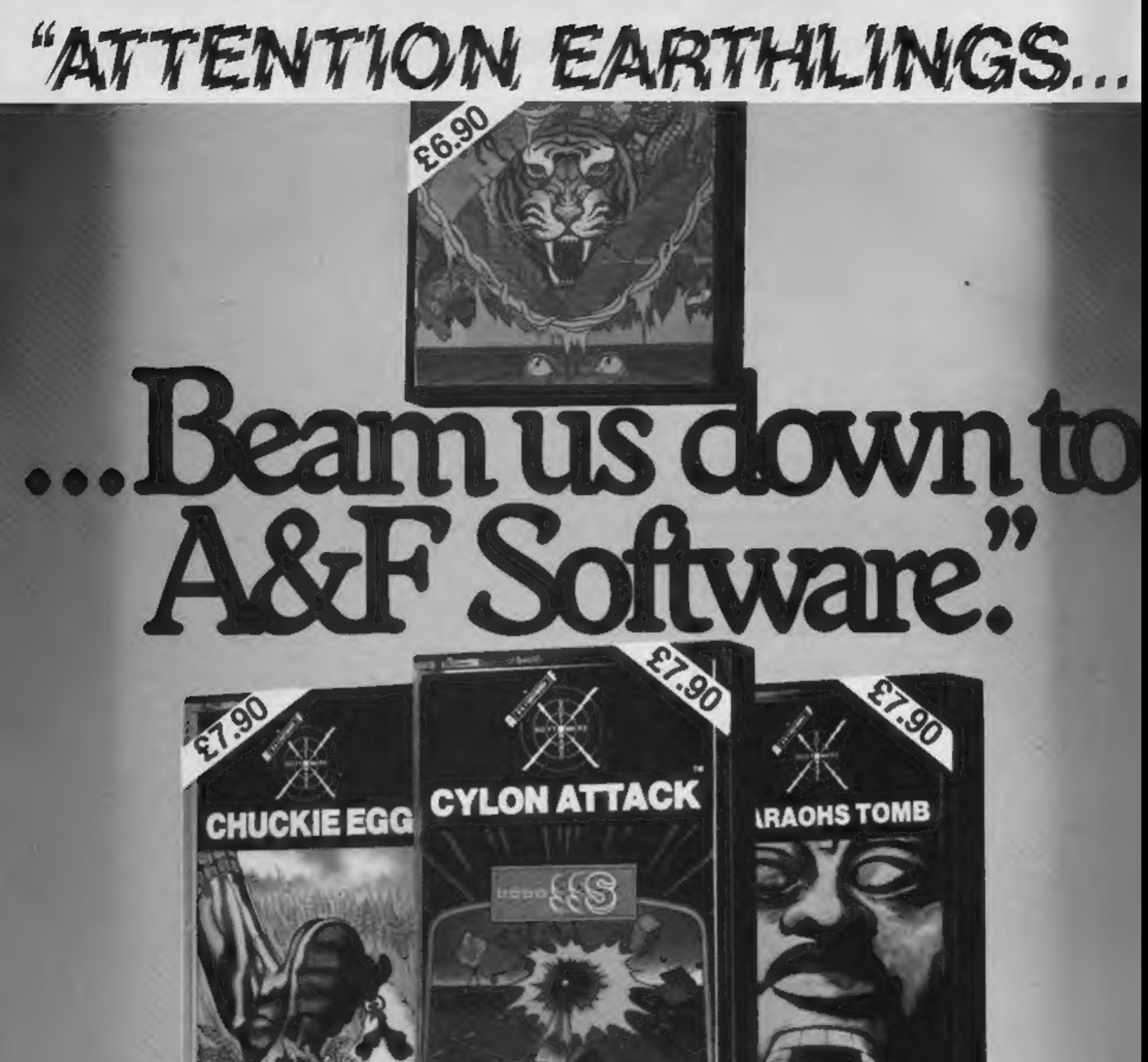

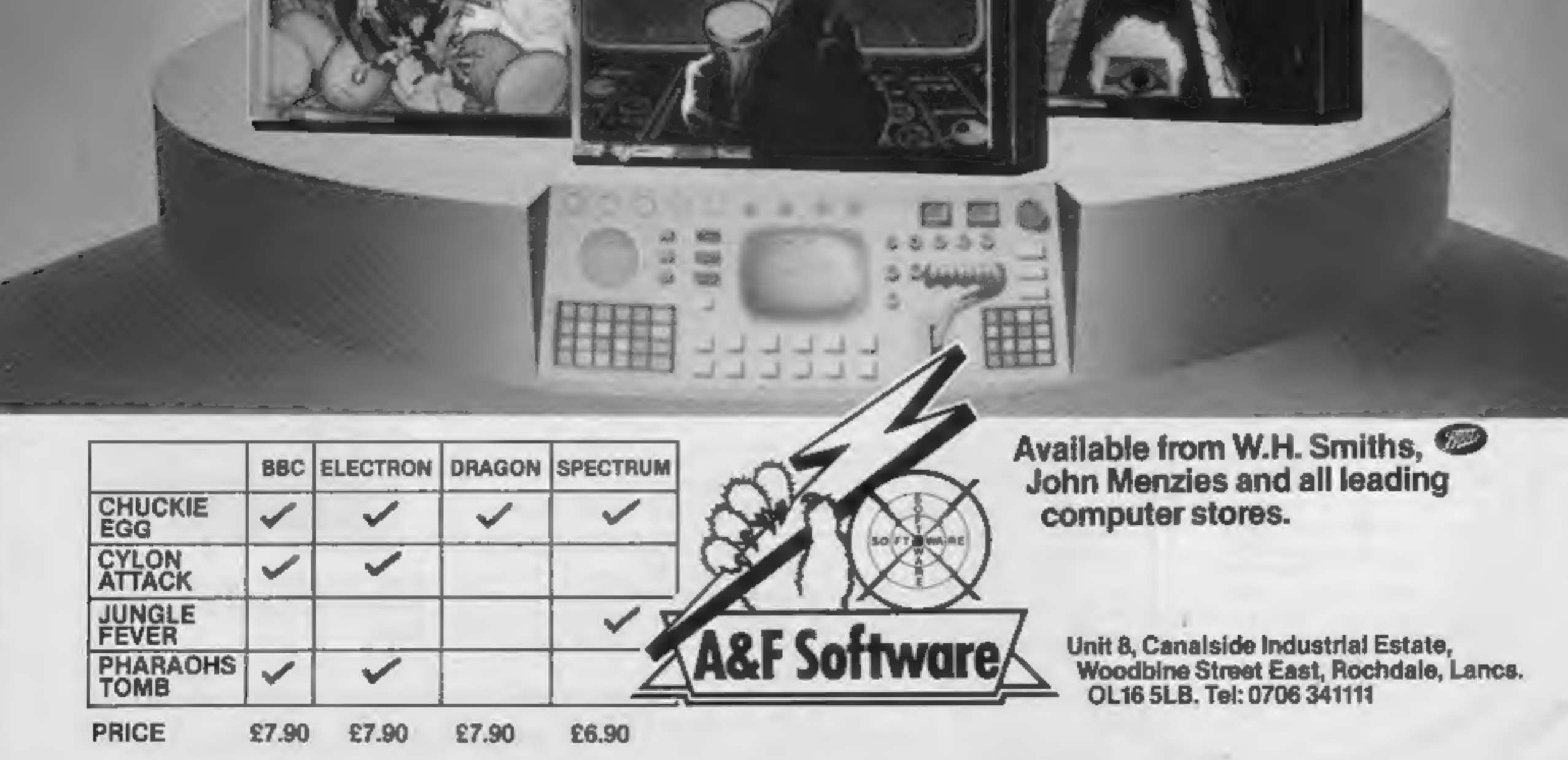

#### **NEWS**

### While you wait

#### From front page

'The system, called Romox, is being imported by Prism Technology from America, where 500 terminals are already in use.

Managing director Bob Denton said once computer users. had bought their first programs, re-loading the cartridges would cost as little as £5 a time.

At first Romox, which has slots for 10 different cartridge types, would offer software for Atari computers and games players, VIC-20, Commodore 64, TI-99/4A and IBM PC. Cartridges for Sinclair's Spectrum and QL and for the new computers using the MSX standard would follow.

'The first 20 terminals, to be installed in High Street chain stores, would offer 300 titles, almost all from America.

He said Prism was approaching UK software houses for their titles and planned to have 300 terminals installed by next 'Christmas. By then he expected to have

Prism has also brought out two robots — with another to follow — which can be controlled via computer keyboard or joystick and made to trundle around and "speak" as well as other functions.

done £12m-worth of business with the Romox system.

Customers will be able to browse through a catalogue and see their choice on the terminal before having it loaded onto a cartridge suitable for their machines.

It also means that programs can be rented without fears of copying.

Mr Denton said the advantages of retailers included not having to keep stocks of anything except blank cartridges, technically ECPCs, Edge Connector Pro- grammable Cartridges.

New titles could also be imported and exported via a satellite ink free of tax.

There is a 45-word vocabulary,<br>expendable, and power comes<br>either from standard batteries or<br>PitED is due on standard batteries or<br>FRED is due on stan April<br>TOPO, controlled in the same<br>news, is over 3ft tall and will cos

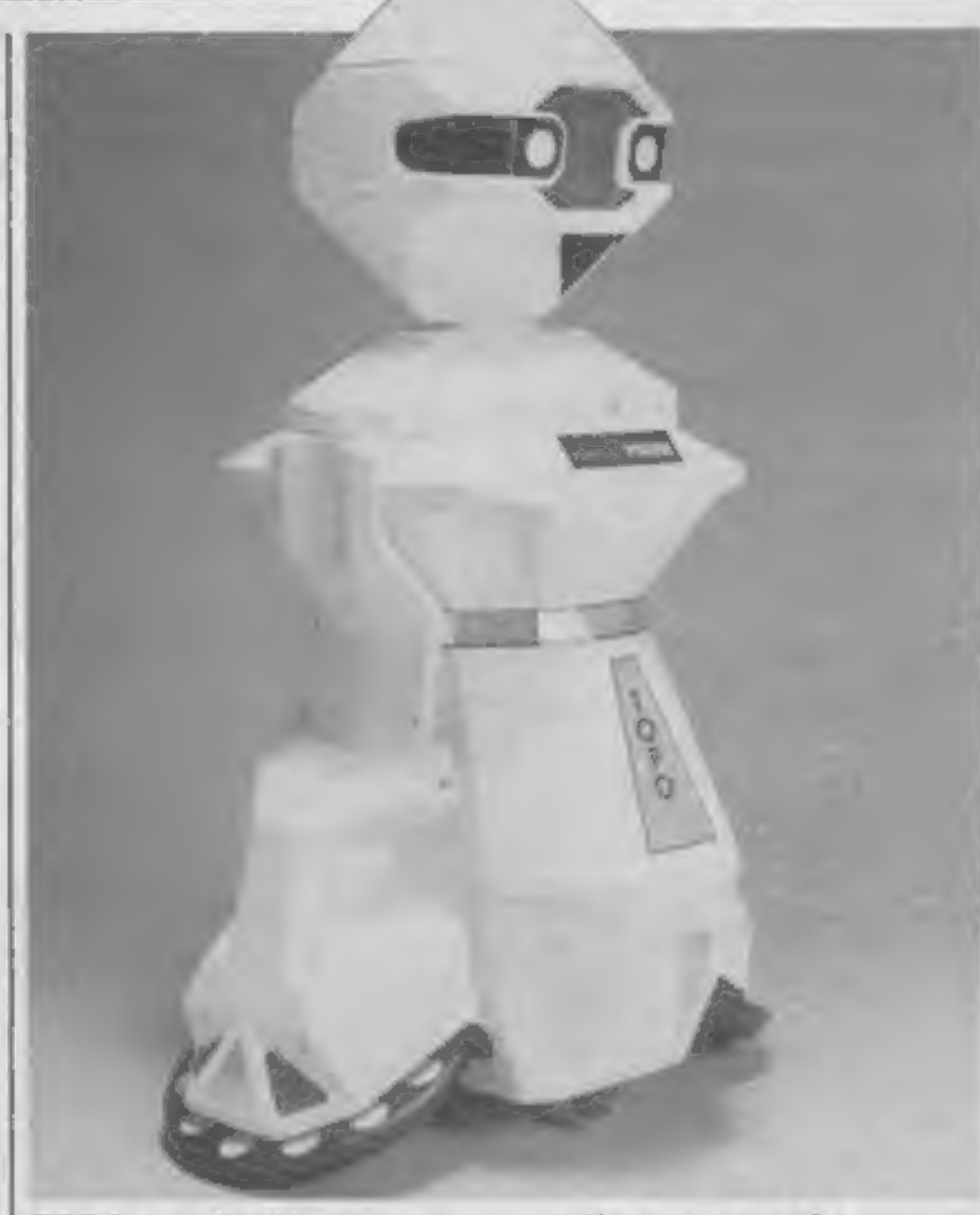

Mr Denton said he believed that in future software would be released in the same way as films. First, new titles would go gn sale through Romox, followed by cassette, cartridge or disc and then through a system like Micronet 800, which Prism runs with British Telecom.

FRED (Friendly Robotic Educational Device), which will cost about £200, stand 12in high and can perform on floor or tabletop, instructed by a portable infra-red controller, supplied, or computer keyboard or joystick.

It can move at 5 ins a second and, using a pen attachment, can be made to copy the screen onto paper.

Prism, 18/29 Mora St, City Rd, London ECIV 8BT

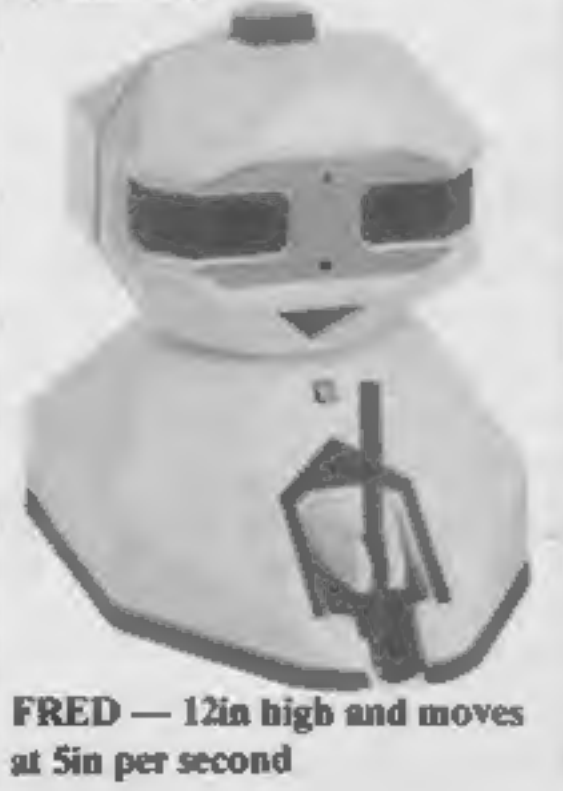

#### From front page

About 40 representatives of big  $\begin{array}{|l|l|}\n\hline\n\end{array}$  predict fuil year profits of<br>City institutions, like pension  $\begin{array}{c|l}\n\hline\n\end{array}$  funds, heard from Sir Clive Sinclair Clive Sinclair, who still<br>tunds, heard from S

Most of their worries were<br>apparently allayed, but the<br>prospect of Sinclair Research<br>becoming a public company this<br>year is now seen as in doubt.<br>Supply problems, price cuts by<br>other computer makers and cost<br>increases hav

Optimists among analysts<br>predict fuil year profits of<br>f.14,026,000, perhaps lower.<br>Sir Clive Sinclair, who still<br>owns most of Sinclair Research,<br>became a paper multi-millionaire<br>last year when a small number of<br>shares were

of movements TOPO costs £1,500 and can be "'taught'" (o repeat a series

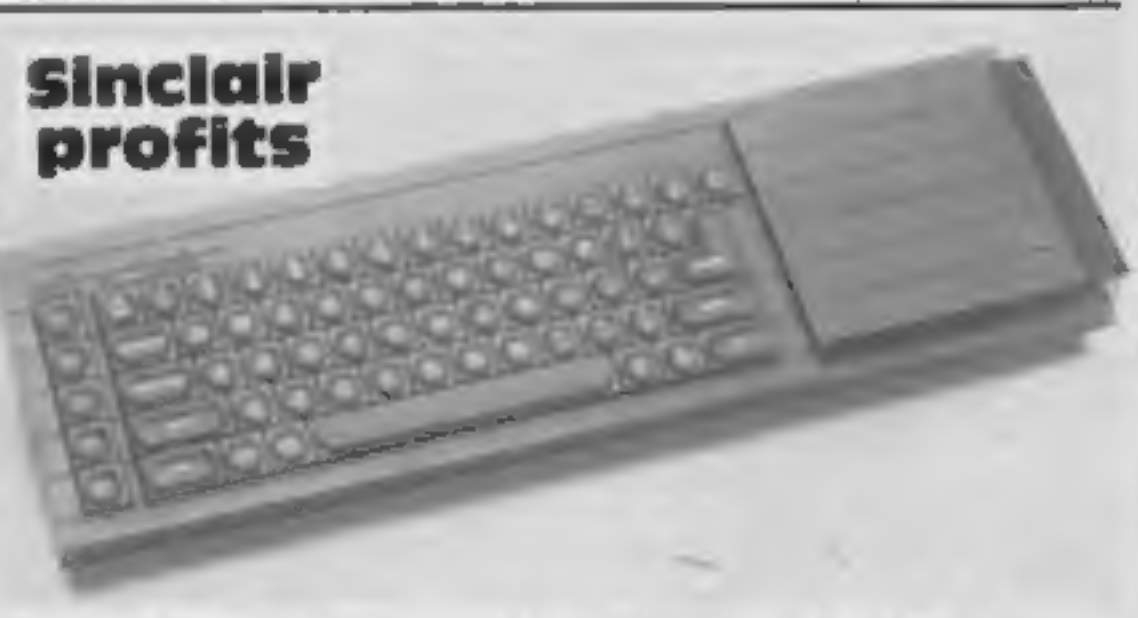

'The new QL computer — aimed at businesses and serious users

Sinclair Research, Stanhope Rd, 'Camberley, Surrey \*

#### Sorry!

Our apologies for the paper quality of last week's issue — it wasn't our fault! As you can see, we're back to the top quality coated paper you have come to expect from us.

HOME COMPUTING WEEKLY 24 January 1984 Page S

#### **Commodore's** the details

Commodore will soon decide on its next home computers for the UK from a range just previewed in America.

First, reaction from the trade is<br>being assessed.<br>Theoretically, the choice can<br>be made from six different<br>models, made up of three key-<br>board siyles and two memory<br>sizes, 32K or 64K or RAM. Each<br>has the option of built-in

This processor is an enhanced<br>version of the 6510, used in the<br>Commodore 64, which in turn

One observer who was at the<br>Las Vegas Consumer Electronics<br>Show where the prototypes were<br>previewed said, however, that<br>they did not have the 64's sprite<br>handling or sound features with<br>just two tone generators.<br>So far, Co

**NEWS** 

Input/output: user port — narrower than the 64's — serial port, ROM cartridge and parallel disc drive port, two joystick

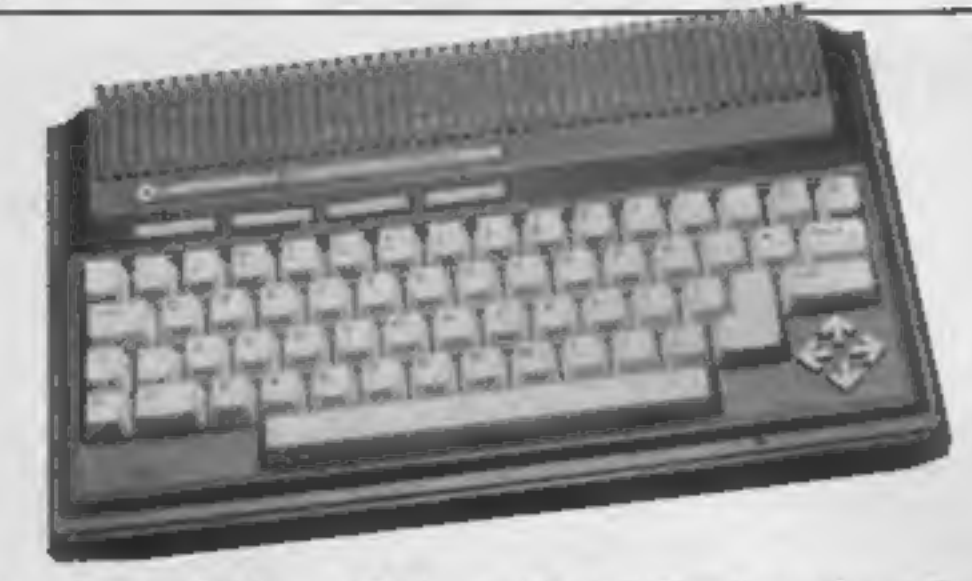

© Magic Desk, for home cal- culations and filing

@ Word Processor, with calcula- tion features

**.** 3-PLUS-1, for "serious" users, which includes spread-<br>sheet, word processor, file<br>manager and graphics

These, and future releases, will<br>also be available on cartridge.<br>Both computers are charcoal<br>grey. One is 13% in wide, 2% in<br>high and 7% in deep and its bigger<br>brother is wider, at 16% in,<br>because of the numeric keypad,<br>2%

Screen: 320 by 200 pixels in high<br>resolution — using 10K of RAM<br>— 40 columns by 25 lines text<br>with split screen feature to handle<br>both. Upper and lower case, 128<br>colours — 16 colours multiplied<br>by eight luminance levels —

Sound: two tone generators or one tone and one white noise generator, and eight levels of volume

'Commodore's C264 — with four wide function keys above the keyboard and arrow-shaped cursor keys set in a diamond shape

user port may be omitted for lack<br>of room, according to a Com-<br>modore source.<br>There will be a new-style<br>cassette deck, the 1531, which<br>will have a smaller DIN plug<br>instead of the present edge<br>connector.<br>And there will also

'speech capability.

For the same reasons, the other

shown in April, summer is the<br>most likely time for deliveries in<br>bulk,

Page 6 HOME COMPUTING WEEKLY 24 January 1984

Among the BASIC commands in the new models, all new to Commodore are:

BOX for graphics<br>CIRCLE<br>COLOR<br>DO WHILE<br>DO UNTIL DRAW<br>
ERRS error trapping<br>
GET KEY waits until key pressed<br>
GRAPHIC selects graphics mode<br>
GSHAPE defines graphic<br>
INSTR string handling<br>
JOYstick<br>
KEY defines function key<br>LOCATE **PAINT USING text formatting<br>PUDEF define format for above<br>ARC CLEAR<br>RENUMBER<br>RESUME data statement handling<br>RGR<br>RLUM both graphics commands<br>SOUND<br>SSHAPE similar to envelope<br>TRAP error handling<br>TROFF<br>VOL** 

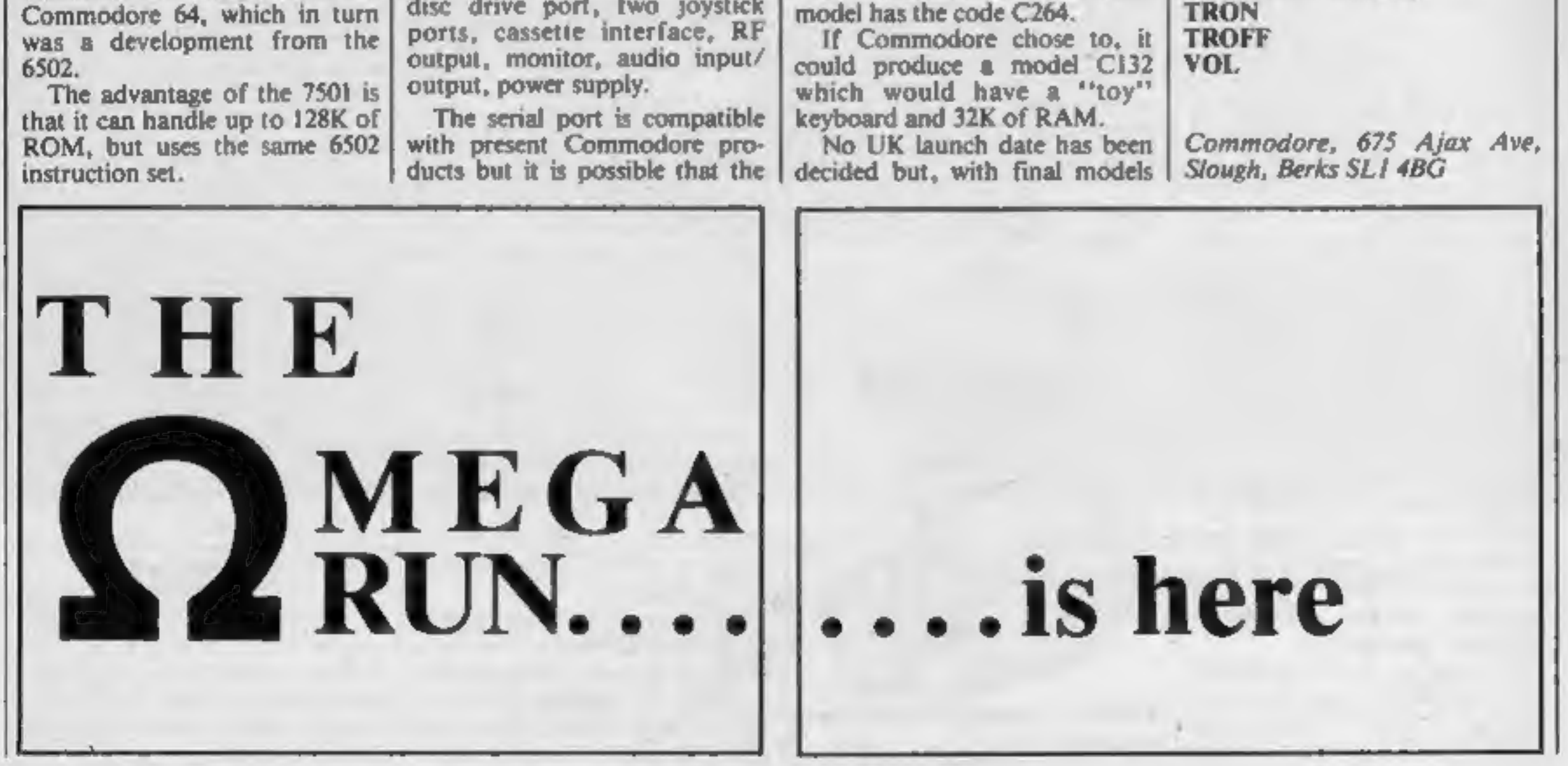

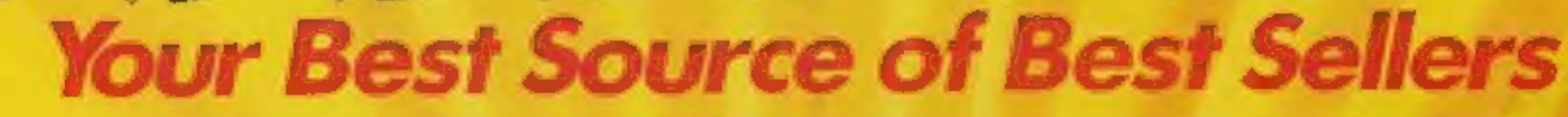

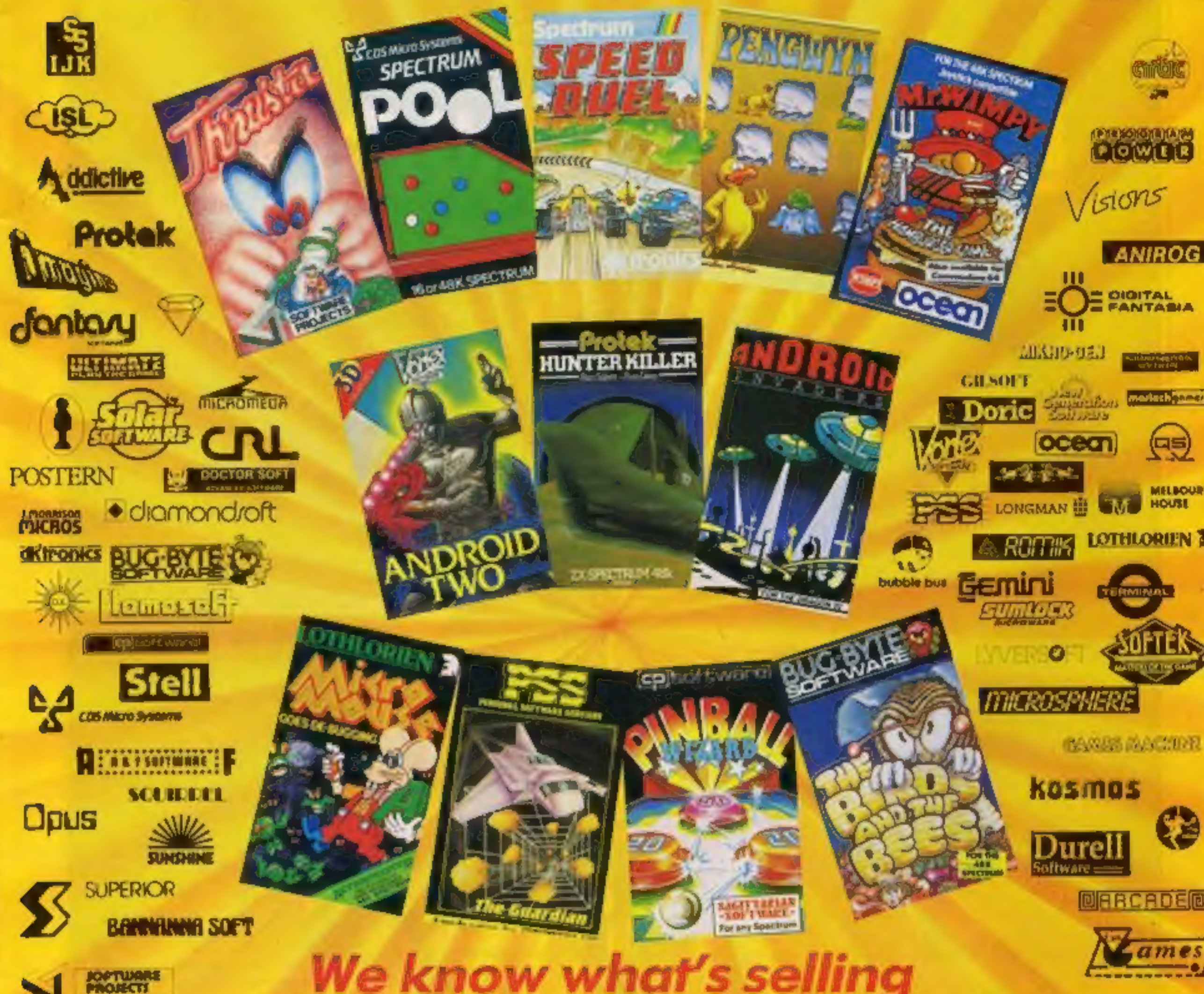

### We know what's selling

As a leading distributor of home computer software, we know what's selling in retail outlets. We've also got the knowledge and capability to best service and supply the requirements of quality computer shops nationwide.

The 12 top games featured above are available now in

#### **Reiser** John Menzies

shops and other good computer shops supplied by Tiger Distribution. Make sure of your stocks - and our support - by contacting your Tiger Distribution van-salesman - or by phoning our tele-salesgirls on 051-420 8888.

Tiger Distribution, Commercial House, 4 Victoria Road, Widnes, Cheshire, WA8 90Y.

Your Best So **Best Sellers** urce o

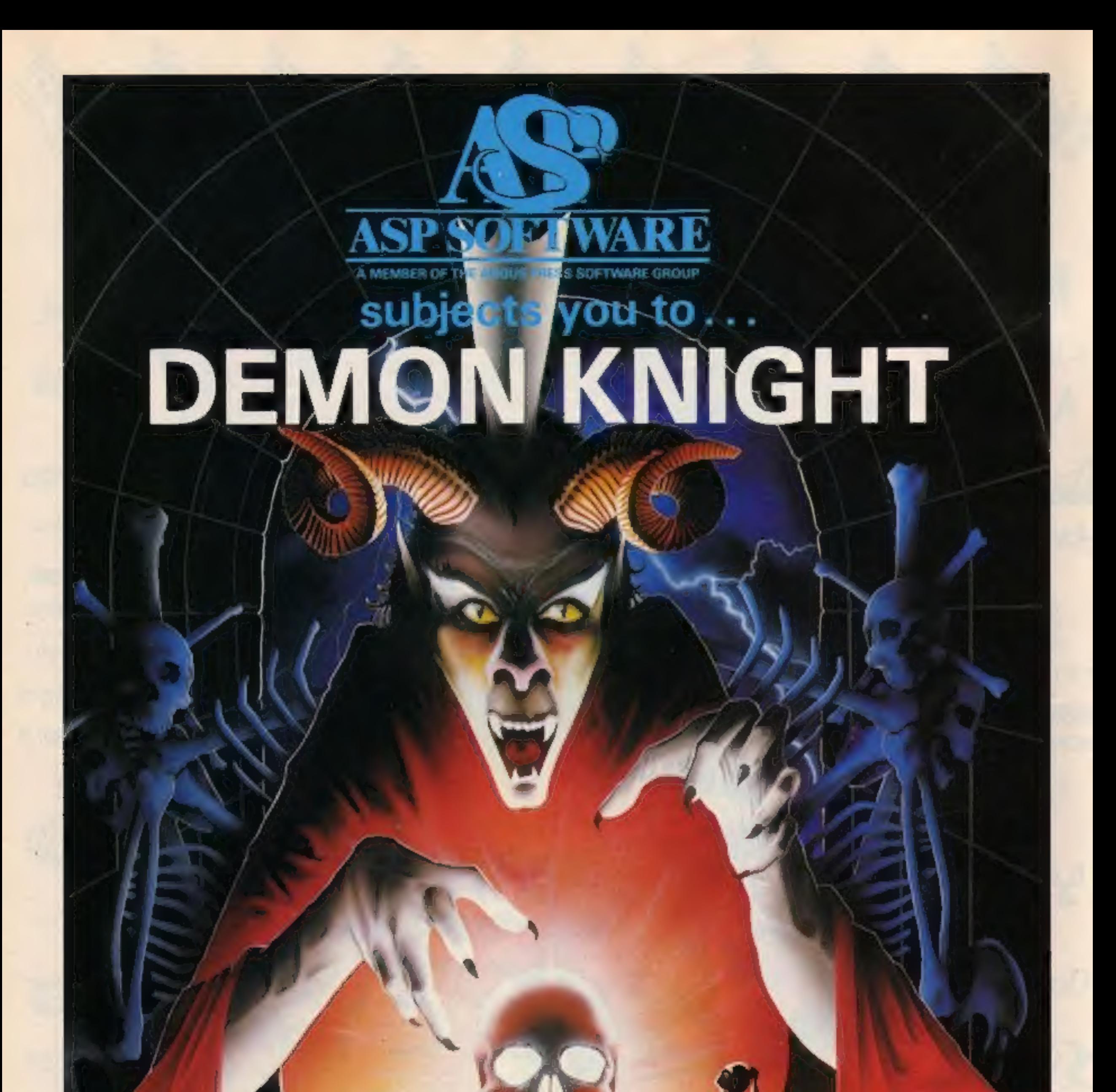

a terrifyingly difficult adventure for Spectrum, Commodore 64, BBC B and Atari computers.

=

Hondsey

#### SPECIAL REPORT

The first and most lasting impression that hits you as you enter is<br>the sheer size of this show.<br>Imagine 20 American football<br>fields (each about 30 yards by 100<br>yards) filled with the latest<br>electronic gadgets. That is<br>rou

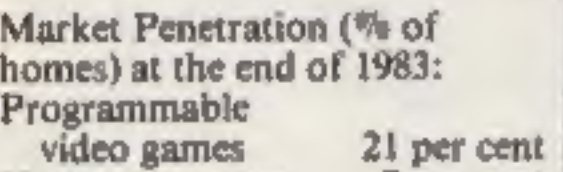

Year total sales to dealers in thousands of units/Factory Sales in SMillions

#### Home Computers 1982 2,000 1,300 1983 4,800 1,950 1984 (proj) 6,800 2,750

Home computer software 1982 n/a 250 1983 58,000 1,050 1984 (proj) 88,500 2,200

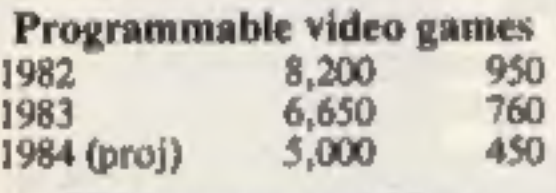

What's new<br>ot the big Las Vegas show

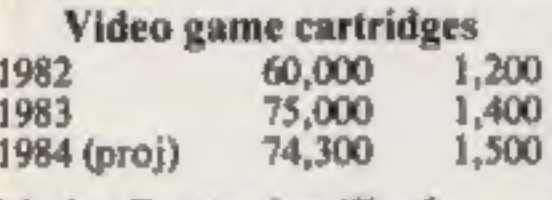

problems with new technology.<br>Viewers will be able to "talk<br>back" to their sets; using a<br>modem and the CompuServe bulletin board system.

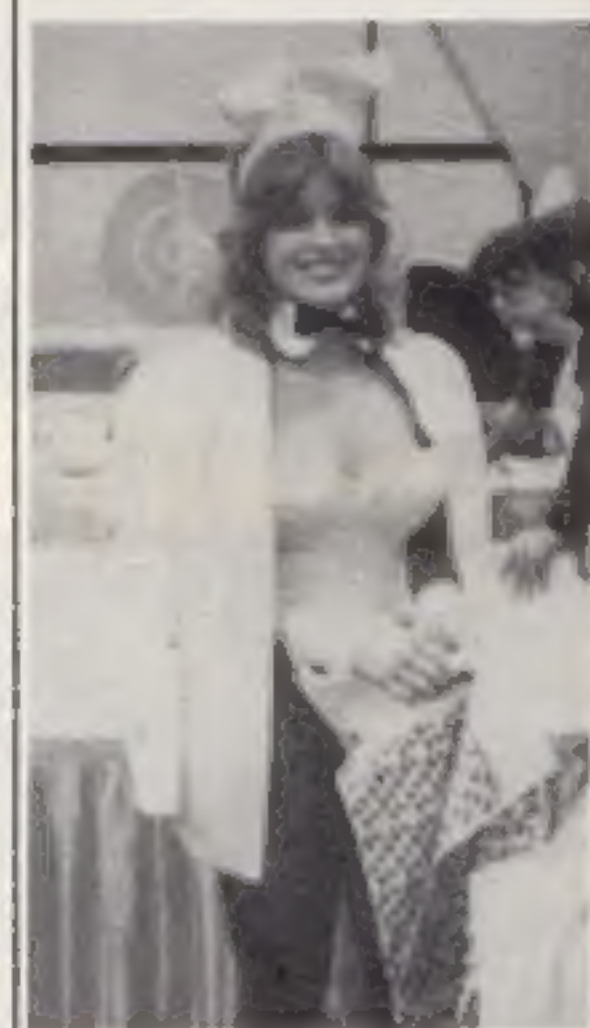

The machines are now rolling<br>off the assembly lines in New<br>York, although they expect<br>demand will exceed supply for a<br>considerable time. So much so<br>that even America's largest<br>retailer, The Sears chain, will be<br>hard presse

speaking) the only booth at the<br>show. Contrary to rumours,<br>Commodore had no plans to<br>market a competitive package<br>nor to reduce prices merely<br>because of the Adam or any other<br>computer. He felt Commodore<br>was end-user orient

#### Home computers 7 per cent

It is amazing to see how much<br>dollar volume is being generated<br>by an industry which has so far<br>only penetrated into seven per<br>cent of all American homes!<br>Home computers and related<br>software are now selling more<br>and generat

• The nicest looking software<br>in the best package<br>The first item was, of course,<br>the Coleco Adam. I talked to<br>several Coleco reps, who ex-<br>pressed an honesty and optimism<br>that seemed genuine. They<br>obviously really believe exist, which is refreshing coming from an industry that usually consists of nothing other than completely perfect products, even though we all know otherwise. I saw the new documentation, and it does seem simple and clear.

• Mark Eyles and Carl Ziegler from Quicksilva - nice accents

### Our man in America, Bud Izen, reports on what he found at the Consumer Electronics Show

'own specific purposes.

One of the more versatile and<br>impressive of all the Apple clones<br>will probably be coming your way<br>soon. Called the Laser 3000, it is<br>made by Video Technology, of<br>Hong Kong, and is expected to<br>retail for about \$600 here, an

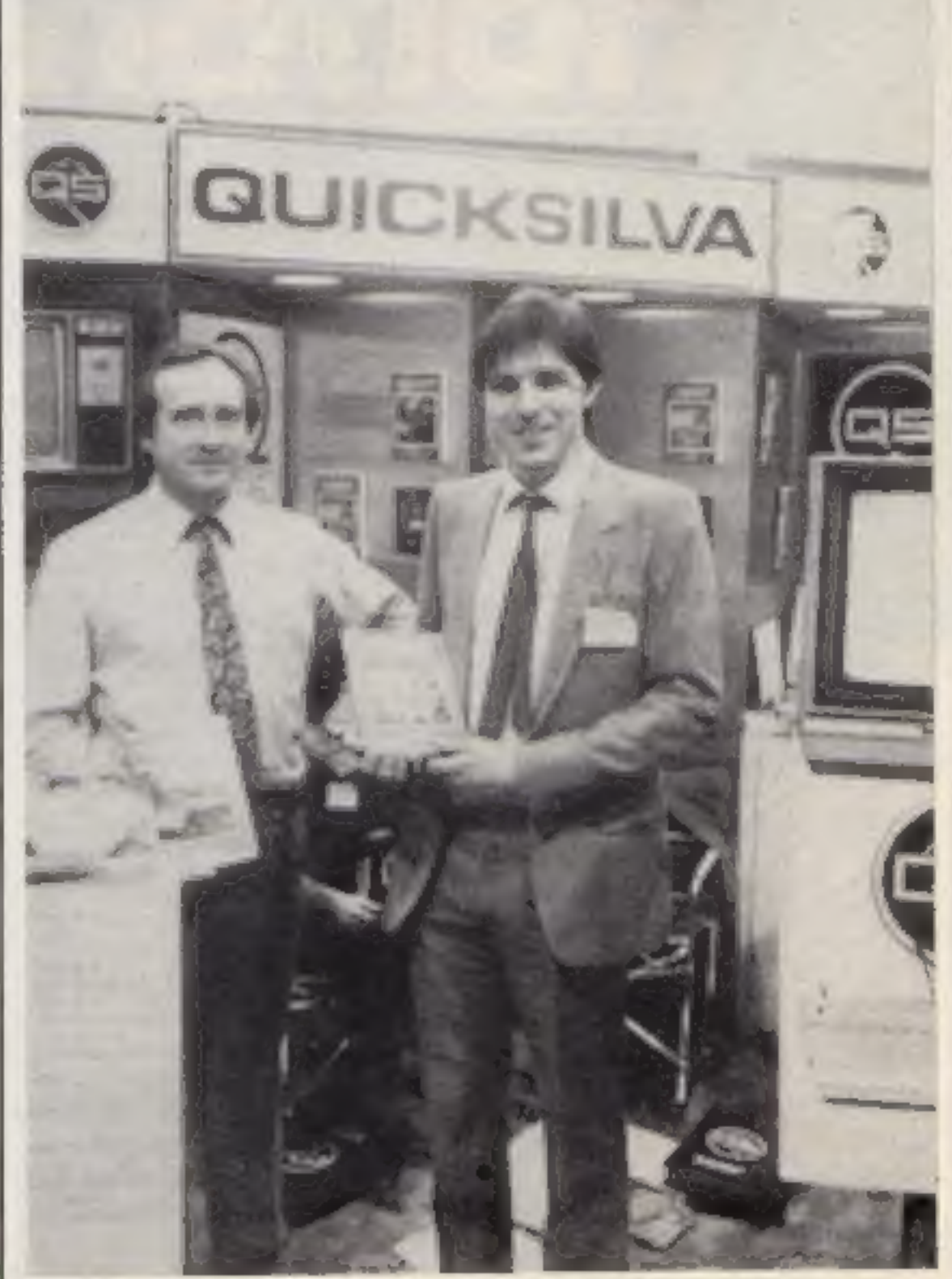

HOME COMPUTING WEEKLY 24 January 1984 Page 9

#### SPECIAL REPORT

The product itself looks very<br>good, and was on display doing a<br>number of impressive things. It<br>runs at twice the clock speed of<br>the Apple II, can support up to<br>switching, will address twice as<br>switching, will address twice

Elan obviously needs no intro-<br>duction to you; it was certainly<br>getting a very professional<br>introduction to us, although I<br>think they might have made a<br>slight marketing error by using an<br>American voice-over rather than<br>an

presentation.<br>
Everyone over here seems to<br>
love the foreign expert, and<br>
especially ones with British<br>
accents.<br>
1 did find it odd that Elan was<br>
mont planning to introduce the<br>
machine until next October! It<br>
seems stran

You may or may not agree, depending upon where you are<br>coming from. One thing is for<br>sure, almost half of the all con-<br>surners who purchase a computer<br>costing less than \$300 will not be<br>using it less than six months later.<br>And I for one think that

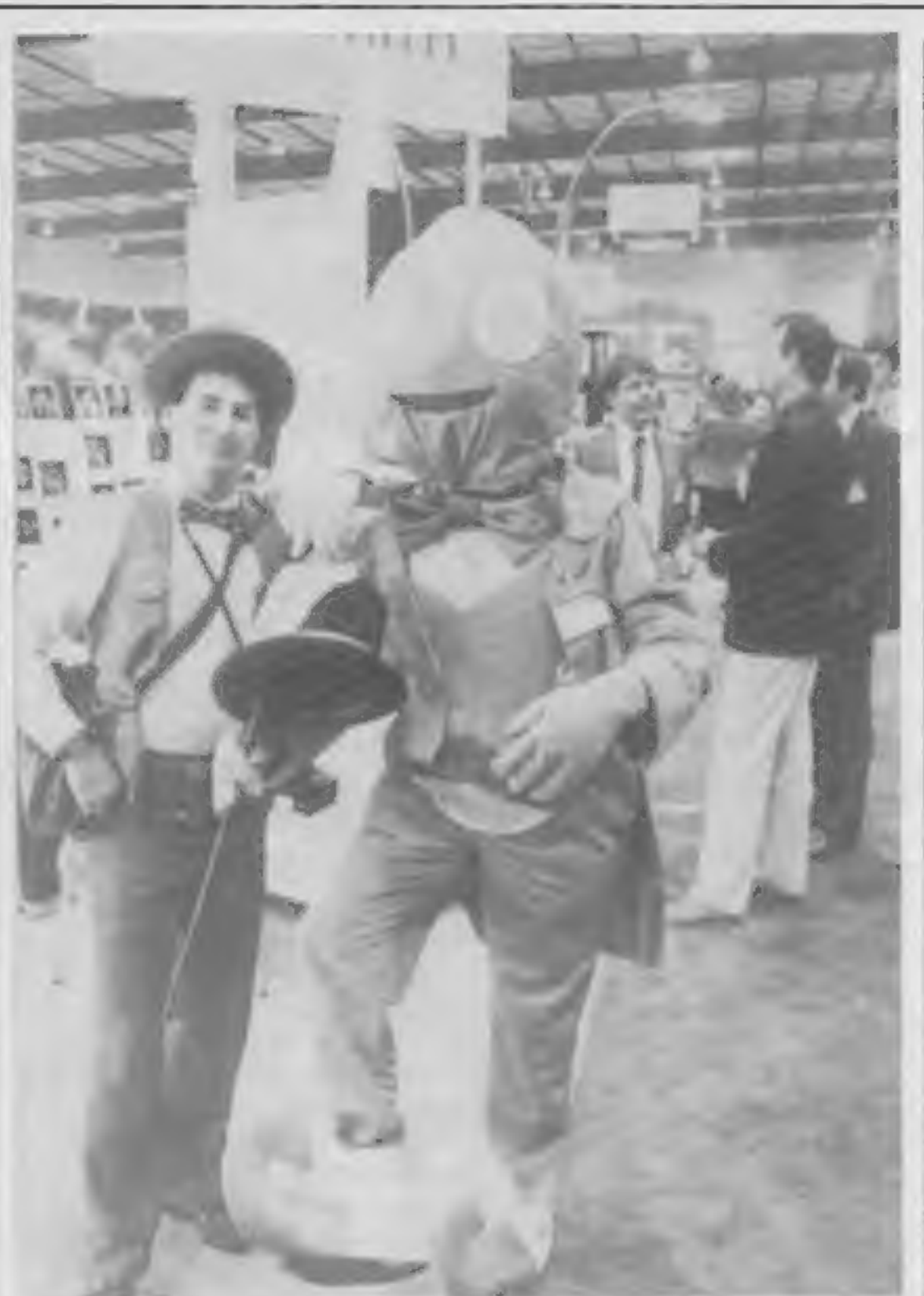

© A bug from Learning Center

Page 10 HOME COMPUTING WEEKLY 24 January 1984

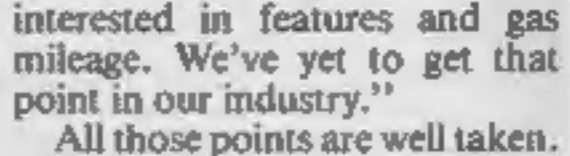

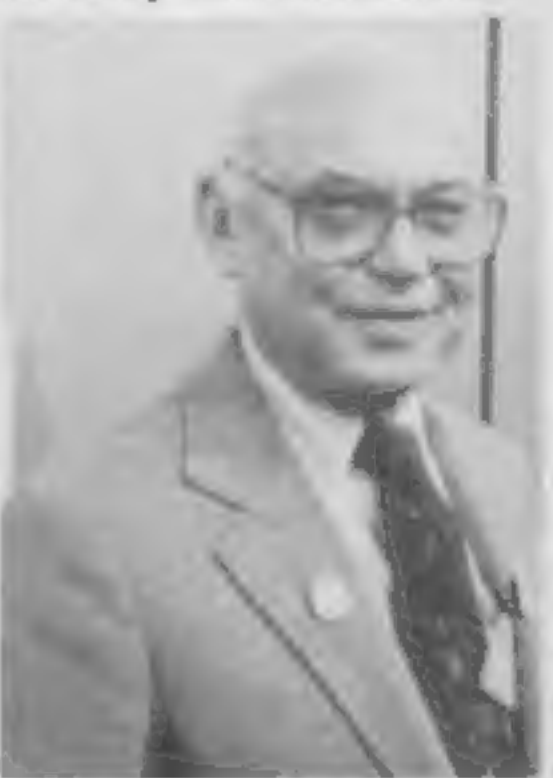

© Sol Davidson, U.S. General Manager of Commodore, | anice man

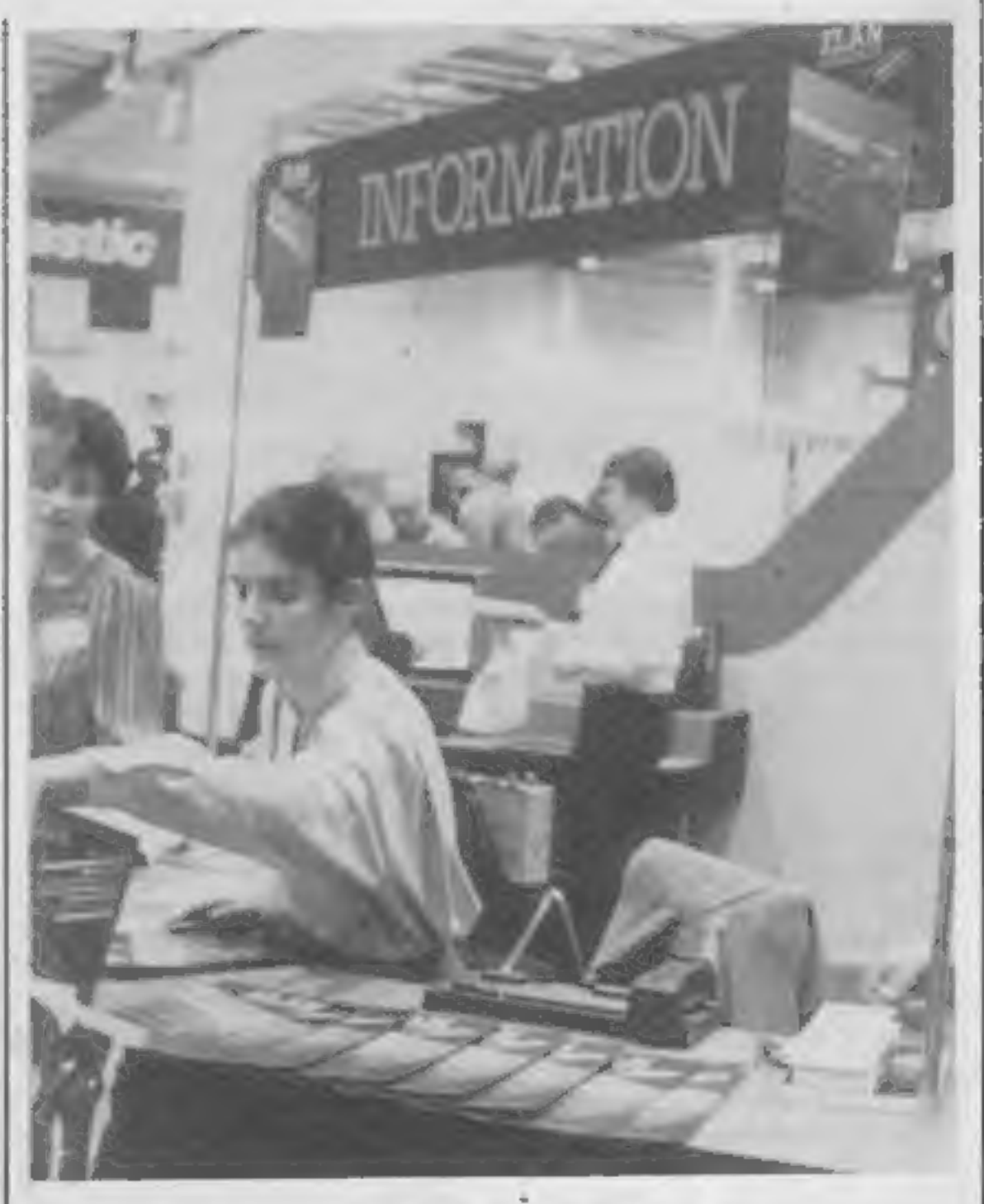

lives by offering opportunities for<br>learning and self improvement.<br>"In fact, aside from word pro-<br>cessing, there are few truly useful<br>applications for home com-<br>puters. Let's face it: you can<br>balance your cheque book with

are we helping if the consumer<br>buys a cheap computer and winds<br>up using it as an electronic paper-<br>weight or doorstop?<br>"Maybe we can learn some-<br>thing from Detroit. In the old<br>days, car buyers were also pre-<br>occupied with

nowadays, most people are  $\bullet$  A friendly face — Maggie Burton from Elan

Unlocksfour **Imagination TECHNICAL The Constitution Security** 

**Computer Graphics Language** 

**DETAILS** multitask language specifically for writing graphics, animation and sound. Being fully compatible with BASIC it is ideal for vening is a sure de a conditation complement Additionally, with SCOPE present in high memory it can be used as an assembler with SCOPE words as plain language mnemonics. Therefore no knowledge of machine code is required. Company of the Company of the Company of the Company of the Company of the Company of the Company of the Company of the Company of the Company of the Company of the Company of the Company of the Company of the Company of t The language is extremely easy to comprehenti anti is very powerful. indeed providing many features not available from BASIC.

Jealer Enquirie

A, VERY POWERFUL, TRUE AS FAST AS MACHINE CODE SIMPLER THAN BASIC Write Machine Code in a fraction of the time currently required

> **SCOPE** is available from most good quality dealers and selected branches of WHSMITH gr details of how to get mes põblished y contact rketing

**PRICE** 

IKS

#### **SCOPE HAS TO BE USED** TO RE BELIEVED

Austres

**4BK SPECTRUM** 

LUNAR JETMAN-For **ABK** Sinclair ZX Spectrum **LUNAR JETMAN - T**ho Little Intergalactic G.A.S. (Graphile)<br>Arcada Simulation) Advertist

LUNARJETMAN - Arcan<br>Incredible de livré alfabet america<br>Incredible de livré alfabet america<br>Includible pay addictive consequent<br>Includibles extra features your **Jopast from the ULTIMATE game:** poqeli

Design - The ULTIMATE PLAY THE GAME design teams

**PSSST** #19/48KZX **Spectrum** 

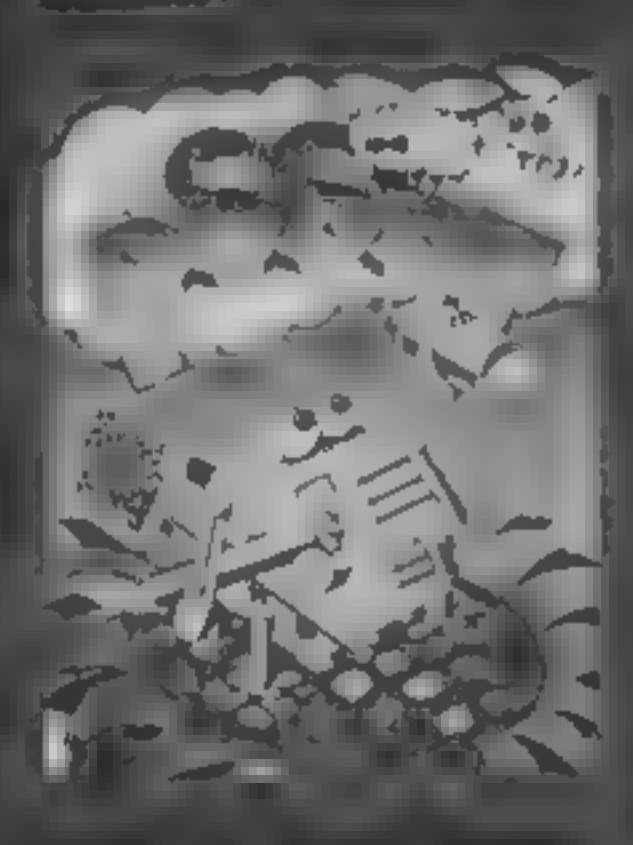

#### **LUMAIN JETMAM** SWARZ

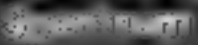

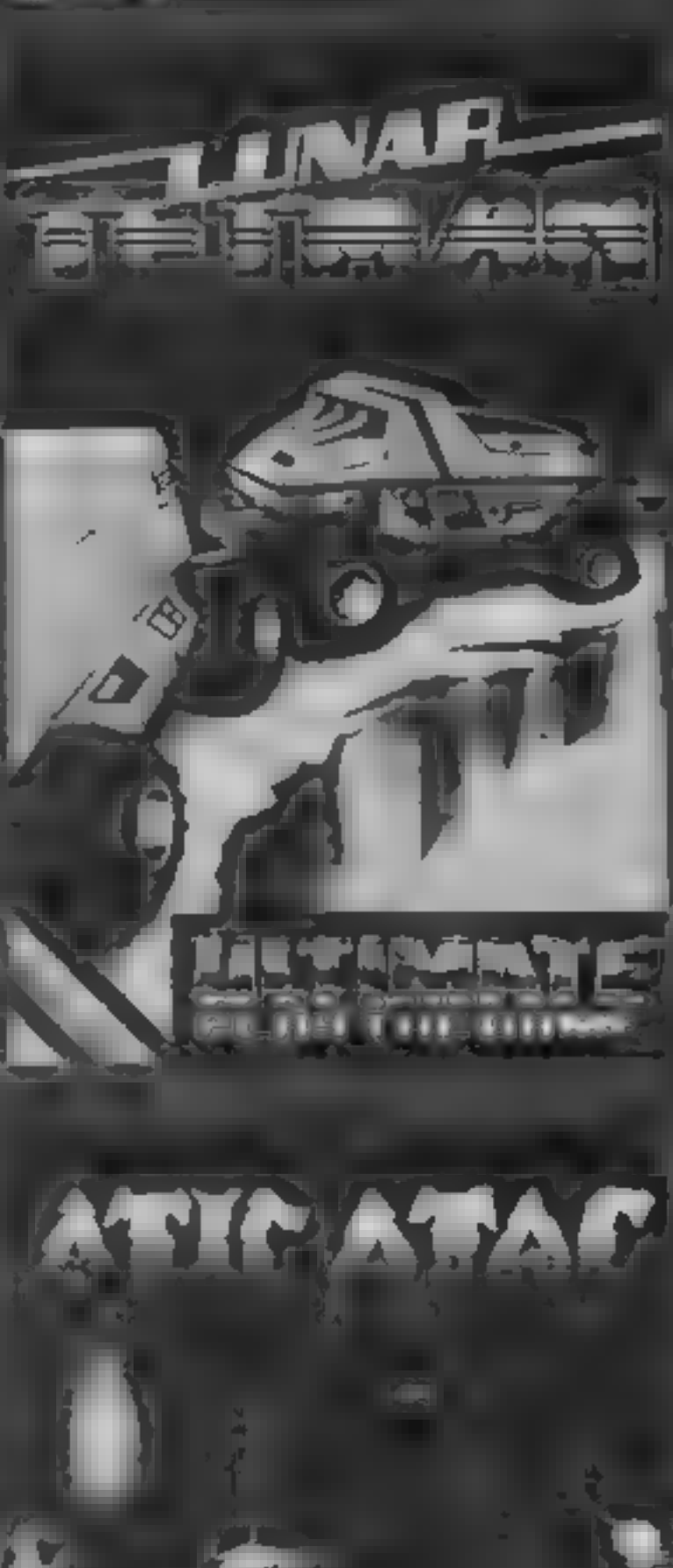

**GOOKING** SHOWER **Superintendent** 

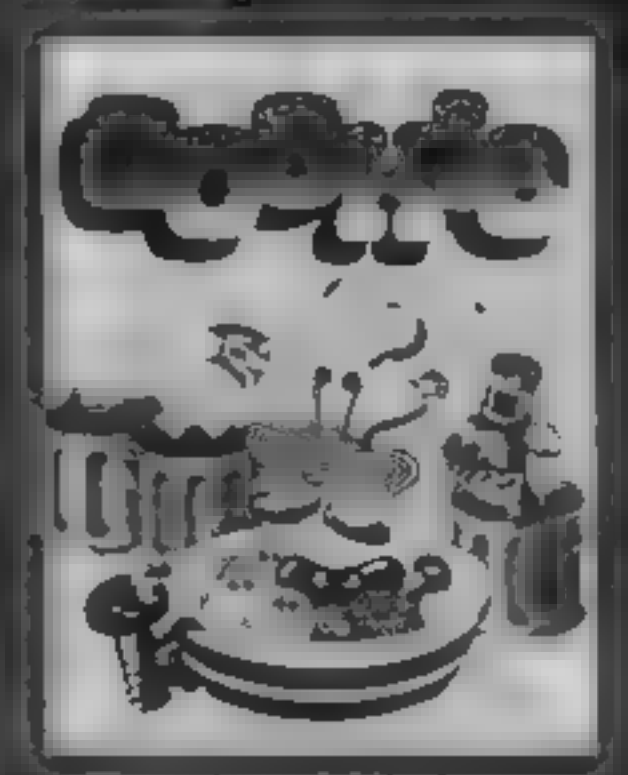

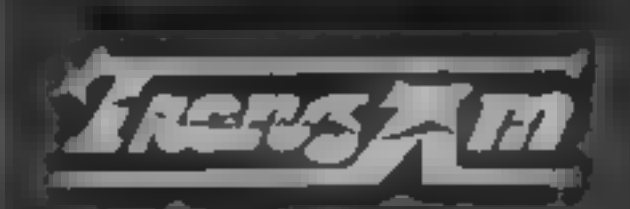

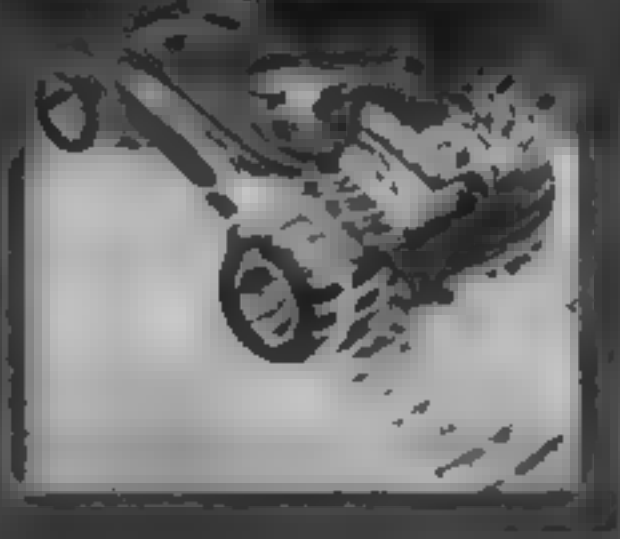

TRANZAM 16.48KZX 3 10 10 10 1

AT CIATAC IF the ABK Sinclair ZX Spectrum: ATIC ATAC The Live Suppley 3D **GAS (Grephic Arcade** 

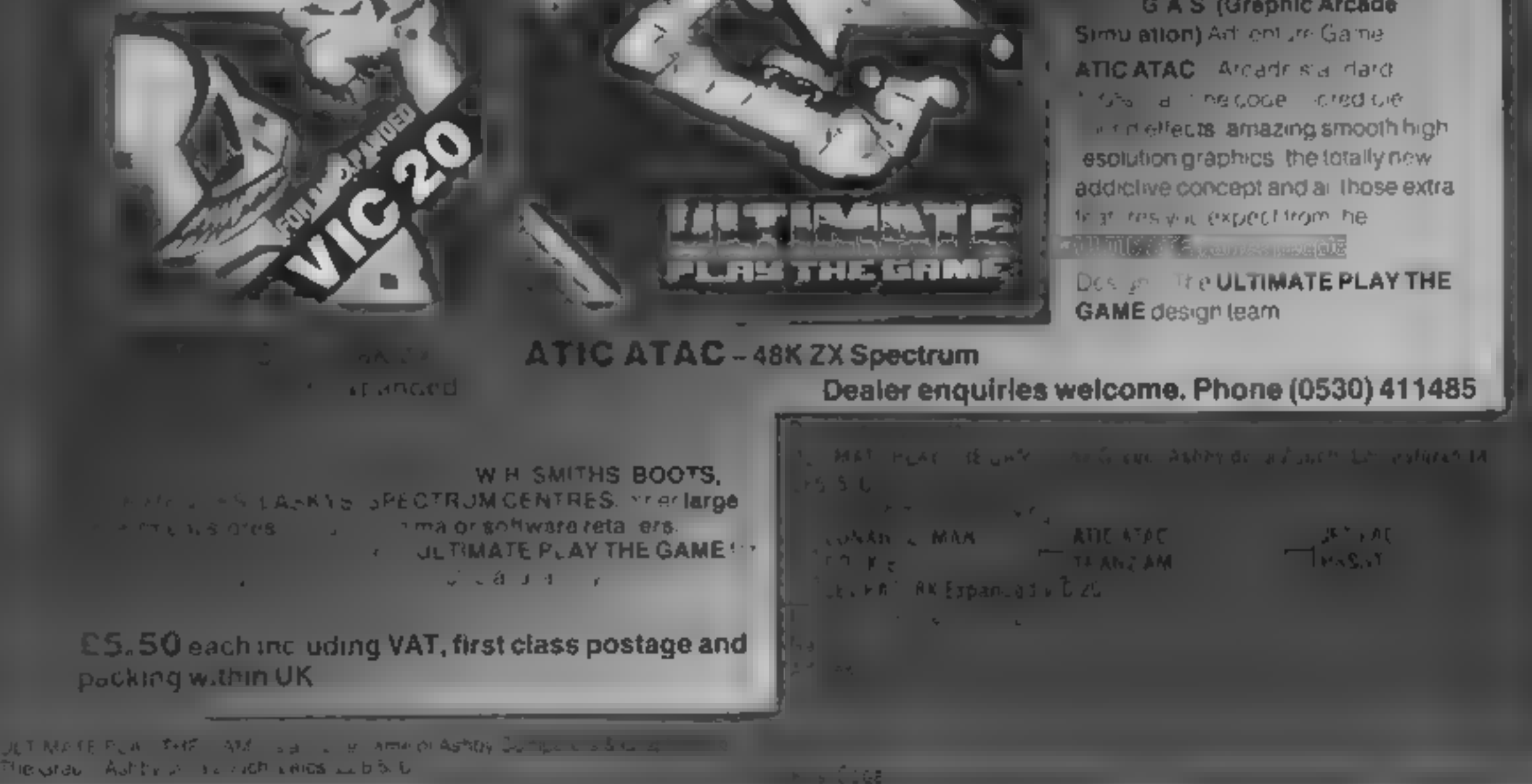

#### **ATARIFROCRAM**

### Dodge fast — it's your

**Space Dodger, John Redhead's** short game for any Atari, will test your reactions with the joystick. With no weapons, all you can do is hope you can out-run the invaders

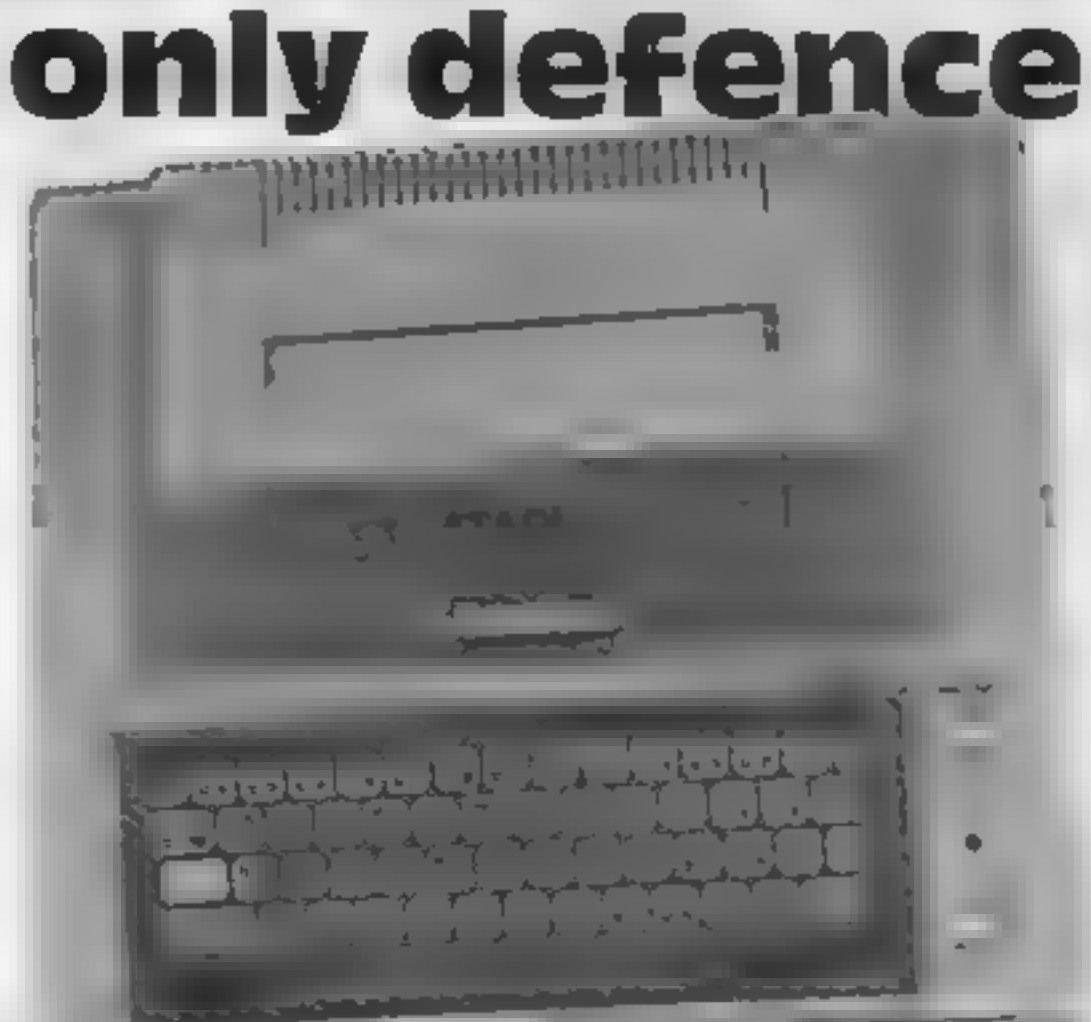

The object of Space Dodger is simple  $-$  just avoid the hordes of alien spaceships.

You are the commander of an unarmed passenger ship, controlled by a joys).ck, so there's no chance of blasting them.

You choose your level of difficulty, from 0 to 60.

#### How it works 1-9 initialise timer, set screen colour etc. display instructions and score 10-34 difficulty level, display loop, sound 100-240 define spaceship, sound 250-300 main oop checks for spaceship movement, printal en craft, check for crash  $(280)$ 1900-1010 explosion routine 2000-3110 title, opening tune, DAIA

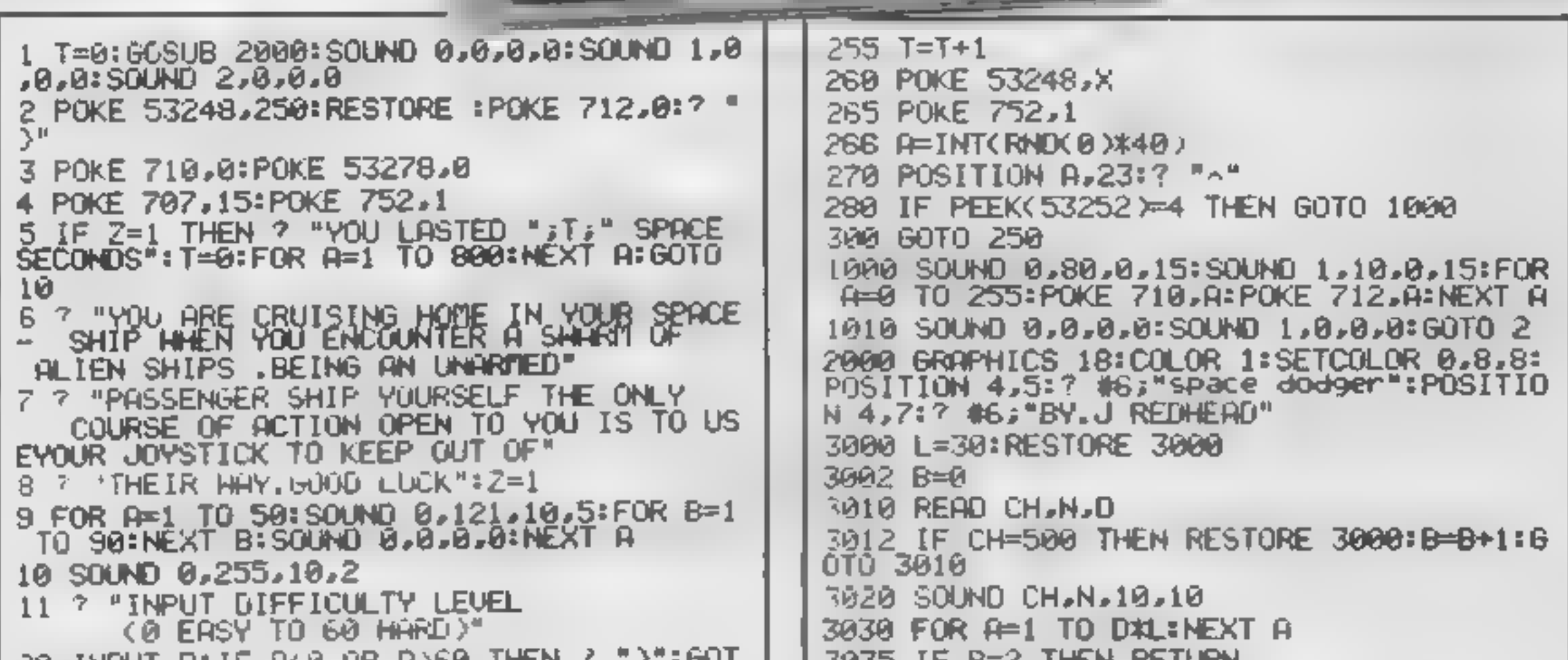

```
SN IMMATH DETH TKAR OK DISPA THEM
0 11
30 D=0+20: ? "GET REHOY .....HERE HE GO"
40 FOR A=1 TO 1000: NEXT A
45 7 "3"
100 I=PEEK(106)-8
110 POKE 54279, I
120 PMBAS=1*256130 FOR Q=PMB+S+512 TO PMBAS+640
140 POKE 0.0
150 NEXT Q
160 X=100:Y=D
170 POKE 704,90:POKE 559,46:POKE 53277,3
:POKE 53248.X
180 POKE 53248.X
190 FOR 0=0 TO 6
200 READ P
210 POKE PMBAS+512+Y+Q.P
220 NEXT Q
230 DATA 195,231,102,60,24,24,24
240 SOUND 0,0,0,0
250 X=X+6* (STICK (0) = 7 AND X (200) - 6* (STIC
K(0)=11 AND X>50)
```

```
SUSS IF BEZ THEN RETURN
3040 60TO 3010
3050 DATA 0,81,0,1,162,0,2,128,4,0,53,4
3060 DATA 1,173,0,2,121,4,0,60,2,0,64,1,
0,72,13070 DATA 0,40,0,1,162,0,2,128,4,0,53,4
3000 DATA 1,173,0,2,121,4,0,60,2,0,64,1,
0,72,1
3090 DATA 0,40,0,1,162,0,2,128,4,0,53,4
3100 DATA 1,173,0,2,121,4,0,60,2,0,64,1,
8,60,1
3110 DATA 0.72.0.1.182.0.2.144.8.1.173.0
2,121,8,500,500,500
```
#### **BBC Microcomputer System**

#### **OFFICIAL BBC COMPUTER BEALTH**

Speech nied ace, free, ff, q.

BB, word processor is ew-

Paraney printer 23har

BBC disk manual internating plan.

BBs fourm anguage asseme

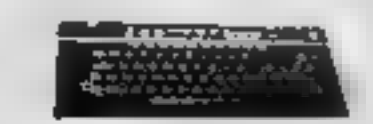

**All Advised Street** 

 $\mathbb{R}^n \rightarrow \mathbb{R}^n$ 

 $\frac{3\pi}{2} \frac{1}{2} \frac{M^2}{M^2}$  .

A SIL

**CAB** 

**CHM** 

**TOM** 

 $-$  CM  $-$ 

一匹马

This is the best microcomputer currently on the market. 32x RAM 12m ROM 8 modes at operation. Not used this size territorial life, whereboxisers with aspacintenade speech synthesize. Pointer Mersice in involving a personal gornputer digable at expanding, No a small business in stem. en eta industrialen Model B. 1998 NA 1799 W  $(409 - 44 - 1404)$ BBC Mod B - drsA interface BBC Mod B - Econel Memate 389 ab 124 15 **BBL MBd B** - dyskland Eiranet intertaces  $(450 - 44 - 1319)$ BBC 1004 drat drive **A R W CHM** 10699 St 0000-05 BBL due BDDK dres drive Torch 280 disk pack requesting 180 And priversion, 644 RAM and 18%, pelan to mysium Free Perfect Softwees (1999) and COMS RD → 96 → y4 → D225 di BBL inclert receiver Rug. -76 - VA -BBC Jacobe the derived lead **C21 M** Bisk interface will have integri-<br>Mod Alta Mod Blupgrade will - EBe - VR **TW-M**  $-75. - 70^\circ - 152.50$ Eding hargers in Bupgrade in the **COLLANS**  $-$  C23 MH **DOM:** 164 mémory upg adé lui-**123.00** Games paddle -- 14 - 112 46 12. Monothrame that turing like  $39 - 14$  $\mathbb{R}^n\mathbb{Z}^n$  . In  $\mathbf{DM} = \mathbf{M}$  . 16 uplay monitor no lable **DM-5 THEM** War guide All Adv Eugent eternale ineerming  $\mathcal{R}(\mathbf{A}) = \mathcal{R}(\mathbf{A})$  .  $CM =$ 

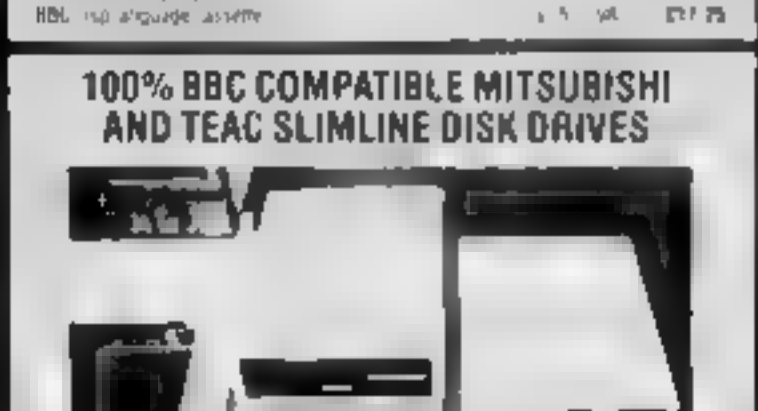

the drives are upp editors aver while the morning at entity of plughimand relic expliention reli-

Careching the BBI in a cole.

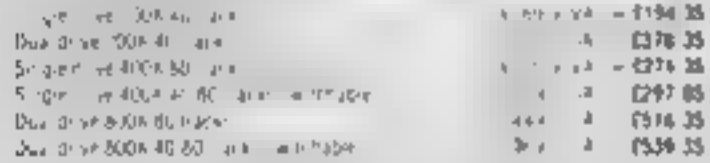

#### **SAC COMPLETE WORD PROCESSOR SAC** FOR ONLY £1,099 + VAT

The package on their BBI Mit congular lines in Guine 1 with Similar diversity to the control of the second state of the second state of the second state of the second state of the second state of the second state of the second state of the second state of the second state of the s drive de a different plinter. Prezie lun on els colors a plice il si el cali FEUL EMP 3 apecial package deal. 320 01 17 25 15

#### PROFESSIONAL MONITORS

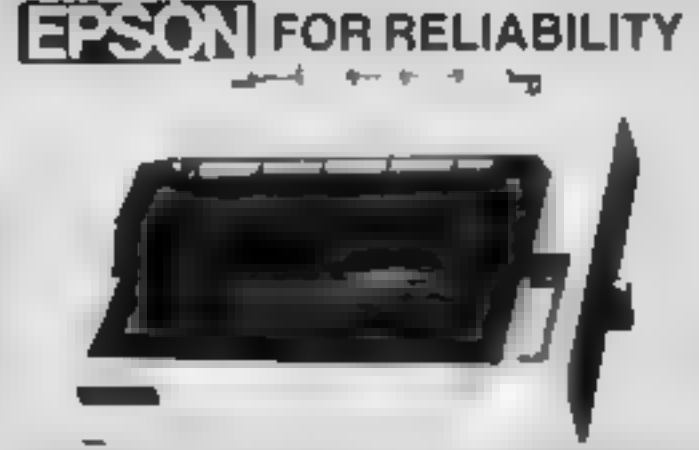

**EPSON FXIII** do ... SERVICE EXPERIENCE MOR  $1.5 - 1007.35$  $15 - 5$  f **EPSON ROM As the contract of the PS company of the CAST AS A PSYCHICAL ASSESSMENT OF THE CAST ASSESSMENT OF THE CAST ASSESSMENT OF THE CAST ASSESSMENT OF THE CAST ASSESSMENT OF THE CAST ASSESSMENT OF THE CAST ASSESSMENT**  $+1$  (271 M) has no MX 100 35 column NS DVS Frater and stater feet up to 15 separate  $-4 - 0.034.05$ Ma ... **REPORT FOR THE**  $45 - 153 - 75$ LP50N RR20PT Shotian & treatm.  $-4 - 1301.25$  $4 - 1350$  M  $\blacksquare$  $27 - 18$  $35.75 - 0.0100$  $\mu$  $\mathbf{h} = \begin{bmatrix} -\frac{1}{2} \sqrt{3} \, \hat{N} & -\frac{1}{2} \, \hat{N} & \hat{N} \, \hat{N} \, \hat{N} \end{bmatrix}$ 4 项目 四维 Arrest Made  $46 - 113.06$ 

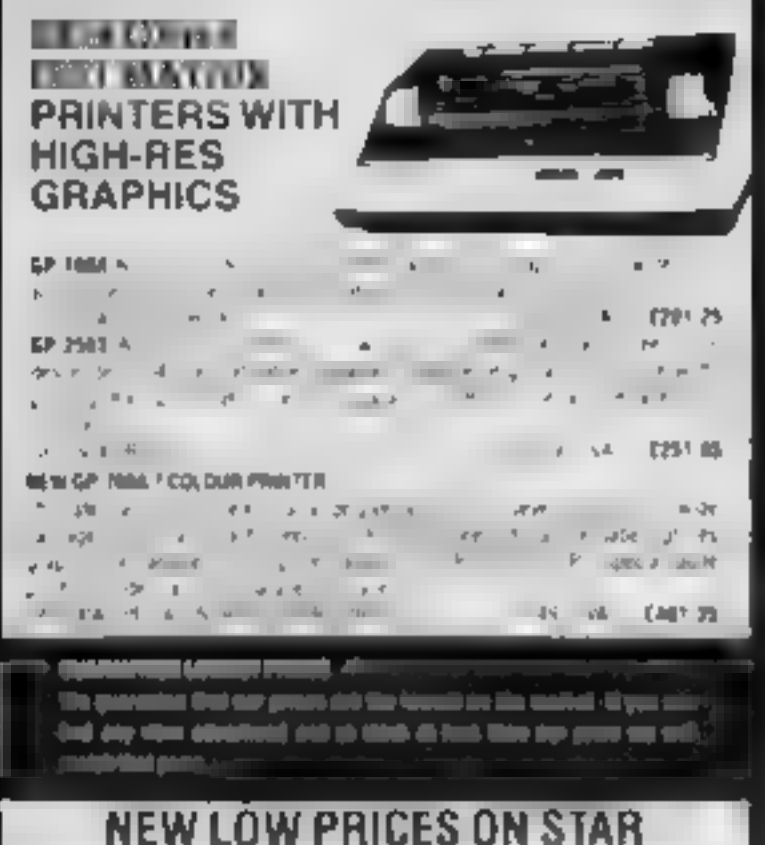

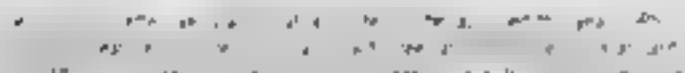

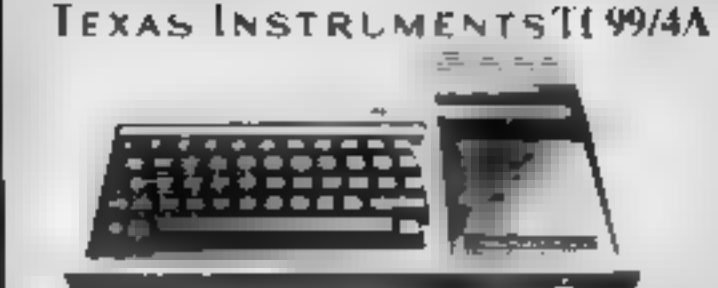

are Mind her substitution  $\sim$   $\sim$   $\sim$ existing is only in the first paint 197 (7%). Session displayer a hallot of my BRSh is size indeed in ustrate there are able in ARC and he is a more from in here are all in in periphe assume able. e a Tue met i al lenare speech withester Extra RAM Add one.

#### TEHOME COMPUTER HARDWARE

T1]

PH<sub>1</sub>

šр

\$p

Pur

ŧш

**Dri** 

щ

**Drs** 

¢в

**Orp** 

Ù.

**O**ut

**Lrk** 

 $R$ 

 $4 -$ 

**RAL** 

 $14$  $\bullet$  0

ti, 仙

 $\mathbb{Z}^{\mathbb{Z}}$ 

**Res** 

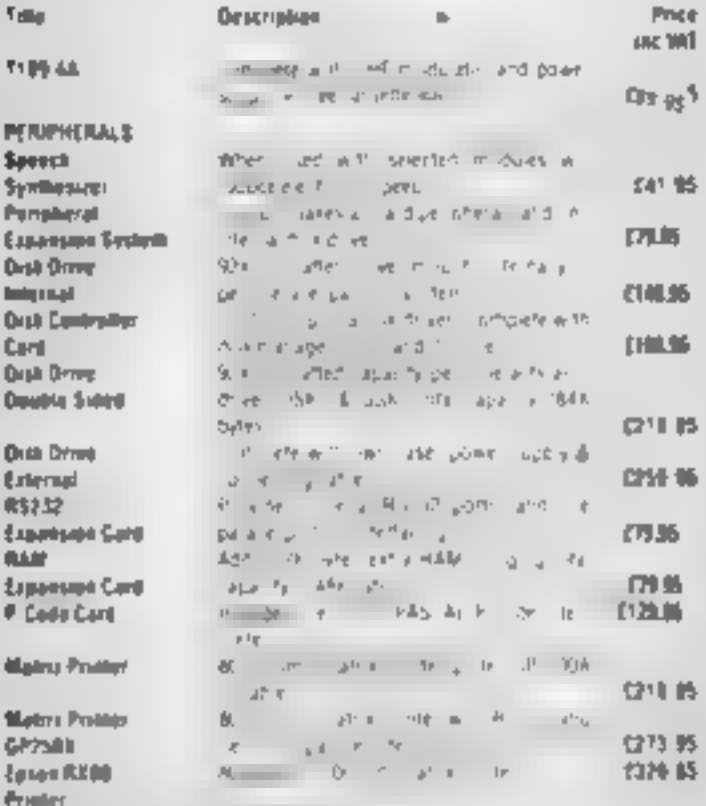

Pease send 3 A E. Includinary prices.

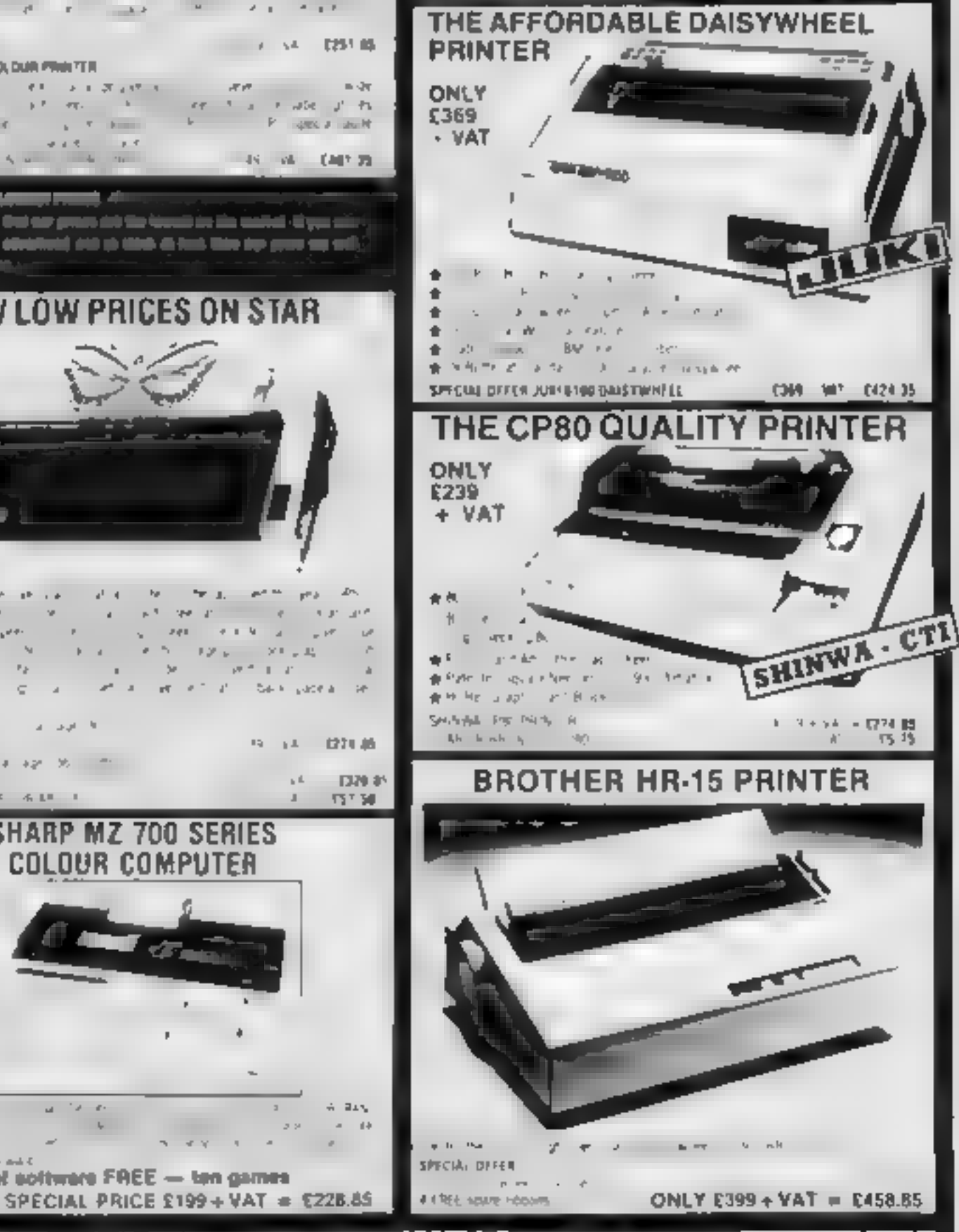

Ассета

visa

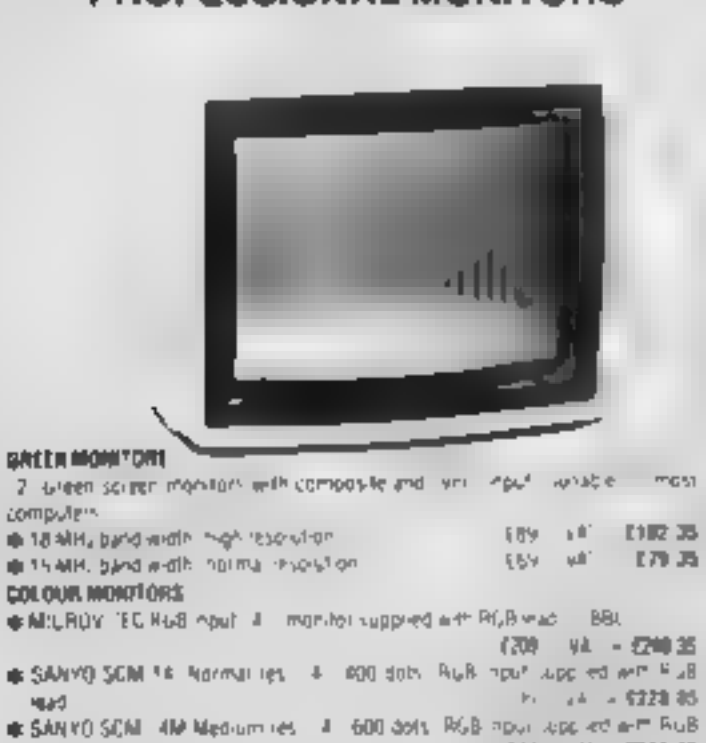

@ SARIYO SCALE EARTHIGH riss. T4" (800 doln. RIGB vigual suppliest with RIGB land.)

#### - Pro 12 **Salary Contracts COL**  $\mathbf{F}=\mathbf{W}$  . **Controller CERTIFICATE**  $\sim 10^{-4} E_{\rm F}$  $0 \leq \cdots \leq d$  $\mathcal{A}^{\mathcal{H}}(\mathcal{X}) = \mathcal{A}^{\mathcal{H}}(\mathcal{X}) = \mathcal{A}$  $\mathbf{h}^{\mathrm{I}}$  $\sim 15$ \$100 GEMMO ID 11 12 22 11 SPECIAL PRICE STANDARD FOR SALE U.S. THE

作成 キチ

A full control of the deal of

 $\label{eq:1.1} \mathbf{v}_1 = \mathbf{v}_1 + \mathbf{v}_2 + \mathbf{v}_3 + \mathbf{v}_4 + \mathbf{v}_5 + \mathbf{v}_6$ 

ONLY

 $\mathcal{L}(\mathbb{R})\qquad \mathcal{L}(\mathbb{R})\cong \mathcal{L}(\mathbb{R})\qquad \mathcal{L}(\mathbb{R})$  $\label{eq:Ricci} \begin{array}{c} \mathcal{S} \cap \mathcal{S} \longrightarrow \mathcal{S} \cap \mathcal{S} \longrightarrow \mathcal{S} \cap \mathcal{S} \cap \mathcal{S} \longrightarrow \mathcal{S} \cap \mathcal{S} \longrightarrow \mathcal{S} \longrightarrow \mathcal{$ **A** The State Street  $\mathbf{d}$ of a latter of the basic papels on

> SHARP MZ 700 SERIES COLOUR COMPUTER

#### **Akhter Instruments Limited** Dept. 28 BURNTMILL, HARLOW, ESSEX CM20 2HU, UK, TEL: HARLOW (0279) 443521 OR 412639 TELEX 995801 REF - A18

1299 MP DAIN

E450-05

#### **INTERNATION**

250 worth of software FREE - ten games

and the state

 $\langle \cdot \rangle = \langle \alpha^2 \rangle = \langle \cdot \rangle = \langle \cdot \rangle = \$ control of the and the analysis of the first state of the first state of the first state of the first state of **Controller** West Andrew deep Archest and Architects a million of the state of the state of the state of the state of the state of the state of the state of the state of the state of the state of the state of the state of the state of the state of the state of the state of t **Carl A. P. La**  $14 - 14$  $A$   $A$  $\sim 10^4$ 

 $\langle 2 \rangle$  (cf.

 $X = Y - Y$ 

OPENING HOURS MON-FRI 9mm-5 30pm. SAT 10mm-2pm We welcome callers, no parking problems

Dozens of great games from Abrasco are on offer in this<br>week's spot the difference<br>competition.<br>Seventy prize packages are<br>waiting to be won by owners of these<br>computers: VIC-20, Spectrum and<br>Commodore 64<br>That's a total of £1,000-worth of<br>prizes and

The prizes<br>Each of our 70 winners will receive<br>two tapes, worth about £14-£15,<br>chosen by Abrasco from its range.<br>VIC-20 owners will get two of the

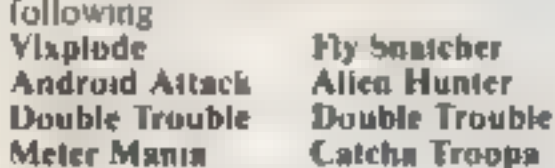

Winning Spectrum owners will<br>receive these two games:<br>Golf Pool<br>And our winners who own Com-<br>modore 64s will be sent two tapes<br>from these three

Vixplode 64 Golf 64<br>Supa Catcha<br>Troopa<br>The winners' names and the<br>solution will be published in Home<br>Computing Weekly.

**How to enter**<br>Study the two cartoons — there are a<br>number of differences between<br>them<br>Circle the differences on cartoon<br>B and then aime of one of the three<br>computers for which we are offering<br>puzes: VIC 20, Commodore 64 o

### **COMPETITION**<br>To chance to win great games from ABrascO

Enter our Spot the Difference<br>competition and you stand a<br>chance of winning a share of<br>£1,000-worth of Abrasco<br>software. The prizes are for<br>the VIC-20, Commodore 64 and<br>Spectrum

Seal the coupon and cartoon B in an envelope and write clearly on the back of the envelope the number of differences you found.

Post your entry to Abrasco com petition, Home Computing Weekly, No. 1 Golden Square, London WIR 3AB.

Entries close at first post on February 10.

You may enter as many times as you wish but each entry must be on the official coupon  $-$  not a copy  $-$ <br>and sealed in a separate envelope.

The winners will be the first 70 correct entries opened, regardless of prizes chosen,

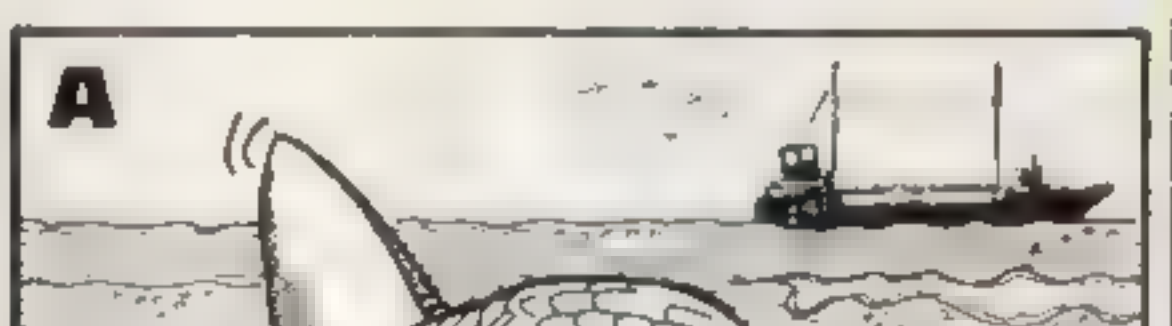

55

The prizes will arrive from<br>Abrasco within 28 days of the<br>publication of the issue containing<br>the names of the winners<br>**Important:** piesse follow care-<br>fully the guidelines on entering —<br>incomplete coupons and entries in<br>e

#### The rules

The first 70 correct entries opened after<br>the closing date, February 10, 1984, wil.<br>win the prizes. Coupons which are not<br>fully completed and envelopes without the<br>tumber of differences found on the<br>reverse will be discard

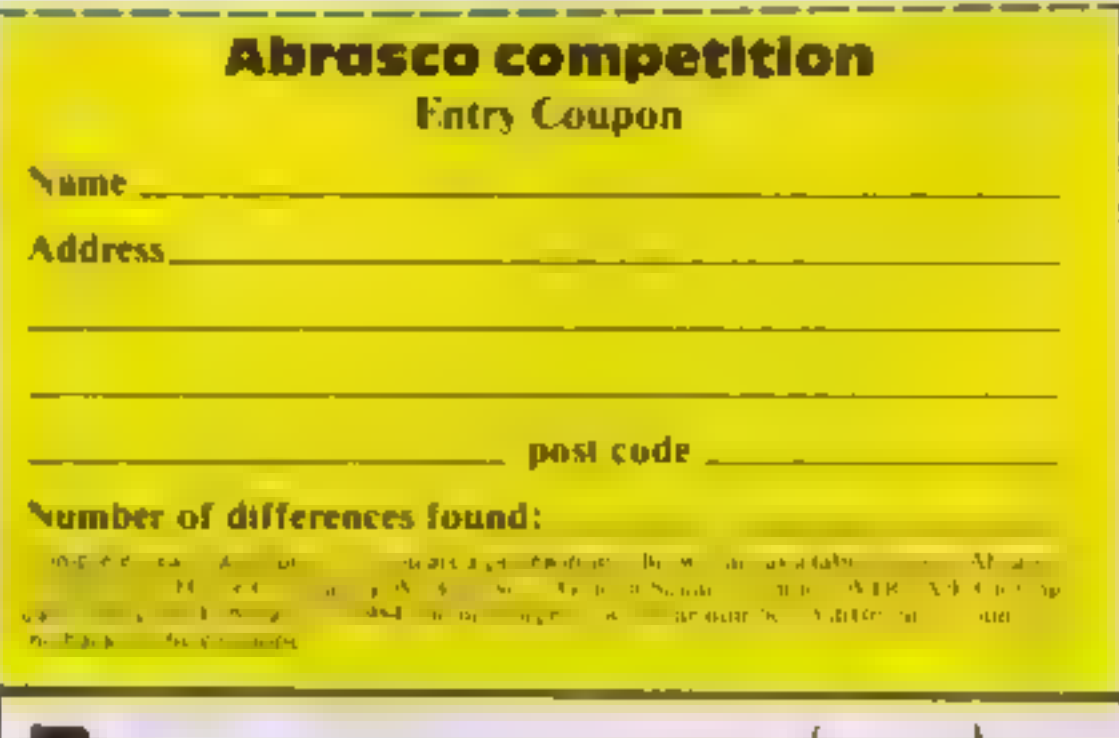

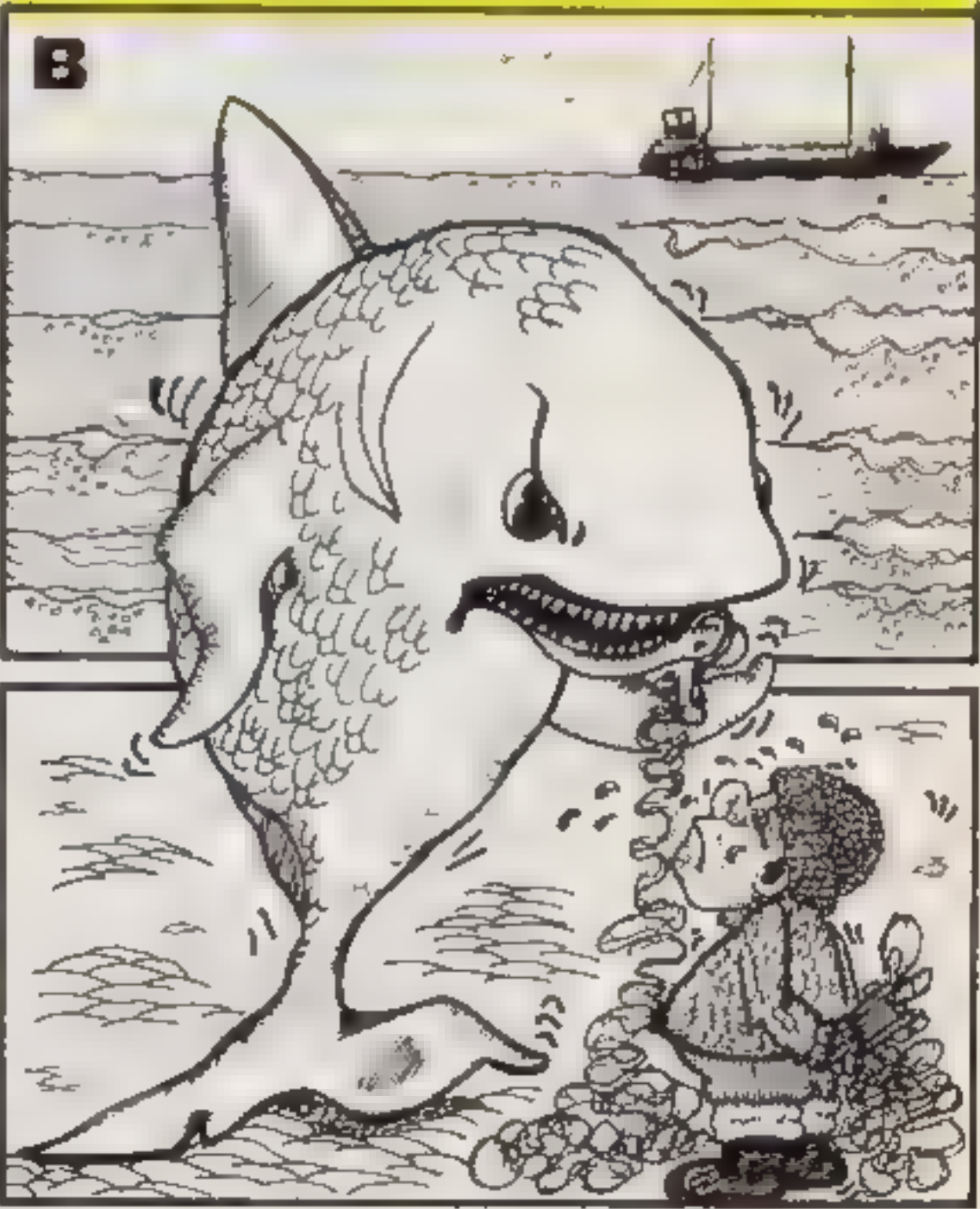

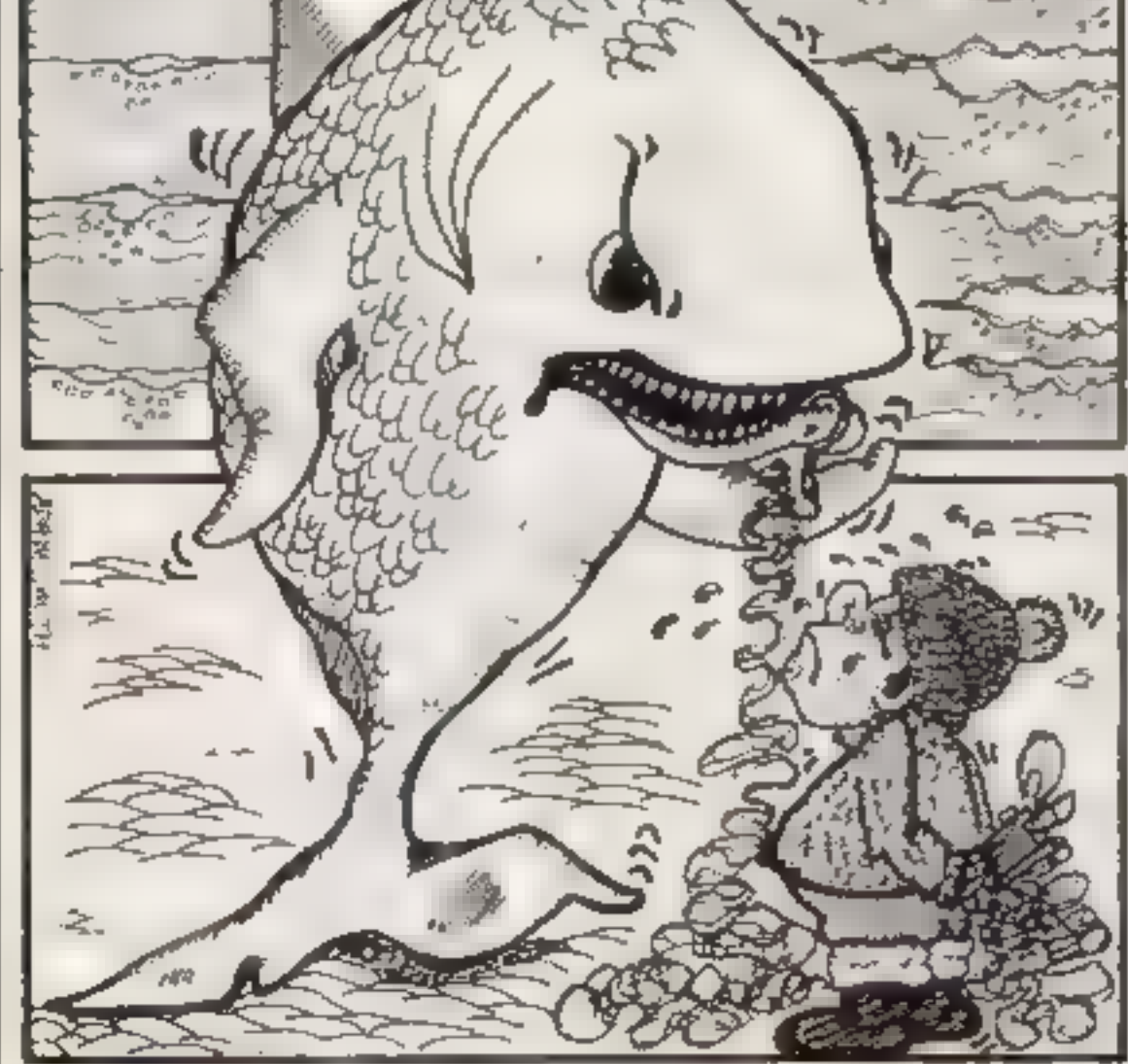

# CDS programs, the ultimate experience

This is Winged Warlords' a brand new Arcade Adventure game from CDS. Just one of a new range of exciting programs for 1984

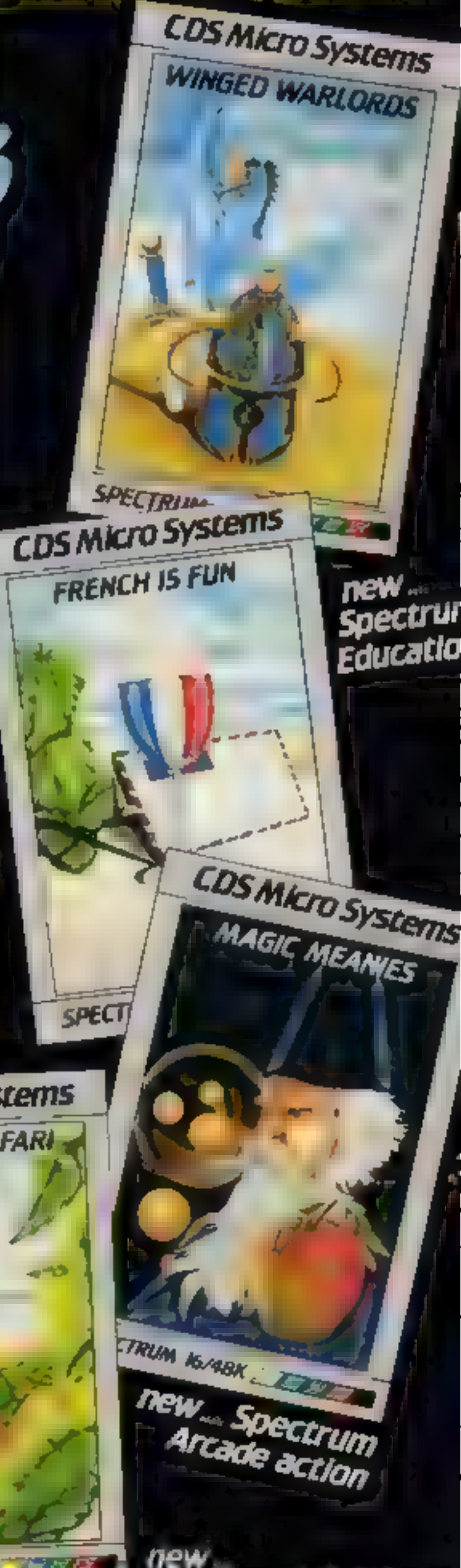

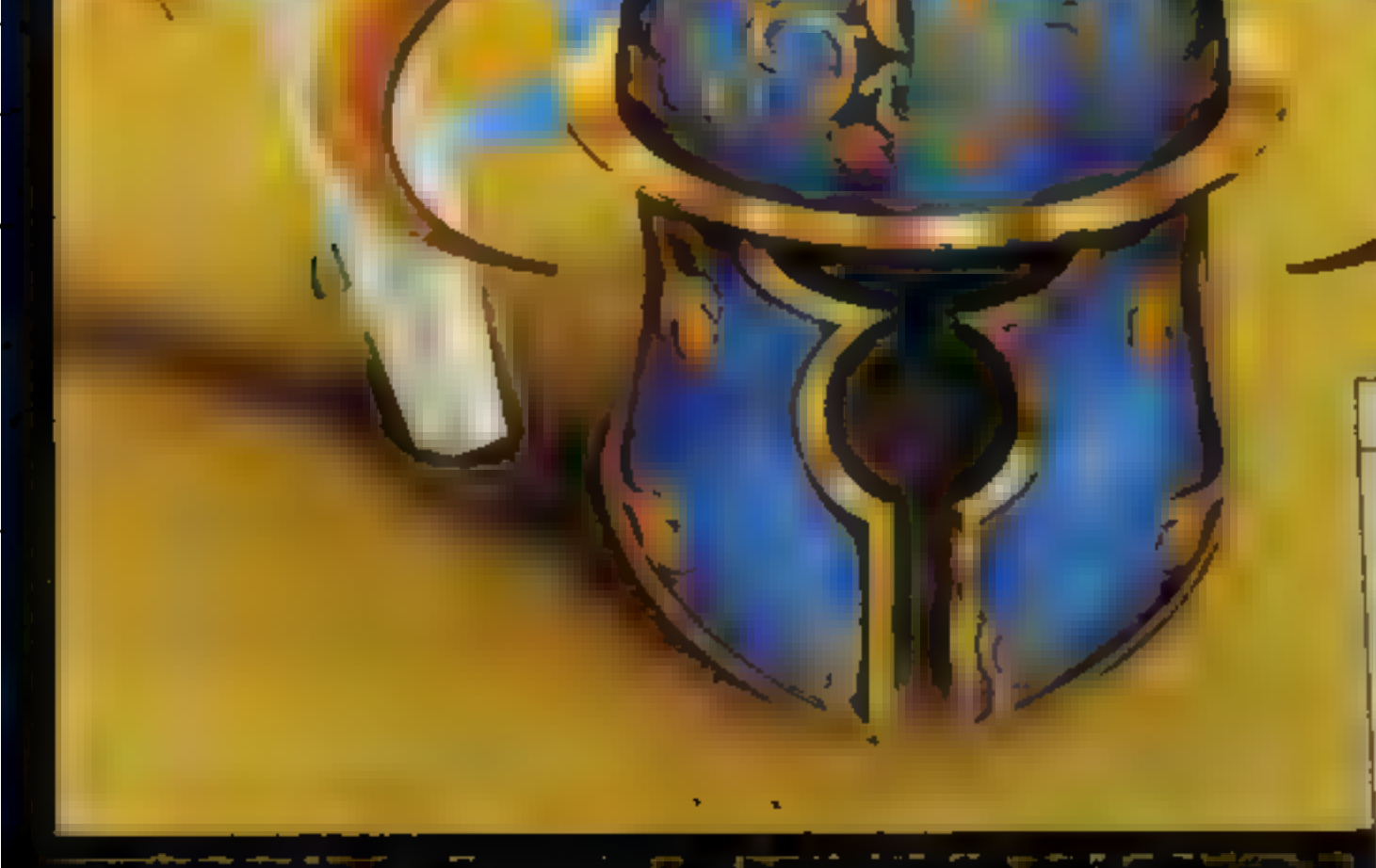

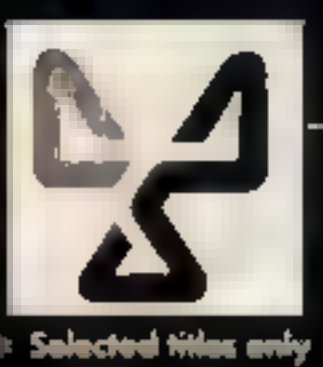

ONLY £5-95 each at W.H.Smiths, John Menzies "Boots. and other leading Computer Stores, or...

Available direct from CDS Micro Systems Send Cheque or P.O. To CDS Dept. YCI, 10, Westfield Close, Tickhill, Doncaster + Selected titles only DNII 9LA. Tel: (0302)744129.

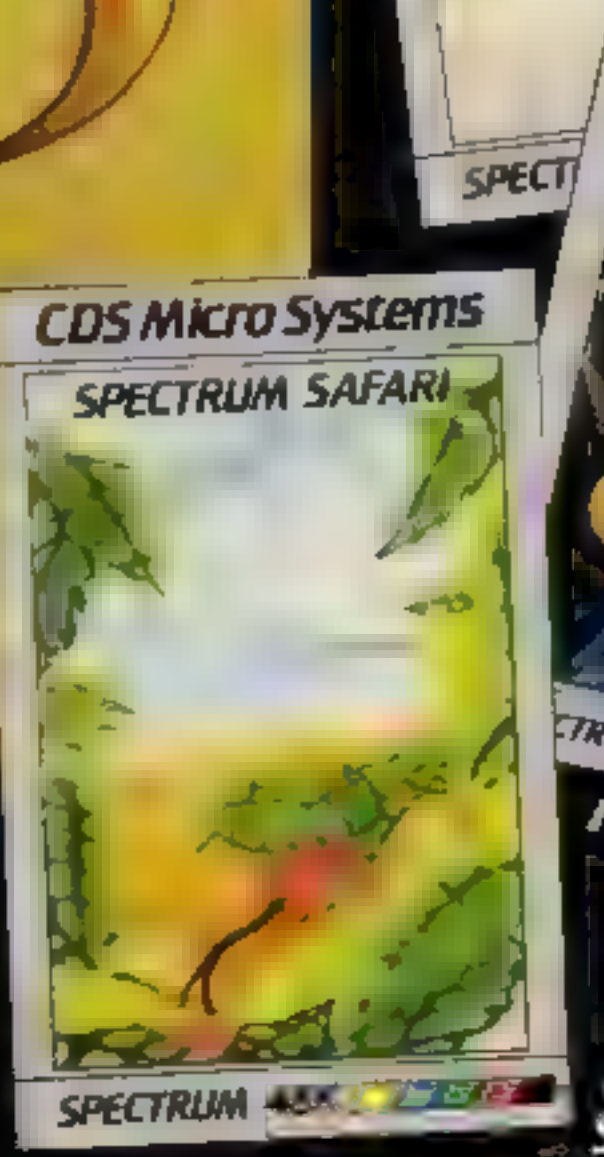

#### **COMMODORE 64 PROGRAMMING**

*<u>ALC 4</u>* 

Just type in this listing for many<br>more commands on your Com-<br>modore 64 — all easy to access<br>from BASIC.<br>To run each command, SYS is<br>still used, but variables are read<br>directly after the command (they<br>must be integer value

As with part one, take care<br>when entering the code and<br>SAVE the program before you<br>use any part of it.<br>The checksums also act as a<br>rough guide, totaling the code<br>numbers of each section and<br>showing if some are wrong by an<br>

You can then use the demonstration program, showing the<br>versaillity of some of the<br>commands.<br>Although this week's part<br>works on its own, you cannot use<br>POINT, LINE, CLG or MODE<br>clear if you mussed last week's<br>issue.<br>The "m

Next week: Advanced demonstration programs, including a<br>Teletext screen and a map of the<br>British Isles Prints one specified character<br>given by a number (see Com-<br>modore Manual, p132 for<br>characters). It may be upper or<br>lower case, graphic or reverse<br>field and single or double height.<br>Both background and fore-<br>ground colours ently defined. It may be com bined with hi-res graphics, giving more than full Teletext effects.

Format: CRSR = 53056<br>SYSCRSR, X, Y<br>Similar to TAB(X, Y). Sets print-<br>ing position of the cursor relative<br>to the top left hand corner of the screen,

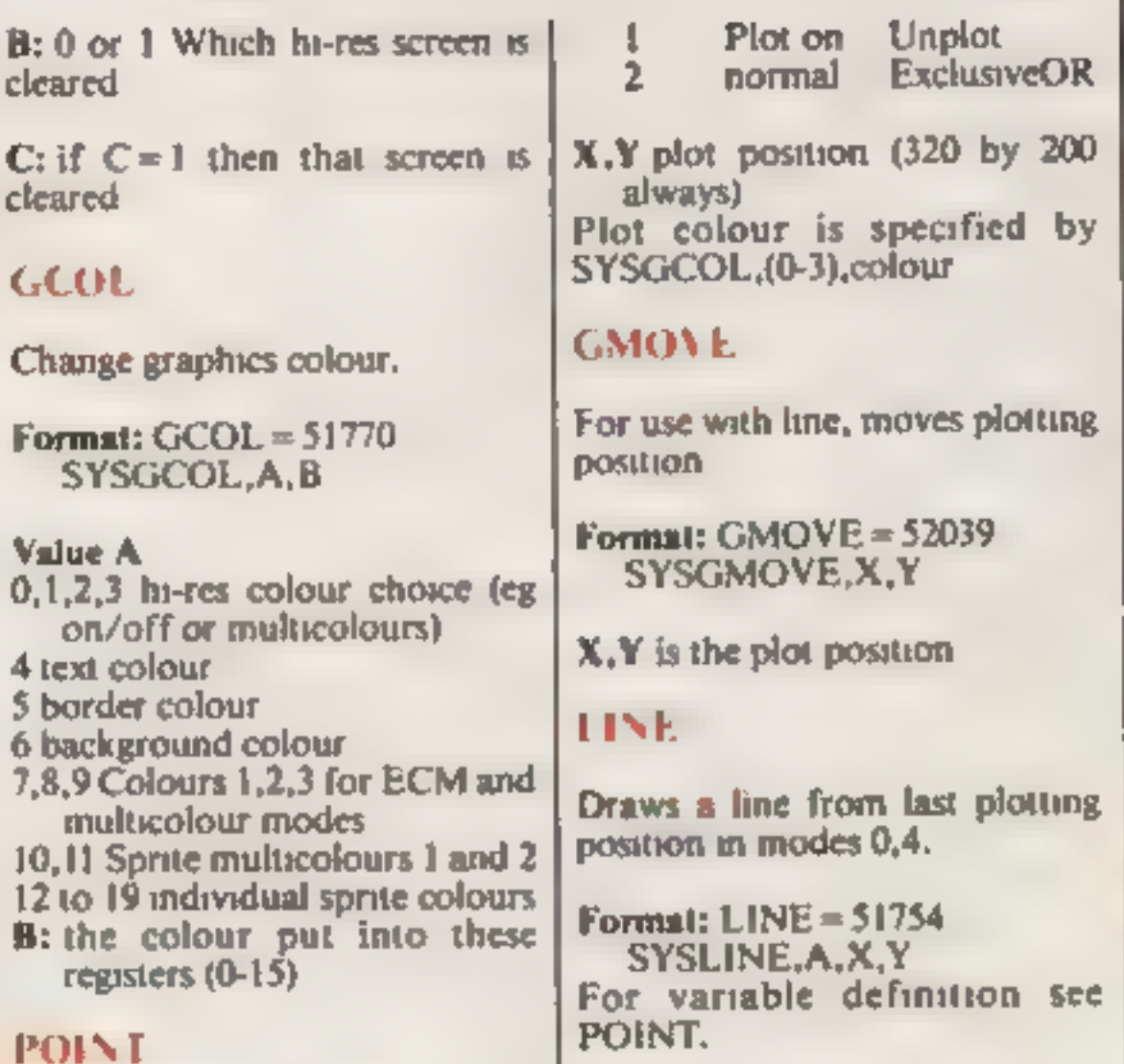

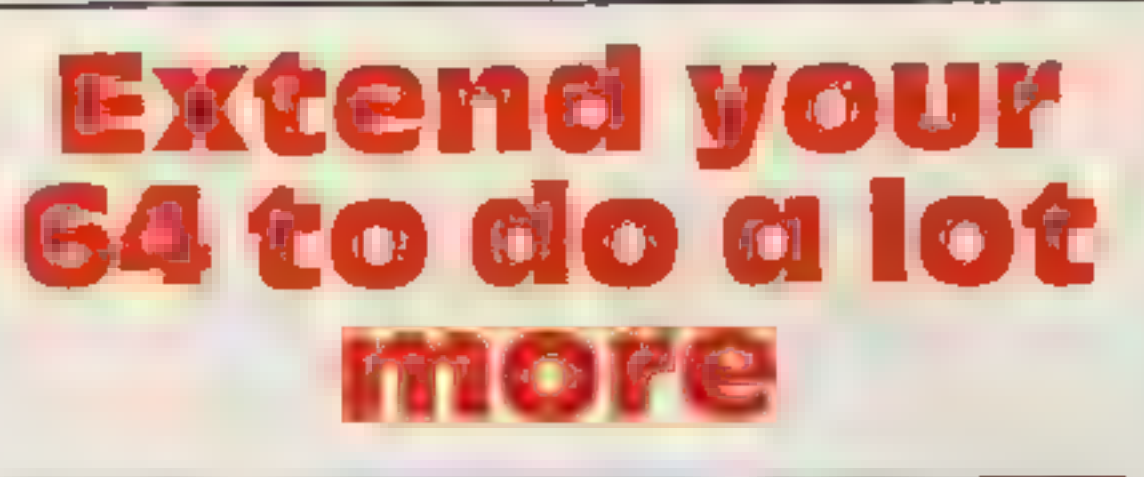

## Make text, sprites and sound more flexible with part two of David Rees' Extended BASIC for the Commodore 64. You can use this week's listing even if you missed part one

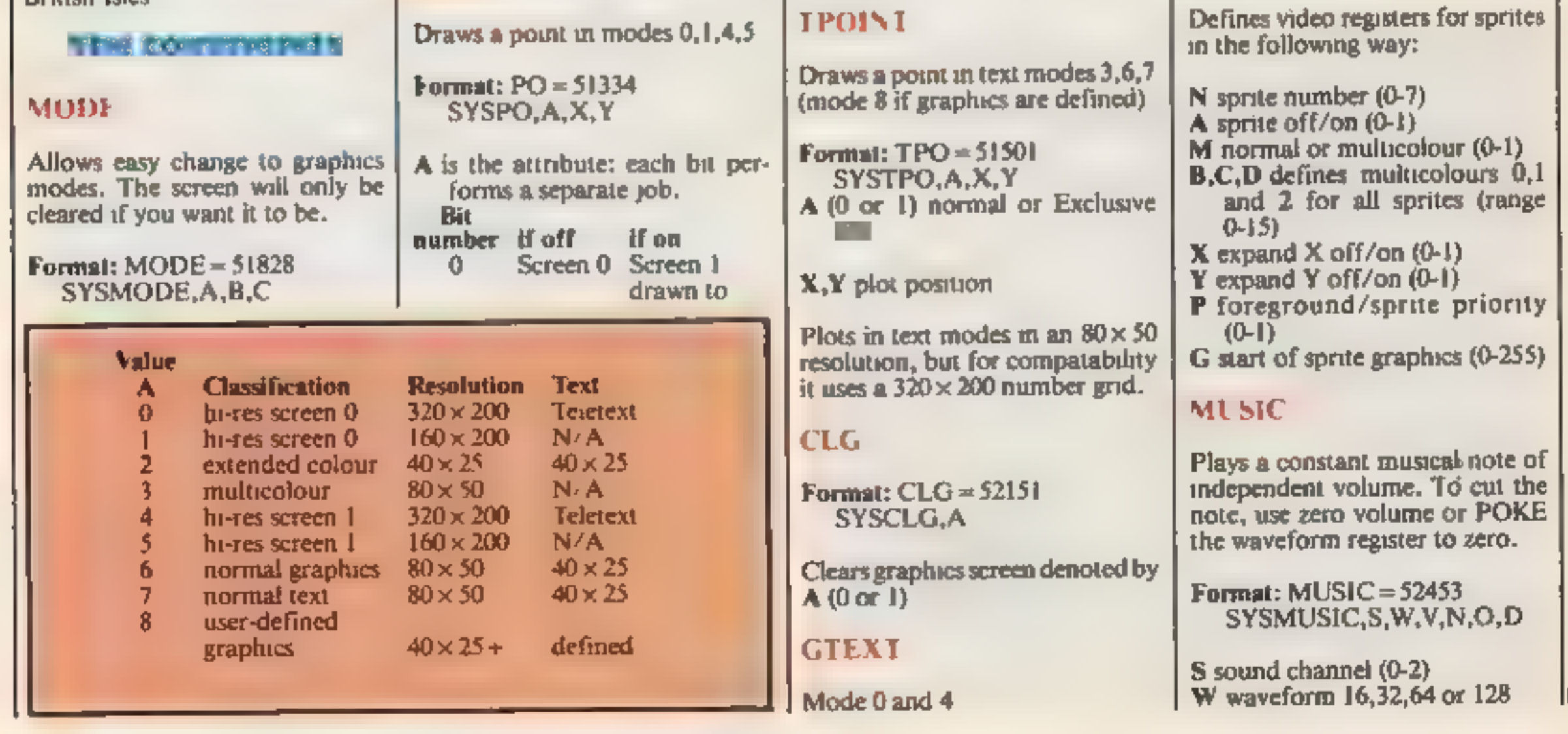

Format: GTEXT = 52657 SYSGTEXT,X,Y,A,B,C

- **X, Y** print position on a  $40 \times 25$  grid
- A colour, given by background colour  $+ 16^*$ text colour

**B** bit Ogives the screen printed to.<br>bit 1 determines single or<br>double height text.

C Character:0-255 gives graphics character set, 256-511 gives text character set.

#### **CURSOR**

#### SPRITE

Format: SPRITE = 52164 SYSSPRITE,N,X,Y

'Changes the position of sprite number N (0-7) to the position X,¥(511,255 max).

#### SETSPRITE

Format: SETSPRITE = 52248<br>SYSSETSPRITE, N, A, M, B,<br>C, D, X, Y, P, G

HOME COMPUTING WEEKLY 24 January 1984 Page 17

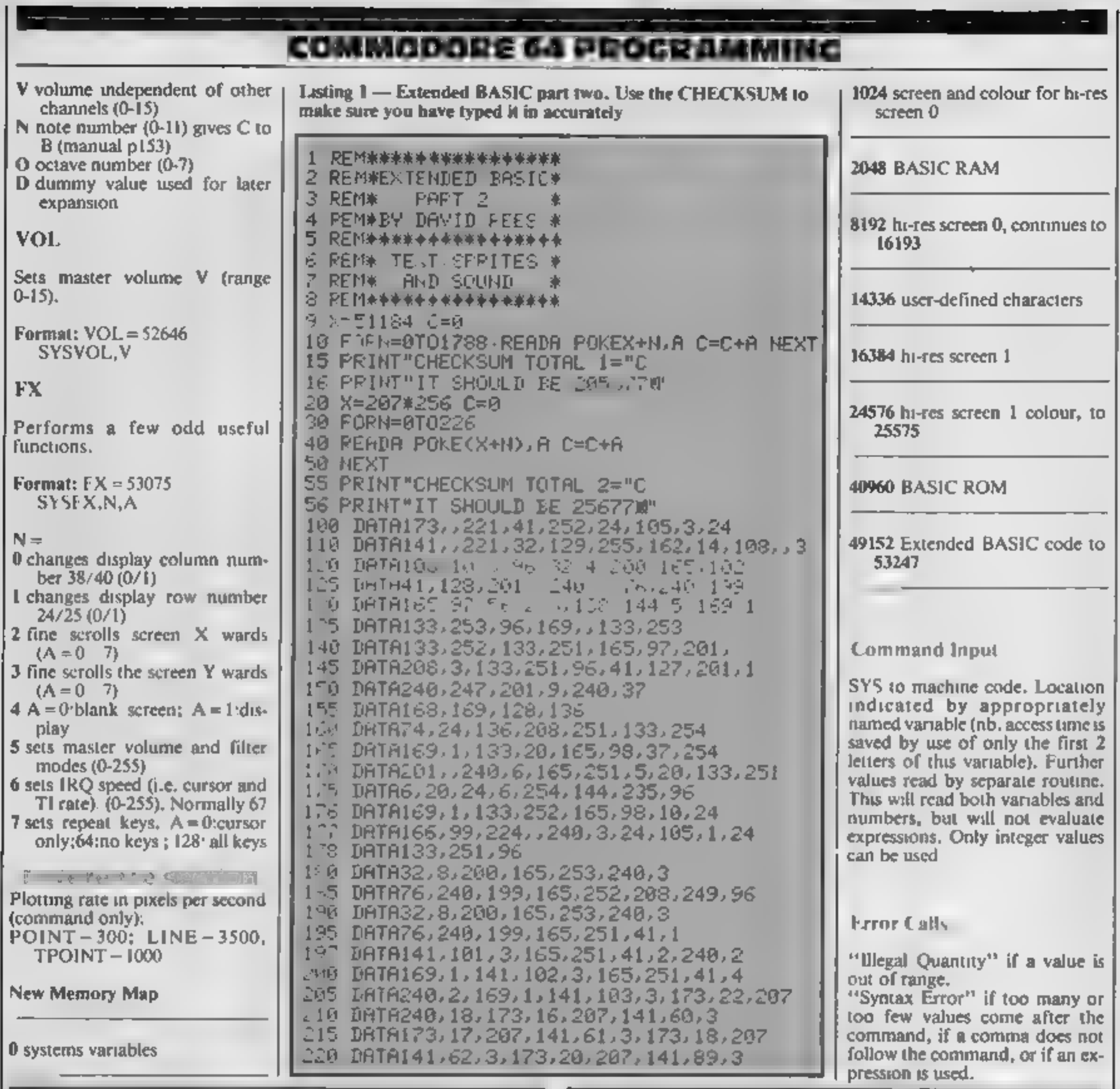

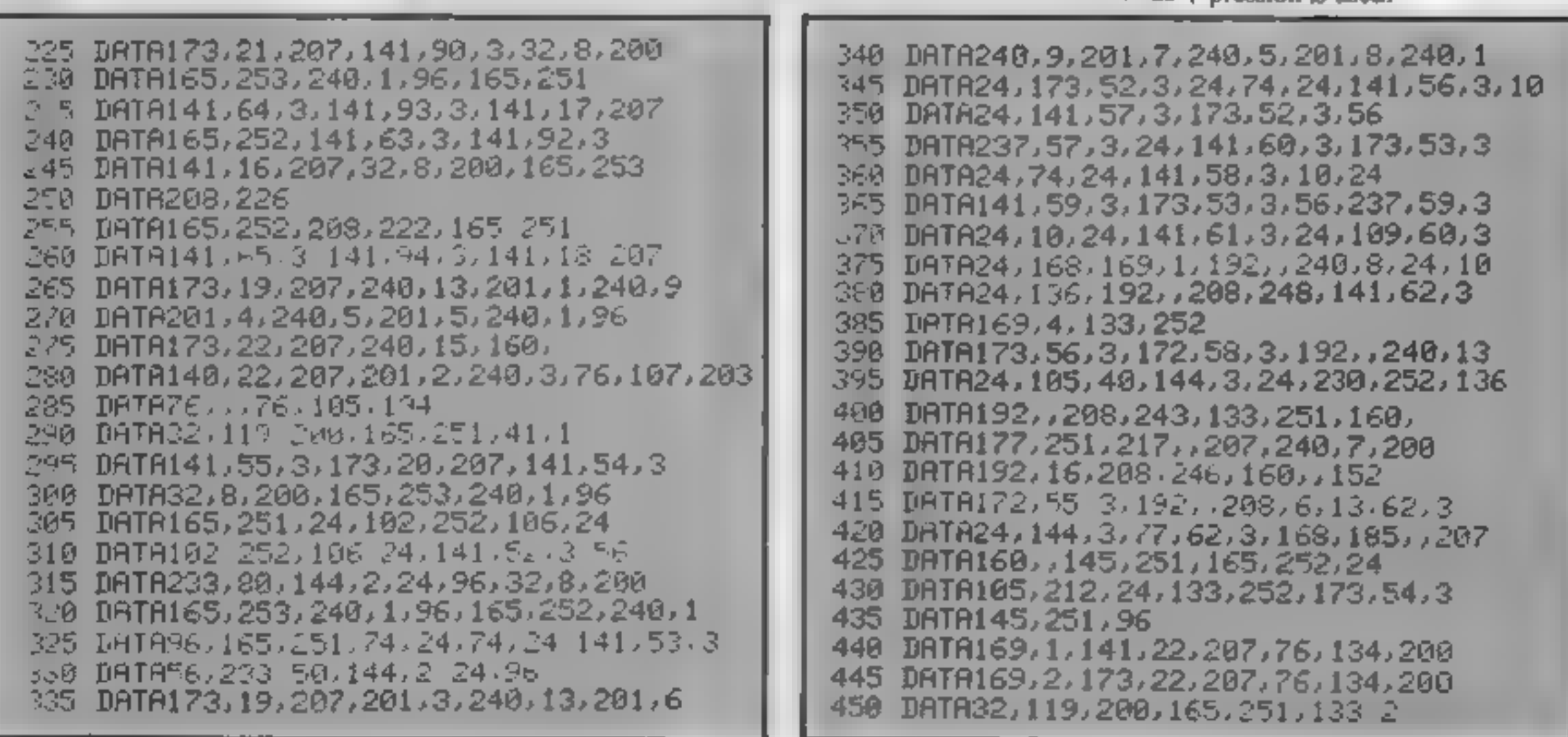

#### **COMMODORE 64 PROGRAMMING**

455 DRT832, 119, 200, 166, 251, 165, 2, 56 805 DATA165,251,41,1,201,,240,8 460 DRTAIN 4 106 9 14 AM 207 1-5 2 810 DRTA173, 29, 208, 5, 255, 24, 144, 5 4-5 DATR141, 21, 207, 96, 24, 201, 208, 4 815 DATA173,29,208,37,75,141,29,208 4 M DATA142, 134, 2, 96, 56, 233, 1, 24 820 DRTA32, 119, 200, 165, 251, 41, 1, 201, 4 % DATA133, 2, 56, 233, 15, 144, 2, 24, 96 825 DATA240,8,173,23,208,5,255,24 450 DATR164, 2, 165, 251, 153, 32, 208, 96 830 DATA144, 5, 173, 23, 208, 37, 75 455 DATA32,119,200,173,,221,41,252,9,3 430 IHTH141 221 173 17 Jul 41 153 835 DATA141,23,208,32,119,200,165,251 4.5 DATA141 17 LWM 173 22 201 41 LW 208, 847 / 1, 201, 240, 240, 1648 B48 TOO IRTH141 12 206 163 21 141 24 208 845 DATA5, 255, 24, 144, 5, 173, 27, 208 505 DRTR165, 251, 56, 233, 9, 144, 4, 24 850 DATA37,75,141,27,208,32,119,200 855 DATA165, 251, 164, 2, 153, 248, 7, 96 °10 DATA76,240,199,165,251,133,2 955 DATA32,119,200,165,251,41,3,201,3 fis 187832,8,200,165,251,41,1,141,101,3 ዓ 0 DATA32,8,200,16**5,**251,41,1,201, ,240,10,169,1,96,168,192,240,10,169, S.S DATA240,3,32,215,194,165,2 965 DATA24,105,7,24,136,208,249,168 970 DATA132,2,32 119,200,165,251,9,1 530 DATA141,19,207,201,,200,14,169,31 975 DATA133,255,41,254,164,2,153,4,212 535 DATA141,24 208 173/17 20 - KU2 540 DATA141 . 7 LHS 26 201 1 20 -11 980 DATA169,15,153,5,212,32,119,200 985 DATA165, 251, 41, 15, 10, 24, 10, 24, 10, 24 545 DRT6173, 22, 208, 9, 16, 141, 22, 208, 24 550 DATA144,227,201,2,208,14,169,21 990 DATA10,24,164,2,153,6,212,32,8,200 555 DATA141,24,005 ITI 17 LOV.9 64 995 DATA165,253,240,1,96,165,252 550 DATA141,17,208,96,201,3,208,14 1000 DATA208,251,165,251,56,233,12 5+5 DATA169,21,141,24,208,173,22,208 1005 DATA176,244,24,165,251,10,24,168 570 DATA9,16,141,22,208,96,201,4 1010 DATA185,40,207,133,80,185,41,207 5 5 DATA208, 24, 169, 128, 141, 24, 208 1015 DAYA133,79,32,119,200,165,251 5 @ DATA.73 2 2 41 250 9 2 141 221 1020 DATA41, 7, 133, 81, 169, 7, 56, 229, 81 1025 DATA24,168,201,,240,12,165,80 585 DATA173,17,208,9,32,141,17,208,96 1030 DATA24, 106, 102, 79, 24, 136, 208, 248 540 10TA201,5,208,11,173,22,208,9,16 1035 DATA133,80,32,8,200,165,253,240,3 5.45 DATA.41 LE 27 24 144 217 201 F 1040 DATA76,240,199,165,252,133,82 არჟ **DATA**208,1,96,201,7,208,6,169,23 1045 DATR165,251,24,42,38,82,24,42 605 DATA141, 24, 208, 96, 169, 31, 141, 24, 209 1050 DATH , 32 24 164,2 15 - 23 207 610 DATA96 1055 DATR165,82,153,24,207,169,1 615 DATA32,8,200,165,253,208,11,234 1060 DATA153,25,207,165,79,153,,212 628 DATA165,252,141,16,207,165,251 1065 DATA165,80,153,1,212,165,255 625 DATA141, 17, 207, 32, 8, 200, 165, 253 1070 DATA153,4,212,96 t 0 DATA240,1,96,165,252,208,251 1075 DATA32, 119, 200, 165, 251, 41, 15  $\sqrt{5}$  DATA165,251,141,18,207,96 1080 DATA141,24,212,96 t40 DATA173,62,3,205,65,3,208,17 1100 DATA32,119,200,165,251,56,233,40 F45 DRIB173,61,0 265 64 3 208 9 1110 PRTR144 4 24 76 240.133 165 251 141.70.3 C50 DATA173,60,3,205,63,3,208,1,95 t55 IATA173,62,3,56,233,200,144,11,24 1120 IMTAS4 113 Lun 165 251 56 253.25 bt 8 LATA173,65,3,56,233,200,144,2,24,96 662 DHTH1 NO 140714 1 + 3 240 13  $0.5$  DATA173, 61, 3, 56, 233, 64, 144, 11, 24 bb7 DATA173,64,3,56,233,64,144,2,24,96 1140 INTALES. SI 141 FE8 DATA76, 112, 197 670 DATA32,119,200,165,251,41,1 6 5 DATA141, 101, 3, 76, 215, 194 630 DATR32, 119, 200, 165, 251, 41, 7, 24, 10 1150 FRTH41 1 141 70 0 165,251.41 2 685 DATA24,133,2,169,1,133,255,164,251 1160 DATH141 74 201, 240, 10 173, 71.3  $\epsilon$  40 DATA192, , 240, 6, 6, 255, 24, 136, 208, 250 695 DATA32.8.200.165.253.240.3 11.70 DATH&01 24 &08 I TE 240,182 11 41 DATR32, 8, 200, 165, 251, 24, 42, 38, 252 700 DATA76,240,199,165,251,164,2 11 4d DATA24, 42, 38, 252, 24, 42, 38, 252, 24 200 165,252 240,8 TWS DATAIR. 251,165,252,24 105 203,24 .10 DATR173, 16, 208, 5, 255, 24, 144, 13 1000 IATAIL 1210 DBTA133,252,169,4,133,81,173,70,3 715 DATA169, 255, 56, 229, 255, 24, 133, 255 1.20 DATH172 71 > 192 /240/11 24 720 DA7A173,16,208,37,255,141,16,208  $1 - 20$  DATA105, 48, 144, 3, 24, 230, 81, 136 725 DATA32,119,200,165,251,164,2 1240 DATA208, 245, 133, 80, 173, 73, 3, 240, 8 730 DATA153,1,208,96 1.50 DATA165,81,24,105,92,24,133,81 735 DATA32,119,200,165,251,41,**7,**133,2 126d DATA169, 133, 254, 173, 70, 3, 24, 42 740 DATA169, 1, 133, 255, 164, 251, 192, 127d DRTR38, 254, 24, 42, 38, 254, 24, 42, 38, 254 745 DATR240,6,6,255,24,136,208,250 1200 DATA24,172,71,3,192,,240,13,24 750 DATA169,255,56,229,255,24,133,75 1230, 254 DATA105, 64, 144, 3, 24, 230, 254 755 DATAIL 119,100 165 251,41,1 201 1 PM DATA230, 254, 136, 208, 243, 133, 253 : 750 PATA240,8,173,21,208,5,255,24 408 8,165 254.24 131d DATA173 73 765 DRTA144,5,173,21,208,37,75 1120 DATA105, 32, 24, 144, 5, 165, 254, 24 70 DATA141,21,208,32,119,208,165,251 1 SG DATA105, 64, 24, 133, 254, 173, 14, 220 775 DATA41,1,201,,240,8,173,28,208 1 40 DATA41,254,141,14,220,165,1,41,251 780 DATA5,255,24,144,5,173,28,208,37,75 1550 DRTA133, 1, 160, , 173, 74, 3, 208, 29 765 DATA141,28,208,32,119,200,165,251 1060 DATA173,72,3,145,80,177,251,145,253 790 DATR164, 2, 153, 39, 208, 32, 119, 200 1 To DATA200, 192, 8, 208, 247, 165, 1, 9, 4 1-5 DATA165,251,141,37,208,32,119,200

800 DATA165,251,141,38,208,32,119,200

HOME COMPUTING WEEKLY 24 January 1984 Page 19

#### **COMMODORE 64 PROGRAMMING**

1380 DATA133,1 17 ,14,220 9,1 141 14 220 96 1390 DATA173 72,3,145,80,160,40 145 30 1400 DRTR169, 162, 133, 82, 133, 83 1410 DRTA164,82,177,251,164,83,145,253 1420 DATA200,145,253,230,82,230,83 1430 DRTA230.83,192,7,208,235,165,253 1440 · BATA24, 105, 64, 144, 3, 24, 230. 254 1450 INTRETO 254,133,253,232,169,1224,2 1460 DATA208,212,24,144,179 236, 255، 1978-22، 26، 224، 226، 237، 247، 258، 238. 8010 DATA108,127,225,251,98,252,254,169 ل 2020 DATA, 5653, 3,349,234, 3,335 3,335 2030 DATA134,30,142,24,150,139,159,126 2040 DATA168,250,179,6,189,172,200,243 2050 DATA212,230,225,143,238,248,253,46 100 DATA32,119,200,165,251,133,80. 2110 DATA32,119,200,165,251,24,170 2120 DATA164,80,76,240,255 2130 DRTA32,119,200,165,251,41,7,133,81 2140 DATA32,119,200,165,251,170,165,81 2150 DATA208,18,138,240,2,169,8,133,82 2160 DATA173, 22, 208, 41, 247, 5, 82 2170 DATA141,22,208,96,201,1,208,18 2180 DATA138,240,2,169,8,133,82 2190 DRT8173, 17, 208, 41, 247, 5, 82 2200 DATA141,17,208,96,201,2,208,16 221d DATA138,41,7,133,82,173,22,208 2220 DATA41, 248, 5, 82, 141, 22, 208, 96 2230 DATA201,3,208,16,138,41,**7,1**33,82 2240 DATA173,17,208,41,248,5,82 2250 DATA141,17,208,96,201,4,208,18 2260 DATA138, 240, 2, 169, 16, 133, 82 2270 DATA173,17,208,41,239,5,82 2280 DATA141,17,208,96,201,5,208,5 2290 DATA138,141,24,212,96,201,6,208,5 2300 DATA138,141,5,220,96,138,141,138,2 2310 DATA96

Listing  $2 - a$  demonstration program shows the versatility of the new commands

10 MODE=51828 GCOL=51770 PO=51334 20 GMOVE=52039 LINE=51754 TP0=51501 30 CL0=52151 GTEXT=52657 CRSR=53056 40 SPRITE=52164 SETSPRITE=52248 50 MUSIC=52453 VOL=52646 FX=53075 them. 80 SYSGEOL,5,2 SYSGEOL,4,6 So, what can the TI-99/4A do? 98 REMAIF YOU DO NOT HAVE PART ONE\* The standard character set is always restored when a 99 REM#GOT0290\* program is completed and another loaded, so we can't use 100 SYSMODE 0 0.1 those.  $110$  SYSGCO<sub>-1</sub>, 2 In TI BASIC, the cassette loader uses the same area of  $VDP$ 120 FORN=0T0319STEP2 RAM as user defined graphics. Loading a tape immediately 130 Y%=100-80\*SIN(N\*\*/160) SYSP0.2,N,Y% removes your definitions for these characters, so that's out. **140 NEXT** Hmm Extended Basic uses different memory mapping<sup>t</sup> 150 SYSGCOL, 1, 7 160 FORN=010199STEP6 If we write a small program to define characters 127 to 143, and then load a second program from tape, the redefined 170 SYSGMOVE, 30, 100 SYSLINE, 2, 300, N characters can be used 180 NEXT 190 SYSGOOL, 0 8 That isn't very many characters, of course, but if memory is 200 FORN=0T0199STEP6 really tight, using an initial character defining program will save over 300 bytes of memory at minimum, and possibly as 210 SYSGMOVE, 310, 100 SYSLINE, 6, 30, N 220 NEXT much as 500 bytes. That can make a difference sometimes. 290 SYSMODE, 0, 0, 0 Try it. In Extended BASIC enter and run 300 R(0) 8 R 1 5 R 21=12 R(3)=12 R(4)=15 10 FOR T = 127 TO 143 CAL1 CHAR(T, 'F1010101E1'') 310 FORM=0T04  $\alpha$  NEXT T 320 SYSGTEXT, N. 0, 235, 0, A(N) Now load a tape program which uses (but does not define) 330 SYSGTEXT, N, 1, 5, 2, A(N) characters 127 to 143. You will see they have retained their 340 NEXT definitions from the first program. 400 FORN=0704 If you do not have such a program, try something simple 410 X=N+5 C=A(N)+256 SYSGTEXT, X, 0, 114, 0.C like: 420 SYSGTEXT, X, 1, 39, 2, C 10 FOR T = 127 TO 143 :: PRINT T;CHR\$(T) :: NEXT T 430 NEXT 500 FORN=0T04 510 X=N+10 C=A(N)+128 SYS6TE/T & 0,16 0 C

520 SYSGTEXT.X.1.1 2.C 530 NEXT 590 FORN=0T0999 NEXT 600 SYSMODE, 6, 0, 0 FRINT"J" 610 SYSGCOL, 5 0 SYSGCOL, 6, 0 620 SYSGCOL, 1.4 630 FORN=4T0315STEP4 SYSTPO, 0, N, 190 NEXT 640 SYSGCOL, 1, 9 650 FORN=0T0199STEP4 660 SYSTPO, 0, 4, N SYSTPO, 0, 315 N **670 NEXT** 630 SYSGCOL, 1, 6 690 FORN=8T0311STEP4 700 S=100-96#SIN((N-8)##/152) SYSTPO,0 N S **710 NEXT** 720 SYSGCOL, 1, 2 730 FORN=8T0311STEP4<br>740 S=100-90#C0S((N-8)#m/152) SYSTP0,0.N,S **750 NEXT** 798 FORN=070999 NEXT 800 PRINT".7" 810 FORN=07039 820 Y%=12-12\*SIN(N\*t/20) SYSGCOL, 4, N 830 SYSCRSR, N, YZ PRINT "HELLO"

#### **848 NEXT** 920 M=15  $925 \times 32$ 930 FOR0=7T02STEP-1 940 FORS=23T00STEP-2 T=5/15+3) 944 SYSMUSIC.0, X.0, 0, 0, 8 945 L=0-1:SYSMUSIC, 1, X, 0, 0, L, 0 947 FORTT=0T099-HEXT 950 KX=S/2 SYSHUSIC.0.X.15.K%.0.0 951 L=0-1 SYSMUSIC.1.X.15.KZ.L.0 978 FORN=8T015STEPT VX=15-N SYSVOL, VX NEXTN, S, O 980 SYSVOL, 0

#### ndi ana

Stephen Shaw

#### **A question of definition**

Home Computing Weekly has printed a number of programs. for the VIC 20 in two or even three parts. Typically, the first program defines the graphics and then a second program uses

#### SOFTWARE REVIEWS

**Griddlebug/** Gridmaster's weaknesses, then<br> **BOGEYMON** life acts easier. There are 10 levels<br> **H-99/4A E7.95** moutine is tiresome, otherwise a<br>
Softstuff, PO Box 182, I cannot say the same for<br>
Cambridge<br>
Lean't help liki

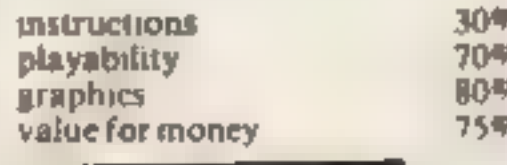

### From cars to cruisers

caling the structure of the particular priori of the contract of the contract of the contract of the structure of the structure of the structure of the structure of the structure of the structure of the structure of the st

bomb going off. You must get out increasing unreliability We are the puzzle program of the house (screen two) and down loading. Sort it out fellows. No require the sort of the several test of the several test of the secto of the house (screen two) and down coading. Sort it out fellows No<br>the jungle (screen two) and down one wants even a brilliant game if<br>you find and defuse the bomb. If it's too much of a pain to load<br>you find and defuse t you find and defuse the bomb. If  $\mathbb{R}$  is 100 much of a pain to load. you succeed you are straight back<br>to screen one for another go. Each screen has it quota or hazards, instructions firing bolts, dropping coconuts Playability and so on to be avoided. Saphies Valuefor money Unusually the first screen is the Yalvefor money 90% of the Yalvefor money 90% of the hardest

programmer has gone to town on<br>the graphics and colours. It shows Countdown programmer has gone to town on<br>WIC20 + BK/16K what can be done with an<br>E5.50 Expanded VIC. There are three<br>skill levels but, rather than Paramount, 67 Bishopton Lane, Skill levels but, rather than<br>Stockton, Clevedon<br>Stockton, Clevedon Speeding down defusing time

Stockton, Clevedon<br>
This is a goodie. Once you realise<br>
your best chance of survival, and<br>
by main complaint is that it<br>
your best chance of survival, and<br>
by main complaint is that it<br>
by main complaint is that it<br>
by ma bows all the ingredients of a just be my copy, but with an and a shows all the ingredients of a just be my copy, but with an  $\frac{1}{2}$  and  $\frac{1}{2}$  and  $\frac{1}{2}$  and  $\frac{1}{2}$  and  $\frac{1}{2}$  and  $\frac{1}{2}$  and  $\frac{1}{2}$  an

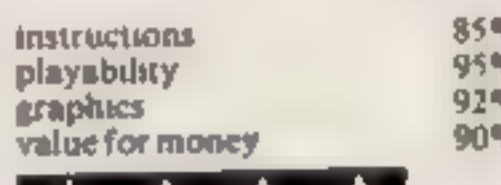

#### Picture puzzies Dragon 32 £5.95

Lyversoft, 66 Lime Street,

standard You move them about using cursor keys spelled<br>"curser" in the matrician should

part is empty so that you can rearrange the picture and then try

This program contains six<br>picturescach in 15 pieces and they<br>are of a reasonably high graphic

Press ENTER to make the move You are shown the move<br>Izzle and them the initial<br>lambles then you observe that puzzle and then you observe the<br>scrambling process you only the scrambling process You can even<br>create your process You can even<br>desire your own pictures if we desire create your own pictures if you so

desire and have the time to spend<br>What I still find hard to spend<br>Is that are the time to spend What I still find hard to spend<br>that I still find hard to accept<br>that anyone will want to accept Is that I still find hard to accept<br>amount of money for something

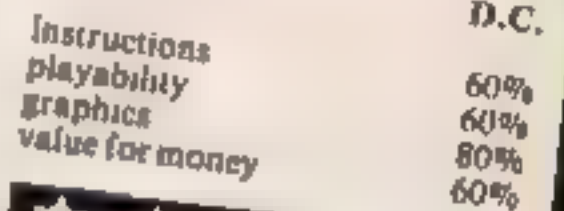

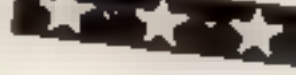

overtake five other cars plus a<br>ghost car which appears from<br>time to time. After selecting a skill<br>level (one - six), the five cars<br>appear on the track and zoom off gnost car which appear and standard but then it is written in<br>level (one — six), the five cars BASIC (it has to be for the<br>appear on the track and zoom off standard T1) and the<br>you select first gear and programmers have us accelerate after them. You can<br>change lanes, accelerate and

akthough instructions accom-<br>hany the tape I found difficulty at what was<br>first in understanding what was<br>countered in understanding what was<br>countered in understanding what was<br>countered a bot load of  $\sum_{n=1}^{\infty}$ going on, in particular which car I

was supposed to be driving<br> **EFUISER/ provisions**, which gradually

**EFRICHATE SUBLIC CONSULTER THE SUBLIC CONSULTER THE CHANGE TO DESCRIPTION CONSULTER THE SUBLIC (III) AND THE CONSULTER THE SUBLIC CONSULTER THE SUBLIC (III) and the both and spear on the rack one spear on the rack of the** a wheel of u high<br>
and you must<br>
and you must<br>
other cars plus a phisticated car racing games on<br>
the market and, to be fair. 3-D<br>
(first selecting a section one up to them<br>
(first selecting a section of the sure of contin

excelerate and all, good value for money.<br>
brake. Even at level one the game instructions becomes gradually more blocked<br>
brake. Even at level one the game<br>
olayability of the course of the same instructions of the same is Even at level one the game instructions<br>turned out to be pretty difficult playability as other boats appear and moor. Prayability 15% as other boats appear and moor. Prayability 15% as other boats appear and moor. Prayabil Even at level one the entire instructions<br>
lurned out to be pretty difficult playability and playability as other boats appear and moor. Prayability are<br>
Although instructions accom-<br>
Although instructions accom-<br>  $\frac{100$ 

1he<br>d the you're not a drinker as you may<br>enerator for defining your own<br>either collect beer or lemonade!<br>D.B.<br>cound the waterway starting from<br>a marina at the top. The course instructions 100%

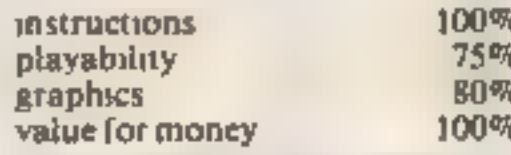

HOME COMPUTING WEEKLY 24 January 1984 Page 21

### NEW HOME COMPUTER CABINET

#### SPECIAL OFFER £79.95 incl. VAT & Delivery

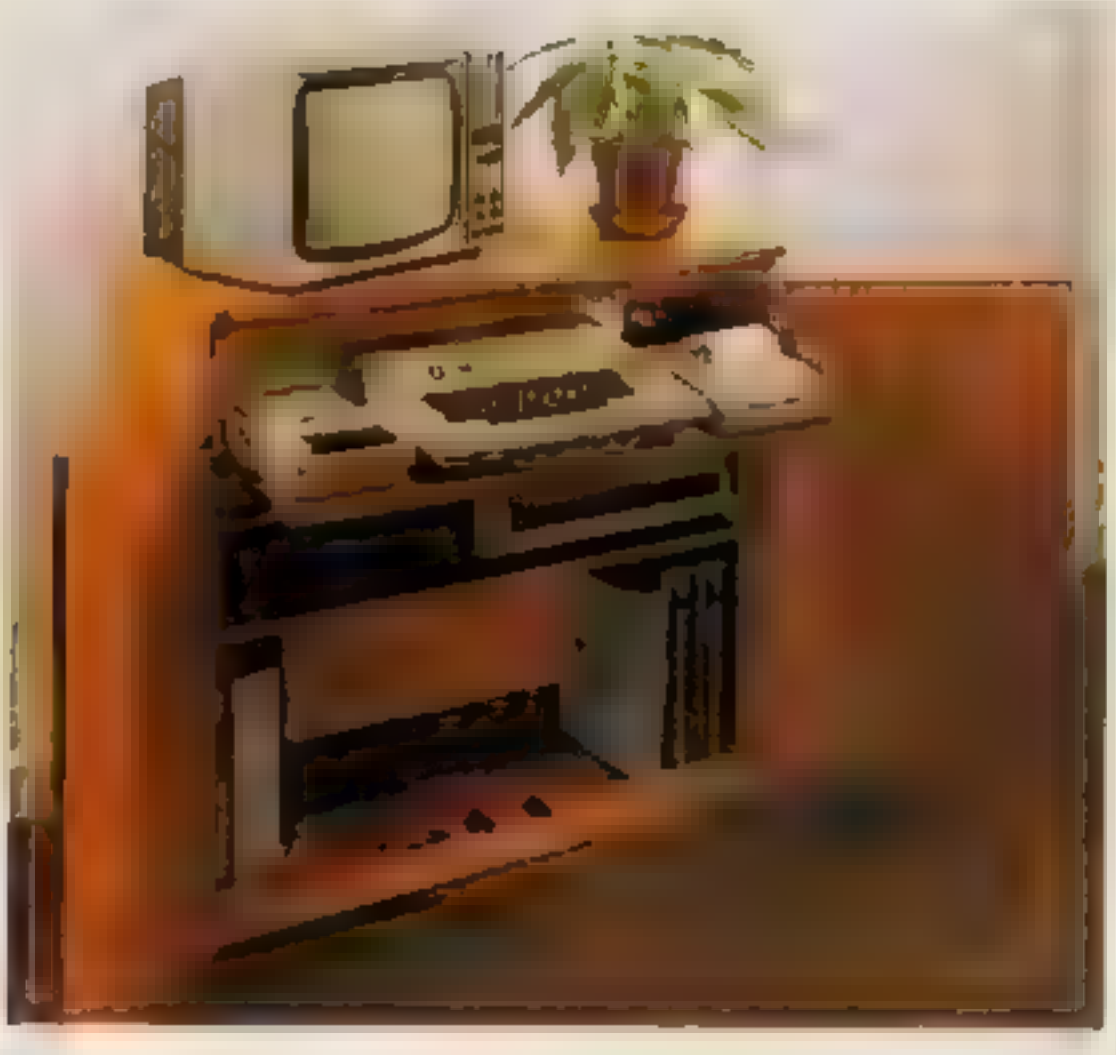

- 
- 
- 
- 
- 

Especially designed for your home computer system, whilst also accommodating your video recorder.

Our cabinet has been custom designed after intensive consultation with P.C, users to provide maximum comfort and convenience during those long hours spent slaving over a hot micro,

The cabinet includes many features not previously available, and as well as combining the very best aspects of modern furniture design, it provides an ergonomic and practical layout for all the major components of your sys

In fact, we are proud to claim that your cabinet will look perfectly at home in your lounge, dining room, or even bedroom

324," height, 36" width, 16%," depth.

MARCOL CABINETS, 8 Bugle Street, Southampton SO1 0AJ. Tel: (0703) 38455. (24hr answering)

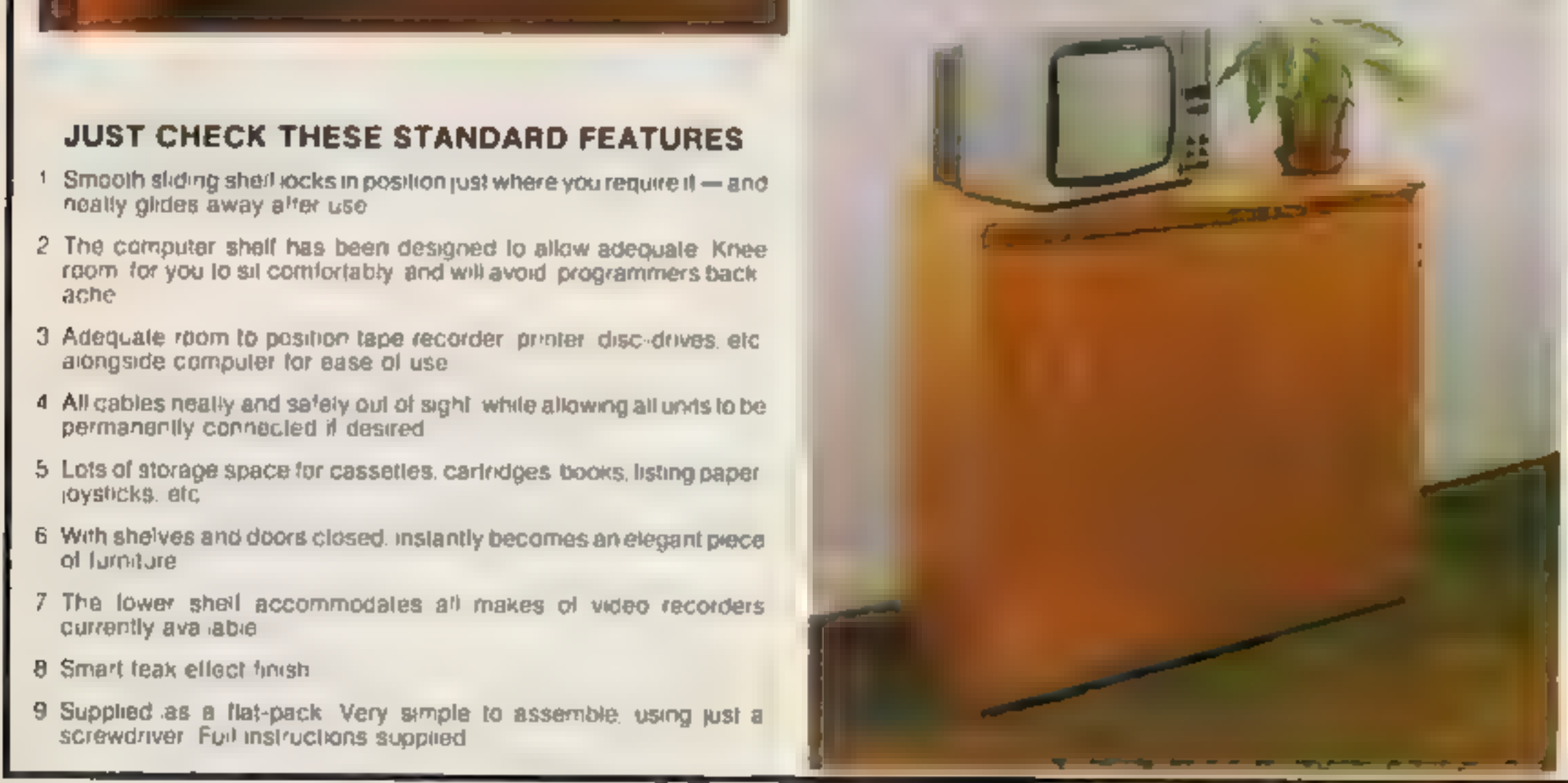

TERMS OF OFFER DK Mainland Customers only. Please allow up to 28 days for delivery. Cash with order or charge to one of the credit card.<br>accounts specified. Money back guarantee if not satisfied provided the goods are retu

- -

#### ORDER FORM

Please send me one of your new Home Computer Cabinets as advertised. I enclose my cheque for £79.95 or please debit my Access/Barclaycard No .......................... Name (Block letters) .......................... Signed

Address . . . . . . . . . . . . . . . . .

#### SPECTRUM PROGRAM

How it works<br>50-138 initial set up<br>142-148 decrease in supplies each year<br>152-160 screen display 200-250 охувел 250-300 food **300-350 water** 350-400 myssiles 400-450 minerals 450-500 money '900-912 end of game

You'll need to think sensibly when you play Moonbase ZX, my strategy game for either model of the Spectrum. You play the part of the

#### **SAN MODIFICATION CONTROL** 5 HER May B.M Burrowell

- 4 PER
- 
- The figure and different approximate the second state except state assessment of the settle of the settle of the second state and settle settle and settle settle and settle settle and settle settle and settle settle and se
- 32 INF By BORDER BY PAPER TO CLE. We call at 10 you with to our week ; let were then we have currently of  $\pm$  call currently  $\pm$  controller in the press number  $\pm$  call at  $\pm$  call currently  $\pm$
- **Neve** 138.00.70.148
- 
- 140 ELF GENOT THY AMONZO I LET CONTR THE REGIST LET MONACCHE TRENCYST LET
- 
- 
- 
- 
- 
- EL 1
- 
- 
- 1999 IP NAME IN THE ALLEN WAS ARRESTED FOR MILES AND ARRESTED FOR A STATE OF THE AMERICAN PROPERTY OF THE AMERICAN CONTINUES.<br>THE STATE OF THE ALLEN PROPERTY OF THE AMERICAN CONTINUES.<br>THE STATE OF THE ALLEN PROPERTY O
- 
- 180 an this first the company of the country
- 
- 
- 
- 2010) PRIVATE CHARLES WAS SERVED AND ARRESTS.<br>2010 VALLEY MARINE DEPARTMENT PRINCIPAL AND ARRESTS.<br>2010 PRINT A PRINT CHARLES CHARLES IN THE PRESS WAS ARRESTED AND A STRIKE AND THE ARREST WAS ARRESTED AND A<br>2014 PRIN
- 250 PELAT PA GO BUS 798<br>252 PELAT PA GO BUS 798<br>254 LET PA GO BUS 798
- 
- 236 ET VAINS (MODETA) 256 PRINT editor
- Volt Prizet | PRIME "Food Luist" | PRIME "Ome Paulous"<br>2012 | PRIME "ada Francis PRIME PAU SAAS 10 TO 1488<br>2014 | Carl Carrieron Ltd. Australia | PRIME & PRIME PAULOUS PRIME 2004 | 80 TO 1489<br>2014 | Carrieron Ltd. Aust
- 
- 

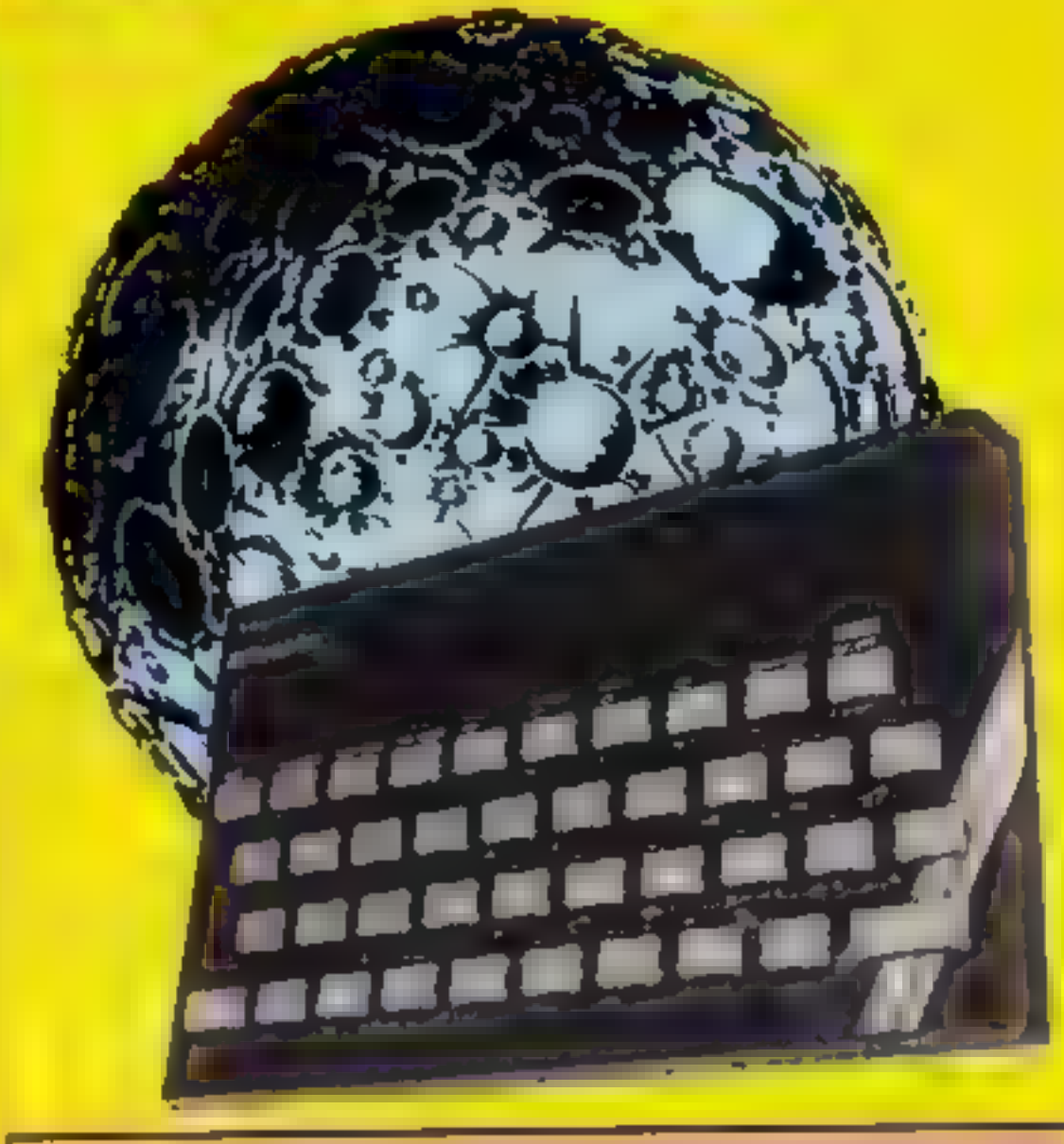

and of we're findly will be an activity of the couple and including<br>and parts of the called the sure of a strainer of will be a striker find and<br>an a strike the strike spin-or (three) is included they was what the fill div www.communication.com **CALIFE** s sur t<br>Salah Salah<br>Ni bendi - (Amurika  $1 - 44 = 44 - 114$ come and reductions without If we are not only a search price of the

Hints on conversion Moonbase will run on the 16K ZX81 after removing Spectrumonly commands such as INK, **PAPER and BORDER II should** also work on most other home computers with the minimum of change.

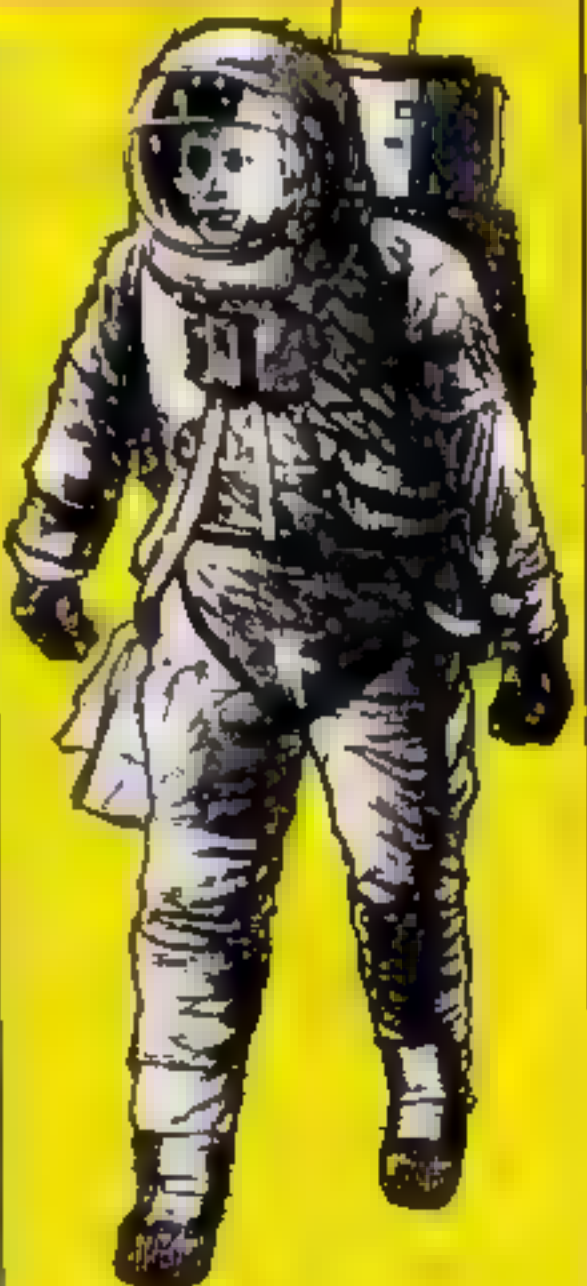

**SHE VESN! SAFTE SOUTH!!!** SED PRINT - FRINT - GL PAVE - 1981 - DANTS<br>1882 - PRINT - FRINT - GL PAVE - 1981 - DANTS<br>1884 - AT GRANT - REGISZALE 184 FR RT #Free 1964 FRIMT afgeven.<br>1 2 FFF 647 ads vesteler – PH-NT bol i punks. PRINT pas PHINT afg.<br>1 2 FFF 647 ads vesteler – PH-NT bol fight fol in Ting.<br>1-14 saf? vesters in LET entropy rite? FRIMT i PH-NT the i PALMEE 1964 and fol 150 PRINT PIGELER 199 FRIDA - PRIMA You have "Tell" Albertier<br>194 - El Frysl - PRIMA You<br>196 FRYsl - Albertin Control Company<br>196 - Albertin Johnson Sale Printer (PRINT Tessestem control Tale mann)<br>2001 Printer of Timber De De Thomas PRINT of Princet of<br>1904 January Host Of A W January House Printer (2017) 199 TEL BLAN AU-TEL PRAND HARLE LAIRE & WEINLACH CHI FANGE 2001 MD LO FOR 488 PRENT MINEPALS Take Onegon with your Take overgon with you"<br>4 B PR MT "The early overgon you take the compart you can excavate and the mark 4 B PR.MT "The expressions you Late the competent you can extrained and the<br>experiments where the well be the second and the red PRSMT and<br>experiments and the red (as of the original to the<br>experiment in the red (as of the **AN 1 PAUGE 760** as i PAUGE 1989<br>1422 LET Anness LET Olmou de BOTO LMB<br>1438 MPINT TRONET - PRENT BE BO<br>154 PRENT - PRENT Tyou dan early montany bi selling - Pour durantele"<br>154 PRENT - PRENT Tyou dan early montany bi selling - Pour durant 456 LEI velnt (Mid-Brit) 45A 151 velk2 (MKDeBez)<br>45B PR.MT "you would necessary ity pay if the et allograph"<br>46B PR NT "enter the mumber of experientals" - you wish to sex is elected de<br>442 NEVI by F nt Europeines - PR.MT OF FAURE SPRING TO 10 146 460 PRINTING TWO CRIMINALS IN THE REAL OR 462<br>462 MEVING FALL CREATIONS PRINT ON PRUSE SERIES BOTTO 1466<br>464 LET AND THEN PRINT SHE RUPPERING<br>786 IF : HALFMEN PRINT SHE REALS WHEN LOW'<br>786 IF : SILINEN PRINT SHE CALIFICAL **780 PE UPON MOR PAUSE 700: CLE** nde PAUSE 2009: CLE<br>BBarn HT "vol and under allack from allen meacemhine"<br>GB7 PRINT : PRiNT was vour missi es to stop them<br>G1, PRINT that more than at a time - PAUSE IBB

commander of a moon base and<br>you must keep the base opera-<br>tional for as long as possible,<br>which means ensuring you have<br>enough oxygen, food, water,<br>minerals and money<br>Try to keep the base running<br>for as many years as poss

**Variables** a input variable v random variable ol oxygen level fs food supply was water supply y year p population gal missues mo money **Contract also** 

### How long will you survive on Moonbase?

Your skill as<br>commander of a<br>moonbase is<br>called upon in<br>Gary Burrows'<br>strategy game<br>for either<br>model of the<br>Spectrum

the company of the company of

#### SPECTRUM SOFTWARE REVIEWS

### **Earth Defence**<br>**£4.95**<br>Artic Computing, Main Street, Brandesburton, Driffield YO2S

Earth Defence is Arctic's version of Missile Command. You must defend your cities and missilesites from destruction by invading nuclear missiles — a very unpleasant scenario.

The missiles are represented by<br>lines moving down the screen.<br>You must move your sights and<br>fire in anticipation of the massile's<br>position.<br>The game is very difficult to<br>play, even on the easiest skill<br>level, because there

The graphics are fairly<br>unaspired with the exception of<br>the explosions. The sound is a<br>good simulation of white noise<br>Should you survive the first<br>attack wave you are given bonus<br>points for the number of<br>remaining missles

169. Visions (Software Factory), Fel-<br>gate Mews, Studland St., London

If a spider in the bath gives you the shivers then Rapedes — "The centipedes" revenge'' — is<br>perhaps one to avoid because you giant arachnids but Spe<br>owner eating snails<br>centipedes to boot. perhaps one to avoid because you<br>are confronted not only with<br>giant arachmos but Spectrum<br>owner cating snails and

invader-type game where al have been replaced by assorted creepies which advance down the<br>screen through a field of<br>mushrooms, 'Graphics are fair with a

short and so hectic that the hold takea breather, sort out your next the highest of which life is usually feature is very useful in order to move or simply fetch a tan of

centipedes to boot.<br>Basically it's a traditional space found interest began to wane<br>myader-type game where aliens quite quickly. D.J. insecticide. The option to use a<br>Kempston joystick is available<br>and would make life much easier.<br>On the whole it will appeal to<br>those in search of "blast<br>everything in sight" games. But,<br>while by no means a bad game, I<br>fo

particularly ugly spider and I found the text used for instruc-

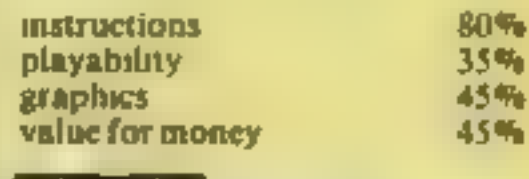

大"大

#### **Rapedes** £5.95

clearer than many games. 'There are five speed levels, on tions and scores to be much

> you manage to complete the final picture you will be eligible to Form a picture or achieve a set enter a design competition for<br>order of numbers or letters.<br>Starting with one of three titles Difficult, challenging — but<br>of the animated pictures avail-

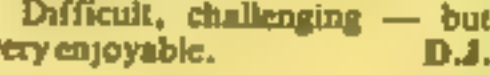

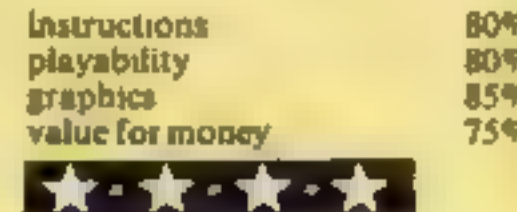

### **Mr Wimpy 48K**<br>ES.90<br>St., Manchester Mi SED Stanley

Hero of the show is that<br>traditional British disk that traditional British dish, the Wimpy hamburger

In the first stage of the 100 per cent machine code program as Mr<br>Wimpy you take a tray and as Mr Winnpy you take a tray and cross the screen Frogger style avoiding<br>the attentions of Waldenburg the attentions of Waldo the burger thief and moving manhole

If successful in hanging onto your tray you now hanging onto three ingredients for a Wilmpy<br>which you have to a Wilmpy<br>the start have to carry hashingy which you have to carry back to the start Repeat for each

Jumbly 48K £6.95 dk'Tronics, Shire Hill Industrial Estate, Saffron Walden, Essex CBII3AX

Here's a program for puzzle freaks with the chance to win £150 or more into the bargain.

Like most good things the idea. behind Jumbly is simple, based on a "slider" puzzle, where you slide plastic tiles about in a grid to

order of numbers or letters.<br>Starting with one of three titles<br>of the animated pictures avail-<br>able, the computer jumbles up the<br>blocks forming the picture in a<br>five by four grid and loses one<br>block to leave room for shdin

from the three starter pictures,<br>the others remain secret until you<br>have successfully completed the<br>previous picture<br>Once past the starter section the<br>game becomes more complicated<br>by the introduction of screen<br>scrolling i

Game for

some fun?

ingredient and you move to the<br>next stage where you dash round

St., Manchester M3 SFD<br>A double helping of fun is on the street only defence is a limit two are<br>watering offering for this mouth pepper replenshed only of<br>watering offering forms mouth pepper replenshed only priv of Pepper teplemshed only if your<br>pick up bonus kems, ice creamy of pick up bonus gens, ice creams or<br>a cup of coffee<br>The same

The same, playable with<br>board or joystick, but with keyboard or playable with<br>good graphics with has very sood graphics with particularly<br>smooth movement particularly staphies with particularly<br>good example of the All in all a sood example of the tremendous<br>improvement in Spectrum all a improvement in Spectrum game graphics on recent offerings. D

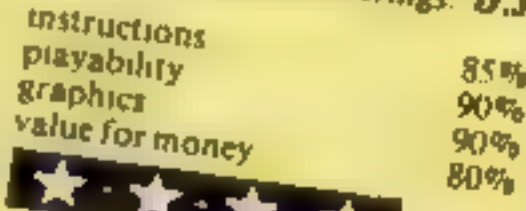

### POSTMON 48K break off and run to the life POSTMON 48K bursting for and run to the fire<br>E6.95 Formula runs are scored for successful<br>Mikro-Gen, 24 Agar Crescent, mail runs and these are shown that

are a couple of nasties, who will amusing story-line, but not very do Pat in if they catch him, demanding or varied. I suspect it though he does have three lives. Is aimed at the younger games An easy loading produced a pl Pat has to find a number of Hall of Fame referred to on the parcels hidden in the houses of a insert.<br>small town and deliver them to a A lively little game with mail town and deliver them to a A lively little game with

An easy toaching product request for a choice of animals professional (five parcels)

This selected. a very pretty manufally<br>display appears immediately No playability<br>on-screen instructions. An unselector me<br>endless succession of trains runs<br>across the top of the screen, and at<br>the bottom is the post offic

which has a nasty habit of Pat the bursting into flames so Pat has to<br>stronger 48K break off and run to the fire

Mikro-Gen. 24 Agar Crescent. mail runs and the sort of the screen.<br>Bracknell, Berks.<br>A maze game in which Postman, message HI = 0 which must be the<br>A maze game in which Postman, message HI = 0 which must be the 's lives unused and a

н с.

instructions value for money 10% 60% 60%

50号

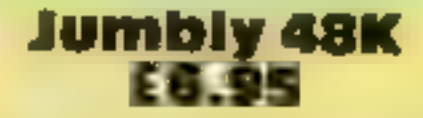

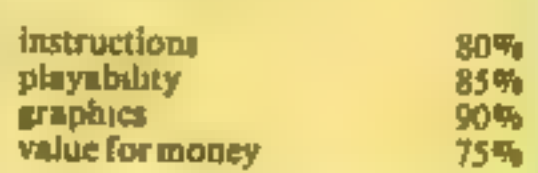

xk kk

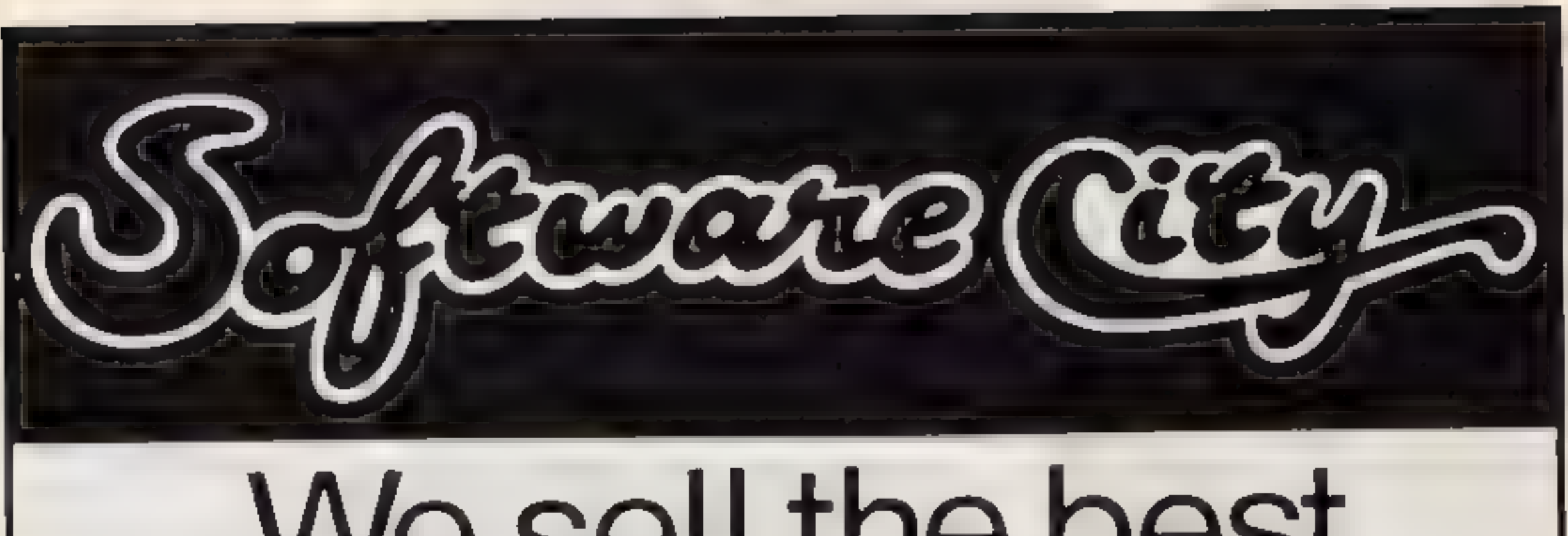

# We sell the best<br>software for all the<br>best home and<br>business computers

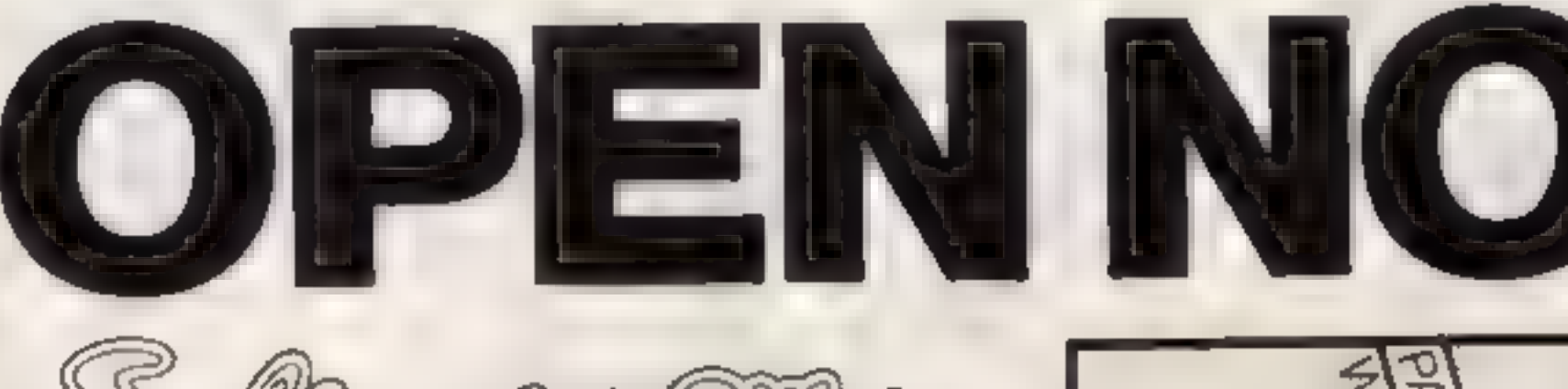

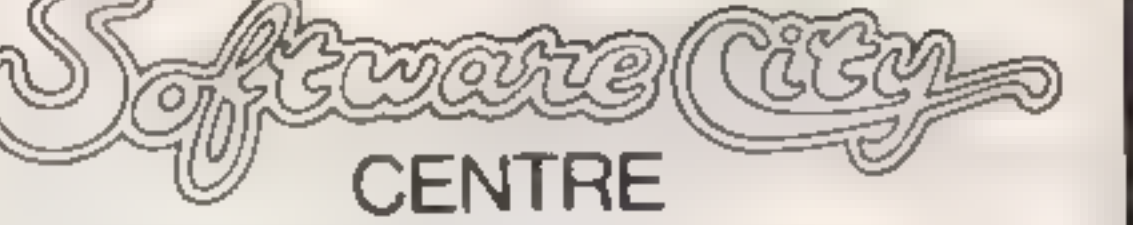

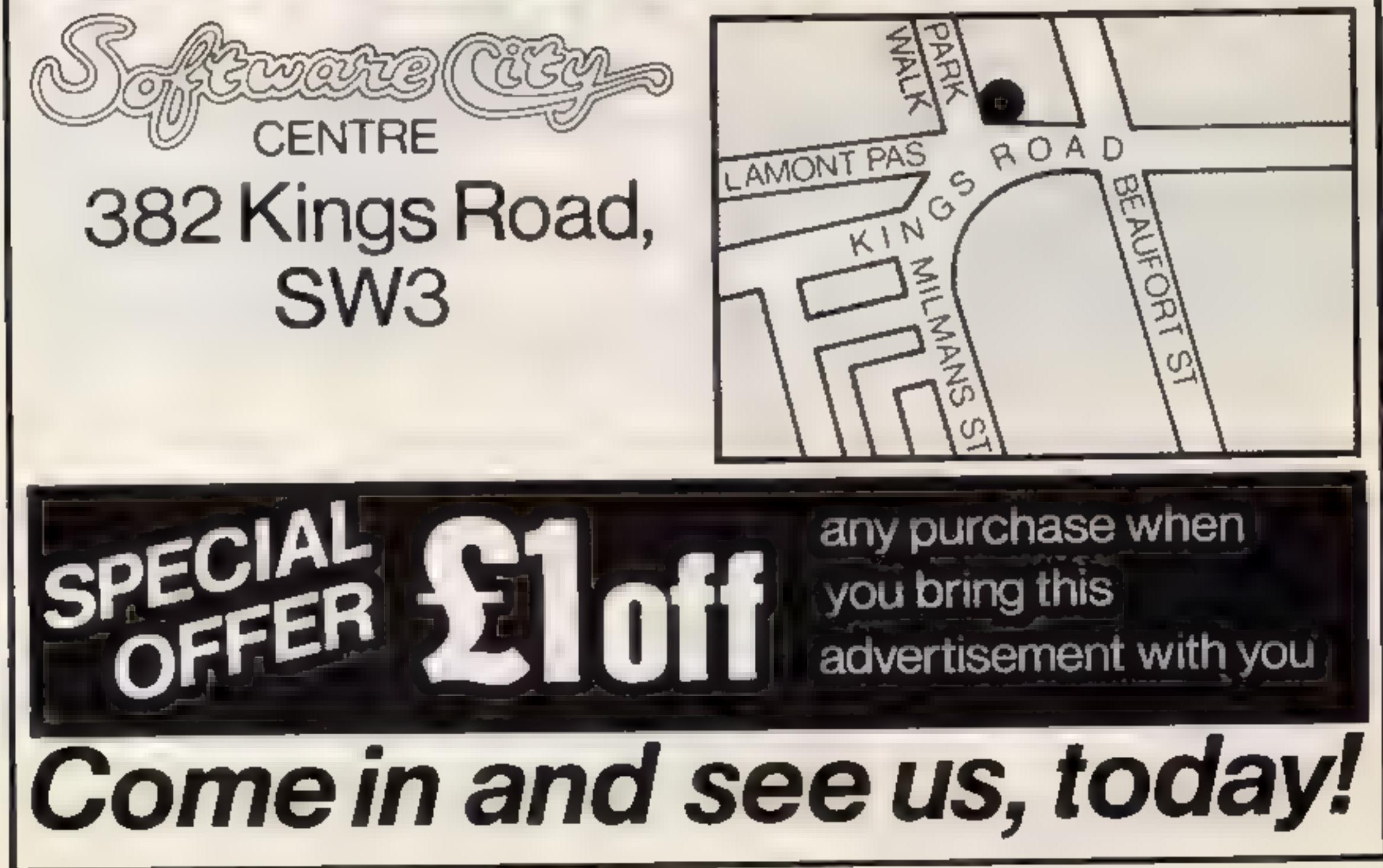

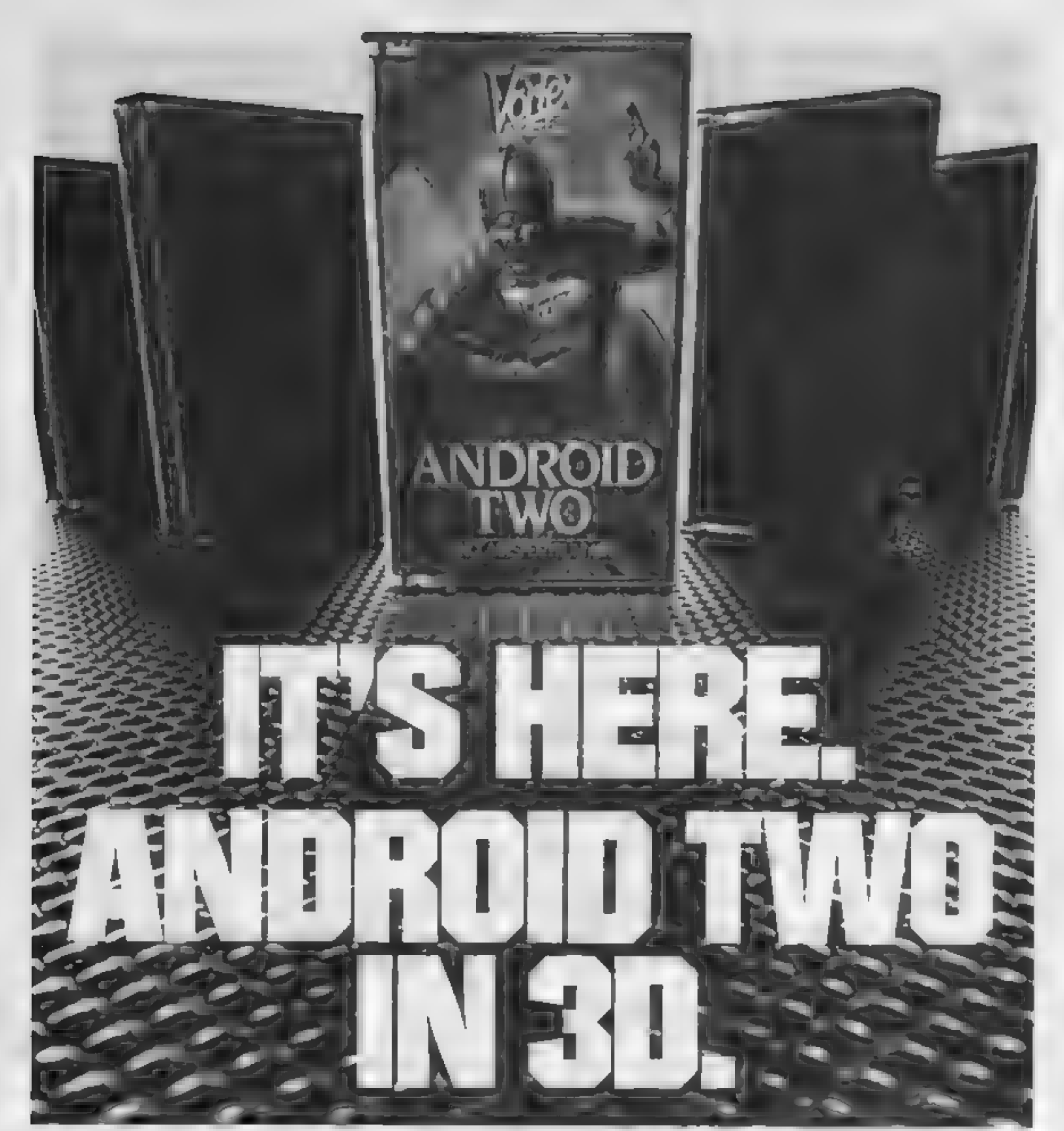

#### A NEW DIMENSION IN EXCITEMENT FROM VORTEX SOFTWARE.

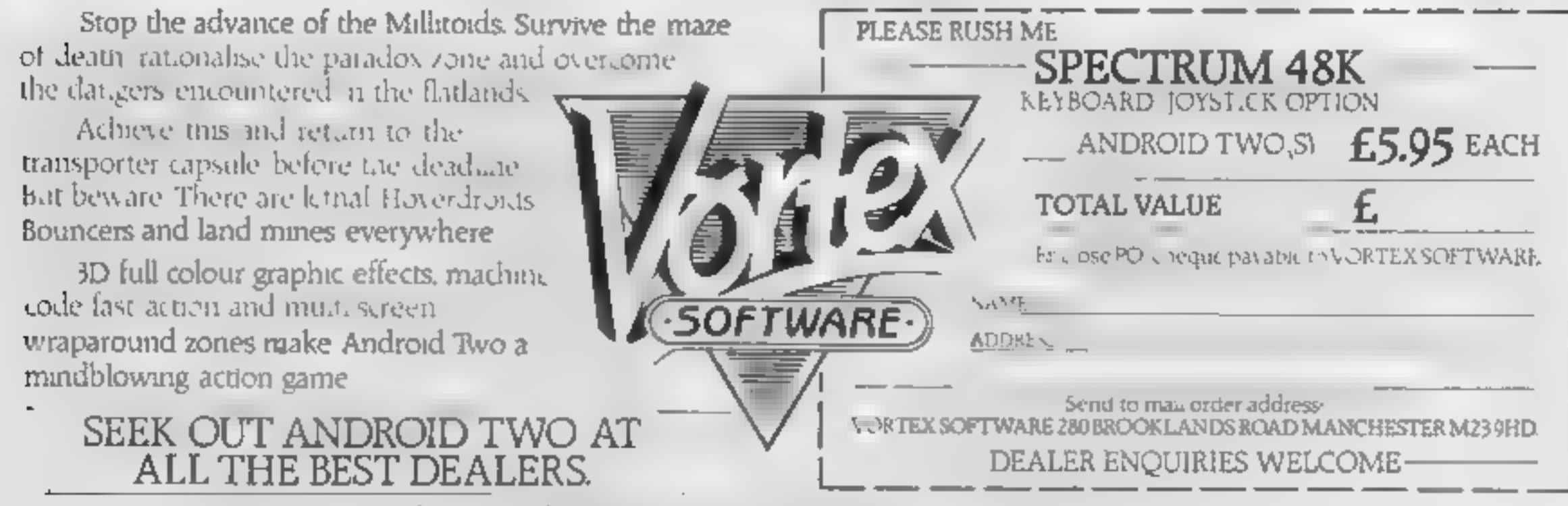

Vortex are always seeking exciting new programs. Contact us or send sample -

#### **SOFTWARE REVIEWS**

### Seriously speaking

You always said your computer was for more than playing games, didn't you? Here's what our review team thought of some programs to help you do that

#### **Record Keeper BBC 32K £13.80**

**Broadcasting** Corporation, 35 Marylebone High Street, London, WIM4AA

An extremely well though out database package comprising of cassette and a 48-page manual. This is written to a very high standard, enabling anyone to get the program running in a very short time

That is not the hmit of the BBC's generousity, however, besides the cassette version there is a disc version too. What's more, there is a full explanation of their differences and how files from one may be read by the

The program is very robust and other flexible with particularly good

**Beyond BASIC** 

**48K Spectrum** 

£9.95

'wild card' search facinties. One other novel is the superb report generator program also enclosed, which allows an almost infinite variety of print styles and formats, all of which can be saved, making it invaluable for use by small businesses, clubs etc.

All this praise and no problems? Well the only real and difficult problem I found is the small number of records it can keep in a file. All have to be in memory at the same time so only about 90 names and addresses can be held per fire. This does increase speed, however, and as long as you can work within these limits this is the program for you D.C.

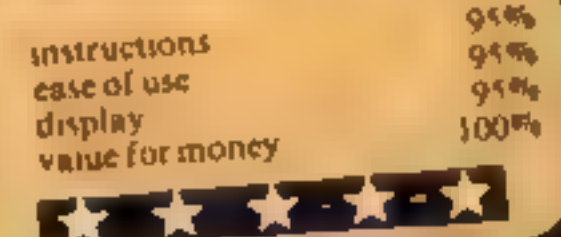

music, this program should help your studies On occasions, I have been known to produce the odd note out of various instruments so I was naturally very interested. The tape comes with expianatory

booklet, and overlay strip for computer keys There are many options. Perhaps one of the most interesting produces 'notes on music'. This demonstrates pitch, and duration, of notes, as well as all the rests. Also the time and key

Musicmaster

**48K Spectrum** 

£9.95 Sinclair Research, 25 Willis

Road, Cambridge CBI 2AQ If you are learing the rudiments of

signatures are explained. If you fancy yourself as a composer you can, replay and

#### atter your own tune of up to 1,000

A few personal comments 1 can never remember seeing a dotted semibreve rest. Perhaps they have just evaded me or maybe I've been playing the wrong music Don't all major scales have the form TTSTTTS? And I beheve that rhythm is too complicated to be just placed under the general heading of time and bar line

These comments are personal,

and not intended to detract from the excellence of the program Besides, I would assume that any serious student would have the guidance of a human tutor 1 do feel, though, that the program may be priced out of the reach of the younger budding musician 100%

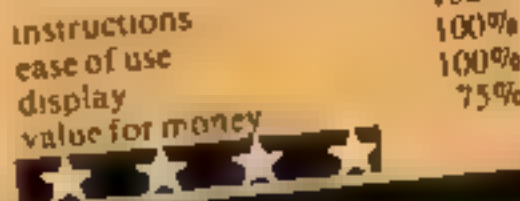

1%

s Wo

#### cartoon **Animation Spectrum £10**

Fowler Software, Hendon Mill. The advert claims the demoshows large-style characters walking across the screen All I can say is they don't half walk funny in Lancashiret

The legs open and close, from the knee down, but at no time does any leg move past the other Nor is it explained how this extra ordinary effect was created.

should you be daft enough to wish to copy it In fact, this preliminary effort

scems to have exhausted the programmer, since all the other characters alide starically on, one case of use leg poised in mid-air for the step display that if hever taken, the other value for money apparently attached to an E.

invisible roller skate

The idea seems to be that you design a cartoon type line drawing on a combination of character blocks and can glide it up, down or sideways. But only in black and white - coloured

characters cannot move The ability to understand the

 $instructor<sub>as</sub> - a 16 page bookle<sub>t</sub>$ plus an errata sheet - means you probably aircady have enough knowledge to program a similar but better effect, and in full colour, yourself

Describing this as "animation" insults the mieiligence, and there are many good utuntes on the market offering far more for far less Avoid this ane. fastructions  $rac{D}{45v_0}$  $20%$  $10%$ 10%

anyone who finds pictures easier than straight text. But, assuming that nobody is daft enough to start machine code

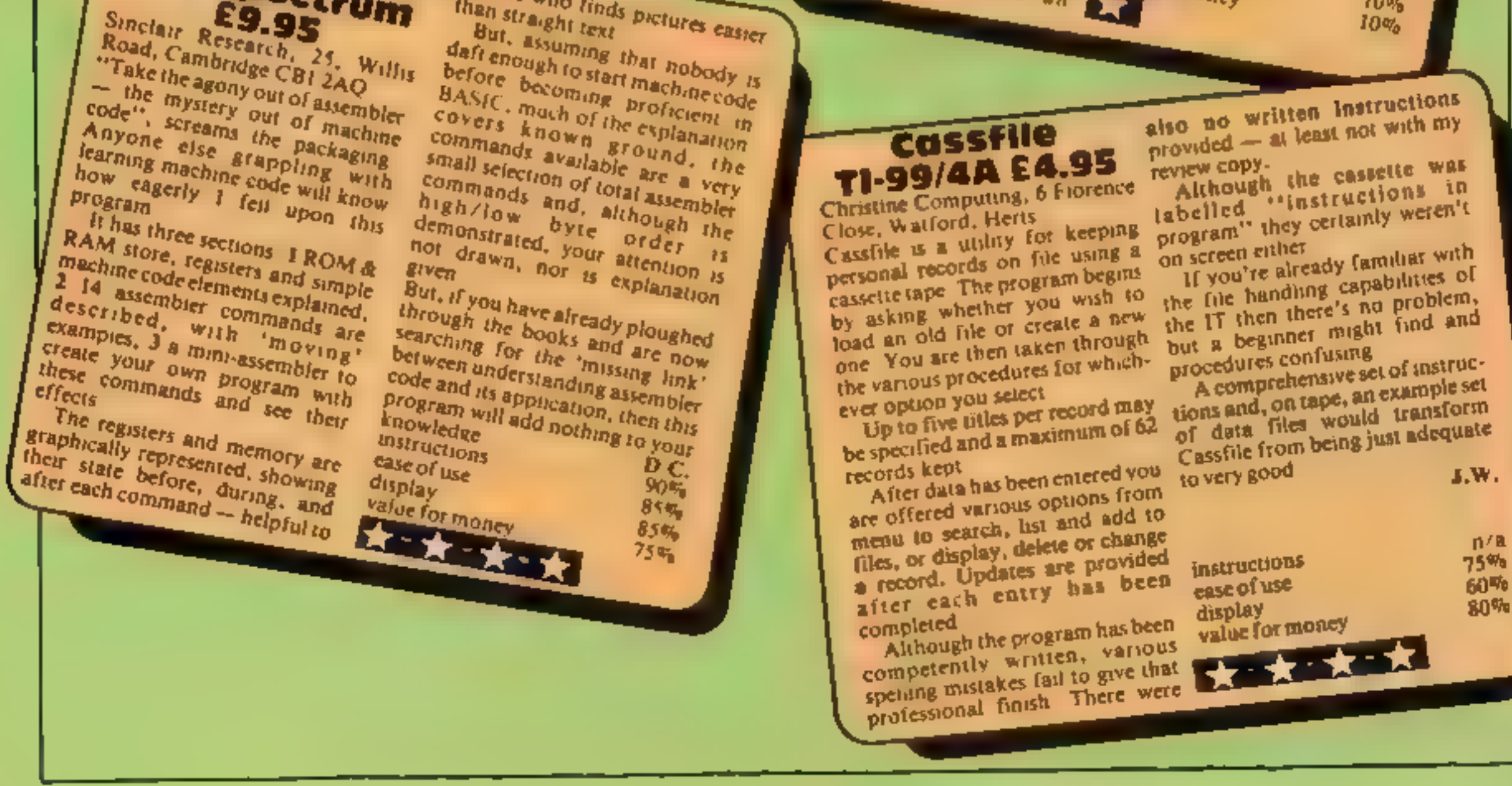

### MR GHIP SOFTWAR

#### SPECTRUM GAMES

SPECTRUM DARTS (48K)<br>Five games of darts for 1-5 players, 501, Cricket, Killer, JACKPOT 64<br>Round the board, Noughts and Crosses, four levels of play per game, specially written for the 64, by the author<br>per game, take on t

As for the Commodore 64, but now available for the 48K Spectrum, Texas T199/4A and Dragon ...... . . . £5.50

#### WHEELER DEALER

#### VIC-20 GAMES AND UTILITIES

**JACKPOT**<br>This is it, the ultimate Fruit Machine for the VIC with<br>nudge, hold and respin 100% machine code. "Overall<br>Jackpot is a beautifully written simulation giving superb<br>graphics, animation and use of colour. In fact

**KWAZY KWAKS**<br>Accuracy and speed are required for this Shooting Gallery,<br>superb use of colour and graphics in this new and challeng-<br>ing game from the author of Jackpot. 100% machinecode,<br>joystick or keyboard control.....

**PACMANIA**<br>Choose your own game from the following options — dif-<br>ficulty 1-3 speed 1-3, size of maze 1-3, visible or invisible<br>maze, still or moving power pills, define your own key con-<br>trols, any combination, if this i

This is a Minefield with a difference as you step on the stones whilst collecting purple boxes which give your both time and points, they disappear from beneath your feet. DO NOT DESPAIR! "BUGSY"' will randomly replace the stones but avoid bumping into him or its sudden death!

SUPER BANK MANAGER — A full feature version any memory size, but needs  $3K$  expansion  $\dots \dots \dots$ . £7.50

#### BUGSY (Joystick Only)

A game for two to twenty players, become a tycoon of the motor trade, you must obtain gearboxes, tyres and engines to produce cars for sale. Form syndicates, buy and ex change parts, buy dealerships, but be careful, you may become bankrupt and have to liquidate, find out what you are made of, have you got what it takes to become a WHEELER DEALER.

#### MINI-ROULETTE — PONTOON — HI-LOW

Three great games of chance for the VIC, try to beat the computer, hours of fun, full colour, sound effects and tunes ...

**DATABASE** - create your own files and records on tape 

#### COMMODORE 64 GAMES AND UTILITIES

#### JACKPOT 64

of "JACKPOT" the ultimate Fruit Machine program for<br>the VIC  $\ldots$   $\ldots$   $\ldots$   $\ldots$   $\ldots$   $\ldots$  5.50<br>(available from Ist Nov)

**WESTMINSTER**<br>A game for up to four players, can you lead the party of<br>your chose and win the general election, you tour the 60<br>constituencies (seats) buying votes, when you can, (just<br>like the real thing), this must be o

Dept HCW, 1 NEVILLE PLACE, LLANDUDNO, GWYNEDD LL30 3BL. Tel: 0492 49747

Wanted: High quality software, of all types, for export and UK distribution.<br>All programs now available on disc please allow £2.50 extra. DEALER ENQUIRIES WELCOME

#### RED ALERT

A game for 1-4 players, with sound and graphics. Make money in casinos, commit robbery, hide from the police, hire secret agents, (some of whom can be treacherous), negotiate for weapons, find and attack the secret rocket base to launch the missile, and watch the havoc and destruction caused. There's no turning back from "RED ALERT" . £5.50

#### WHEELER DEALER

#### LUNAR RESCUE

Our new version, avoid the asteroid belt, to rescue the stranded scientists, then fight your way back to the mother ship, fast reactions are required to safely land and dock your lunar module £5.50

#### PURCHASE LEDGER

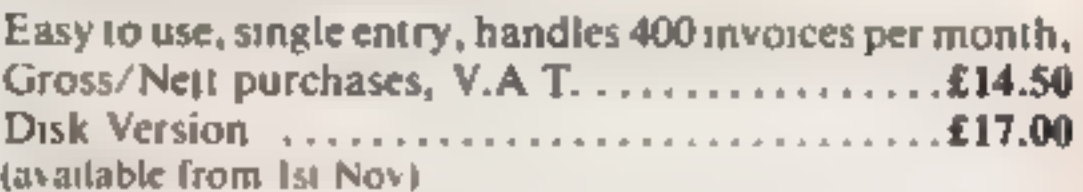

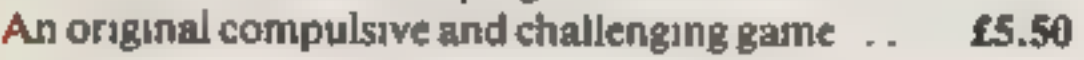

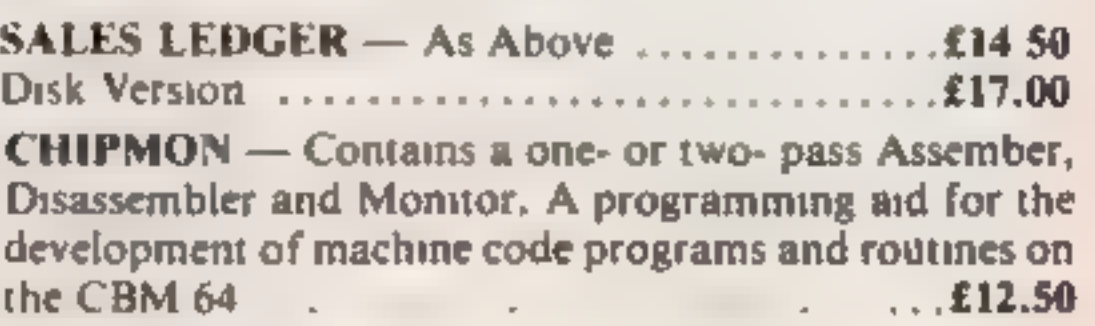

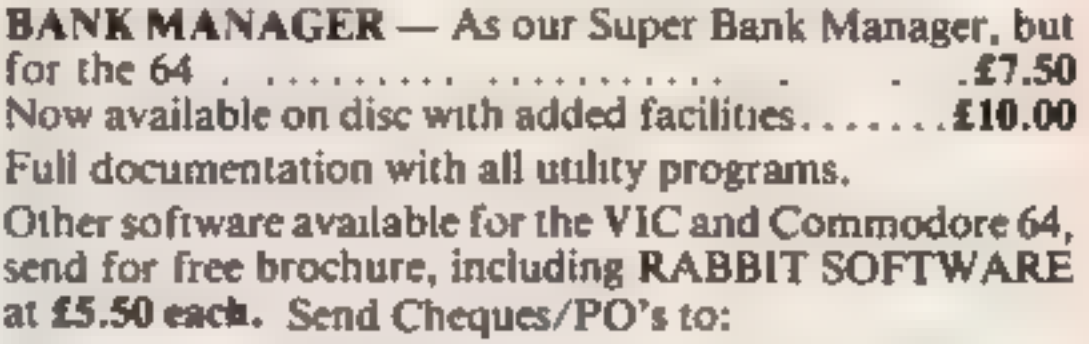

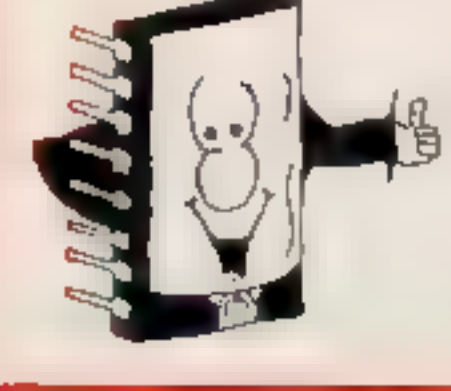

#### MR CHIP SOFTWARE

#### **BBC PROGRAM**

### Space gets crowded as you fight off the invaders

Unlike most shoot-'em-up games<br>written in BASIC, my Space<br>Debris game is fast and addictive and has some original features which could only be achieved on<br>the BBC micro.<br>The program runs in mode 2 on

the model B with operating system 1.2 and occupies 5.8K and requires a pair of joysticks.

You control a space ship at the bottom of the screen and have to shoot the approaching invaders with your laser beam.

When the beam hits an invader<br>it may just chop a bit off or the<br>resulting explosion may leave some debris behind — hence the name of the game.

**How It works** 10-200 set up variables, display **Instructions** 210-250 set up sound envelopes 260-460 set up user-defined graphics for allens 490 choose next alien 500 check for explosion if alsen hit 520-560 choose next alien after you have been playing for a while This is so the screen gets more crowded as the game goes on 570-610 draw canyon 650-700 joystick control subroutine 710-1460 PROCedure to draw aliens on screen 1470-1560 PROCedure to fire laser 1570-1800 explosion sub-routine for alien hit 1810-1960 more shape definition and drawing 1970-2110 instructions

This feature makes the game difficult because you cannot rely on a single hit to destroy an

invader, which is more real to life<br>than if you hit a wing tip and the<br>entire invader explodes.<br>The waves build up with dif-<br>ferent multi-coloured invaders<br>appearing along with the<br>previous waves, so after a while<br>the scre

New features make Space Debris a challenging game. Kevin Boyd wrote the program for the BBC model B micro with two joysticks

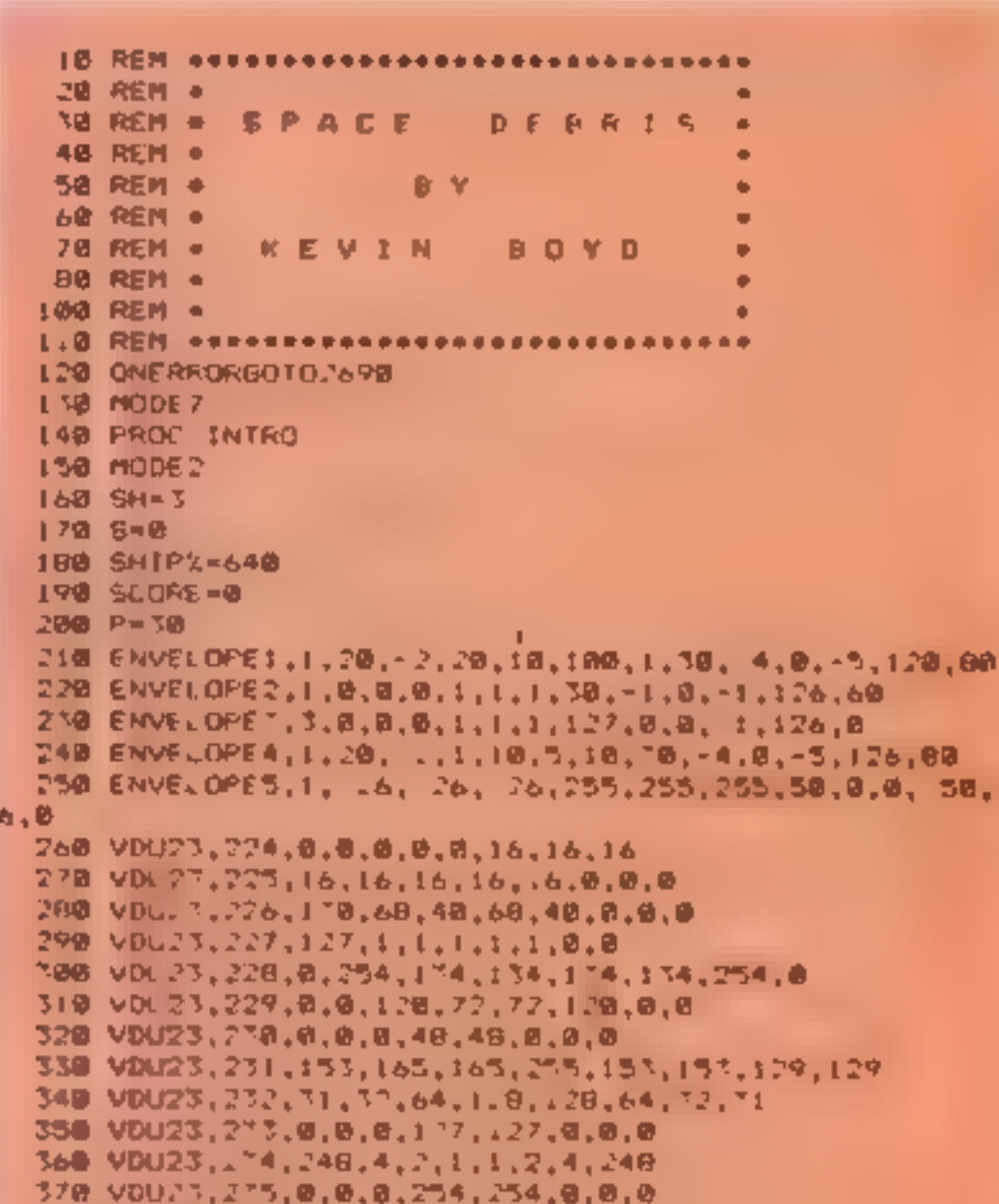

You can dodge or shoot at the<br>Irangles bul you will only be able<br>to take chunks out of them.<br>These are worth 100 points each.<br>The seventh wave is a variation<br>on the sixth.<br>Two triangles join to form a<br>V-shaped canyon. Of c

• Absolute Control moves the<br>ship relative to the position of the<br>joystick and needs delicate con-<br>trol. It means that if the joystick<br>is on the far left the ship will be on<br>the far left of the screen and as it is<br>in the m

12

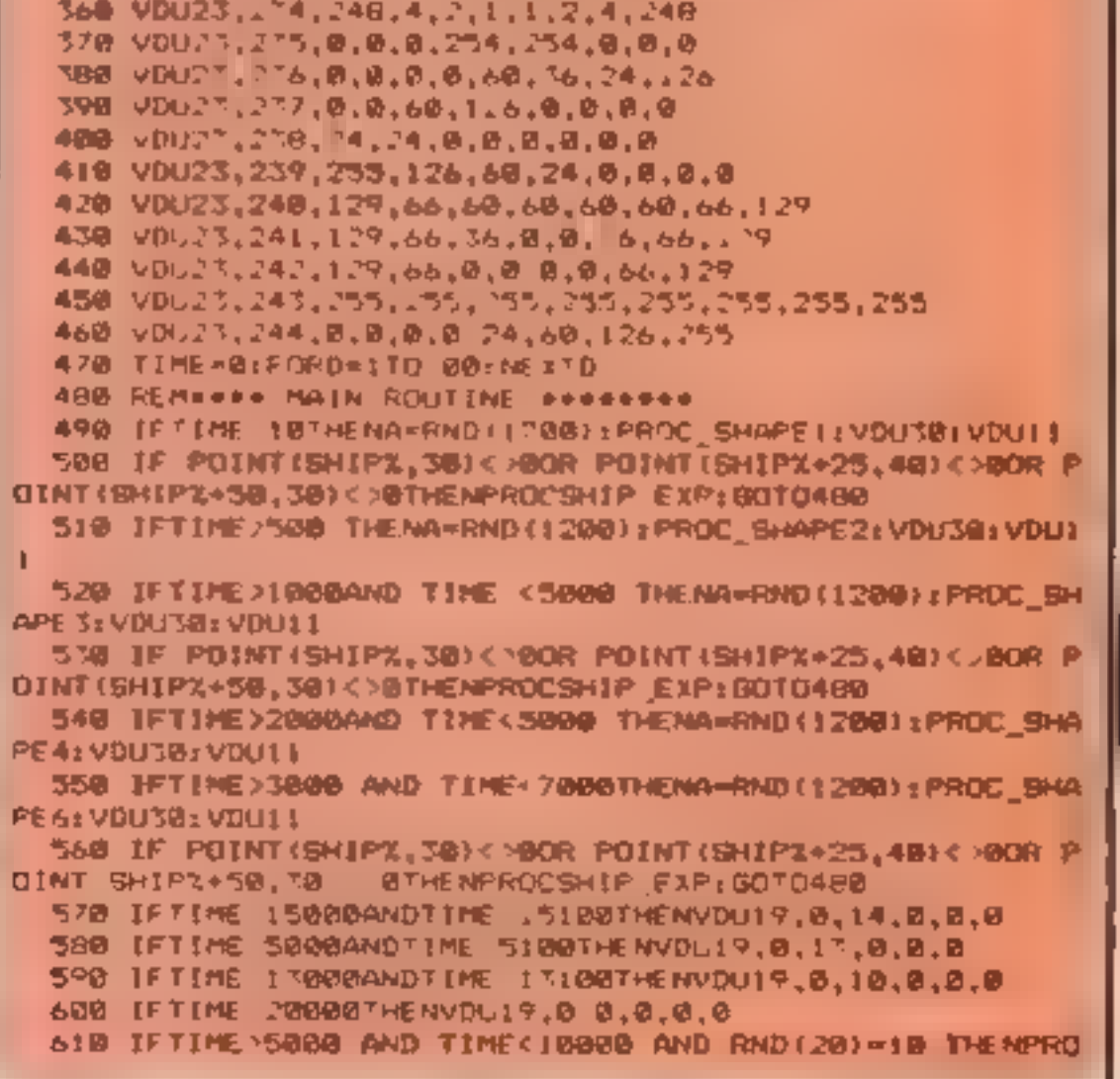

Both methods have their advantages and disadvantages —<br>you'll have to experiment to see<br>which you prefer.<br>To change your method of<br>control press ESCAPE and then<br>you can choose your method or<br>end the game.<br>By the way, my hi

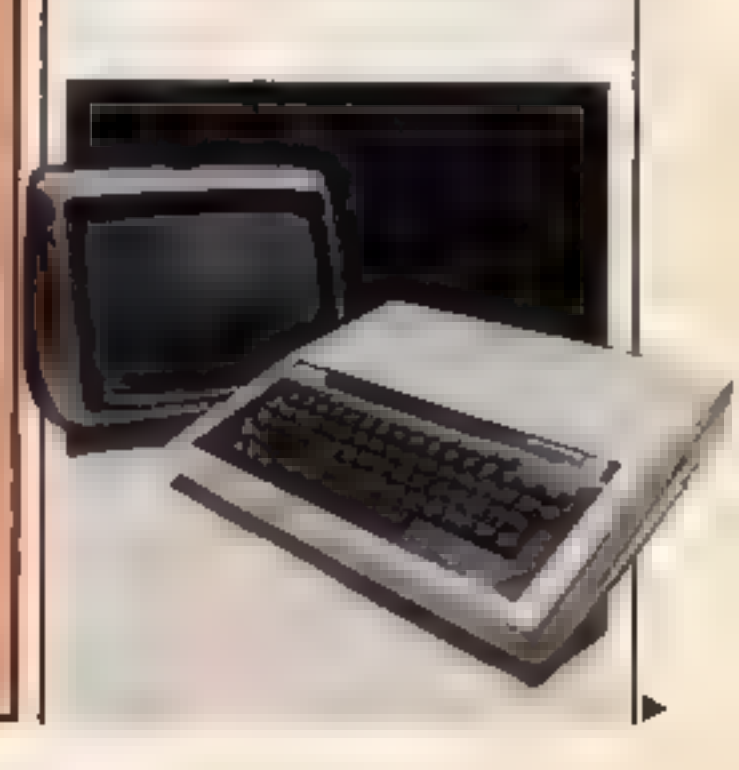

@ Direction Control moves the ship in the direction you point the joystick. If the stick points left the ship will move to the left and the same for the right. But if the stick is in the middle the ship will not move.

2190-2500 ship explosion 2510-2620 score, end of game PROCedure, extra ship 2690-2750 error trap - ESCAPE pressed. If you keep getting this type 1 Then REPORT PRINT ERL will tell you about the error Disc users must set  $PAGE = \&E00$ 

2120-2180 joystick options

#### **BBC PROGRAM**

 $\sim$   $-$ 

**C\_SHAPE7** 628 IFTIME>10000 AND RND(10)=5 THENPROC SHAPE8:PROC S **HAPE'9** 630 PROC SHAPES 640 IF POINT(SHIPX, 30)<>008 POINT(SHIPX+25,40)<>008 P UINT (SHIP):+50, 301 ATHENPROCSHIP EXP: GOTO480 **650 JOYZ=ADVAL ()** 660 FIREZ-ADVAL (0) ANDS 670 IFFIREX=ITHENPROU FIRE 680 IFOPTION=ITHEN SHIPI=JOYX/56+15 690 IFOPTION=2THEN IFJOYX<1000 AND SHIPX>10THEN SHIPX =SHIPX-32 ELSE IF JOYX>63000 AND BHIPX<1200 THEN SHIPX= 9H1P%+32 700 IFS>=2000ANDB<>BTHENPROCEXTRA\_SHIP 7.0 6070490 720 DEFPROC SHAPE) **738 VDUS** 740 MOVEA, 1000 750 GEOL 0,4 760 PRINTCHRS?24 270 MOVEA, 1008 780 600 0,5 **JPB PRINTCHR#225 800 MOVEA, 1000 810 GCOLO.7** 928 PRINTCHR#226 870 VD14 **940 ENDPROC** 950 DEFPROC SHAPE 2 **OPD ADDE** 870 HOVEA, 1999 080 GCOLO, 4 890 PRINTCHR#227 980 MOVEA, 1000 910 GCDL 0.5 920 PRINTCHR#228 930 MOVEA, 1000 940 BC/JL 0, 11 950 PRINTCHR#229 960 BOVEA, 1800 970 BCOL 9,12 **980 PRINTCHR#230** 990 VDU4 .000 ENDPROC 1010 DEFPROC SHAPES 1820 VDUS 1030 GCOLO,7 1048 MDVEA, 1006 1050 PRINTEHR#231 1060 VDU4 1970 ENDPROC LØRØ DEFPROC BHAPE4 1990 VDUS 1100 GCOLO , 5 1110 MOVEA, 1000 1120 PRINTCHR#232 1130 GCOLO.4 1140 MOUPA, 1009 1150 PRINTCHR#233 1160 BCOL0.5 1170 MOVEA+50,1000

**1530 NEXT** 1540 IFA-0THENFRX=FX 1550 MOVESHIP2+25, 50: PLOT7, SHIP1+25, FRX **1560 ENDPROC** 1578 DEFPROC\_EXP 1580 IF POINT (SHIPX+25, FX+4)=6THENSCORE=SCORE+100; SOUND  $2,4,190,18:5=5*100$ 1598 IFPOINT (SHIPX+25, FX+41=15THENPROC\_STAR 1600 IFPOINT SHIPX+25, F2+4 - 6ANDPOINT (SHIPX+25, F2+4)< 15THEN SCORE=SCORE+50; SOUNDO, 2, 4, 10; 6-8+50 1618 VDUS 1620 BCOL#.7 1630 MOVESHIPX.FX 1640 PRINTCHR#240 1650 MOVESHIPZ, FX 1660 GCOL 8.0: PRINTCHR#243: BCOL 8,7 1678 MOVESHIPX, FZ 1680 PRINTCHR\$241 1698 MOVESHIPY, FX 1700 GCOLB.B: PRINTCHR#243: GCOLB.7 1718 NOVESHIPX, FX: PRINTCHR#242 1728 MOVESHIPX, FX 1730 GCOLO.B:PRINTCHR#243 1748 MOVESHIPX+28,FX+30(PRINTCHR\$243 L750 MOVESHIPX, FX+30: PRINTCHR#243 1760 MOVESHIPX, FX+60tPRINTCHR#243 1779 新鮮語  $1700 A-1$ 1798 FRX-FX **1800 ENDPROC** 1910 DEFPROC SHAPE7 1829 BCOLD.6 1858 MOVERND (508), \$823x MOVERND (600) +600, 1823 1840 PLOTES, RHD (700) +100, RHD (400) +200 LB50 ENDPROC 1860 DEFPROC SHAPES 1870 GCOLO, 6 LBHD MOVER, 1873: HOVE1279, 1873: PLOT85, B, RND (480) +600 (898 MOVES, 1923) MOVE1279, 1823) PLOT85, 1249, RND (488) +688 1900 ENDPROC **LAIS DELWACC SHALES** 1928 VDUS 1938 R=RND (800) +100 1949 MOVER, 1020 1958 BCOLO, 15: PRINT"+"; HOVER, 1905; PRINT"+"; ENDPROC 1968 VOU4: ENDPROC 1970 DEFPROC\_INTRO 1980 PRINTCHREI 30CHREI 57 1998 PRINTCHR#138DHR#157CHR#134CHR#141\* S P A C E **DEBRIS'S** 2008 PRINTCHRELTBOHRELSZCHRELTSCHRELAI" SPACE DEBRIS!" 2010 PRINTCHR#130CHR#157 2020 PRINT''"You are in control of a galactic star ٠ hip, And it is your job to shoot down. An early enemy sh 105 46 DOSSIble 2038 PRINT'"In the later stages of the game large 60 shoot at them or lid triangles aprear and you can these triangles will join togeth dodge thes But soon.  $SHIPS = 50$ **2040 PRINT \*** POINTS" 2050 PRINT \* TRIANGLES = 100 POINTS\* 2060 PRINT " FLASHING CHR\$136"\*"CHR\$137"\* 1000 POINTS"

1180 PRINTCHR\$234

1198 6000.8.4

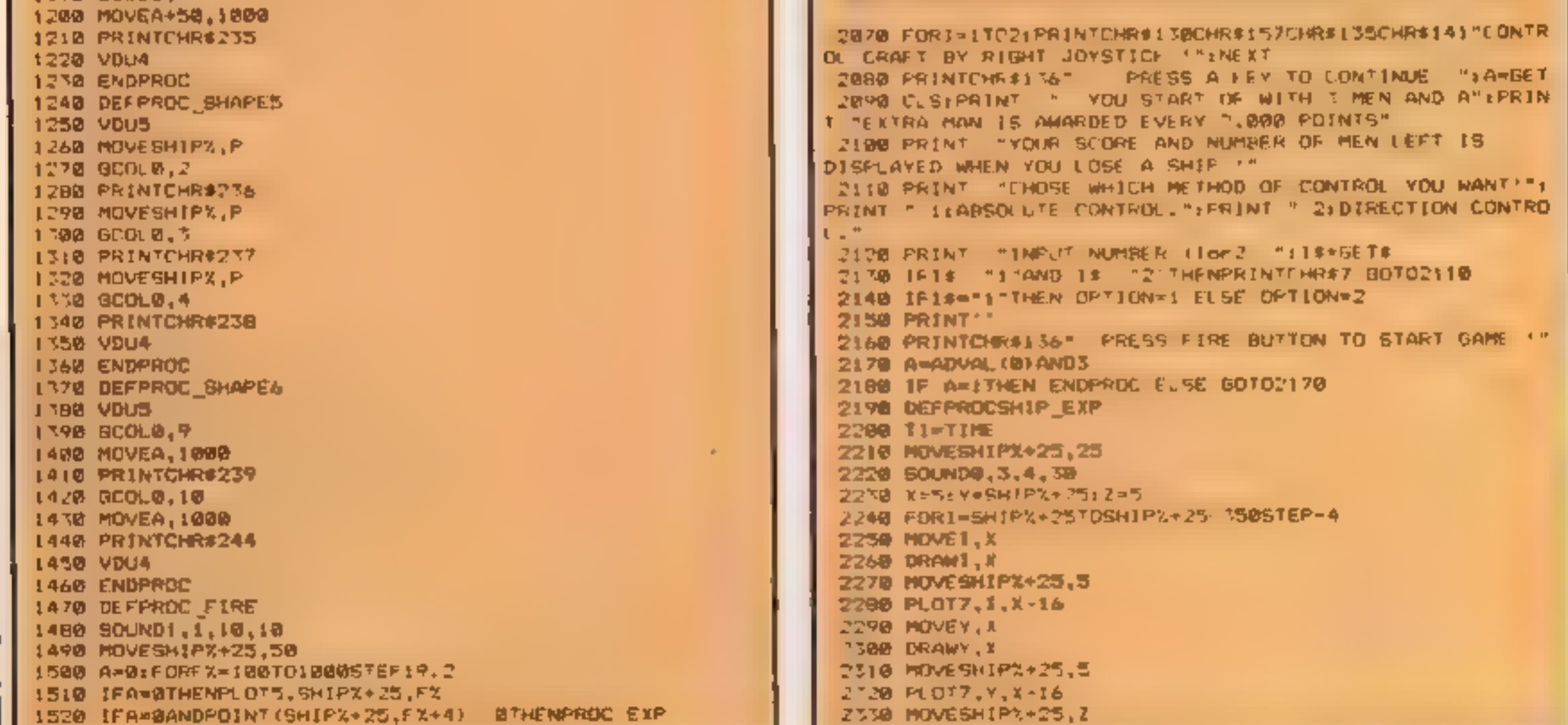

#### **BBC PROGRAM**

```
1340 DRAWSHIPZ+25.7
IT50 MUVESH!PX+75,5
2760 PLOTZ, SHIPX+25, 7-14
こえき図 - メーメディフトメータティングス・ミデータ
1790 VDU19,0,RND(14)+1,0,0,0
7790 VDU19, RND(7)+1, RND(14)+1, 0, 0, 0
D400 NEXT
2410 vDL20
2420 SOUND1,3,30, FESOUND2,3,50,1ESOUND3,3,70,1
14.0 SH=SH-1
.440 IFSHOOTHEN2510
2450 CLS: PRINT -1 = SCORE = ": SCORE
.460 PRINT P = 19H1470 FORD=ITOR000:NEXTD
- 480 照明8
24 70 7 1 8 6 = 7 7
 MOR ENDPROC
.510CL5P_{12}0 PRINT'''" SCORE = "1SLORE
2530 PRINT *** PRESS FIRE BUTTON TO TRY AGAIN"
 540 A=ADVAL (0) AND T
2550 IF A*ITHEN 2560 EUSE GOTO2540
MARIC SLIPTERS
2570 DEFPROCEXTRA SHIP
 MRM #FX 1,5
590 SC-IND1,4 700,30:SOUND2,4,230,30:SOUND3,4,250,30
 600 #FX7.,5
610 SF = SH+115:0
CA @ ENDEROC
 A Ø DEFPROG STAR
. 440 SCORE = SCORE + 1000 15=5+1000
650 + F X.1.6"660 PERTIL?
7670 50UND2.5.18.48:50UND3.5 50.50
. ARØ FNDPROC
A90 MODE7: PRINT'''"DO YOU WISH: "
'/00 PRINT'"1: "O END GAME "
2710 PRINT "2:CHOSE NEW MOVMENT METHOD."
2720 ANWERGETS
.750 | FANN#K >" I "ANDANWE '2" THENPRINTCHR#7: 50TD2720
2740 IFANWS-"Z"THENRUN
2750 FND
```
**Micro Tip** 

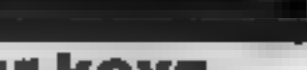

BBC

#### Label your keys

This program for the BBC micro and the Epson F/T MK111 printer allows you to set up a function key strip and print it to precisely the right size.

- 10-20 draw the function key strip using PROCbox
- 30 allows you to enter the ten commands into array  $S(x)$ Each string is carefully positioned in its own box. Note maximum string length is six characters.

40 prim the function key strip to the printer using PROC dump 60-70 PROCbox

80-170 PROC dump, using the bit image printing of the EPSON the required portion of the screen is dumped to the

### T199/4A SOFTWARE

Three great games for the unexpanded TI-99/4A

#### **PILOT**

£5.95

Flight simulation game for one player. Graphics display of landing strip and terrain map, plus updated instrument panel. Options for take-off, landing or in flight. Full instructions included. Graphics and sound.

#### TI TREK

£5.95

Defeat the Klingon invasion fleet. Features include 5 skill levels, graphica quadrant display, galaxy map, phasors, photon torpedoes, long range scans, damage reports, shield control, impulse and warp drive. Eight by eight galaxy. Full instructions included. Graphics and sound

#### **SORCERER'S CASTLE**

£4.95

Can you rescue the captive princess from the clutches of the evil wizard? There are keys and weapons to aid your quest, but also trolls and goblins who view you as a tasty snackl Text

#### **TEXAS PROGRAM BOOK**

£5.95

35 programs for the unexpanded TI-99/4A, including 3-D Maze, Lunar Lander, Caterpillar, Horse Race, Invader, Morse Code and much more

Send cheque or P D or telephone with Access/Visa for immediate despatch. Please add 50p p&p to orders under £7. Orders over £7. post free

#### **APEX SOFTWARE**

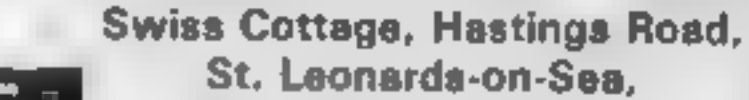

St. Leonards-on-Sea. **E. Sussex TN38 SEA TEL: Hastings (0424) 53283** 

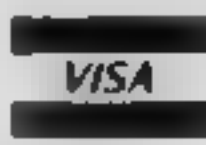

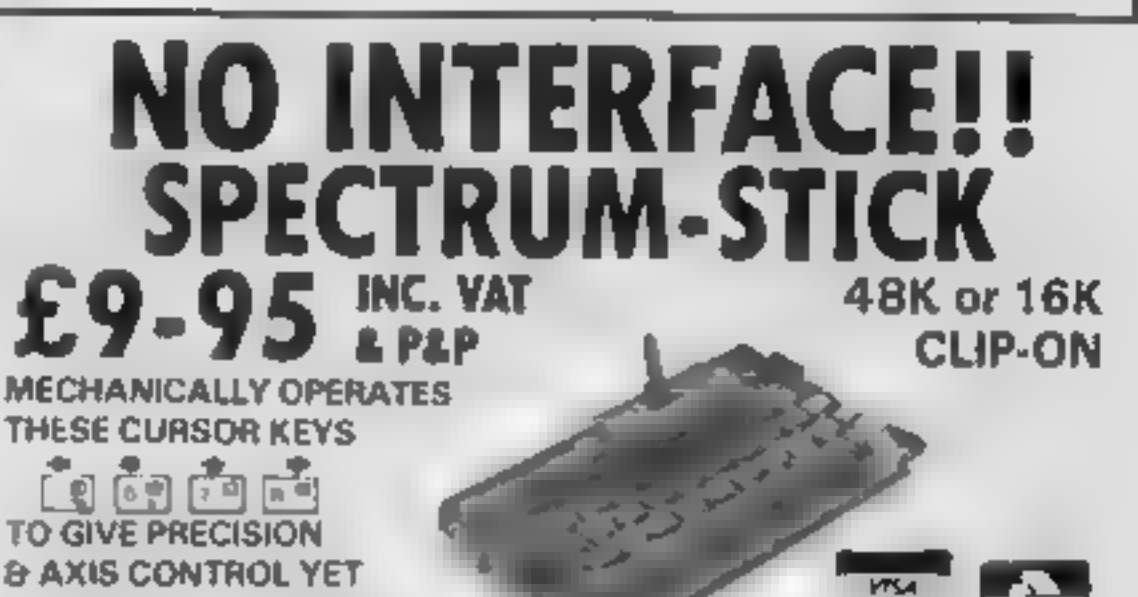

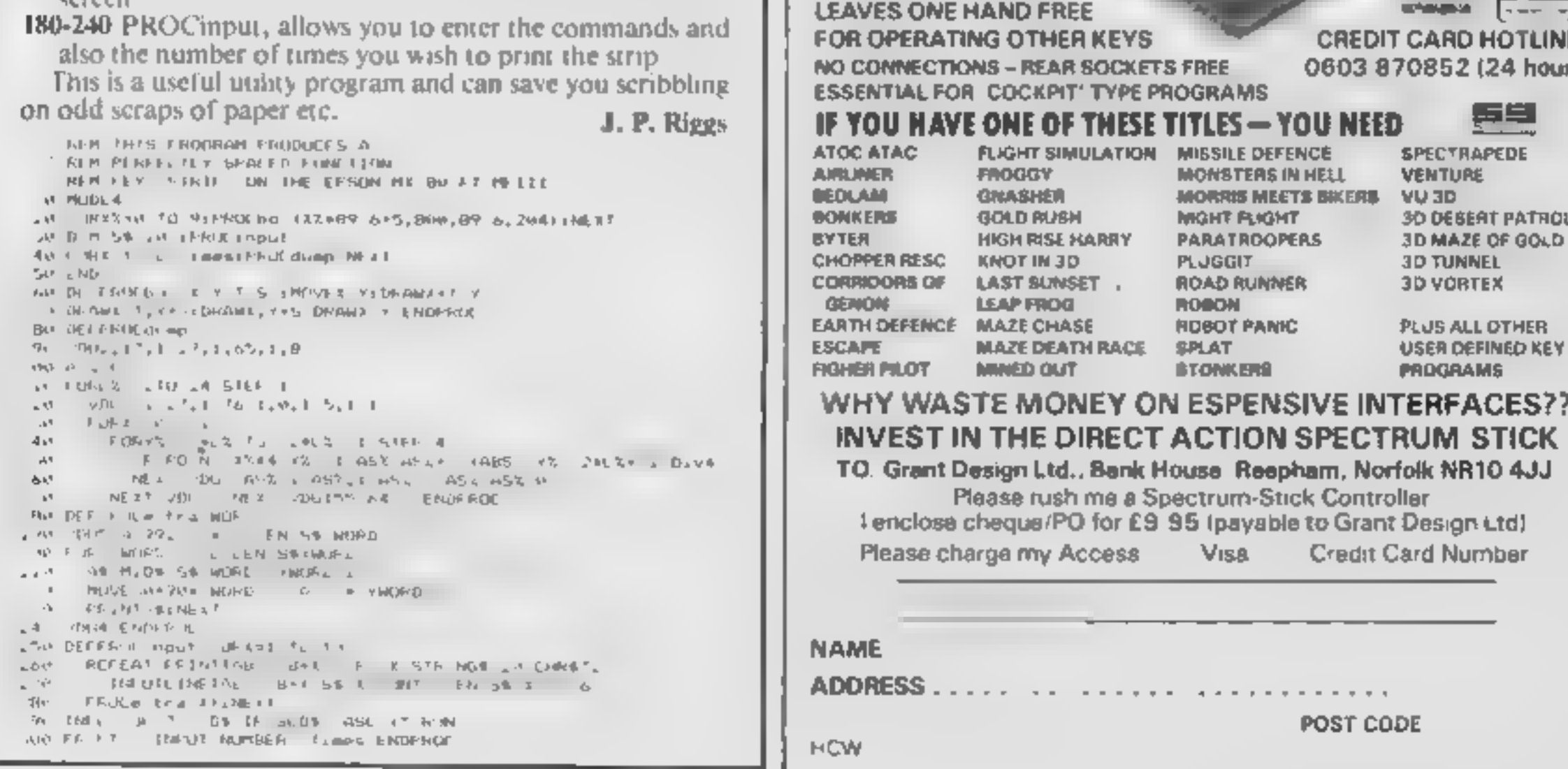

HOME COMPUTING WEEKLY 24 January 1984 Page 31

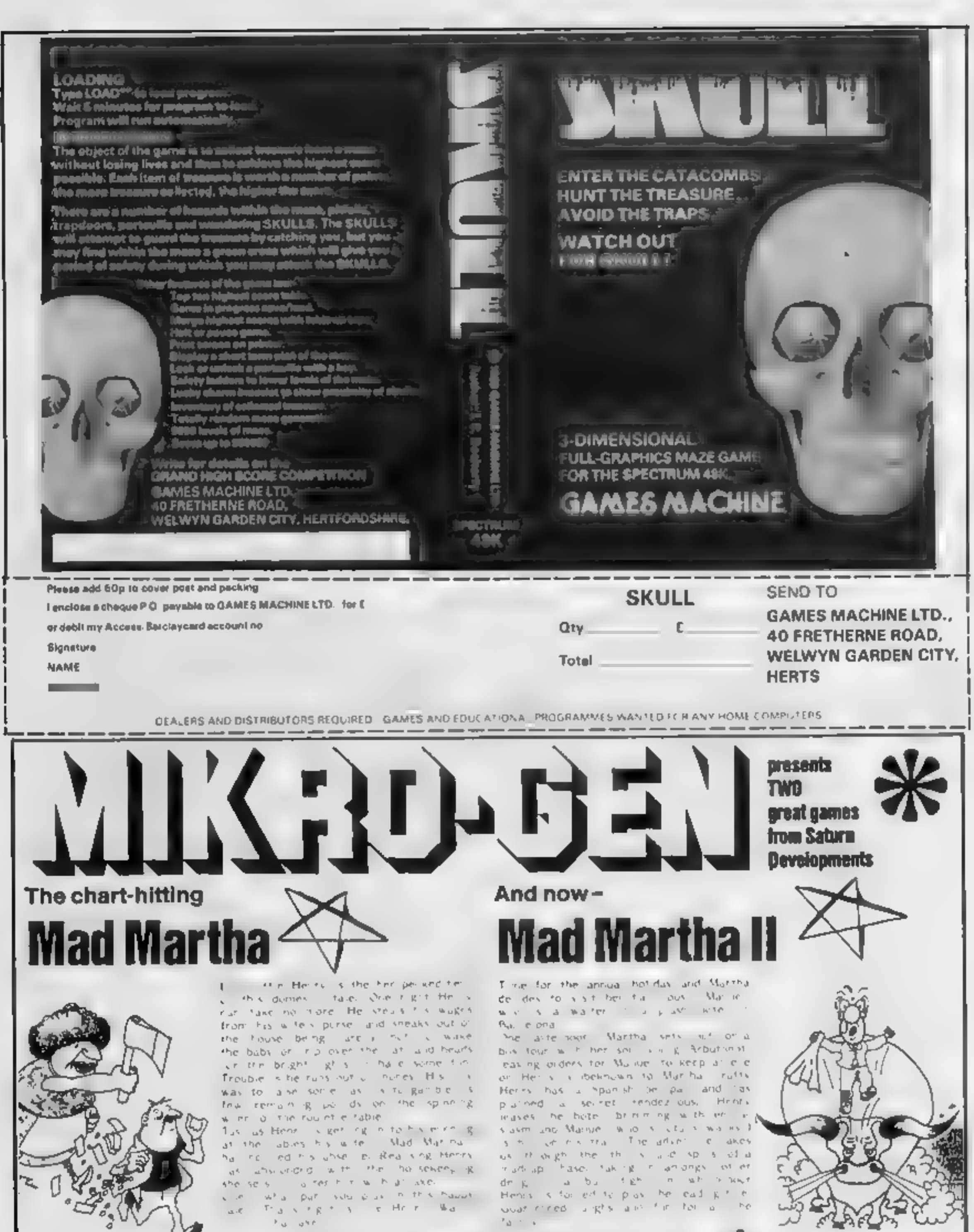

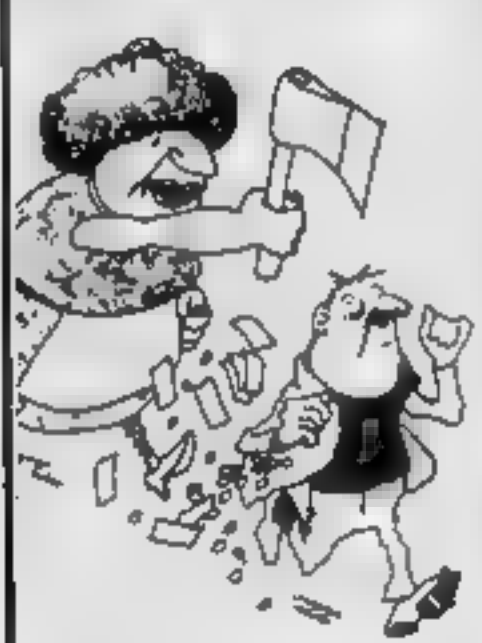

original, and the graphics are great. hit the key to begin, the Spectrum. plays a real Hollywood-style movie theme tune, and the hunt is on! **Personal Computer News** 

A game to invest in. . funny, genuinely Marvellous adventure, really dolly a refreshing change from some of the doomladen programs encountered nowadays , a game where you won't get to the next stage without solving the present conundrum. **Popular Computing Weekly** 

**ART FOR 48K SPECTRUM** 

ONLY £6.95 Post & Packing 40p

- rie Fall advoctory format accepts multiple commonds at one actry, in pinin English
- $\leftarrow$  With, lotally, it realist to commode
- \* \$150 lovel solect for hoginmers
- \* Every location in but server, high-res, colour prophics
- sk: Three exciting arcade-type games as an integral part of the odventure \* Full help facility and save game commond

Available from retail outlets or direct from. MIKRO-GEN, 1 Devonshire Cottages, London Rd, Bracknell RG12 2TQ

Page 32 HOME COMPUTING WEEKLY 24 January 1984

#### **SOFTWARE REVIEWS**

### **Star rated** for study

Our expects evaluate the latest educational software. Find out if these packages live up to their claims

#### a, b, c... Lift **Off! Spectrum** £7.95

Longman, Longman House, Burnt Mill, Harlow, Essex CM20 20E

A reading and language development game designed to introduce children to the alphabet. It will also help with the names and sounds of ietters, as well as giving scope for picture and word recognition.

After an over-long loading sequence which includes, unnecessarily, a complex Longmans Micromega logo and a slightly animated trile page, the first section begins with an upper case and lower case alphabet Pressing any key starts. The screen displays a nicely drawn apple, the word apple in lower

Kempier, Worcester

Fractions 1

**48K Spectrum** 

£5.95

Kemvoft, The Woodlands

A teaching program for children up to cleven years, Fractions 1

had clear intay instructions and

case, and a capital A A 'next letter' banner invites

the child to press the next letter. At any lime, pressing ENILR moves onto the second section. Lift Off! The screen shows a rocket ready, and a conveyer belt with crates. As each crate moves under it opens to reveal ane of the pictures in part 1. Simultaneously a word appears. If word and picture match pressing S (for snap) loads the cargo. When six pieces have been loaded the rocket makes a spectacular lift off.

A pair of programs for pre- and early school years well worth the money. Superb graphics, nicely laid out screen, and yound used to **C.B.** good effect. 95% instructions. 100% case of use 100% display 95% value for money ★"★"★"★"】

#### some way towards fostering The child, or shildren has to steer subsequent section explaining halves and onwards - shame that "fitths appears as Tabs Major points are emphasised by a hand with pointing linger Alter practice at Typing in

fractions Magic Water Jugs fill

up, accompanied by sound, to

appropriate fevers The test uses

the Jug and wrong answers bring

more teaching as does entering

Entering "menu" returns the

TW.

**RS**<sub>to</sub>

 $80%$ 

 $790<sub>p</sub>$ 

 $90<sub>o</sub>$ 

program to that point Each

question answered correctly

brings immediate reinforcement

of a noisy flashing "well done .

The end shows individual scores.

#### Clever Clogs -**Partytime 48K Spectrum** £6.50

Computer Tutor, PO Box 3, Neots, Camby PE19 3NW A program for the over threes well founded in educational practice, Provided an adult works with the young user at woll teach and heip. to develop concepts, unlike many so called "educational" programs.

It deals with number and letter recognition, number concepts and bonds, adding, shape matching spatial relationship, and can be tailored to the usef's present and tuture development level. If this is jargon to you, then accept that it will tracy benefit any child of three seven one way or another

**Sheepdog** 

Burnt Mill, Harlow Essey CM20

Treviewed this some months ago.

#### Entirely in BASIC, and none the worse for it, it features attractive and colourful graphics, a small creature cailed ' Clever Clogs', and well written sound based on nursety thymes. The ZX Printer is utilised if connected Six different 'games' are available, so there's no shortage ot lun

This program eries out for Microdrives. The authors have tried to pack in so much there is just no room for extra UDCis to improve each game. With a Microdrive, each could be loaded the RAM under software control. and could be more complex Recommended. D.M.

 $n/a$ Instructions  $X(10)$ case of use  $90%$  $85<sub>0</sub>$ dismay value for money ★-★-★-★

**BBC 32K £9.95** Longman, Longman House

sheep through a gate by communding a sheepdig. The sheep don toften move in a straight line

- which is true to life, at reast and if they hit the fence you start It works well and is well error.

as a school package and commented then that I didn't feel it would have much use in the trapped su voung fingers cannot do top much harm but it is extremely repetitive

Longman obviously disagrees for is disappointed by its school The documentation is not a sales) and has now produced an parch on the schools version altractive home pack with the adequate now develop it as which was one of its hear fearures. Icental the wittings with the computer only Price is still a schools. The wittings wed in celection of the Price is still a I wented now describe it as

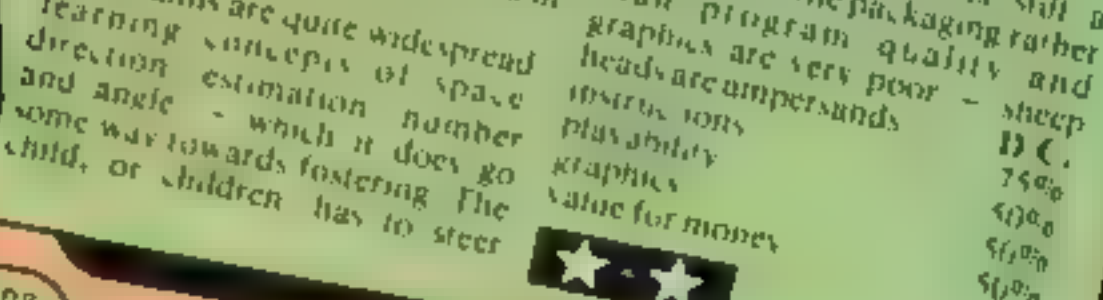

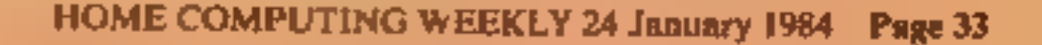

instructions

value for money

ease of use

display

 $\star$ 

emerges

program apply however The presentation is fairly juvenne, though the work is quite advanced. The examples given are only cursory. The child has to work through three stages before the ZX printed certificate

punctuated correctly. Unail this is discovered the user cannot Add to this a strange split proceed. set caused problems with the layout of certain sentences, some apostrophe fortunately, the of them excruciatingly contrived, speech marks in Speech Marks are and the result is not very good This program should be with much easier to see Simuar entitisms to the other drawn and reconsidered

sentences. A vital word is missed out, leaving an incomplete deals with the punctuation of direct speech. While the Spectrum's character

Sinclair Research, 25 Willis Road, Cambridge CBI 2AQ The structure and purpose of this program are similar to Sinclair's Apostrophe program to teach general punctuation, but this one

**Speech Marks 48K Spectrum** £7.95

learning voncepts of space

Sadly, there are two major errors in this program. The examples give incorrect information about the puntuation of certain sentence structures, and this is further reinforced by the following exercises In admition, a bug appears to

have crept into one of the exercise

senience which can't be

 $D.M.$ 

95%.

95%

60%

 $10^{6}$ 

auto ran revealing a menu offering Definition of Fractions. Addition, Subtraction, Multipheation and Division - plus tests after each section Good teaching practice of using large letters and digits to complement the simple logical teaching steps are followed We are laken slowly and carefully through a good basic average wore and time taken if definition of fractions, an two or more children are playing explanation of a "whole" to a fraction being part of a whole **Instructions** Lach is repeated in a different easeofuse way and supported by effective display use of graphics, as is the value for money Anxiertist

### [ 5M = LETTERS SS er

### Sticking by<br>the Ti

field is dismayed by TI's withdrawal from the home computer market.  $I<sub>i</sub>$  in turn, am dismayed at his defeat st

modores etc. of this world<br>highly over-rated<br>While production of the<br>9974A has now ceased, there<br>are interally hundreds of<br>games and programmes<br>available from the many<br>software houses and dis-<br>tributors throughout the<br>coun

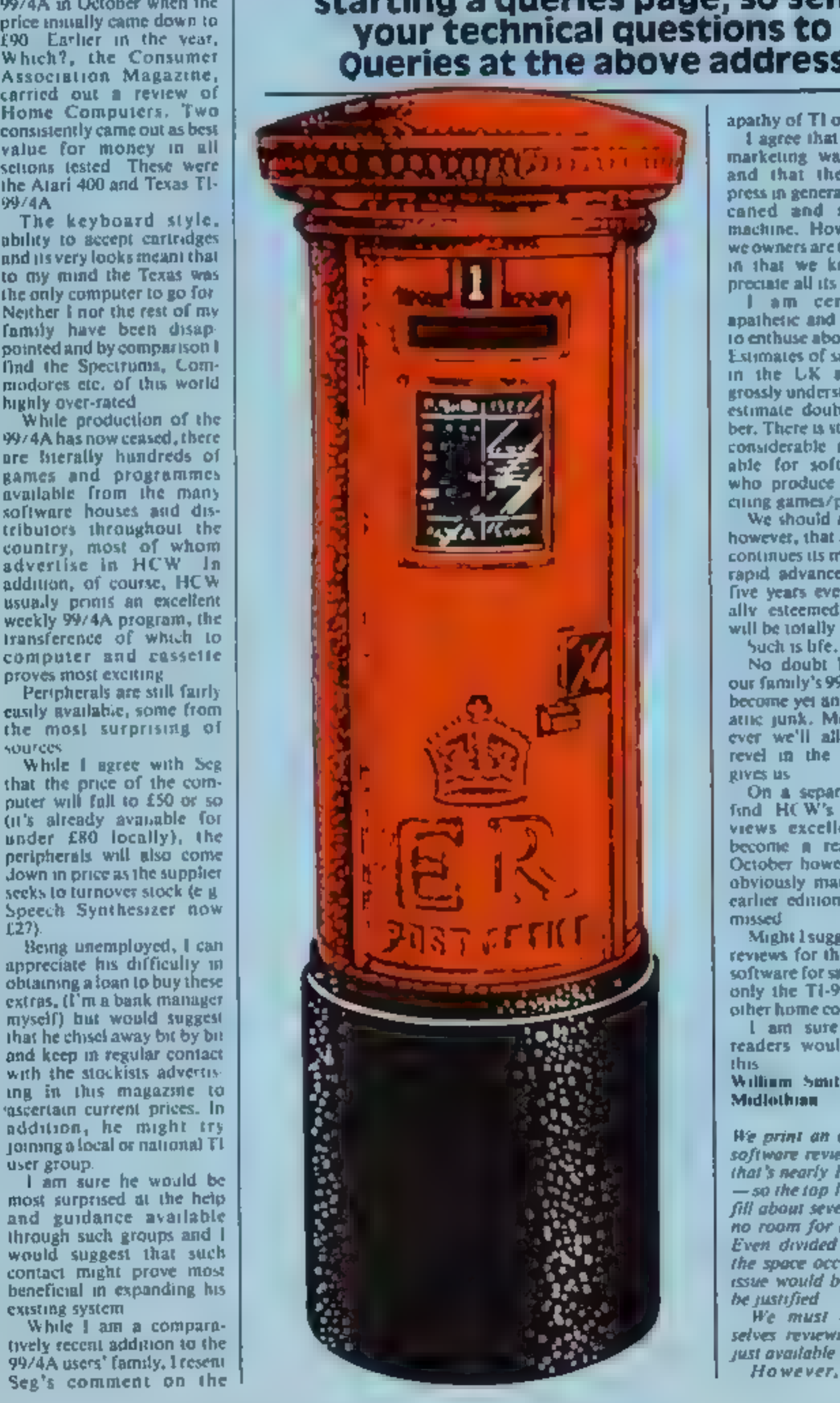

apathy of T1 owners.<br>
1 agree that perhaps T1's<br>
marketing was inadequate<br>
and that the computing<br>
press in general has utfairly<br>
cancel and ignored the<br>
machine. However, maybe<br>
in that we know and ap-<br>
preciate all its g

We should all remember,<br>however, that as technology<br>continues its more and more<br>rapid advancement, within<br>five years even the nation<br>ally esteemed BBC micro<br>will be totally out of date<br>become yet another prece of<br>become ye this.

magazine, a quarterly called<br>Personal Software, does<br>reprint reviews of the best<br>software from HCW and<br>our other computer<br>magazines.<br>Each issue specialises and<br>the next will be devoted to<br>Sinclair computers, thicked<br>ing so

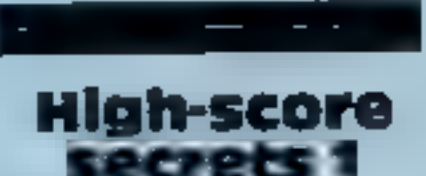

**High-score**<br>
Lam writing to inform you<br>
of some short-cuts to high-<br>
scores on LJ K. Software's<br>
Zorgon's Reverge.<br>
The easiest method at to<br>
let the freighters fly pest you<br>
on the space mission and to<br>
just shoot the al

Send your letter to Letters, Home Computing Weekly, No.1 So Seg Gorham of Wake- Golden Square, London W1R 3AB. Don't forget to name your computer — the best letter am dismayed at his defeat st | Could win £5-worth of  $\frac{1}{2}$  ignore any erticisms of its  $\frac{1}{2}$  software. Got a problem with Capabilities.<br>
T purchased our family<br>
price initially came down to<br>
Earlier in the year.<br> **Starting a queries page, so served between the your technical questions to** starting a queries page, so send Queries at the above address

High-score

While 1 agree with Seg<br>that the price of the com-<br>puter will full to f.50 or so<br>(ii) a sheady available for<br>under £80 locally), the<br>peripherals will also come<br>down in price as the supplier<br>seeks to turnover stock (e  $\mu$ <br>

William Smith, Lasswade. Midlothian

We print an average of 35<br>software reviews a week —<br>that's nearly 1,800 in a year<br>— so the top 10 alone would<br>fill about seven issues, with<br>no room for anything else<br>Even divided by computer<br>the space occupied in each<br>iss

After reading M.<br>
Brunning's letter (HCW 41),<br>
I thought 1 would tell you<br>
how to get a good start on<br>
the VIC-20's Rat Race,<br>
thanks to an apparent fault.<br>
The third sereen is a<br>
"speed run". This means<br>
that the mouse (y

always possible to find the<br>"two times" bonus cheese<br>S. A. Paget, Uckfield, East

### **RICHARD SHEPHERD SOFTWARE**

### <sup>A</sup>HOME BUDGETING & BANKING SYSTEM THAT REALLY MAKES YOUR 48K SPECTRUM WORK!

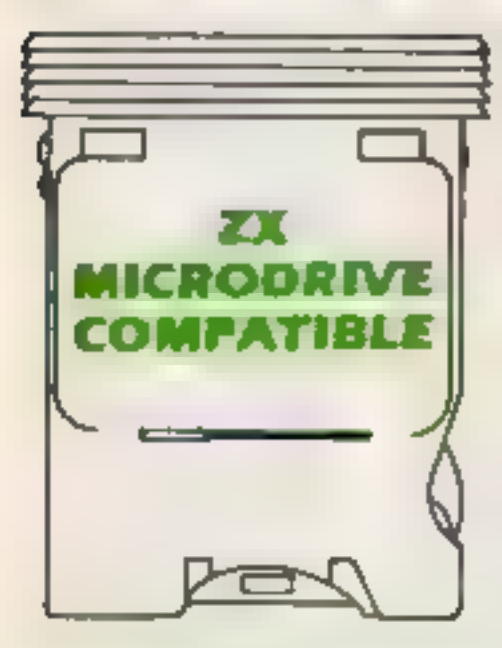

Aprofessional style multi function Cash Controller program that can load and make an entry in just 90 SECONDS .. . thanks to its ZX MICRODRIVE COMPATIBILITY. If you're not ready to upgrade to Microdrive yet, this easy to use cassette program can handle up to<br>400 transactions with your<br>Spectrum, almost filling the 48K memory of your computer.

- 
- 

Rates, Car, Tax - you can choose the

- 
- 

### **BANK ACCOUNT • PRINTOUT FACILITY**<br>
• Statements on demand from any USING ZX PRINTER date to date<br>
• Holds up to 400 transactions. • FULL SECURITY WITH

### **• Standing order facility PERSONAL PASSWORD**

### **a** All transactions can be **able automatically coded to allocate up to QNTO CASSETTE OR** 16 budget headings. MICRODRIVE **Search facility for any single item**

**a** Search facility for any single item<br>by description or amount. Available from good computer<br>**HOME BUDGETING** at a price that won't upset<br>**e** 16 budget headings, e.g. Gas, the Bank Manager!

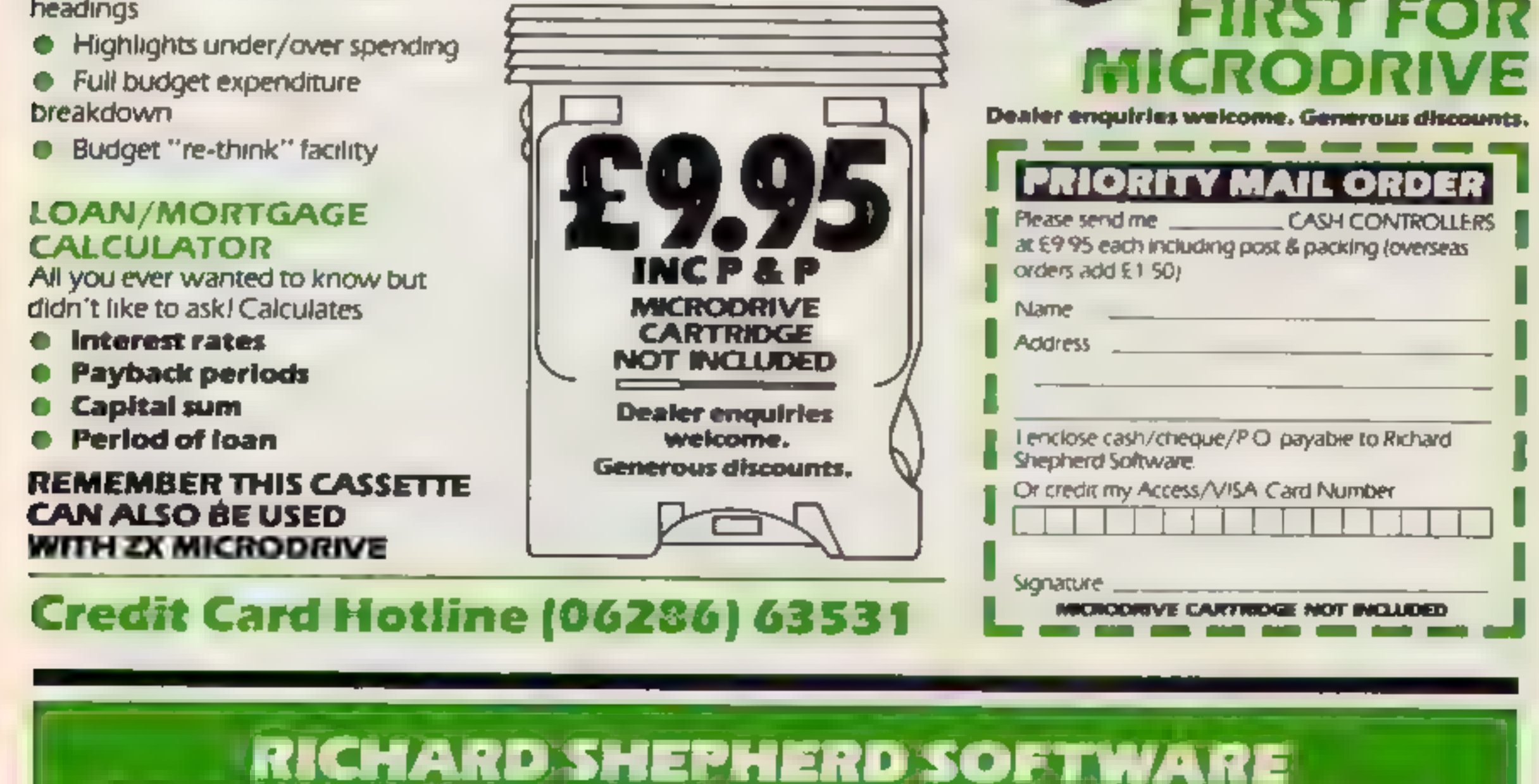

believed as a presented that a consequent a support them. The same state

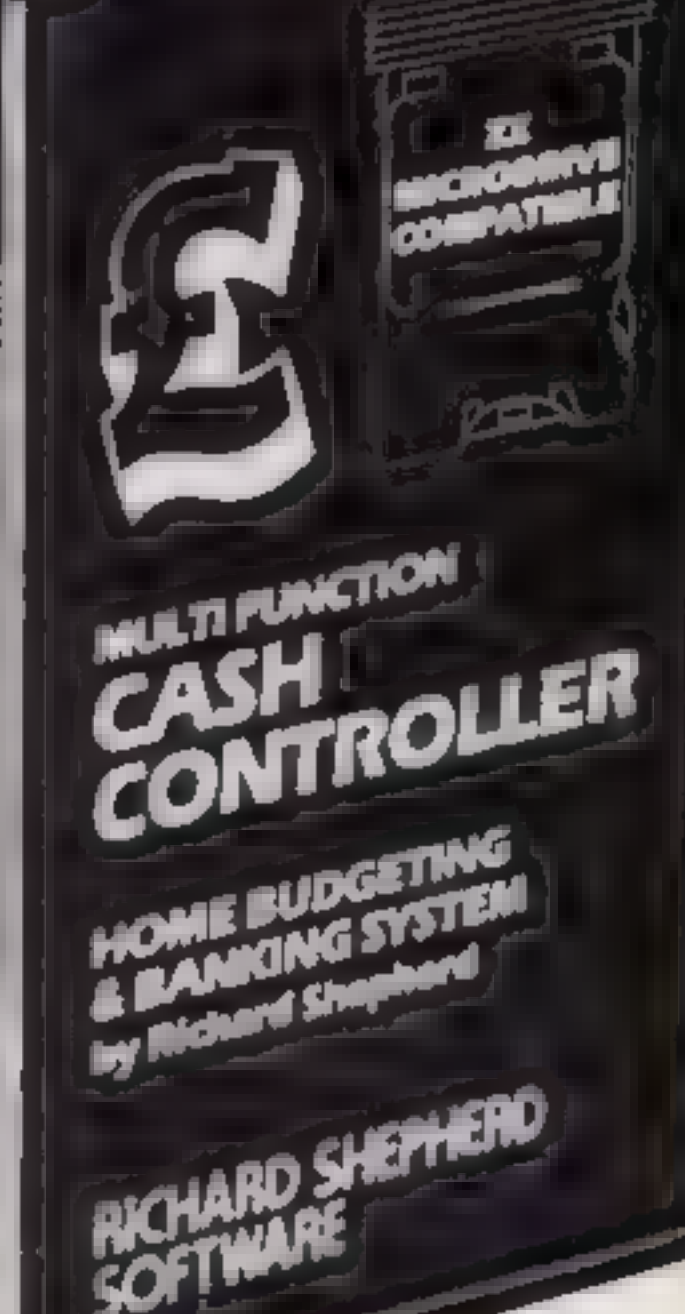

#### **COMMODORE 64 SOFTWARE REVIEWS**

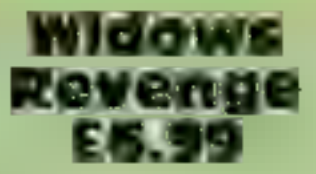

Tonbridge, Kent TN9 IRX

The cassette card says quite simply: "Shoot everything that spider appears and works it way moves and everything that does to you. Hit it and you get a not" That is good advice because mystery score. While all this is this is a fast moving zap-it-up going on an egg laying vulture is game.

Once the game is loaded there's something to be avoided screen of instructions and then a and play then switches between original without being trite. L.C. them after a loss of a life. This makes the game more competitive.

The "plot" is reasonably original. You can move around the botton of the screen ussure and **Joystick** 

Black beetles crawing across turn suddenly and fire at you. If you hit them they turn to eggs, hit the eggs and they turn blue requiring several hits to exter-Babble Bus, 87 High St., minate. Very soon the screen is littered with crawing beetles and white and blue eggs

Occasionally the Black Widow flying about. Definitely

I enjoyed this game, the demo. You can select two players graphics were good and the game

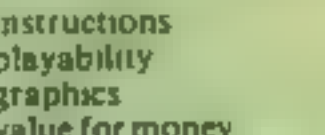

FW 31 70%

**DEST** 

80%

#### **Jumping Jack** £8.95

Livewire, 198 Deansgate, Manchester M3 3NF

This game will appeal to those frog-squashing freaks who put 10 pences into Frogger in their spare time. Jumping Jack goes one step further than Frogger  $-$  you are playing with 3-D graphics

You have to manocuver a small green frog from one side of the screen into one of the bays at the other side within a time limit, On the way you must dodge traffic on the road and hop between logs and turtles on the river.

Further difficulties are getting the lady frog across avoiding snakes, crocodiles, sinking turiles, etc.

The graphics use full colour and on a colour TV set are excellent. On a black and white set some shades of grey blend. A typical case is logs and water. This is unfortunate. The game is still playable although not quite as good.

Viewers of Take Hart (BBCI) will recognise the background tune. Sound is good - no faults at all here.

The game allows you to control nearly all aspects of play by a selection of key presses and screen displays. Joystick is optional

As a final extra buyers are entitled to enter a high-score competition with a CMB-1541 K.L disk drive as first prize.

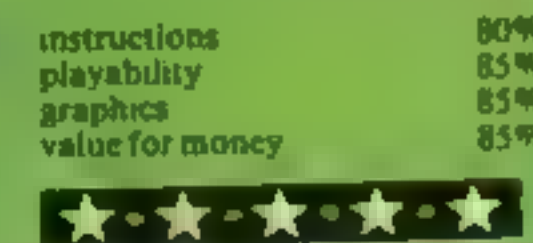

#### **Face Ache** £s

**Nore For** 

Commodore, 675 Ajax Ave., Slough, Berks SL1 4BG This game is most likely to appeal to very young children. The inlay card giving the playing instructions is over the top in jokiness After the hig build up the game itself is a bit of a let down

It consists of assembling an Identikit picture to recreate a face displayed on the screen for 30 seconds You have one minute to select the correct hair style, eyes, nose, mouth and chin When the minute is up the original face is displayed again and each feature is marked correct or wrong in a listing on the screen You score 10 points for each correct feature

The scoring when you repeat the game is cumulative so unfortuneately you can't play

against another person with the highest score to date displayed To compete with another you would have to have, say, five goes each and note your final scores

The graphics seem a mixture of old fashioned PET black graphic symbols and maybe high resolution. The effect is bizarre but perhaps this was intentional to create funny faces

One odd point in the instructions is to 'turn up your volume' As far as I was concerned there were no sound effects. All I heard with the volume right up was background noise

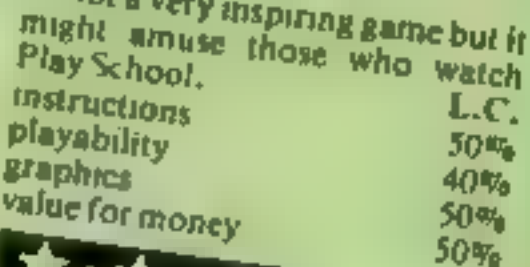

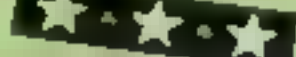

Bubble Bus, 87 High St., Tonbridge, Kent TN9 IRX

**Kick-off** 

£6.99

Quite a good attempt at simulating the table soccer game that simulates football

The game is the one where all the man are fixed on rods across the table. By moving the rods and spinning the men you can "kick" the football into a goal, usually

your own The screen display gives a good

representation. Two players can take part, each using a joystick, or the keyboard and one joystick Moving the joystick allows you to move from rod to rod and to move the rod up or down Pressing the fire button spins the

I found it very difficult to men

control the action You lose something by only having a two dimensional picture In playing the real table-top version the timing and positioning of the feet of the players is critical. In this simulation a lot of the feel of the

game is lost. The best bit is the introduction It displays a crowd at a stadium complete with adverts for Bubble Bus and plays a very catchy tune that makes good use of the 64's sound facilities. In fact I had the tune playing longer than the

**SAME** I would rather put the money towards an original table top football game

 $60\%$ 

40%

60%

50%

mstructions playability graphics value for money

★◎★◎

Gridtrap £8.95

Livewire, 198 Deansgate, Manchester M3 3NE

Based on what seems to be an original theme, the object of Gridtrap is to get to each of five bombs before they explode, without back-tracking on yourself

To bar your way there are boots which wander around the grid, and skull and cross bones occupying various positions. You may move in four directions, leaving a trail behind you, but you may not cross this trail

You get extra points for collecting the flags which are situated in various grid positions. and for getting to the bomb on time. You lose a life if you move onto a skull and cross bones or cannot get to the bomb.

The graphics are quite good aithough perhaps light colours are used too much. This looks slightly unclear with a black background. The sound is average. Fortunately it is possible to turn off the irritating background noise

The game offers you plenty of control over the playing options, via control screens and selection keys

If you feel confident about your high-score you may enter a competition by sending off your 'magic high score number' with K.I. your name and address.

70% instructions. 80% playability  $80%$ graphics. 80% value for money

### HOME COMPUTER SYSTEM More software-more hardware!

### The best value full colour computer<br>on the market — at around £50.

1984 is going to be an light pen – PLUS an even<br>exciting year for Aquarius wider choice of games, and<br>owners!<br>During the next two There's no doubt that the<br>months, we are adding to our Aquarius is the best value full-<br>with Example to the Aquarius Users Club, Reys, 16-colour display<br>Reys, 16-colour display<br>Read and built-in Microsoft 4th Floor, Hyde House, London NW9 6.6. floppy disc drive a remark-<br>a remark-<br>able new for the first the clearest ever written and our for the first "LOGO' cartridge takes you step<br>by step to a full knowledge of

brand new 32K<br>memory pack—a

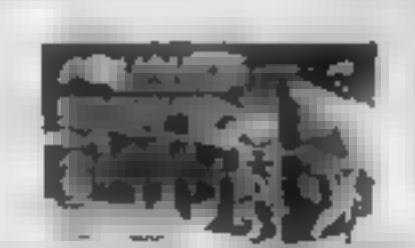

by step to a full knowledge of computer language.

Radotin Electronics (UK) Ltd. Telephone: 01-205 0044 Telex: 923624 FIPLC G<br>Telephone: 01-205 0044 Telex: 923624 FIPLC G<br>Trade enquiries welcome.

Huge range of cassettes and cartridges Available through many leading retailers —including Mith more becoming available each month.

Super 3D arcade action Inveders will test your skill and 3D coordination to their timits. B nppling colour levader screens of Increasing difficulty with keyboard controlled 3D laser movement and fire sequence (Brain required, £6.95

#### **DRAGON 32**

MRC £6.50 · Fruit £4 85 · Look and Learn £4.95 · Pontoon £4.95 Missile Command £4 95 · Graphics Demonstrator £4 95 Tango Foxtrot 01 £6.50 · Space Crystal £6.95

#### **ORIC1 48K**

Oricle (Smart Oric) £6.95 . Flight Simulator £6.95 . Super Fruit £6.95 · Space Crystal £6.95

QUARK DATA P.O. BOX 61. Swindon, Willis, Te. (0793) 40661. Please supply

Cheque for total amount enclosed Name Address

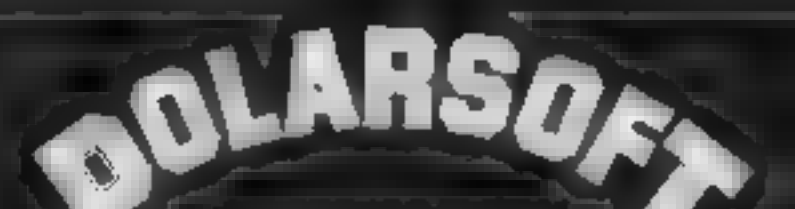

**PRESENTS** 

**ORIC1 48K** 

A CHRISTMAS SELECTION FOR SLEUTHS, SCREWBALLS, **SLIMY WORMS OR SCHOLARS** 

#### EAST CTUAAN MANADI C **BUTTERNO** WUU THRUK P

FOR USE WITH A BBC MICRO MODEL B

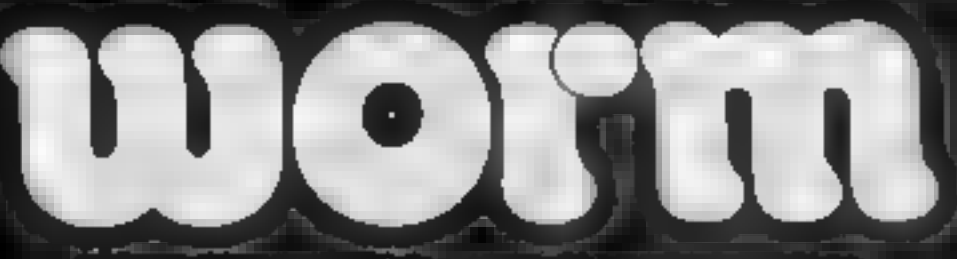

FOR USE WITH A 48K ZX SPECTRUM

FOR USE WITH ANY ZA SPECTRUM

**FOR USE WITH A BBC MICRO MODEL I** 

#### ANY OF THESE  $\Gamma$ INCLUDING P & P, VAT **GAMES FOR JUST. LIFETIME GUARANTEE**

DEALER ENQUIRIES WELCOME TEL: (0438) 726155

**PROGRAMMERS IF YOU HAVE MARKETABLE PROGRAMS WE SHOULD BE TALKING TO EACH OTHER** 

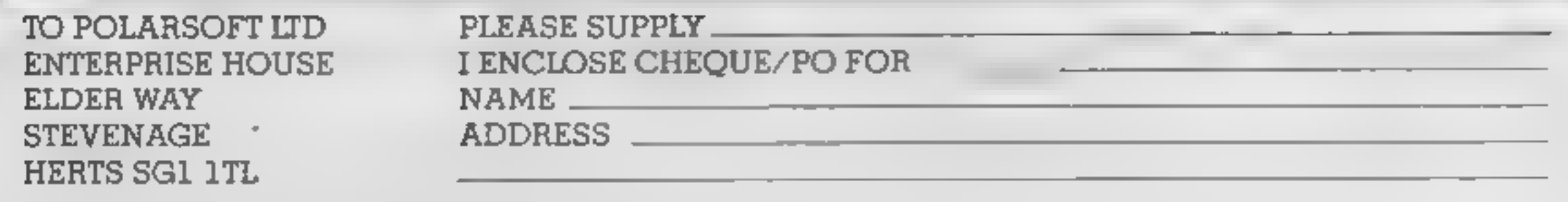

Page 38 HOME COMPUTING WEEKLY 24 January 1984

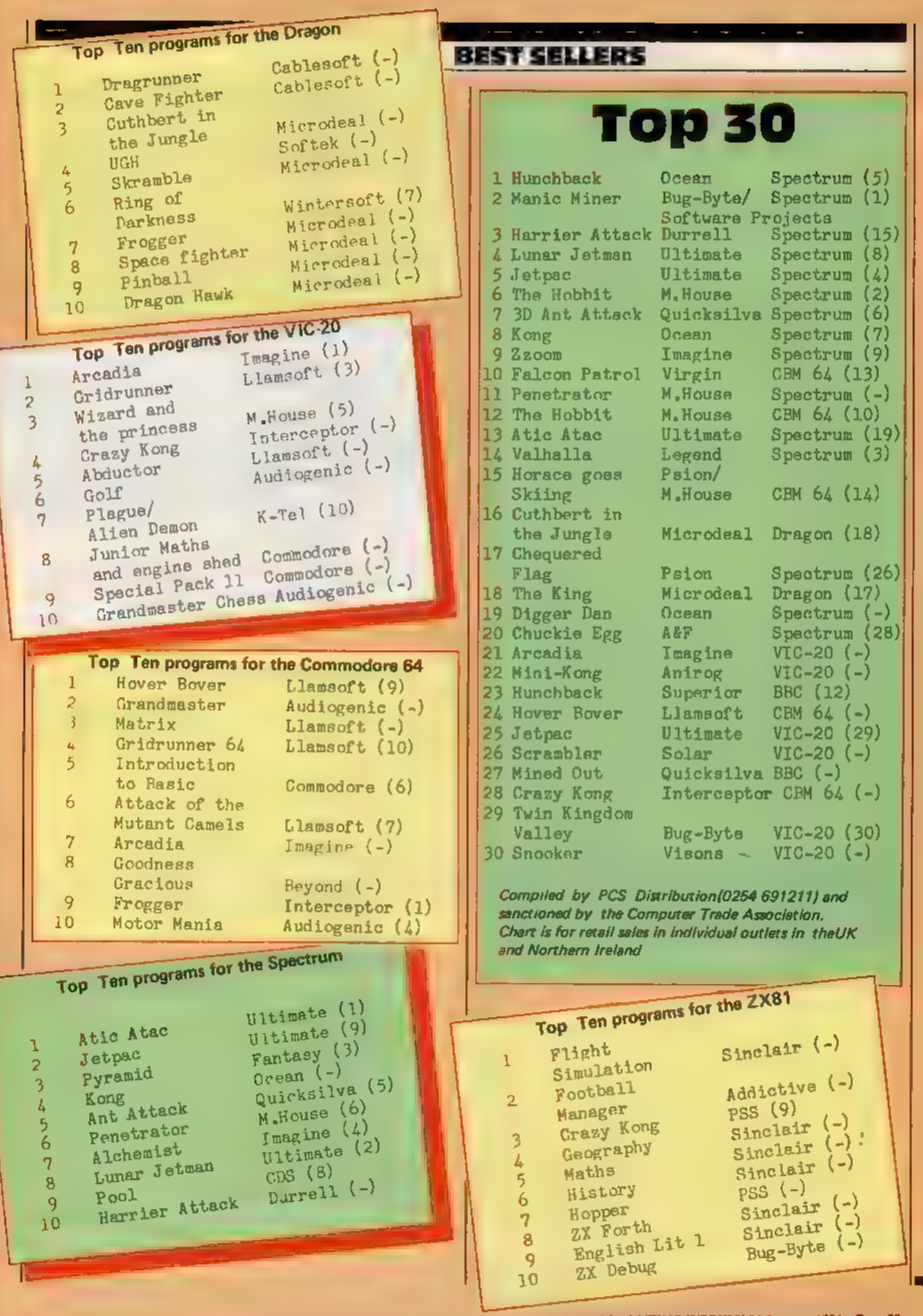

HOME COMPUTING WEEKLY 24 January 1984 Page 39

#### **SPECTRUM SOFTWARE REVIEWS**

#### **Atic Atac 48K** £5.50

Ultimate, The Green, Ashby de la Zouch, Leics. LE6 5.1U

From ghoultes and ghosties and long leggedy beasties and things that go bump in the night, Good Lord deliver us

The old Scottish prayer will need a few additions before you play Atte Atac.

The graphics are extremely good and fast moving as, using keyboard or joystick, you roam a haunted castle looking for the Golden Key before escaping 1 very much like the smooth way in which you move between the many cellars and rooms and the various beasties materialise in a very convincing way. My own favourstes were the witches and the Red Devil (a Manchester United supporter<sup>9</sup>) in the cellar

You take the character of either a knight, a serf, or a wizard each of whom has different weapons and access to separate secret passages. As you progress you find food and other useful obsects.

The screen displays time elapsed, points scored and swag collected at the side of the main game display which has a 3D effect

Great fun to play Each game is different enough to maintain interest. Ultimate warn that due to the game's complexity continuous error-free operation cannot be guaranteed, but I had no problems. D.J.

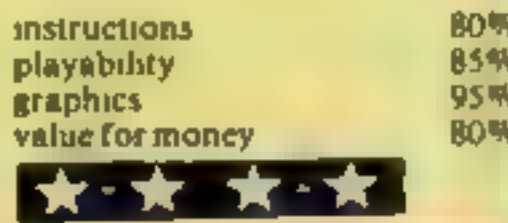

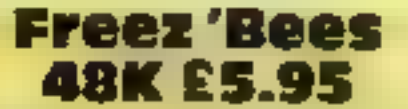

Silversoft, London House, 271/ 273 King St, London W6

Freez 'Bees is a sort of Pac-Man on ice, which I suppose is appropriate for this time of year. Percy Penguin is being chased by snowbees! The bees look a little like squashed tomatoes to me and apparently they kill penguins

Having loaded the tape, I decided to wait for a demo, as promised on the cassette insert, but none was forthcoming, despite waiting a long time, followed by desparate prods at the keyboard. If there is a demomode. I certainly cannot find it

The object of the game is for Percy to squash the snow bees by pushing ice blocks at them. But while Percy is doing this, more are batching from eggs in the leeblocks and it's only a matter of time before Percy goes up to the big North Pole in the sky

 $F<sub>3</sub>$   $F<sub>4</sub>$   $F<sub>5</sub>$   $F<sub>6</sub>$   $F<sub>7</sub>$   $F<sub>8</sub>$   $F<sub>9</sub>$   $F<sub>1</sub>$   $F<sub>1</sub>$   $F<sub>1</sub>$ keyboard or Kempston joysisck - has nine skill levels, high score and hall of fame and many different icefields Graphics and sound effects are excellent and the game is absorbing enough for one to while away a few hours M.B.

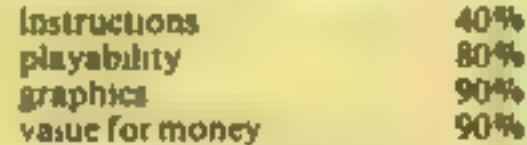

孙

ንጭ

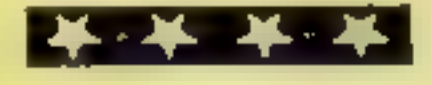

#### **Android 2 48K** £5.95

Our reviewers are difficult to<br>please, but these five Spectrum<br>- games all rate four stars or

more

Vortex, 280 Brooklands Road, Manchester M23 9HD

This is the first game I have seen from this company and, after playing it, I hope it will not be the

Written in 100 per cent machine code. Android 2 is an arcade game that would put many of the games you find in arcades in the shade

The action takes place in three different settings the death maze, the paradox zone and the flatlands It is your job to guide the Android to kill five Militoids in each of these sections R's not as easy as it sounds. as there are landmines and other aliens about some of which cannot be

destroyed and must therefore be

The superb 3D effect in the maze and what Vortex call "three-screen multi wrap around", gives an impression of vastness which I certainly have not seen on any other game

Although there is only the one difficulty level, this seems to have been pitched just right -- difficult enough to frustrate but not so that you want to guit

I don't know what to expect in the other two zones yet but I will play this game until I find out. **N** is

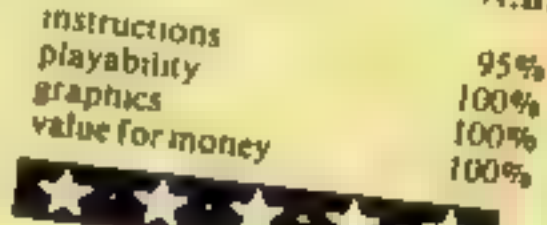

#### **De-Fusion 48K** £5.50

Lyndenhurst, 38 Ashley Road, London N19

infuriating and addictive for the same reason - I can't do it! A simple idea. guide Happy Larry to ticking bomb before its counterreaches zero or die in a

spectacular explosion The screen display is alternate

green squares, erased as you travel, with Demon Skulls (avoid) and flags (extra points) scattered around, plus a mobile purple Boyver Boot, determined to stomp you. Defuse Bomb One and the next appears, usually in

the most inconvenient place. You can travel off-screen and

reappear the opposite side, but only if there is a green square left to receive you.

Keys J and K reprint squares to left or right, when desparate, but helps Boot Clearing four bombs reaches screen two - two Boots to contend with! How many bombs in this screen, or how many more screens I can't say because the Terrible Twins catch

me every time! Keys A, Z, N and M cover directions and Kempston joystick is supported Insert instructions are concise, typeface readable and the program tests for the correct LOADing volume A most professional product. If I can stop playing this, I shall be looking out for other Lyndenhurst programs.

instructions playability graphics value for money

95% 95% 95% 100% **Star Trek 48K** £7.95

Mikro-Gen, 24 Agar Crescent, Bracknell, Berks

The multi-versioned Star Trek has been around for light years. but will be new to thousands of new Spectrum owners. You patrol, in the USS Enterprise, an eight by eight grid of space quadrants on a Klingon search and destroy mission.

You may jump up to six quadrants, in any direction, by inputing course and warp speed and travel quadrants by impulse power in the same way.

A short and long range scanner reveal friends and enemies in the current and surrounding quadrants; phasers, photon torpedoes and one anti-matter. bomb provide armament and

shields give defence

This version offers a good "operating manual", very detailed damage and status reports; and a choice of star systems, increasingly difficult in terms of Klingons and time allowed Failure rates "intergalactic cook" - success could lead to my rank of Adjutant First Class.

The help command produces an abort situation, forcing you to wait for mission time to elapse 1 disliked unreadable red on dark reports. and blue incomprehensible "Status 0.0 0 4" messages and no LOAD instructions but graphics and sound effects are first class. D C. 80% instructions 90% playability 90% graphics 75% value for money

#### **U.S. SCENE**

### 'save as you learn' software scheme

I am always on the lookout for new, significant and especially low cost educational programs. This week I can tell you about some that are all three at the same time.

Would you buy more educational programs if they were worthwhile and only cost \$10 a piece? That is what School and Home CourseWare is hoping that many schools and individual users will be doing this year. By subscribing to its Software Library Series, purchasers can receive 10 programs for £99.95 during the upcoming school year. The Mastery Software line includes 60 new packages for the Apple, PET, Commodore 64, TRS-80 and Atan computers.

If purchased in single quantities, the programs would cost \$24.95 each, so subscribing can amount to quite a saving. The subject matter in the Mastery series is sub-divided into five categories. elementary maths, intermediate maths, elementary reading/English, intermediate reading/English, and general curriculum. All purchasers receive a 30-day money back guarantee.

Conduit, a non-profit corporation that publishes educational software, has made educators an offer they should not be able to refuse. Due to a donation of 5,000 5.25in floppy discs from Verbatim Corp. Conduit is distributing samples of various programs on demo discs to colleges, computer-education groups and school teachers. The programs are portions of Conduit software on various subjects including chemistry, foreign languages, English, biology, and learning games.

Apparently the firm has atready given away over 1,000 sample discs at an educational computer conference and definitely considers this program to be a success. If you are an educator, send some proof of that plus (at least) \$2 to cover postage and handling to receive a copy of the demo disc  $+$  if there are still some left You can check and get details from Conduit, P.O. Box 388, Iowa City, 1A 52244. Happy sampling

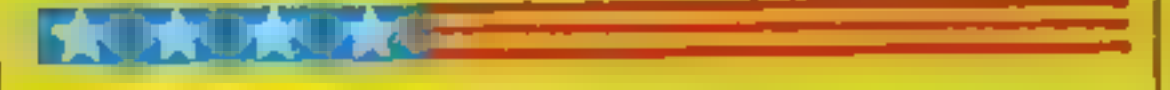

Here's an update on a survey first reported here last spring Forget about Saturday Night Fever, it's time for Computer Fever According to the reporting firm, Teen-Age Research Untimited of Lake Forest Illinois, roughly five per cent of the 1,500 teens surveyed bought a home computer in the last year, which is about three per cent more than did in the previous survey. About 10 per cent indicated that they had spent some time with a computer in the previous week. Approximately one and one half times as many boys use computers than girls. About 11 per cent of those teens surveyed indicated that they were planning to buy a computer in the next year. When asked how they might spend an extra \$50, roughly 11 per cent indicated that they would buy computer programs and cassettes.

Too little too late dept. Just off the press, and just what we need: A firm called Flip Track Learning System has just released a product recorded on audio cassette called How to Operate the T1-99/4A Clearly, the company was working on the final product when TI announced it was getting out. Oh well, can't win 'em all. In case you can't wait to buy one, the tape costs all of \$16.95. Perhaps Flip Track will do better with their audio lessons on How to Operate the Commodore 64. That tape costs \$29.95. FlipTrack is based in Glen Ellyn, Illinois. Write soon before they run out of the T1 version (excuse me while I remove my tongue from my cheek).

Word Wizard is a new word processor I have been learning about for the VIC-20.

It comes on a cassette and can store data files on either tape or disc in the same format that is used by the WordPro business word processors which run on the larger Commodore machines. The advantage of this is obvious.

The text editor is very easy to use and takes good advantage of the special function keys. In fact, the editor uses the edit keys in exactly the same way as does Commodore with respect of programming in BASIC Using the program is made easier due to the inclusion of a template that fits over the function keys and indicates what each does when pressed.

I feel the major drawback of this program is its inability to link files after they are created. This means that it will be difficult to create long document without lots of thought as to where to insert page breaks If what you want, however, is something that will serve primarily as a tool to help you write letters, homework, short term papers and so forth, this program may serve you quite well. The documentation that accompanies the program is quite short (about 16 pages) but it is clear and full of examples

Another drawback is the fact that the program must always be looded from tape, a slow process indeed Tam not enough of a VIC expert to know if it could be uploaded to disc, but I would imagine this would not be very difficult to accomplish. The program is very "goof proof", us reviewer could not force it to fail atthough he tried

Compare this program to your first typewriter, it works, it is simple, inexpensive, and a whole lot faster than doing it by hand! List price is \$34.95, requires a VIC-20 with at least 8K RAM Available from Computer Applications Inc., 13300 SW 108 Street Circle, Miami, Florida 33186, (305) 385-4277

Remember a while back I mentioned that American television was about to have inflicted on it a show called Whiz Kids which would feature a bunch of computer-using kids fighting crime by the use of their wits rather than fists? Well it has been on since late September, and it is hard to call the show a success.

I suppose I should not admit this, but I have never watched it, not being much of a vidiot. However, the show is reported to have a 12 rating on q 20 share, which in English means that 12 per cent of all households were watching the show and that 20 per cent of all sets on at the time were tuned to the show. However, the 12/20 rating is nothing to get all that excited about. In fact it is likely that if the show's ratings do not improve, it will be cancelled

One of the "kids" is actually a computer buff already and is in the process of designing an adventure game for resale. He is hoping that if the series doesn't do well he will still have his game royalties to fall back on. If the LA-based software company, called Mind Games, releases a game called Desecration, you'll know who wrote  $u =$  Jeffrey Jacquet of Whiz Kids fame.

In the market for a good fow cost printer? Epson has been introducing a lot of new printers lately, and changing the prices of many of then current models. Perhaps this should clear up some of the cantusion. There are now the models MX 80, MX-801 L, MX-100, RX 80. RX 80FT, FX-80, and FX-100. As you can see, there are hree basic groups:  $\forall Ax, RX,$  and  $FX$ . The difference is mainly in peed. The MA series print at 80kps, the RA at 100kps, and the LA at 100eps

The MA-80 and RA 80 have 80 column capabilities and Irac for level, but not fractum feed. This means that you cannot use angle feed to g, for letterheads). The FT mdicates the presence of sorli-friction and tractor feed ability. The MX-100 is just the same yeept with 15" wide carriage, enabling it to print more than 80 colunitis, No RA-100 has been announced as we

The EX-80 is also just 80 column primer but it has both friction. and tractor feed. The tractor feed has a houted adjustment range trom 87 to 10". An extra cast tractor is available to allow it to adjust down to  $4^{\infty}$ . The FX 100 is just like the MX-100 but prints up to twice as last

That's it for now, See you next week.

**Bud** *izen* **Fairfield, California** 

Clever programming has squeezed more speed out of the standard TI-99/4A. Gareth Thomas explains what he did How it works<br> **10-90** mutalises variables, set up<br>
100-310 main loop to move<br> **100-310 main loop to move<br>
and more speed out of<br>
the standard TI-99/4A. Gareth<br>
and how to play the game<br>
speed with...THEN statements as<br>
the** 

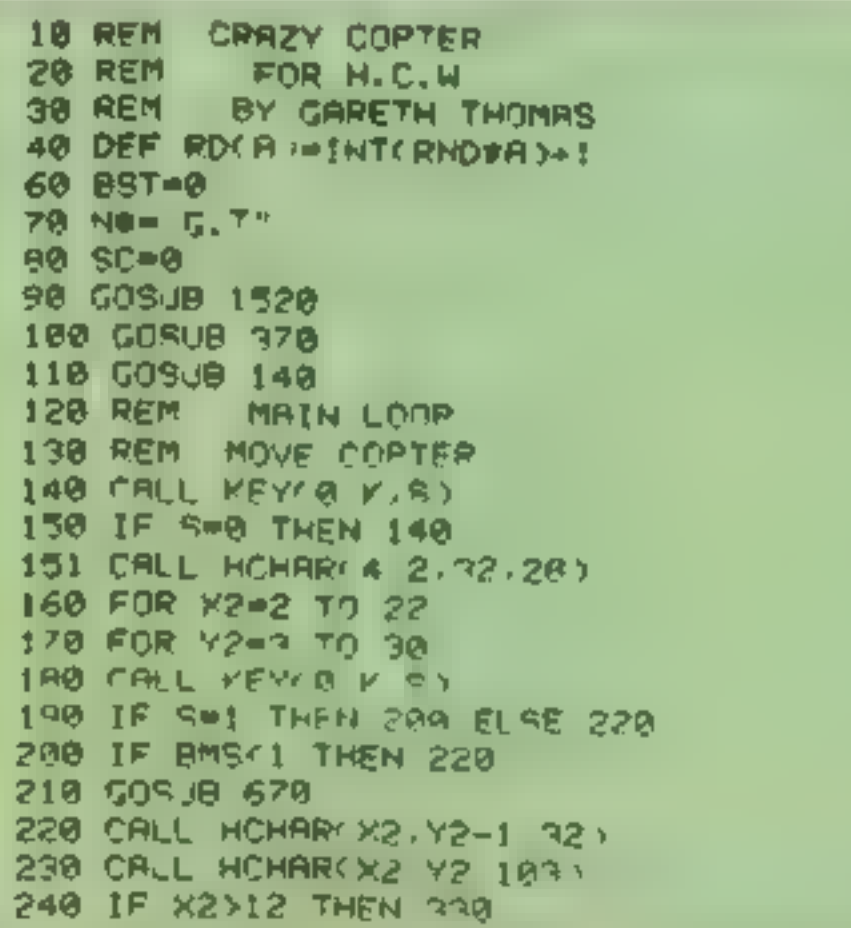

The program is also structured<br>as far as is possible<br>The game itself is slightly dif-<br>ferent from the familiar version<br>You are carrying thermo<br>dynamic bombs to an air force<br>base when you start to lose height<br>off the city a

Any key may be used to drop<br>the bombs, there is a bonus<br>system if a screen is cleared, a<br>high-score routine and a level<br>selection at the beginning.<br>Good luck.

238 NEAT Y2<br>
238 NEAT Y2<br>
239 NEAT Y2<br>
239 NEAT Y2<br>
239 NEAT Y2<br>
239 NEAT Y2<br>
239 NEAT Y2<br>
239 NEAT Y2<br>
239 NEAT Y2<br>
239 NEAT Y2<br>
239 NEAT Y2<br>
239 NEAT Y2<br>
239 NEAT Y2<br>
239 NEAT Y2<br>
239 NEAT Y2<br>
239 NEAT Y2<br>
239 NEAT Y2<br>

### -99/4A PROGRAM Fed up with slow Til games? This one's really fast

------

- screen, print titles<br>100-310 main loop to move
- copter<br>320-350 check if copter has hit
- 360-550 screen set up, define characters, set colours
- 
- 
- 
- 810 explosion if copter hits
- 
- 
- 
- 
- 
- **820-830** print explosion<br>
880-890 check if bomb has hit a<br>
tower<br>
910-920 bomb explodes on tower<br>
1000-1210 copter crashed —<br>
game ends<br>
1220-1250 print headings<br>
1320-1500 success game ends<br>
1350 calculate icore depen
- 

Oh, no! you may say  $-$  not another version of Bomber<br>this one is different. y say — not<br>Bomber But

<sup>I</sup>was fed up with slow BASIC games and since liked theidea of Bomber I decided to write my own version and to make it run much faster than those I had seen.

### **TI-99/AA PROCRAM**

920 CALL HOHAR(X3-1,Y2-1,104) 930 FOR D=1 TO 100 940 NEXT D  $950$   $ER = RDC5$ ) 960 CALL VOHARCX3, Y2-1, 32, ER) 970 SC=SC+ER 988 CALL HORROX3-1 Y2-1 32 990 PETURN 1000 CALL SOUND(500,150 0) 1010 CALL SOUND(1000 110 0) 1020 GOSUB 1930 1030 CALL CLEAR 1040 CALL SCREEN(2) 1050 FOR COL=1 TO 9 1060 CALL COLOR(COL/16.2) 1070 NEXT COL 1080 SC=CSC+BMS >x 1090 IF SC>BST THEN 1190 ELSE 1120 1190 BST=30 1110 GOSUB 1768 1120 PRINT TARE? > "FAD LUCK YOU CRASHED 1130 PRINT TAR(2) "YOU HAD", BMS, "BOMBS LEFT" 1140 PRINT TARGED "YOU SCAPED " ST 1150 PRINT 1168 PRINT "BEST SCORE IS" BST BK " ND 1170 PRINT 1180 PRINT "PRESS BNY KEY FOR NEW GRMF"  $1190$  CALL KEY( $\theta$  K  $\sim$ 1200 IF S=0 THEN 1193 1218 SOTO BR 1220 FOR T=1 TO LEN ME 1230 CALL HEHAP PS+1 Y+T BSEESE J# M# T 1172 1248 NEXT T 1250 RETJRH 1260 FOR T#1 TO 18 1278 READ P 1280 CALL SOUND(-200 P B P+1 0 1298 NEXT T 1300 CALL CLEAF  $1910$  CALL SEPPEN  $\ge$ 1328 FOR COLWI TO 9 **JARB CALL COLOR COL 10 PM** 1348 NEXT COL **ISED SCHERCHRISH** 1360 IF SCHOOT THEN 1370 F. OF 1330 **1320 GOSHB 1768 1380 PRINT TAB 2) "WE** 不一定  $\rightarrow$   $\vee$  F HAPA PRINT TREVED MALE IT T 1400 PRINT TRR(2), "/01 ORET 1410 PRINT 1420 BONNEDCSON 141912 1438 PRINT THROZE "SOLL PE FILE HI FUNDELLE BON  $1440 \text{ } \text{CP} = \text{CP} + \text{RDN}$ 1458 BST=SC

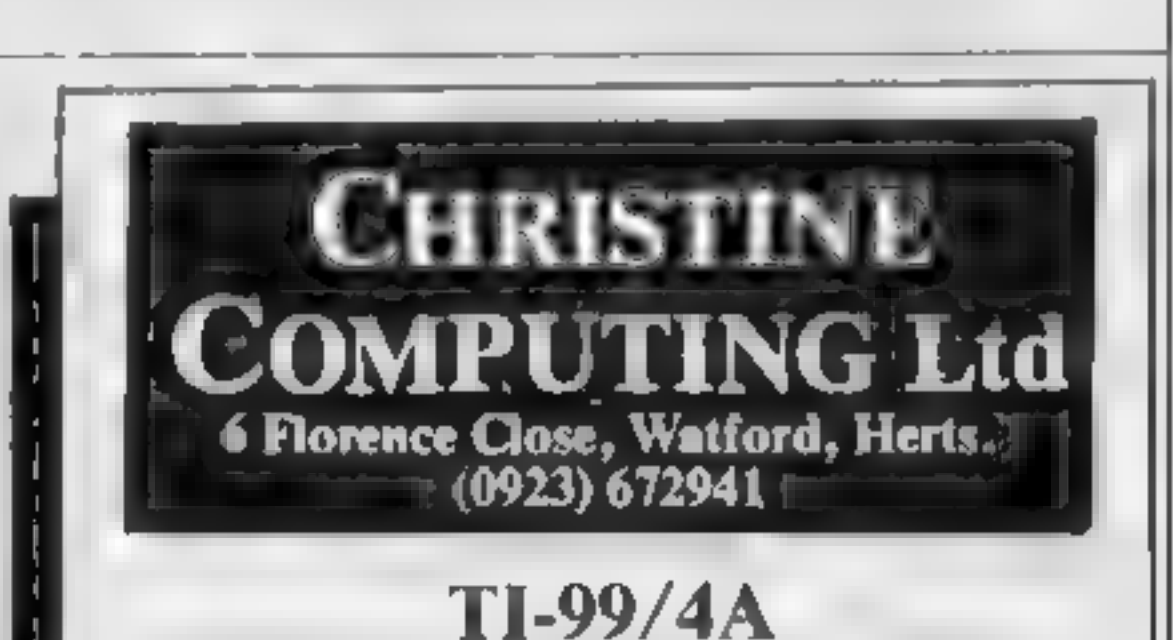

1740 PEM HIGH SCOPE 1758 RETHPN 1768 CALL SOUND(1888,388 8 488 8.500 8) 1270 PRINT TAB(2), "WELL DONE!!" 1780 PRINT TAB(2) "YOU HAVE TODAY'S BEST SCORE" 1790 PRINT TABC2DJ "PLFASE ENTER YOUR NAME" **IRAA INPUT NO** 1818 PRINT 1829 RETURN

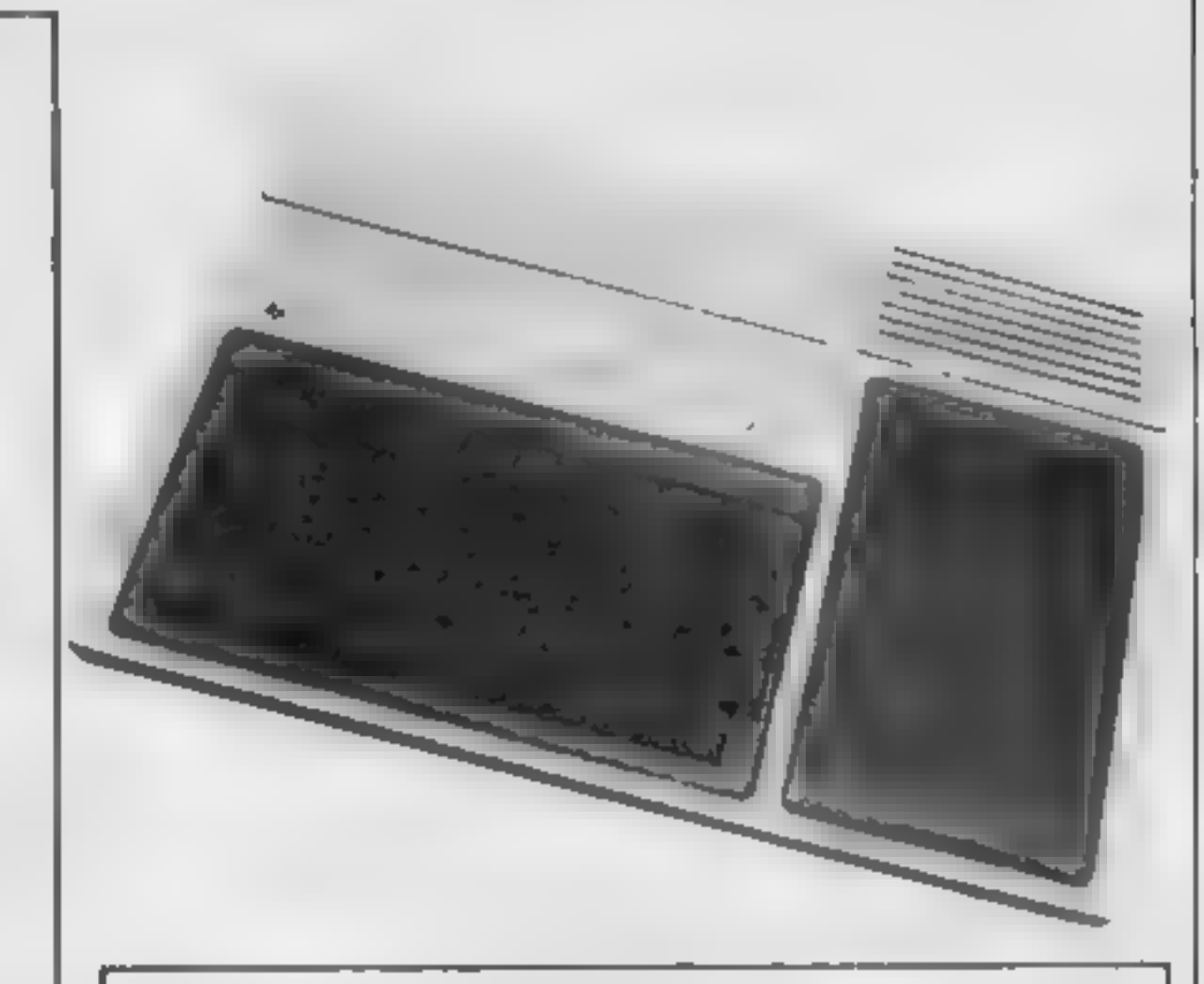

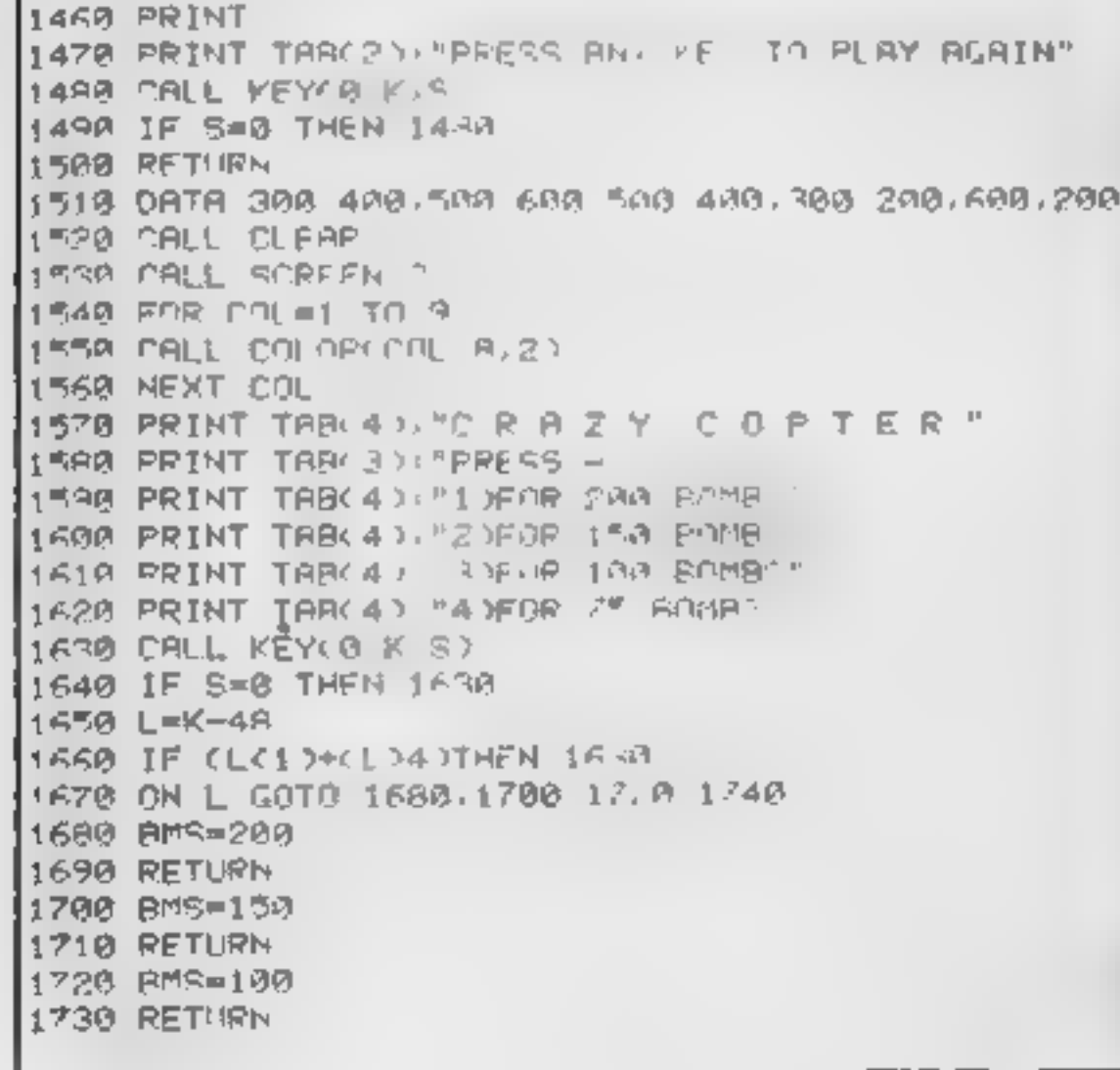

#### **HARDWARE**

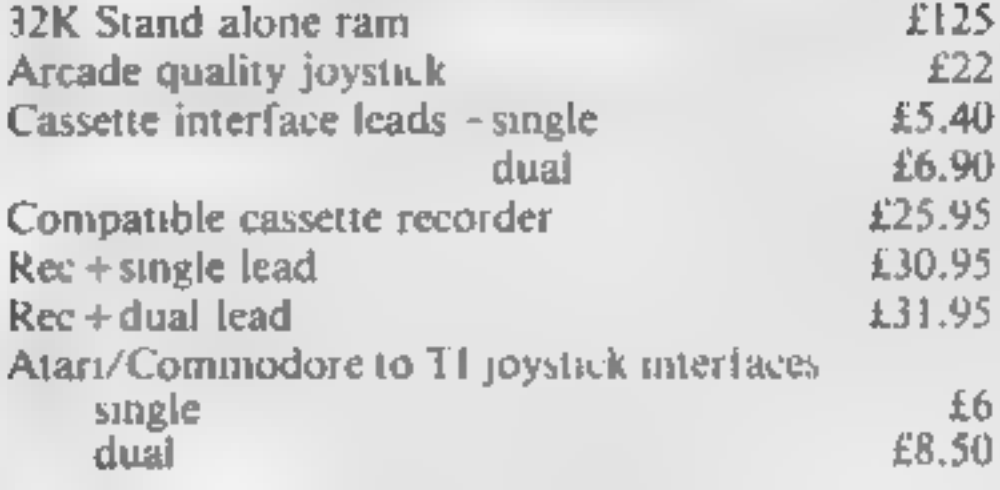

#### **SOFTWARE**

We are able to ofter our own range as well as selected items from Stainless Software, Tomputer, Fantasia 99 and many more

For full list send 50p (refund 1st order) or cheque/PO with order to above address. Please add 50p p&p to any order under £10 **THANK YOU.** 

### 

ATTENTION ALL TOP PROGRAMMERS!!

YOUR BEST AND ONLY THE BEST MACHINE CODE GAME PROGRAMS FOR COMMODORE 64 - VIC 20 - B.B.C. AND SPECTRUM.

WE WILL ENSURE YOUR PROGRAM HAS MAXIMUM SALES SUPPORT, WITH OUR LARGE DEALER AND MARKETING NETWORK.

OWN LARGE INHOUSE DUPLICATING OUR OF TAPES AND DISCS.

> **Contact: NEW PROJECTS DIRECTOR** DITTO DATA LTD. **CORNER HOUSE 6-8 THE WASH HERTFORD SG1 41PX**

Telephone: HERTFORD 554474/554484

ORIC - SOFT

<u>Lazararateredessestertertttttttttt</u>

#### **ORIC-1 Arcade Action**

GALACTIC DEFENDER Only you remain between the alien swarm, nd carrier even at the draw at the land the right make a pistor signify in the וטריץ היון ו Fame M.C. Hundaletti Ang ? Indian tarik

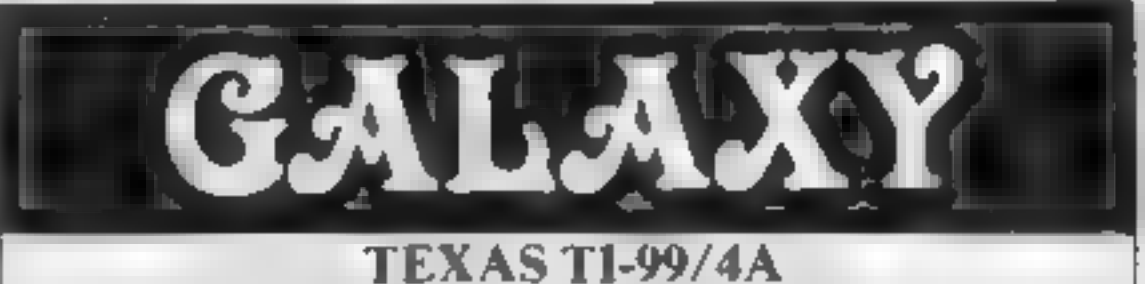

### **BUY WHILE STOCKS LAST**

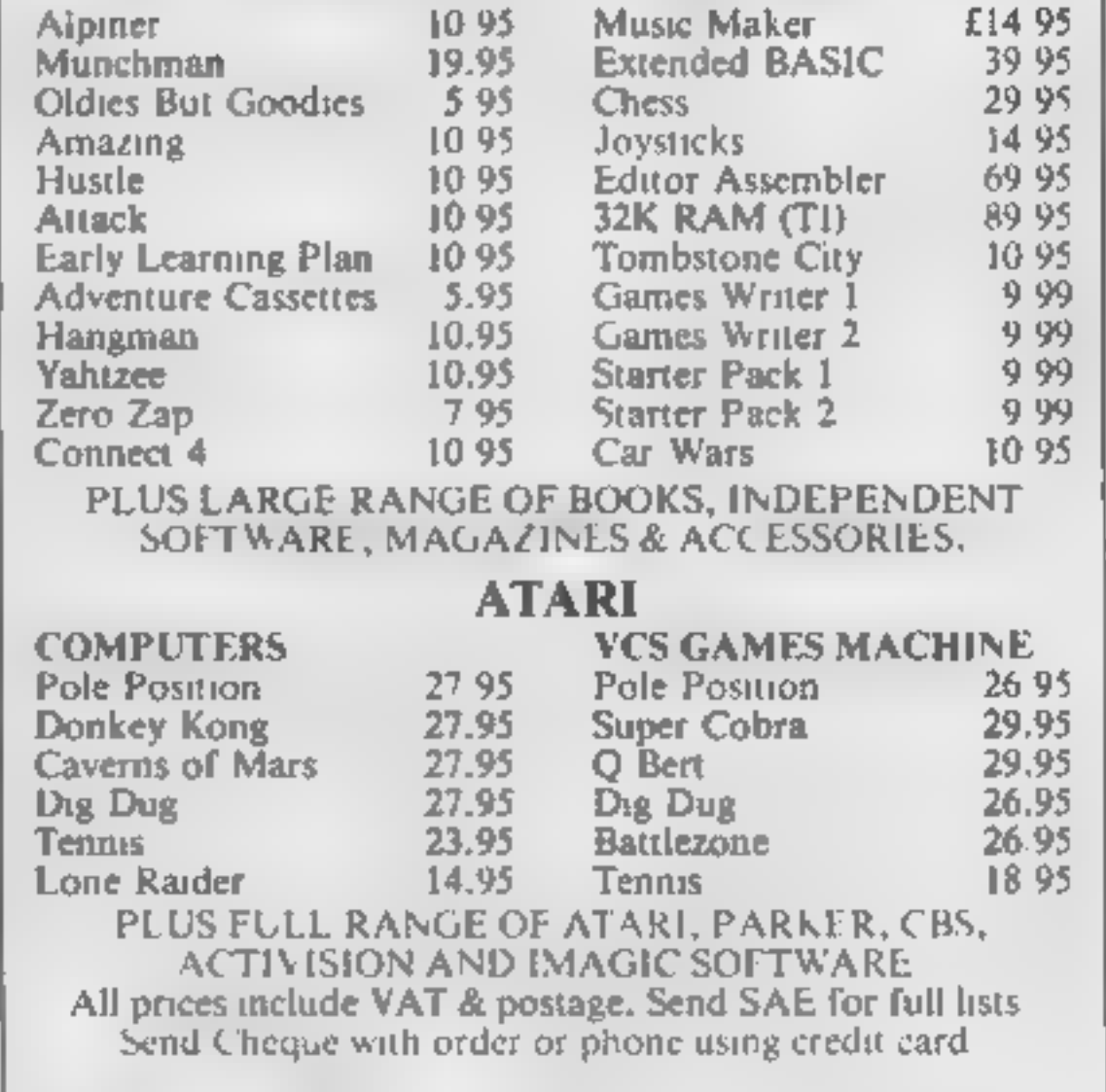

**TOADY** Kamkazcian photo is to syng the albome Super M.C. graphics in its core in Merrill will

ANACONDA The arges shake the relativity for size to the information - Hall of Fame)

#### **Family Games**

MASTERMYNDE Ohno NotAgan Onlins to this in a superide we version with limer is elected after you in the scoreboard elc., as reviewed in Weeklies

CLICK A feetive dire gaint but it client can in this will and judgement - great threathing as to be players - Is such isomthe rifer out roni he brigs.

A  $a_i$  es a  $\in$  £4.95 each SAE for figure 1 PO. Child is shown that made payable to

> **Headfield Technology Ltd.,** Lock Street, Savile Town, Dewsbury, West Yorkshire.

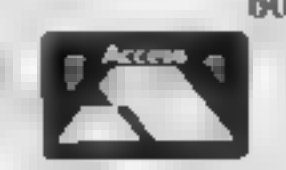

60 High Street, Maidstone, Kent

Telephone: (0622) 682575 & 679265

VISA

# esse. < wee ONE MAN'S VIEW

### Games: an addict's confession

A man, let us call him Mr ZX, sits alone in a darkened room, staring<br>vacantly at the corner TV set. A machine is sitting on the coffee<br>tuble in fromt of him and his index fingers stab at it compulsively.<br>In look at, Mr ZX

family and spent all our holiday money on it

"Eventually we got home and I stayed in all the time. I started<br>smoking. It was coming up to Christmas when I started to get<br>better. I felt well enough to go shopping. It's a pity I recovered<br>"They were selling those games

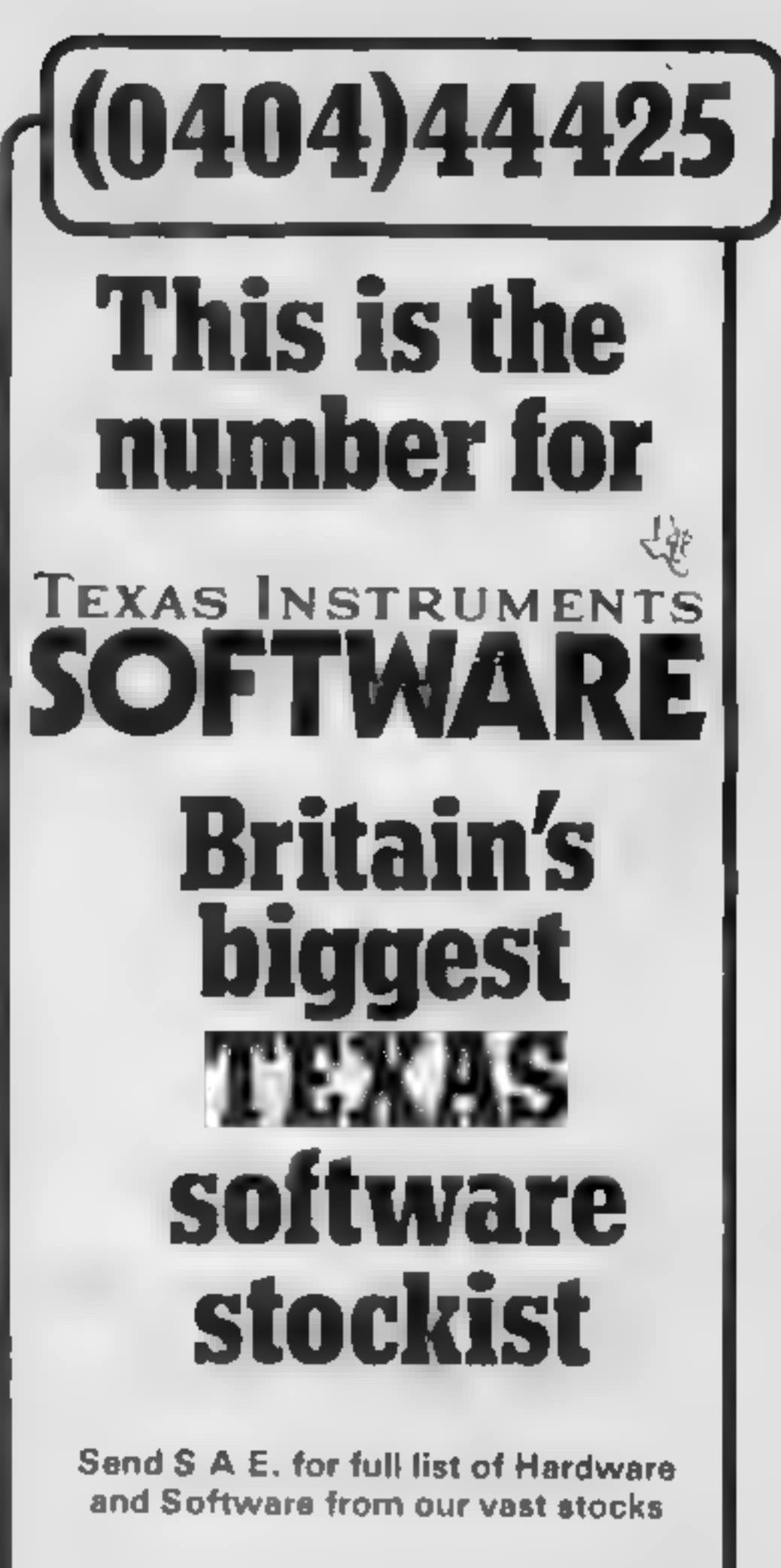

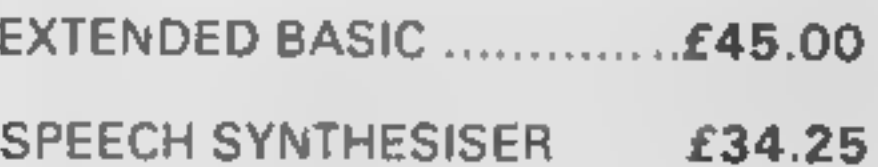

### $O$

He broke off at this point and I wouldn't get him to talk any<br>more. I sat with him for a while as he waited for another game to<br>load into the computer. Then I left.<br>I looked back at the door, just as he executed a neat dar

**This space is for you to sound off about the micro scene, to present bouquets, to hurt brickbats, or just to share your opinious or experiences.**<br>Contributions from individuals earn a fee. Send your views to Paul Liptrot,

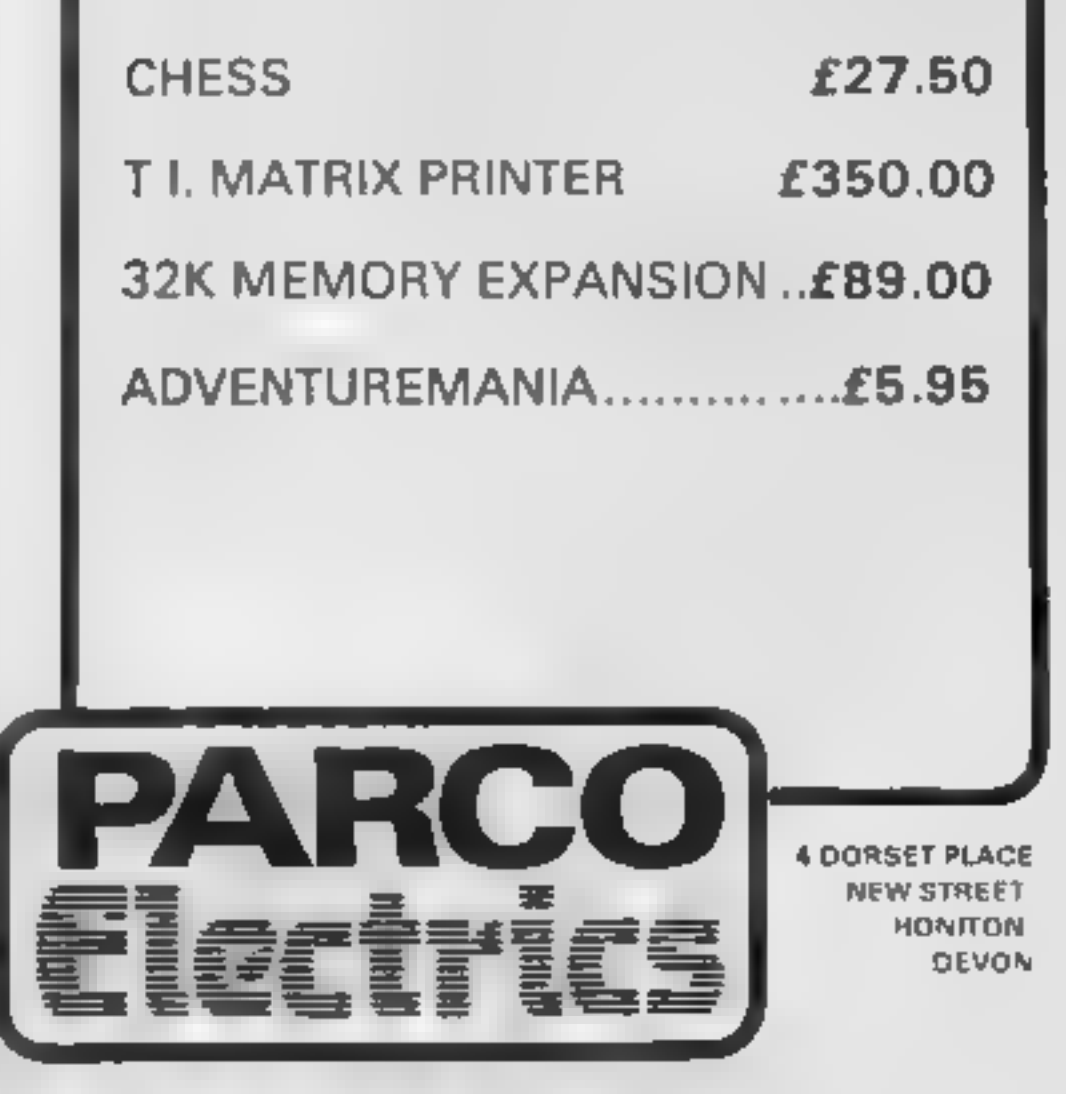

person. Must be able to demonstrate all types of software for the VIC-20, CBM 64 and Sharp machines.

Our programs are mainly educational and have already been well received. If you can sell and want to earn lots of money this year, then drop a line and tell us all about yourself and why we should employ you and address it to:

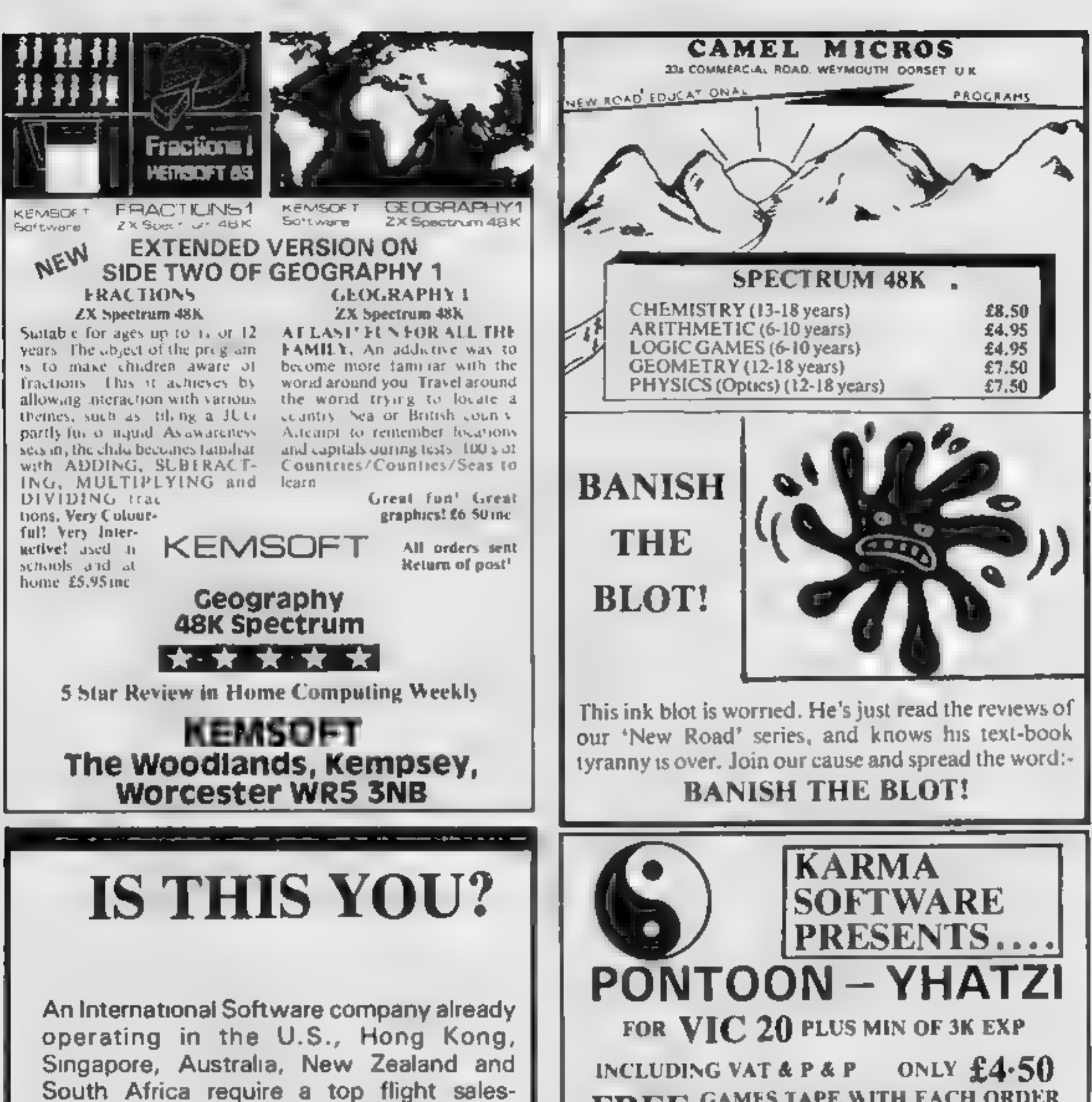

The Managing Director, International Software Importers, P.O. Box 28, Ascot, Berkshire SL5 7RR.

### FREE GAMES TAPE WITH EACH ORDER

CHEQUES & PO'S TO TM COMPONENTS, 119a HIGH STREET, SOUTHEND-ON-SEA, ESSEX SS1 1LH

### WANTED

A versatile, talented full time programmer with a sound technical knowledge of 6510 assembly language. Must be under 25yrs, and live in the Reading/Newbury area.

Interested?

Write immediately giving full details of your Career to date to:

RICHARD SHEPHERD Richard Shepherd Software Ltd, Elm House, 23-25 Elmshott Lane, Slough, Berks.

#### **VIC-20 PROGRAM**

### Stop searching and start

If your collection of albums

needs to be brought to order, you<br>need my record library program.<br>It runs on the VIC-20 with a<br>minimum of 8K of expansion and<br>you use it to build a file.<br>All you do is enter the names of

artist and album and the album tracks. You also have to give the number and side of the data cassette you are using for storage.

- 
- 
- 
- 
- 
- 
- How it works<br>4-7 wait message<br>80-100 set up<br>110-360 display menu<br>370-610 colume to enter/amend<br>410-360 display menu<br>410-360 display menu<br>410-360 display menu<br>620-790 display artists' and<br>620-790 display artists' and<br>620-7
- 
- 
- 
- 
- 
- 
- 
- 

End the hunting for your<br>favourite album tracks. Let<br>John Ingham's program do the<br>looking for you. It needs a<br>VIC-20 with at least 8K of<br>expansion RAM

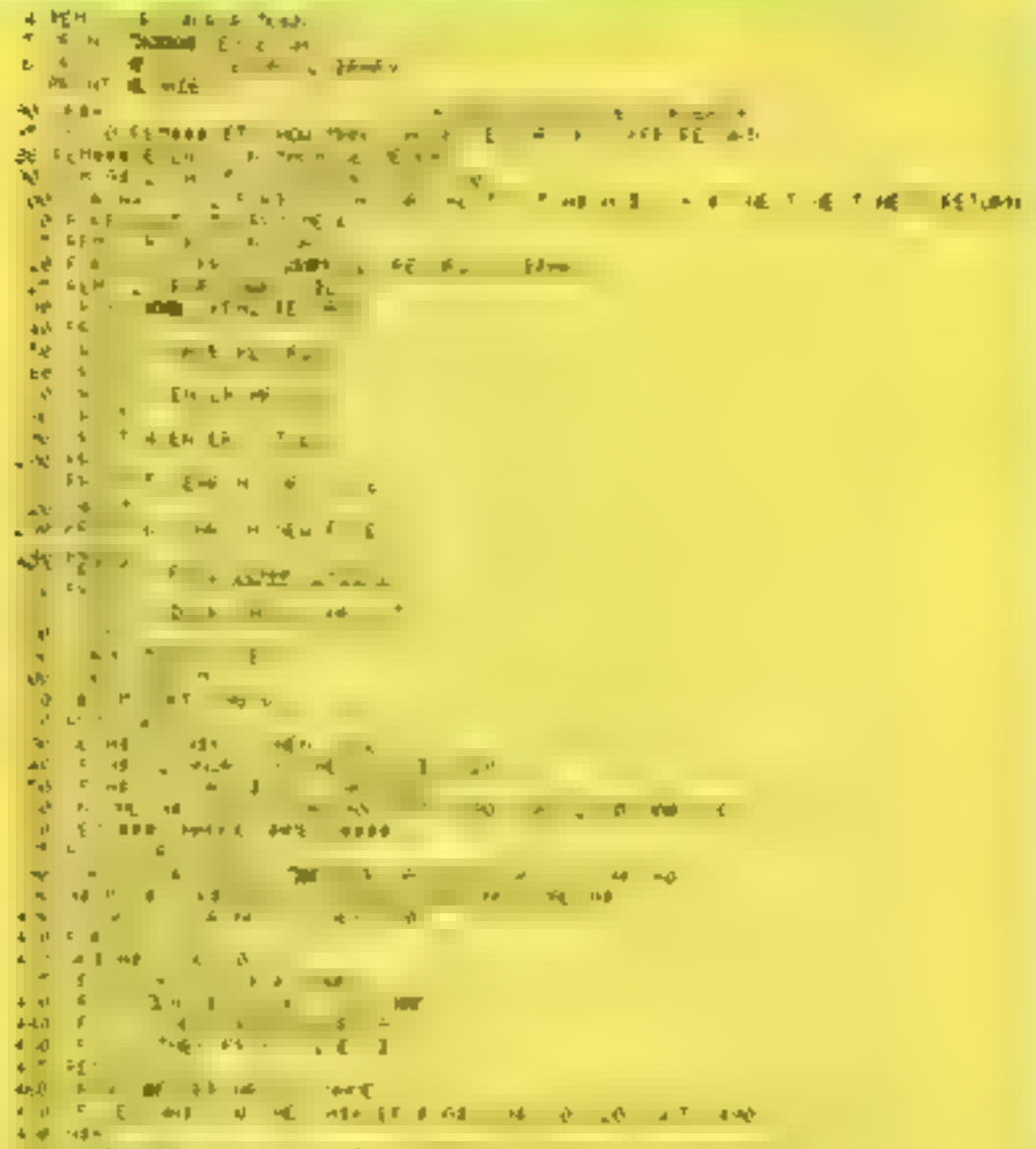

Variables<br>SPS space filler<br>V sound volume when LOADing<br>and SAVEing data<br>\$2 sound<br>SC screen/border colour CA important, sets up how many<br>cassettes on each file<br>RL% flag to check if any data is in memory 8% cassettes sides A or B FLY% flag to check for cursor keys pressed 198,0 clears keyboard buffer; 36865,X sound effects

recorder and, using the counter, ensure you leave a gap of 100 digits between each album file.<br>When ready, press RETURN and your file will be SAVed onto the tape

playing

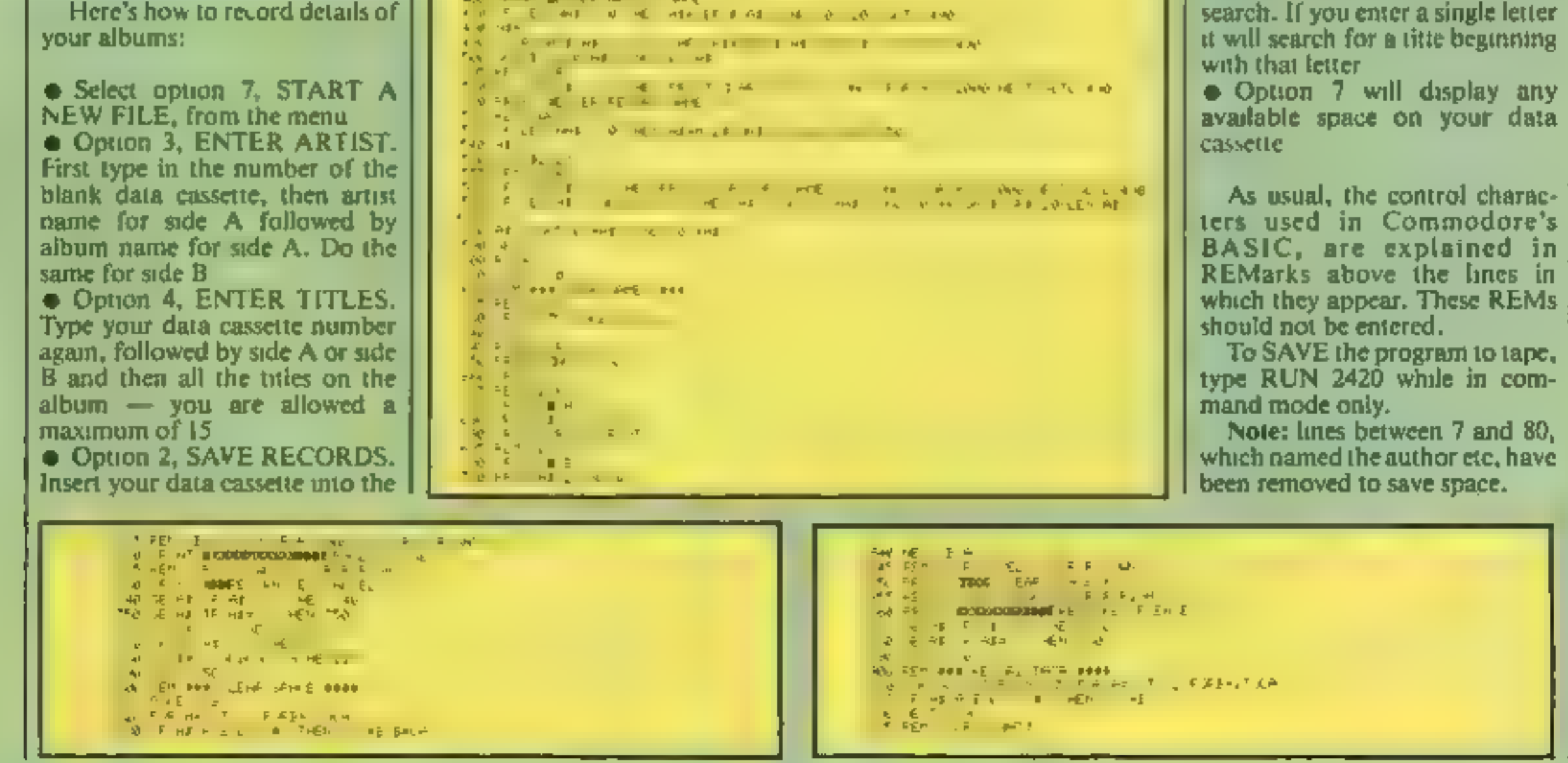

How to use the data:

**• LOAD the program.** Select option 1, READ RECORDS, and insert your chosen data cassette into the recorder, positioned to the correct file with the lape counter. Press RETURN and the computer will read that file into memo

memory)<br>
● Option 5, SEARCH FOR<br>
TITLE. Enter the track or album<br>
name and the computer will find<br>
it and display the cassette number<br>
and side. It will ask if the match is<br>
correct and, if not, continue the<br>
search. If y

### VIC-20 PROGRAM

AND REAL PROPERTY THREE IS THE RELINSION OF THE RESIDENCE OF THE RELATIONS OF THE RELATIONS OF THE RELATIONS OF THE RELATIONS OF THE RELATIONS OF THE RELATIONS OF THE RELATIONS OF THE RELATIONS OF THE RELATIONS OF THE REL **CONTRACT AND CONTRACT OF STATISTICS**<br>CONTRACT CAR CONTRACT OF STATISTICS<br>CONTRACT CAR CAR CONTRACT CAR CONTRACT<br>CONTRACT CAR CONTRACT CAR CONTRACT<br>CONTRACT CAR CONTRACT CAR CONTRACT CAR CONTRACT CAR CONTRACT CAR CONTRACT USE PRINT WHID I IS the DOME FILE THE REAL MARK CONTROL COMPANY OF THE REAL PROPERTY OF THE REAL PROPERTY OF THE REAL PROPERTY OF THE REAL PROPERTY OF THE REAL PROPERTY OF THE REAL PROPERTY OF THE REAL PROPERTY OF THE REAL PROPERTY OF THE REAL PROPERTY OF 13 39 FOR A TUZOD RE TE 3 IN 1160 A.1.<br>1.30 REN ### KEAD DRIN | ####<br>1.00 Piec | 50  $+0$  **A**  $-0.05x - 6$ 

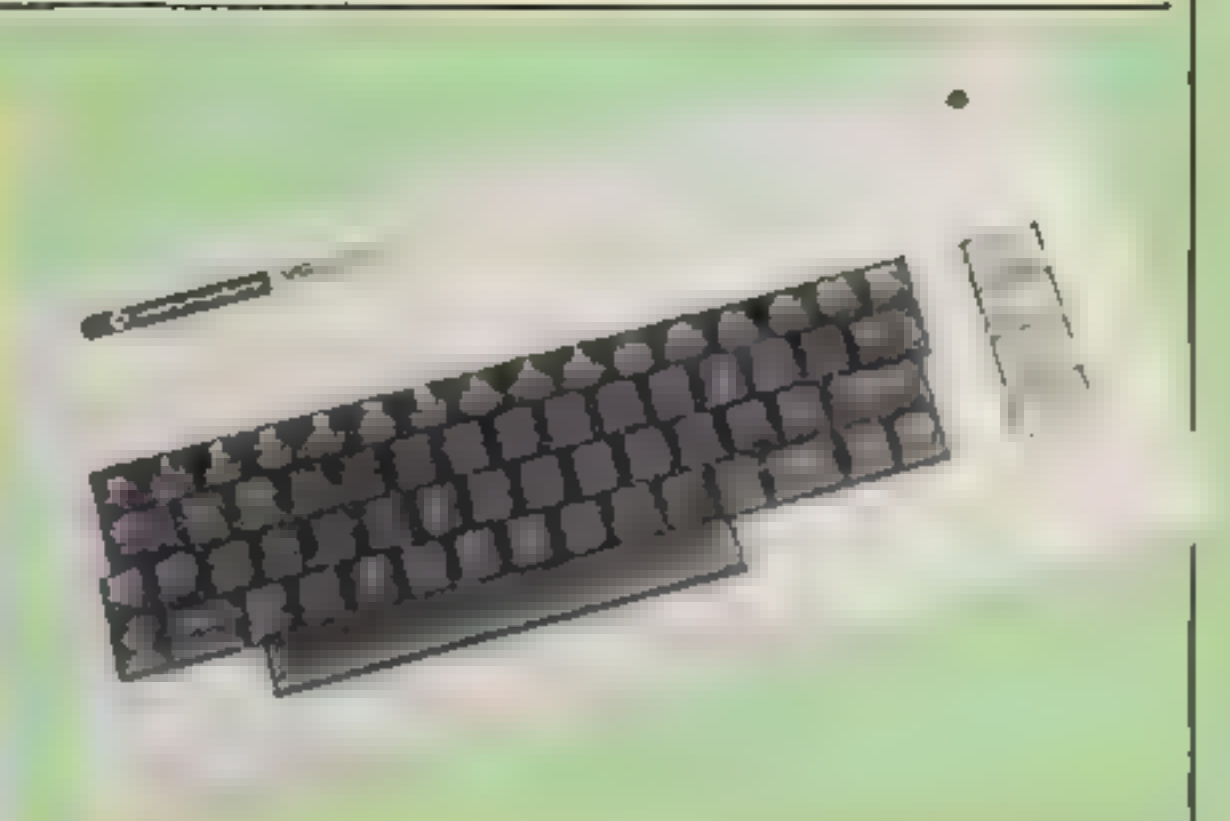

 $\mathcal{L} = \mathcal{L} \times \mathcal{L}$ 

 $\mathbf{A}$  and  $\mathbf{A}$  and  $\mathbf{A}$ 

 $\label{eq:2.1} \begin{array}{lllllllllllll} \displaystyle \frac{\sqrt{3}}{2\pi} \frac{1}{4\pi} \frac{1}{4\pi} \frac{$  $\frac{1}{2}$ And the Contract of 2000年第一章 in in an WARNER THE AME EN AB PRINTING **THE R. P. P. P. P. P. P. P. P. P. P. P. P.** 

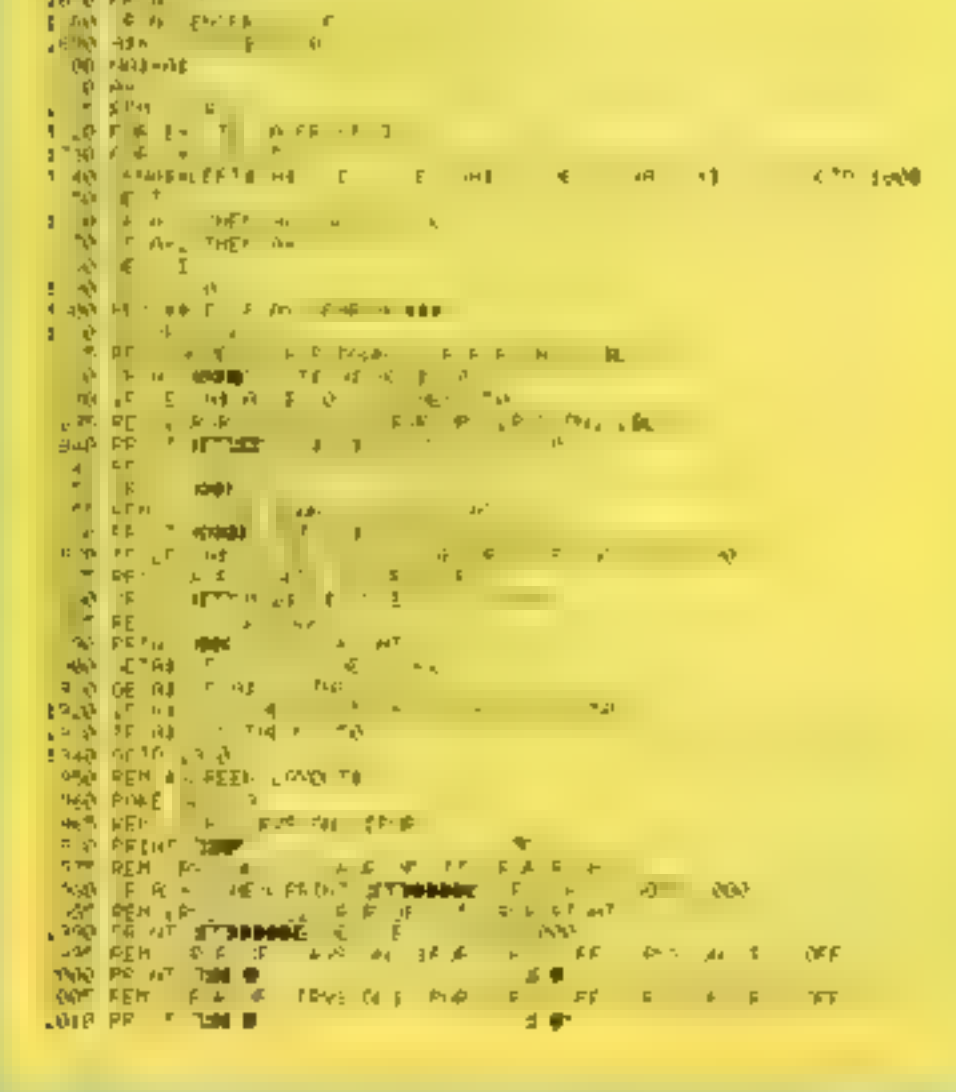

#### **Micro Tin**

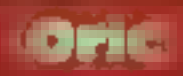

#### **Horizontal thinking**

I have discovered that if you add a semicolon to the end of line. 20 of the program on page 26 of the Oric manual, the Oric will print the numbers 1 to 1,000 horizontally instead of vertically Or iry this one.

10 FOR  $I = 1$  TO 40<br>
20 PRINT "HELLO"<br>
30 NEXT I<br>
If you add a comma to the end of line 20, the columns of<br>
hellos are primed diagonally across the screen from left to<br>
right, with four spaces between the words.<br>
Two comm

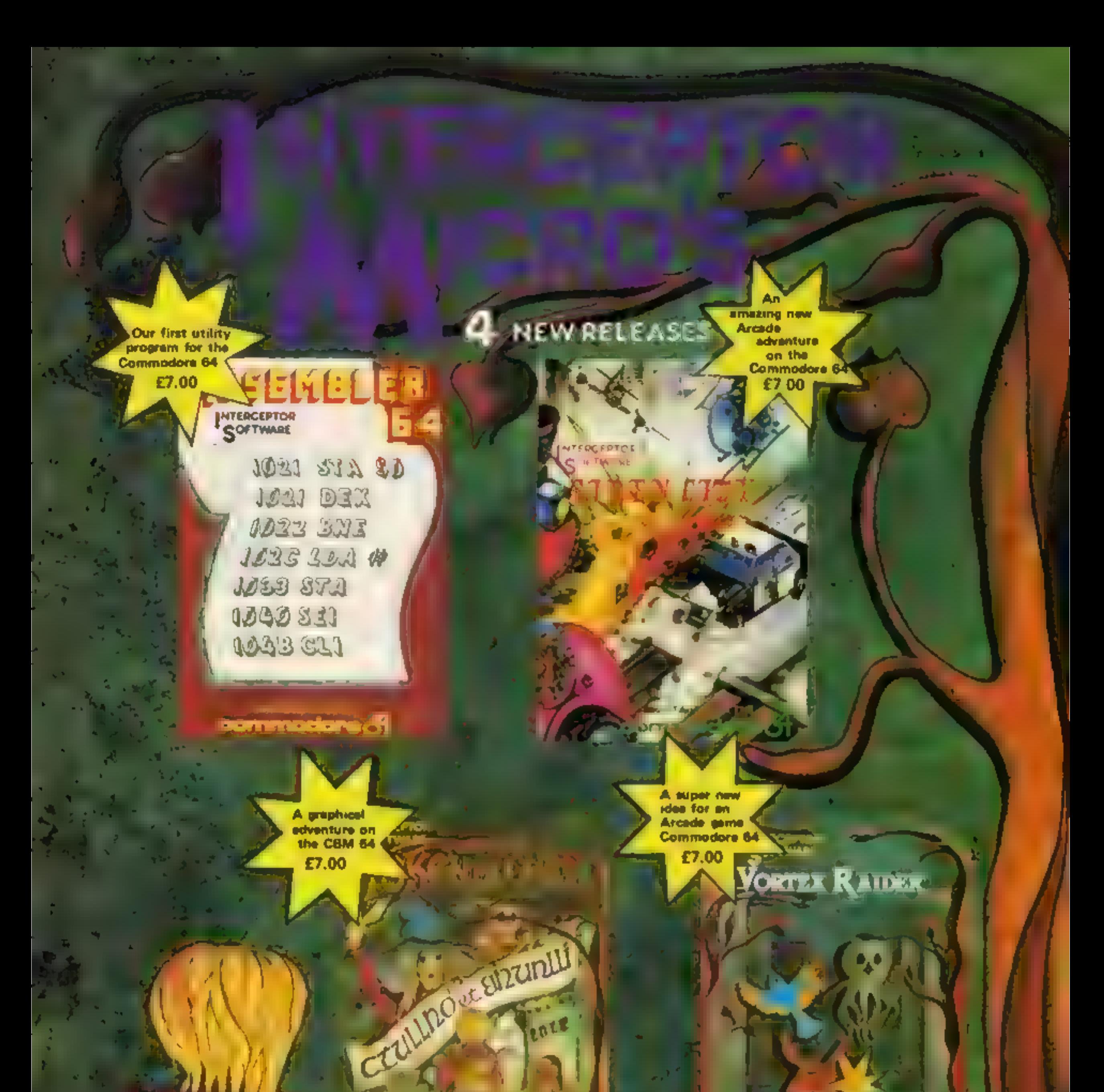

**CONTENTIONAL BILL** 

Property of GIVE US A FING ON (07366) 71145 FOR AL **GREAT DEAL! FANTASTIC DISCOUNTS** FREE PROMOTIONAL **MATERIAL AND MOST** HMPORTANT OF ALL SUPERS SOFTWARE

**ISUITABLE FOR THE** commodore of

DASEMBLER 64 ICEM ON

**ADDRESS** 

NAME

**VORTEX RAIDER (CBM &A)** 

A SERIAL FR OF GIVEN AND COMPACT SHARER ICOMPANY

#### **SPECTRUM SOFTWARE REVIEWS**

### Now get out of these..

#### A page for adventure addicts.<br>Here's what our reviewers thought of five new releases

#### **Ghost Town 48K £5.95**

Virgin Games, 61-63 Portobello Roud, London W11 3DD

Ghost Town is an adventure game set in and around a desolate old mining town and the parched Californian desert.

The gold rush is over, but there's a forgotten gold mine out there somewhere. The object is to find that hidden gold and make sure your way back to the town square with the root (I would have thought the nearest saloon more appropriate) You have to piece together the claes to find El Dorado. First you nedd the map - that's quite easy, but the rest of the clues will really have you scratching your head I won't spoil things, but let's just say that

**Space Island** 

there are surprises a 'plenty in store.

Ghost Town is well though out. The seteen display creates the right sort of aimosphere and is cleverly designed. The program will accept instructions from the adventure in three forms; as twoword sentences, as single words or as single letter abbreviations Your commands are not limited by the program's extensive vocabulary

The instructions provided are perfectly adequate but if anything, the cassette present alion is a bit over the top Huherto I haven't been an avid adventurer, but this game had me  $\epsilon$ . enthralled 取严。 instructions. **9019 6** playable ty  $80°$ graphies. 外<sup>型</sup> value for money

#### Land of Sagan **48K £6.95**

Mikro-Gen, 24 Agar Crescent, Brackneli, Berks

I would describe this game as a totally graphic adventure game, as opposed to a levi or text graphic game. By that I mean that you move a figure, supposedly you, about the screen, upon which is primed the scenario for the game

The only test is a sort of situation report, a sitrep we called n in the army. For instance, you will be informed that you have mat, or surprised, an enemy, You may then be given the option to

fight or run. Throughout your wanderings you may chance upon treasure or var ouv objects whereupon a message appears on the screen to let vina know and periodically you.

are brought up to date with your

After being wounded you can situation make your way to the "stream" which meanders across the screenfrom east to west, or maybe it's west to east. Whatever, the stream beals all wounds.

In spite of my description, the game does go represent the quality of games that are capable of heing produced for the The graphics Specifum movement has obviously been produced by a BASIC program. so slow and jerky they reminded me very much of very early ZX81

After a very determined effort games. on my part, I found the game dull and uninteresting. **OUNO** inst actions  $40^{0.6}$ playabuity. 40% graph es 30<sup>o</sup>'n value for money

#### Pitfall ABK £6.95

Infinite, 71 Alterier Road Moseley Birmingt am One of the main disadvantages of ali the adventure games I ve yeen so far is that you need to be good. at spelling and reading to enjoy them. This suit out younger users. Here's an advenute which

deals with the problem. the game commands are

streens are illustrated in a colourful, if idiosyncratic, was and the reading is simple.

It is set in a complex of stairs, caves, rooms and passages. You start at the Iwentieth level below ground and gathering treasures, spell power and strength as you go, so i climb to ground level your

大大

You will, however, encounter problems in the shape of more than 100 different rats, midimies, dwarves en noc to mention ferra barel These delightful furry fields for on the surface and still when you think you re beginning to win they leap. upon you, sicaling your treasure and sending you back to tevel 20

Fuon i dunk adventure addicis will find anyth me new here, but if you had them too hard, or boring it if you're new to adventuring you may well enjoy  $B/M<sub>2</sub>$ 

it. I was assounded to find myself

arrested for indecent exposure

While languishing in jail. I had

time to work out why, I arlier 1

had found a pair of dungarees,

taken them, gone on to Grime

Sireet and discovered an

umbrelia Having failed to don

the trousers, I bent down to pick

Locations are quickly drawn,

the illustrations are good. You

have the usual "fun" trying to

work out the vocabulary, but

don't input any naughty words or

the police will swoop, even if you

Great fun and highly

100%

 $90\%$ 

 $100\%$ 

85<sup>m<sub>p</sub></sup>

recommended, but don't forget

\*\*\*\*\*\*\*\*

up the brolly and whoops'

happen to be in hospital.

your trousers!

instructions

playability

value for money

graphics

marachons playability.

 $100%$ 100% 60%  $85<sub>0</sub>$ 

**48K £6.95** retain the program Terminal Software, 28 Church There are some large areas on the sereen with no interesting

★"★"★"★

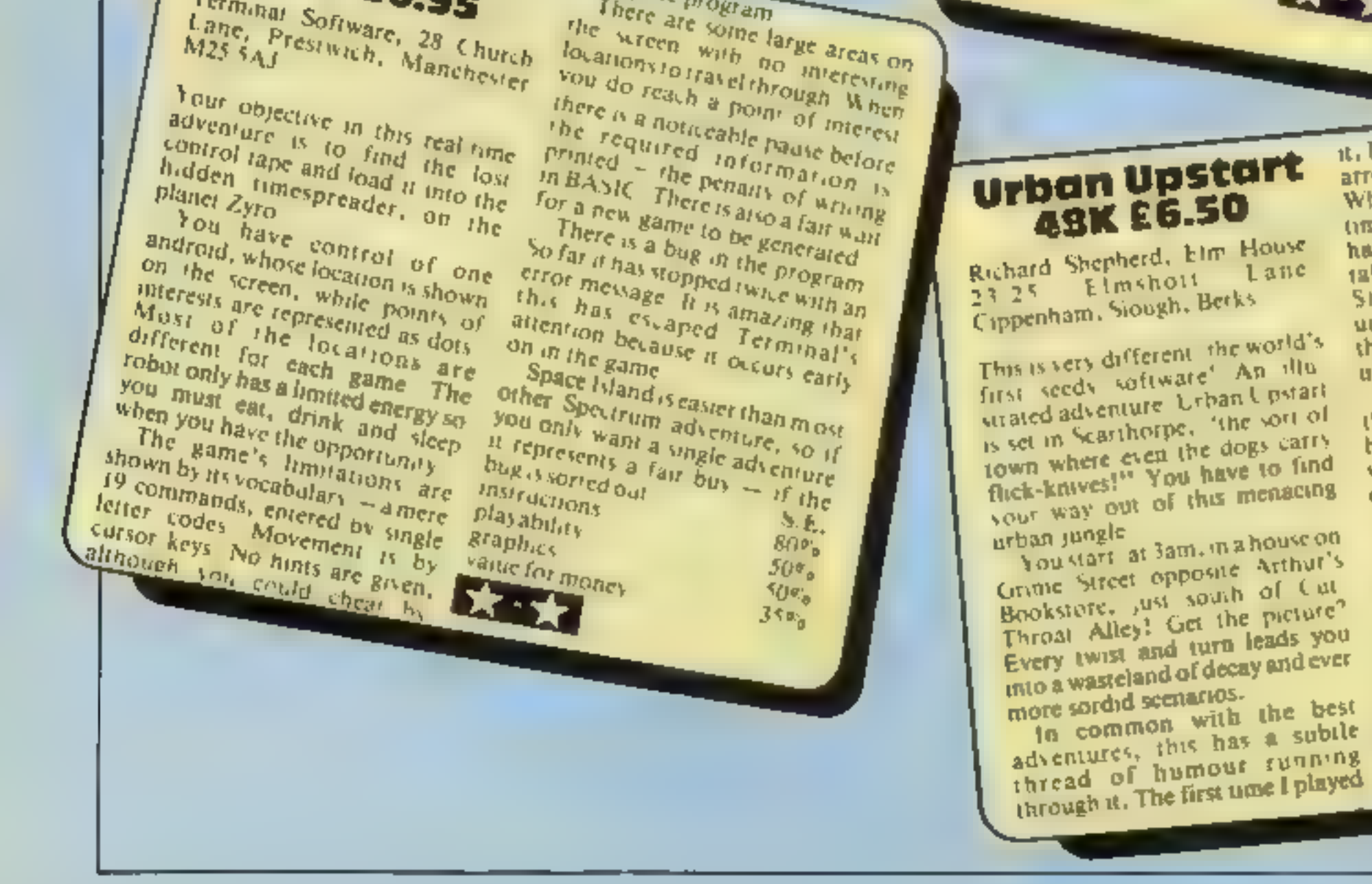

#### SITUATIONS VACANT

### IS THIS YOU?

An International Software company already operating in the U.S., Hong Kong, Singapore, Australia, New Zealand and South Africa require a top flight salesperson. Must be able to demonstrate all types of software for the VIC-20, CBM 64 and Sharp machines.

Our programs are mainly educational and have already been well received. If you can sell and want to earn lots of money this year, then drop aline and tell us all about yourself and why we should employ you and address it to:

The Managing Director, International Software Importers, P.O. Box 28, Ascot, Berkshire SL5 7RR.

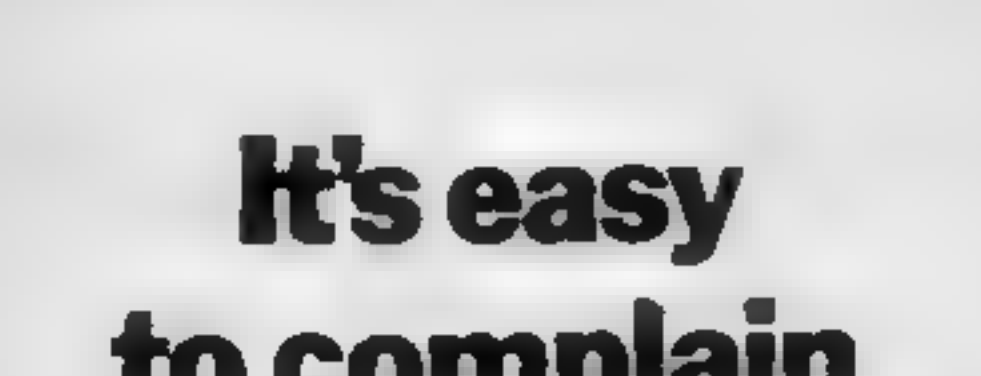

### BICODALS!<br>DO YOU SPEAK MACHINE CODE?

### <u>to confinant</u> about advertisements. The Advertising Standards Authori f an advertisement is wrong, we're here to gut it right. ASA Ud. Brook House Tomngton Place, London WCIE 7HN.

The joystick jousters of ORION challenge you to singe their silicon with your turbocharged games creations.

/mmediate evaluation guaranteed.

Send your games to:

Send S.A.E. for full details and list of titles available, to.

Ron Heyes, ORION, <sup>32</sup>Avon Trading Estate, Avonmore Road, London W14 or Telephone 01-602 7355 Extn. 35

VANTED

A versatile, talented full time programmer with a sound technical knowledge of 6510 assembly language. Must be under 25 yrs, and live in the Reading/Newbury area.

Interested?

Write immediately giving full details of your career to date to:

RICHARD SHEPHERD Richard Shepherd Software Ltd, Elm House, 23-25 Elmshott Lane, Slough, Berks.

. CLUB

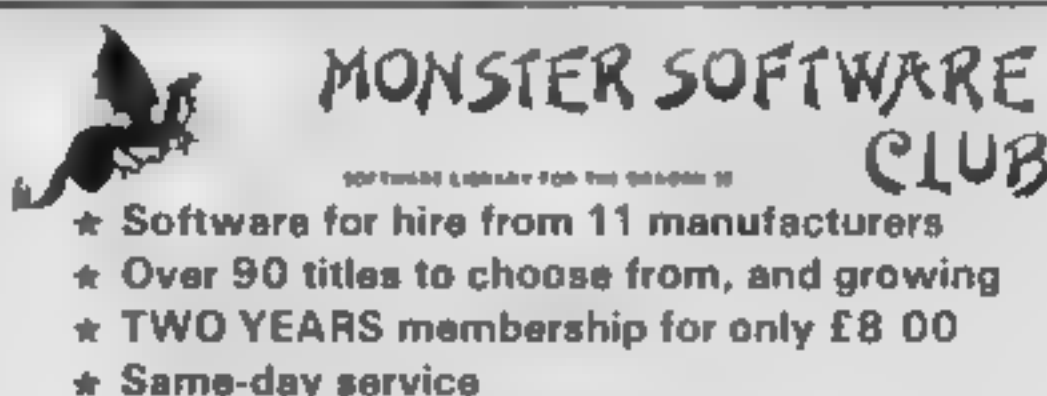

\* Software at 10% DISCOUNT

MICROBYTE COMPUTER SHOP 19A Lower Warrengate, Wakefield WF1 1SA CALLERS WELCOME

 $T$ exas T199/4 $A$  of  $T$ 

**ARENA HIVER CONTINUES.** (EXT BASIC) 64 95<br>
Space was Defend your ship from attacking sliens. Battle your way<br>
to Arga. To land, you *must* blast out a landing strip. Descend from<br>
ship through treacherous meteor storms. L **POSTMANS KNOCK** (BASIC) [64.**95]**<br>"ON YOUR BiKE" says the Boss, Wobble through dense country bike (with bell) It is not easy! Extra screen for High Scores, unless<br>you are sacked first! DEALER ENQUIRIES WELCOME

 $\mathbb{H}^{n\times n}$ Send cheque or P.O. to Lizard Games, Orders post free. 14 Bridgwood, Brookside, TELFORD, Shropshire TF3 1LX.

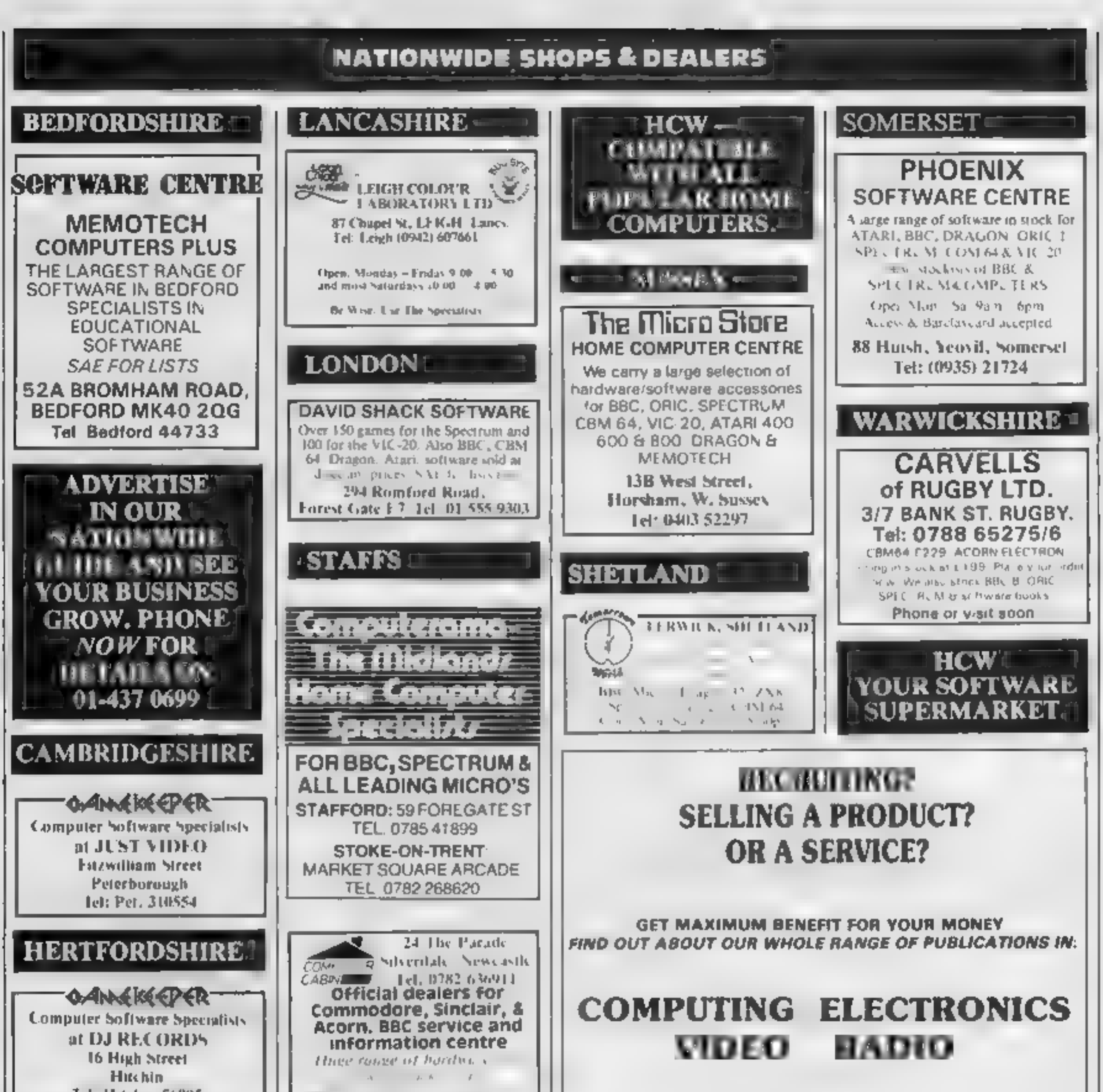

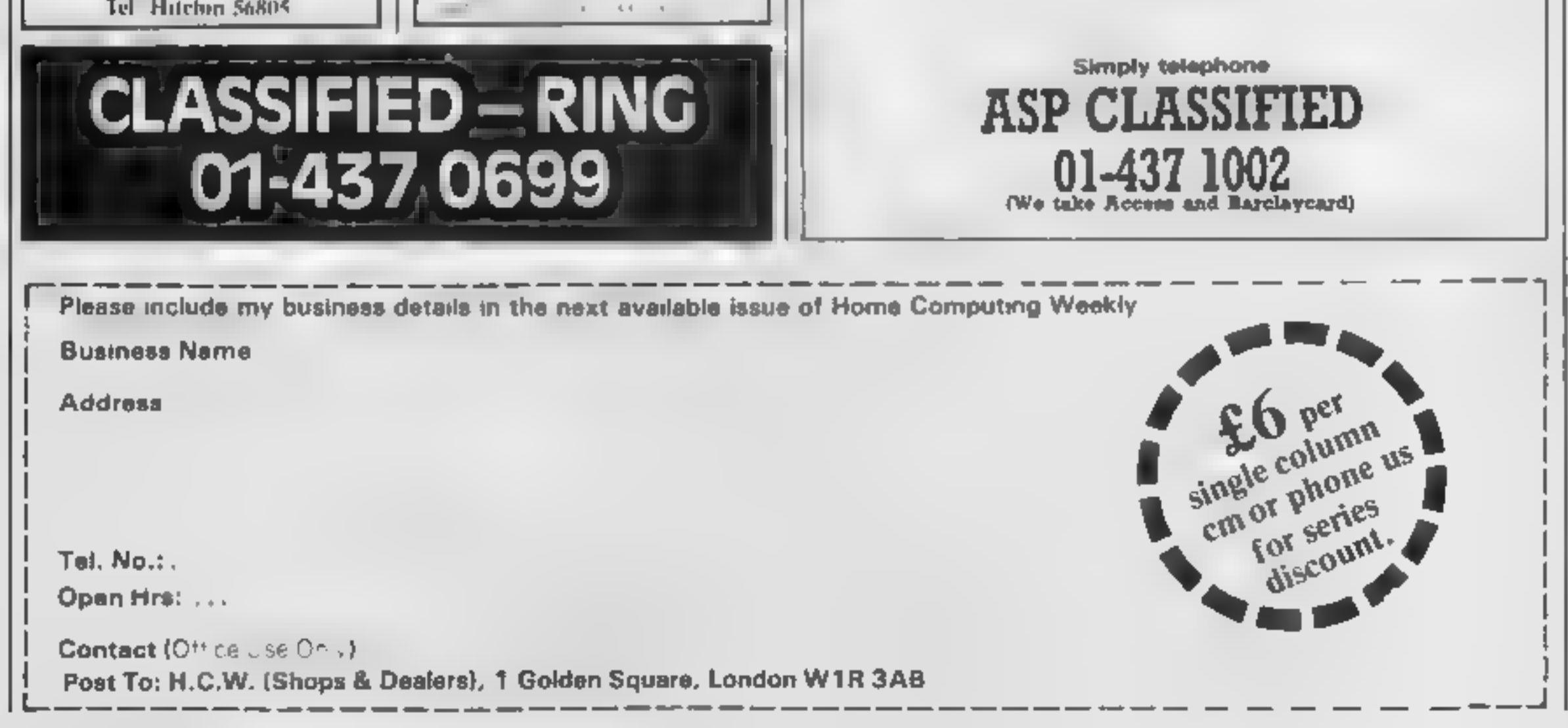

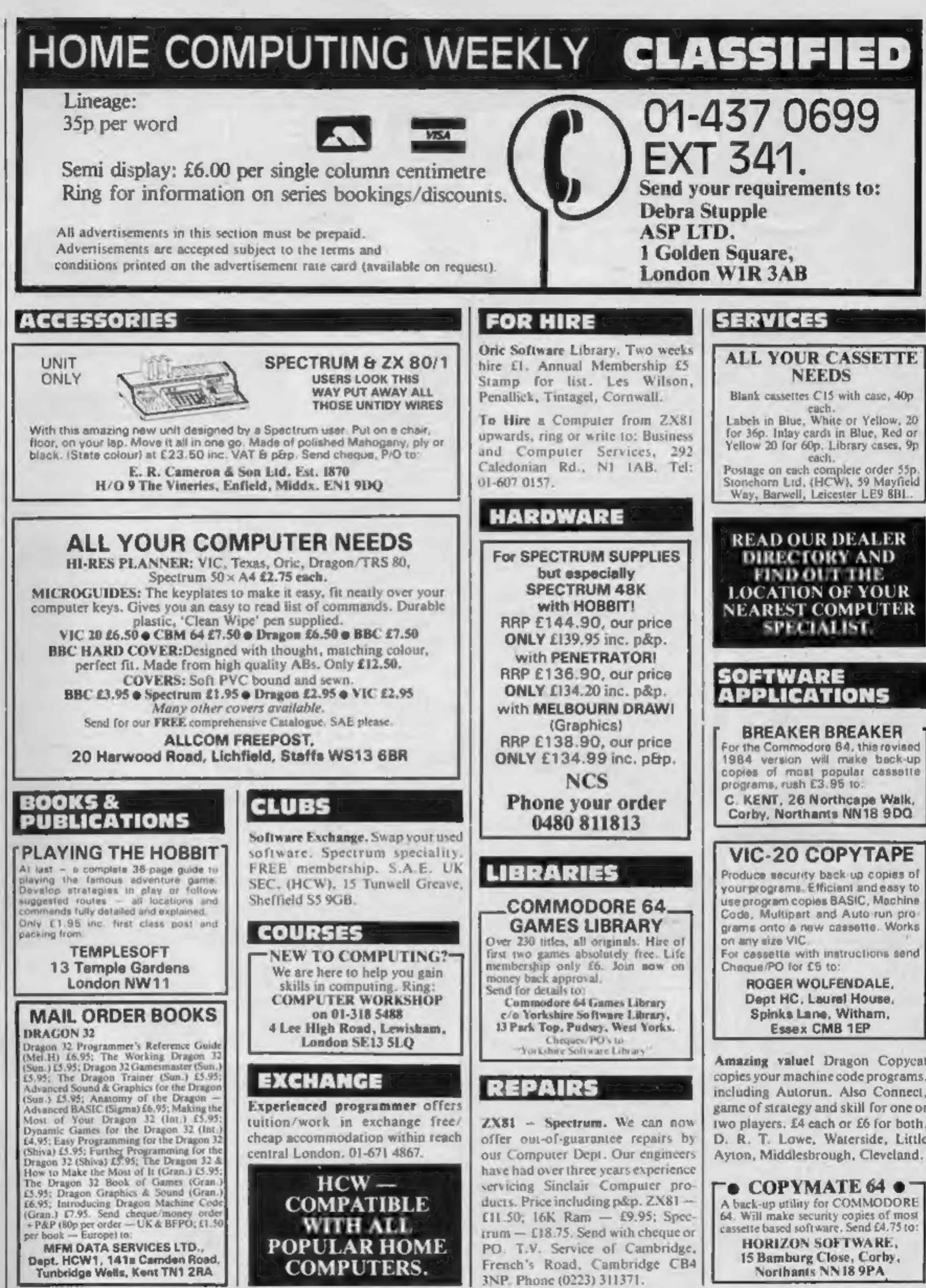

Amazing value! Dragon Copycat copies your machine code programs, including Autorun. Also Connect, game of strategy and skill for one or two players. £4 each or £6 for both, D. R. T. Lowe, Waterside, Little

The contents of this publication, including all articles, plans, drawings and programs and all copyright and all other intellectual property rights therein belong to Argus Specialist Publications Ltd. All rights conferred by the Law of Copyright and other intellectual property rights and by virtue of international copyright conventions are specifically reserved to Argus Specialist Publications Ltd and any reproduction requires the prior written consent of the company. @ 1984 Argus Specialist Publications Ltd SSN0264-4991

HOME COMPUTING WEEKLY 24 January 1984 Page 53

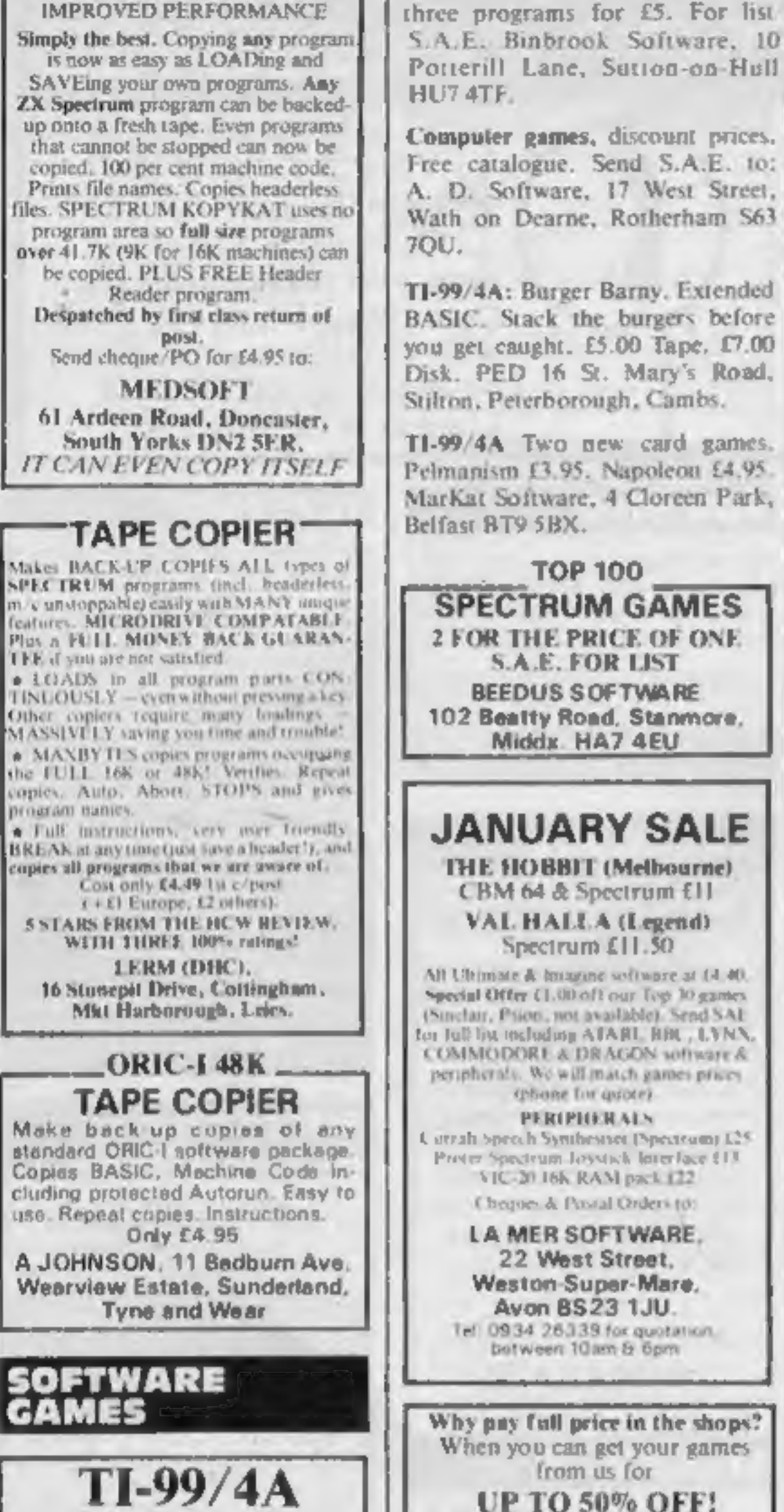

TI-99/4A New Year Special. Any | – ORIC FUN –— **IJK Games for your 48K Oric** Xenon 1 17.50 @ Reverse 15.50 Candy Floss & Hangman £6.50. 3D Maze & Breakout £6.50 Prices inc. VAT & P&P. SAE for full lists. 40 plus software titles. PHILDATA. 8, Richmond Terrace, Pudsey, W. Yorks. **LS28 9BY.** ACCESS Orders. Telephone (0532) 578851 Texas TI-99/4A software: 1. "Atlantis Invaded" - underwater adventure: 2. "Depth Charge Attack" - battleship hunts submarine: 3. "Caterpillar Crunch" eat or be eaten: 4. "Fighter Pilot" aim your gunsight. Prices - £4.95 any two programs: £5.95 any three: £6.95 all four. Send cheque or P.O. to P. M. Williams, 1 New Road, Melbourn, Royston, Herts. Spectrum Tapes - all 16K, £5.90 each. Galactic Abductor, Missile Defence, Slab Dab, Kong, Xeno II. 3 day delivery. S.A.E. for full list, Computer Ware, 97 New Hall Lane, Bolton BL1 SLE

#### **FAMILY GAME FOR CBM 64 BOMBER RUN**

As your plane flies across the sky your bombs must destroy the city to enable you to land, re-fuel and embark on another mission. 14.95 including p&p. Cheque (P.O. to:

SOFTCELL. 28 Atkinson Drive, Newport, Isle of Wight PO30 2LJ Tel. 0983 525737/295955 All dealer enquiries welcome.

**TI-99/4A BASIC\_** Adventuremania · Mania Transylvania + £5.95 each. High quality graphic adventures. Reviewed HCW vol. 45 Probably the best available. Supplied in wallets, S.A.E for details. Cheque/PO to:

**INTRIGUE SOFTWARE** Cranbrook Road, Tenterden, Kent TN30 6UJ Tel: 05 806 4726

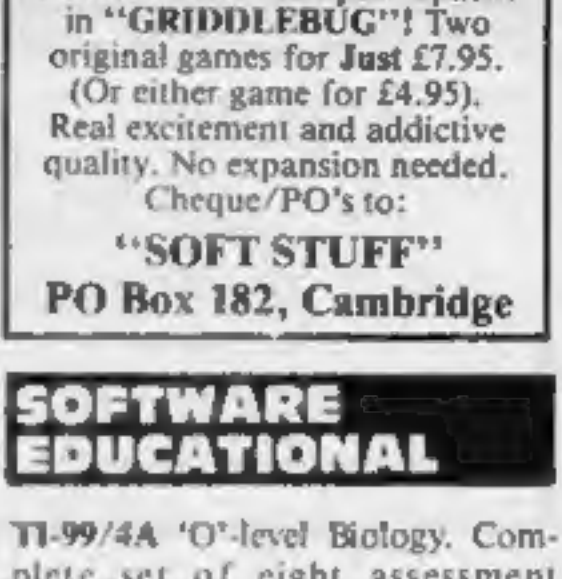

**ATTENTION** 

**TEXAS OWNERS** 

ZAP the germs in **BOGEY** 

**MAN! BLAST** the powerpacks

plete set of eight assessment programs covering whole syllabus. £10.00 only. F. Thornhill, 5 Highburgh Drive, Rutherglen, Glasgow G73 3RR.

#### **UTILITIES**

 $CRM$  64 copier + header reader lets you make back-ups of most cassette software onto tape or disk. £5.95/ £7.95. State tape/disk. G. J. Foreman, 82 Hazelton Road, Colchester, Essex CO4 3DY,

#### WANTED

**PERSONAL COMPUTERS** All models bought for cash. Morgan Camera Company 160 Tottenham Court Road London W1. Tel: 01-388 2562

Wanted: software authors for CBM 64 and MTX 512. Good commission paid. Genesis Software, 68 Galaxie Road, Couplain, Portsmouth PO89 AR.

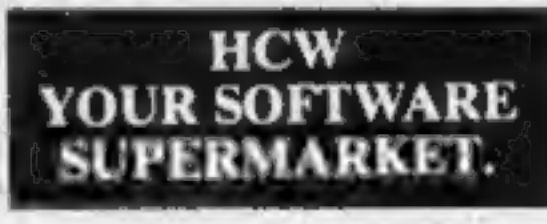

**SPECTRUM KOPYKAT1** 

FOR GUARANTEED. **QUALITY SOFTWARE** SEND S.A.E. FOR OUR LIST AND SAMPLE INSERTS. **HARLEOUIN** Computing Limited, PO Box 44. Ilford IG1 3DV

 $\mathcal{F}$ 

#### **DISCOUNT SOFTWARE**

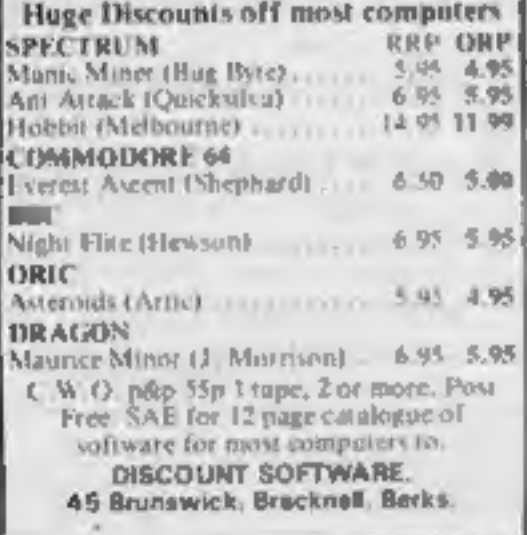

Send today for comprehensive free lists, stating computer and get our FREE INTRODUCTORY OFFER! **ATLANTISGAMES,** Dept. HCW, 28 Tile Kiln Lane, Hastings, East Sussex

#### "LANTERN SOFTWARE1 T199/4A

Discover our range of invade games and utilities. High quality software at New Low Prices. Daddie's Hot Rod £5.95 Troll King £5.95. Runner on Termon £5.95 NEW !! Builder/Minefield Two great games for youngsters - £4.95 The Black Tower - from the author of Froft King ~ £5.95<br>Hanchbuck Havock ~ 24 sheets of uction necqualled in speed and graphles. somply the best = £5.95 For a full but of these, our Ext-Basic range and more send S.A.E. to: 4 Huffenden Road, Tenterden Kent TN30 6QD.

"YOUR OWN SOFTWARE BUSINESS" Start your oven full part time Home Based Software Business. Specially written manual covers all you need to know in cluding all Legal Practical Aspects, Adverttising. Signing Writers. Contracts, etc. etc. Order Now! Send C3 98 to TM B. (HC). 15b Kingswood Road, Prestwich. Manchester

#### -ORDER FORM

**CLASSIFIED ADVERTISEMENT** 

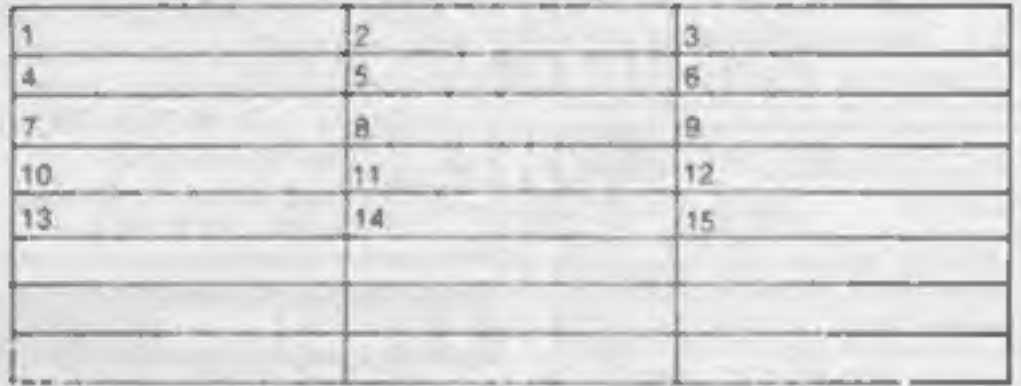

#### Please place my advert in Home Computing Weekly for weeks. Please indicate number of insertions required.

35p per word.

34.0

**CLASSIFIED DEPT, HOME COMPUTING WEINLY,** I Golden Square, London WIR 3AB Tel: 01:437 0699 Name \_ and the control of the control of the control Address and the contract of the contract of the contract of the contract of the contract of the contract of the contract of the contract of the contract of the contract of the contract of the contract of the contract of th a provided the control of the control of the control of the control of the control of

### **INOGUL** THE HOTWARE PEOPLE

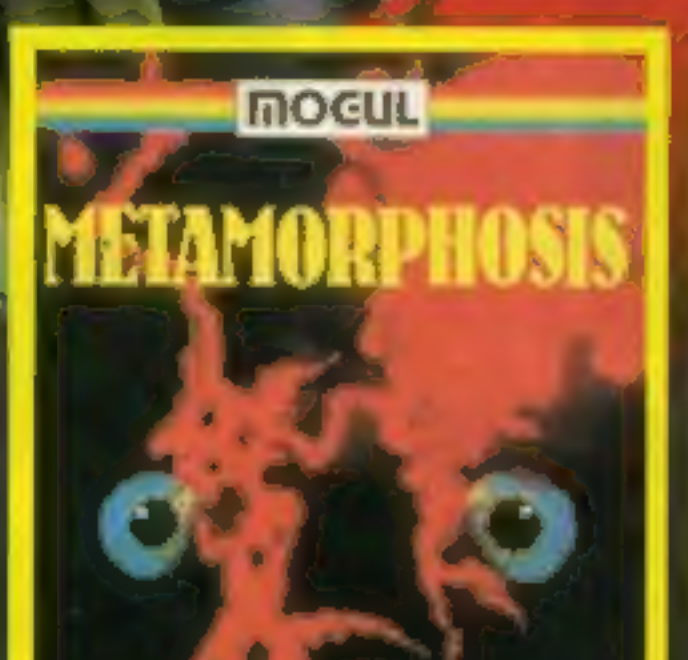

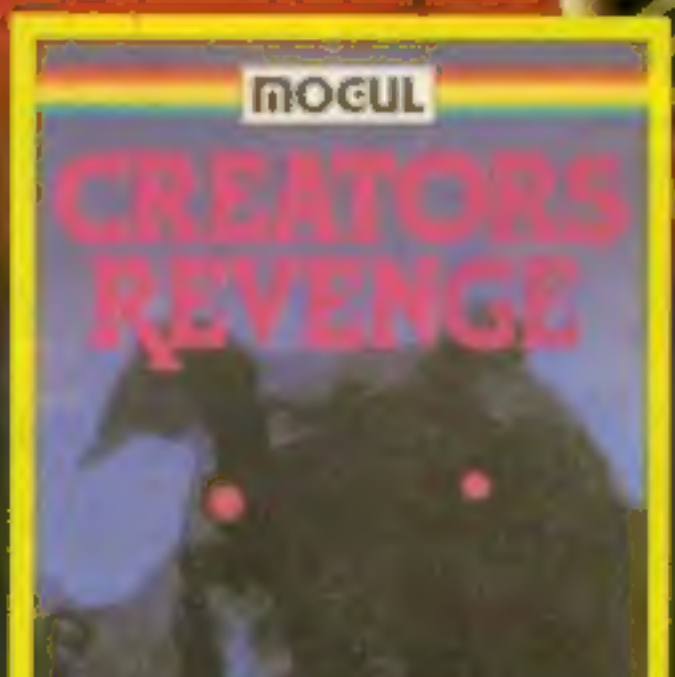

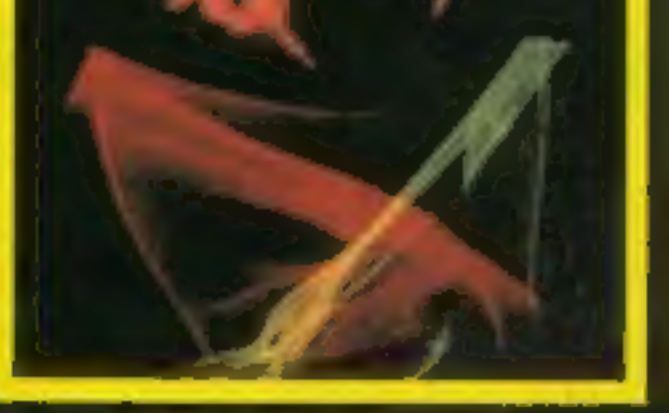

**METAMORPHOSIS**<br>You stumbled into the nest of the Cyglorx<br>and find yourself fighting off robot tanks. guarding the Cyglorx eggs. You think you yuarding. the **Cyglorx eggs.** You think you earth. Destroy in these controls, and get<br>have everything under control and then the the **neutron bomb deactivator**. Battle<br>eggs start **hatching.** Commodore 64 version topots and

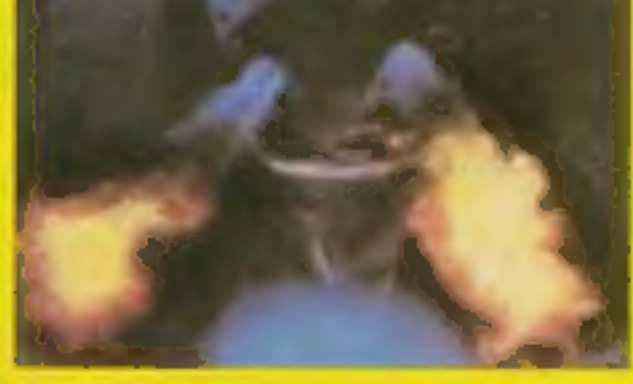

#### **CREATOR'S REVENGE**

The creator assembled a massive army of-<br>robots and injects to take reverge on the

**COMMODORE 64** £7.95

#### OTHER GAMES AVAILABLE

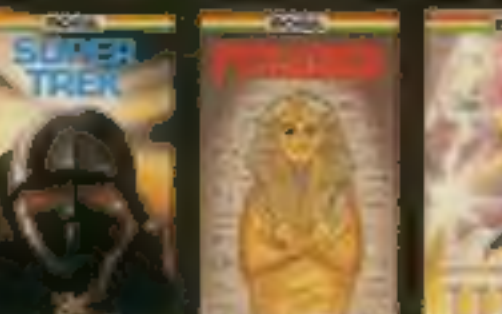

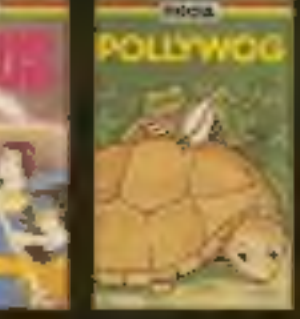

**GREAT** 

**EARTHQUAKE** 

MOGUL COMMUNICATIONS LIMITED 90 Regent Street, London W1R SPT Telephone 01-437 3156/7

#### DINKY DIGGER

It's super-fast, furious and<br>as mean as they come. (Spectrum 48K)

ages.<br>(Spectrum 16K/48K BBC'B' PENGWYN

Address

O Postern Ltd. PC) Box 2. Andoverslord, Cheltenham. 54 55 W. Postern is always on the look out for any new ou might have developed.

POSTERN

**Please Postern** People post me: Xanagrams 2 Dinky Digger 3 Pengwyn

OF ACCORS NO

#### Price £6.95 each

(£7.95 for overseas mail orde

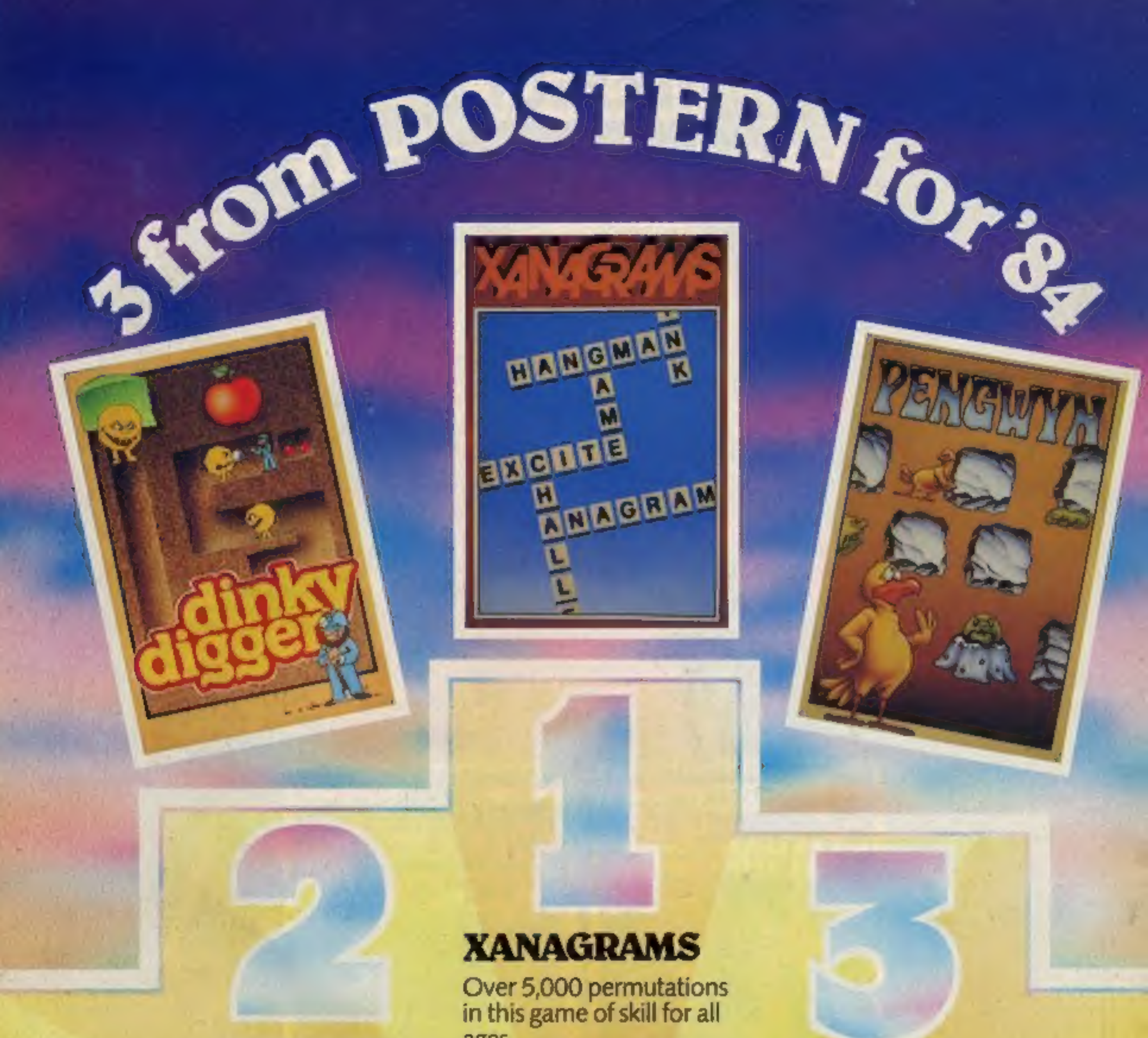

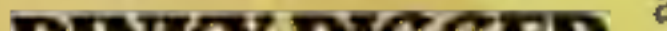

As the temperature rises, strange happenings begin in Pengwyn's frozen world. (BBC 'B' Electron)

### POSTERN !

Available nationally from specialist retailers and all good multiples.

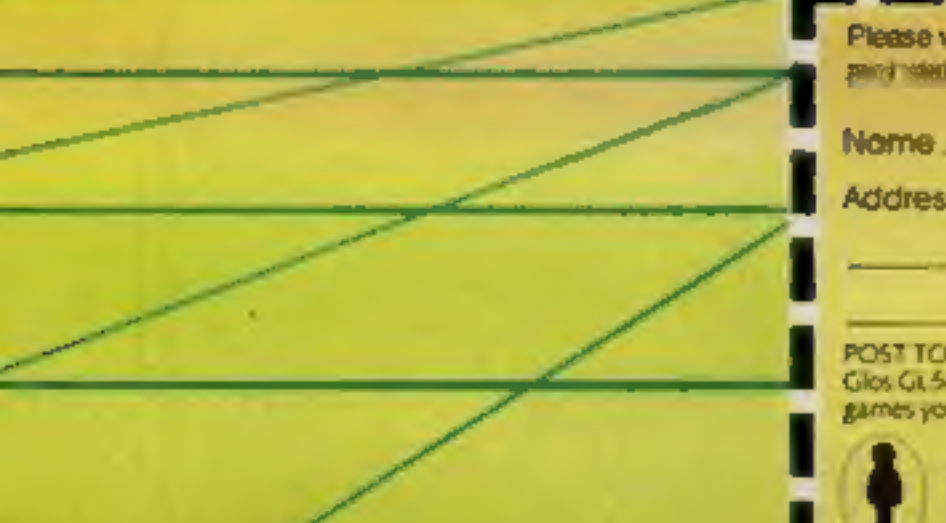

write quantities required in boxes provided.<br>De state computer type.